DIRECTORIO DE ASISTENTES DEL CURSO

# INSTALACION Y MANEJO DE REDES LAN CON NETWARE DE NOVELL

.. ,; .. ..,. APËLLIDOS NOMBRE EMPRESA  $CF = 127$  $\mathcal{L}^{\mathcal{L}}$  ,  $\mathsf{DEL}^{\mathcal{L}}$ 

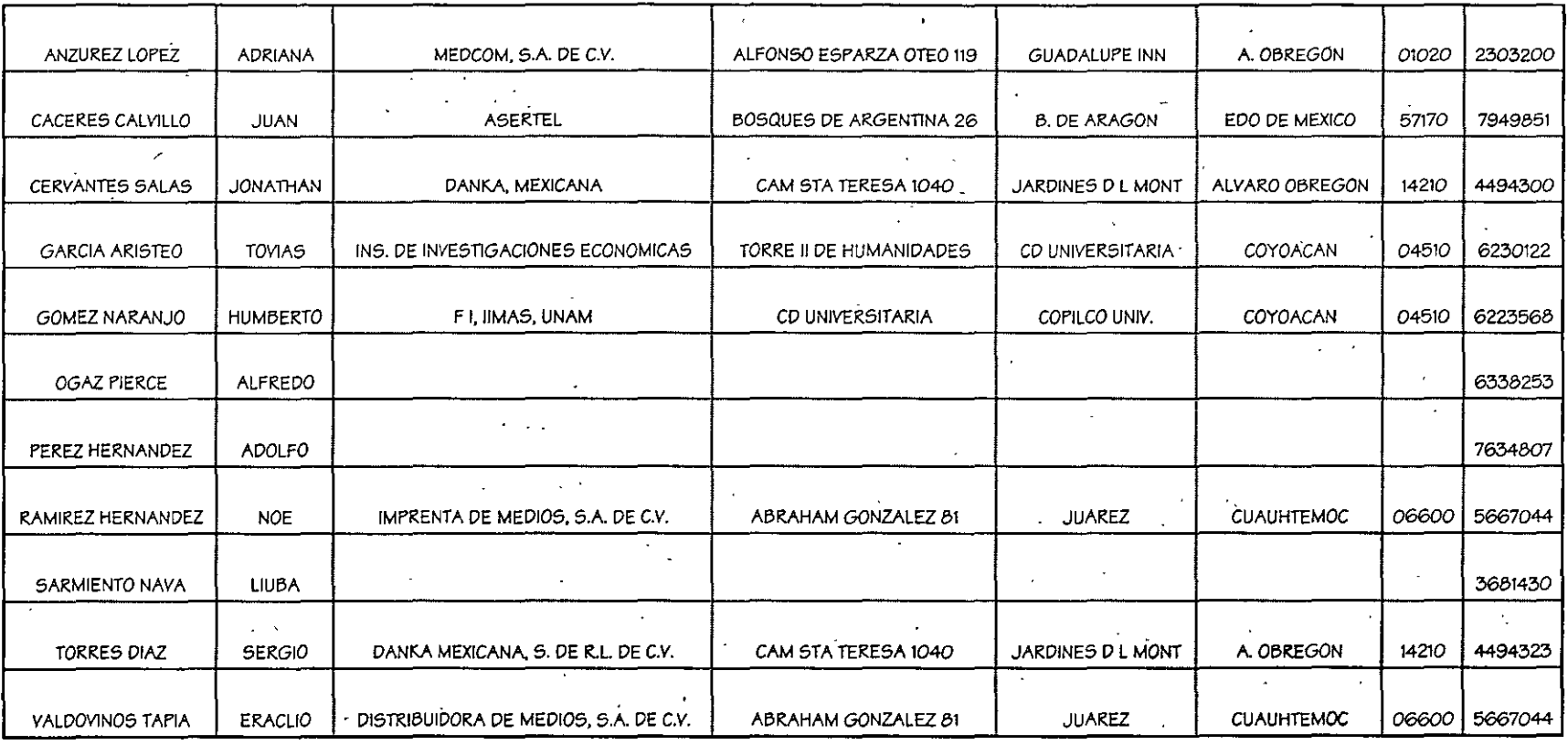

. ,

 $\ddot{\phantom{a}}$ 

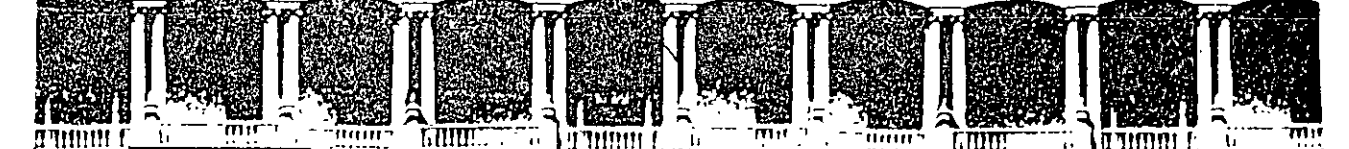

## **FACUL TAO DE INGENIERIA U.N.A.M. DIVISION DE EDUCACION CONTINUA**

**DIPLOMADO DE REDES LAN DE MICROCOMPUTADORAS** 

### **IUODULO 111**

### **INSTALACION Y MANEJO DE REDES**

### **CON NETWARE DE NOVELL**

**31 de marzo al 11 de abril de 1997** 

#### **DIRECTORIO DE PROFESORES**

ING. SAUL MAGAÑA CISNEROS

ING. JUAN CARLOS MAGAÑA CISNEROS CONSULTORES ICIMEX, S.A. DE C.V. Av. Universidad No. 1810-A ~· ~~.: Col. Romero de Terreros Delegación Coyoacán 0.P. 04310 México, D.F.<br>TEL: 658 37 26 FAX: 659 86 34  $\sim$  10  $\pm$  1  $r_{\rm eff}$  ,  $r_{\rm eff}$  $\{1, 1\}$  $\mathbb{Z}^2$ '-'·:~C:~---~ ~~}:;:~:~,:.:;

·.•· . ; ; *:;!*  . ' . . • )

'pmc.

Palacio de Minería Calle de Tacuba 5 Primer piso Deleg Cuauhtemoc 06000 México, D F APDO. Postal M-2285 Tclefonos: 512-8955 512·5121 521·7335 521·1987 Fax 510·0573 521-4020 AL 26

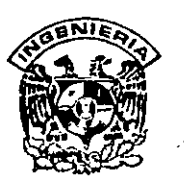

# **DIVISION DE EDUCACION CONTINUA FACULTAD DE INGENIERIA, UNAM**  */* **CURSOS ABIERTOS**

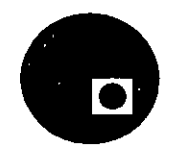

## **CURSO: CC015 Instalación y IUanejo de Redes Lan con lliletware de lloveD. FECHA: 31 de marzo al 11 de abril de 1997 EVALUACIÓN DEL PERSONAL DOCENTE**

(ESCALA DE EVALUACIÓN: 1 A 10)

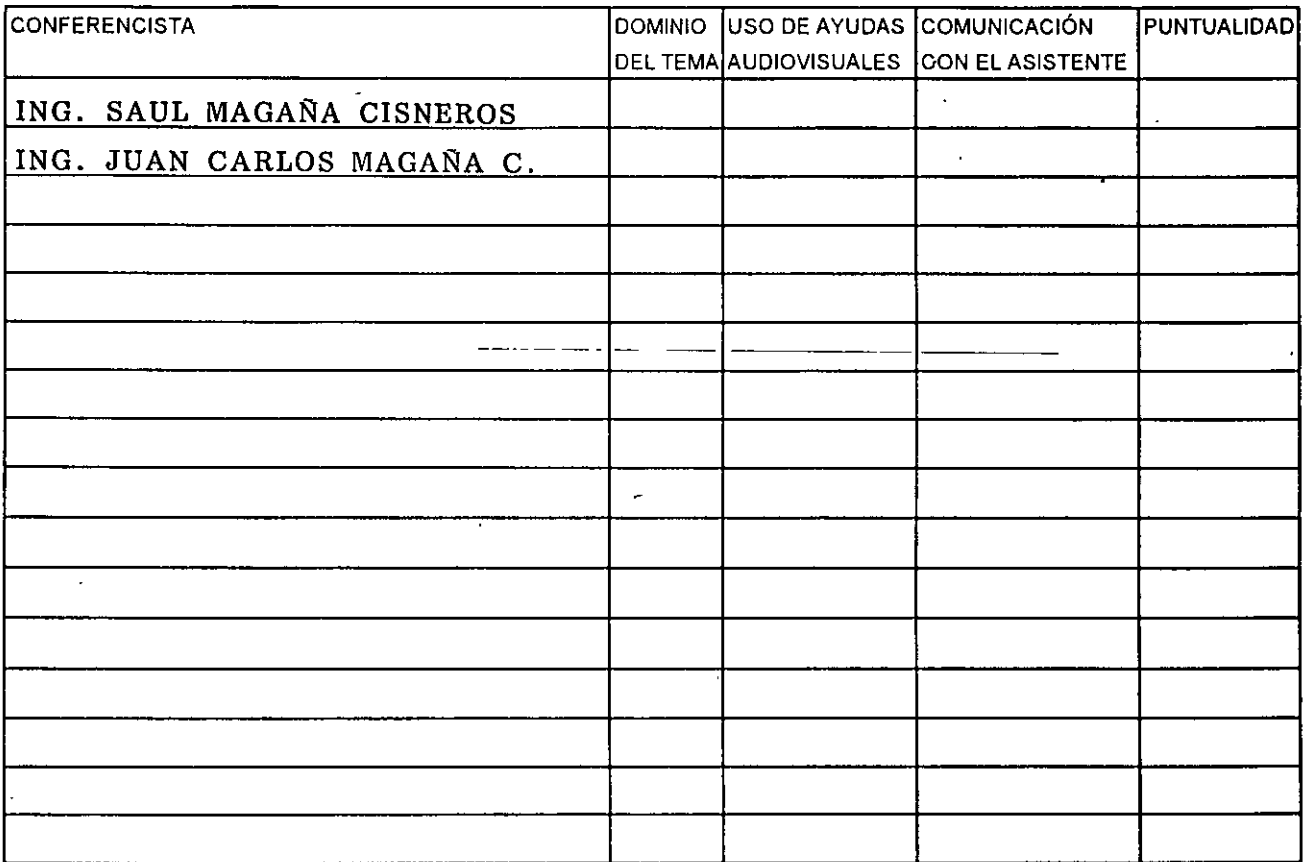

# **EVALUACIÓN DE LA ENSEÑANZA EVALUACIÓN DE LA ENSEÑANZA**

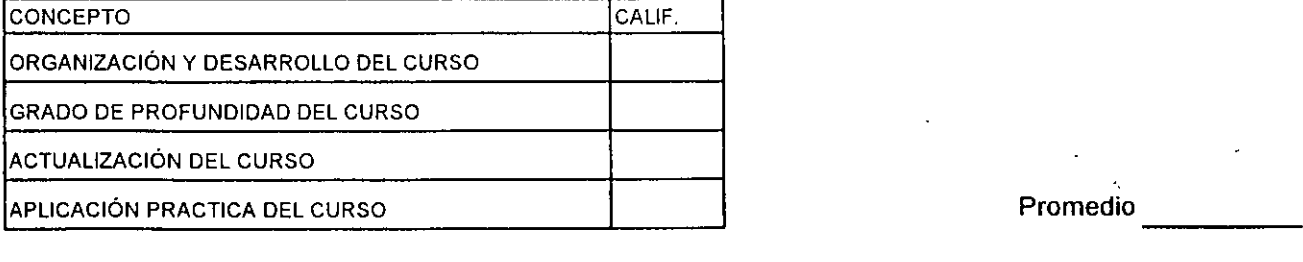

# **EVALUACIÓN DEL CURSO**

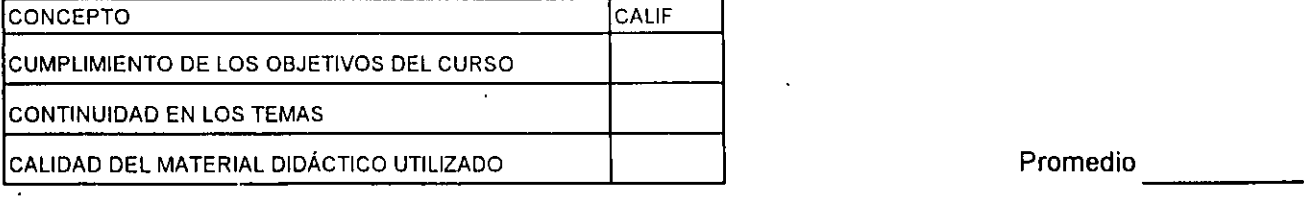

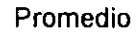

Evaluación total del curso en el continúa ...2

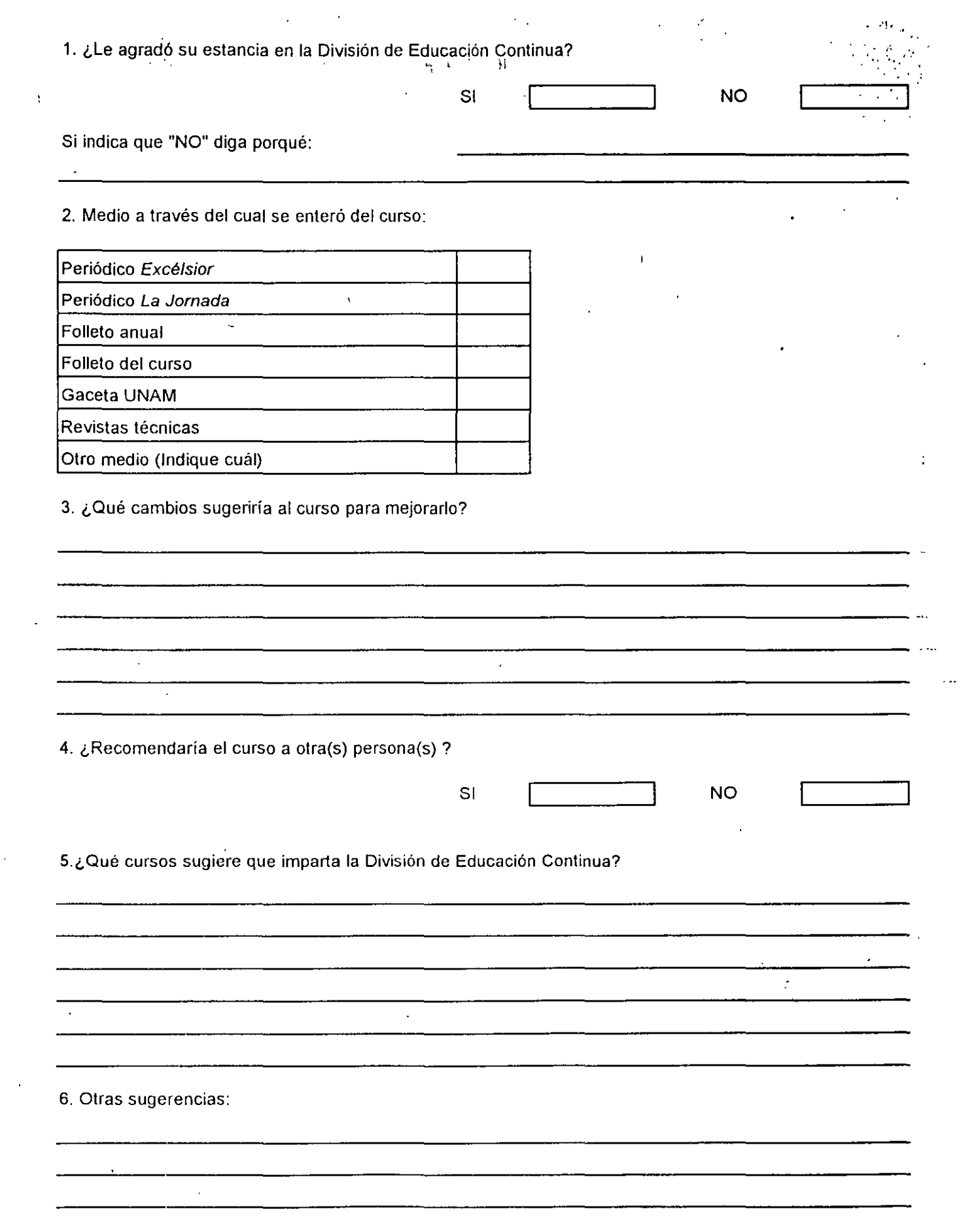

 $\cdot$ 

 $\ddot{\phantom{0}}$ 

 $\cdot$ 

 $\ddot{\cdot}$ 

 $\ddot{\phantom{a}}$ 

 $\sim 10^{11}$  MeV

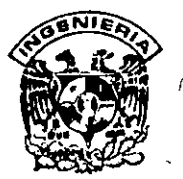

# **DIVISION DE EDUCACION CONTINUA**  *r* **FACULTAD DE INGENIERIA, UNAM CURSOS ABIERTOS**

 $\mathbf{Y}$ 

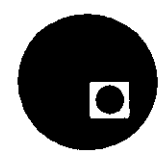

'• th

## **CURSO:** CC015 INSTALACION Y MANEJO DE REDES LAN CON NETWARE **FECHA:** 31 Mar al 11 de abril, 1997 **EVALUACION DEL PERSONAL DOCENTE**

(ESCALA DE EVALUACIÓN: 1 A 10)

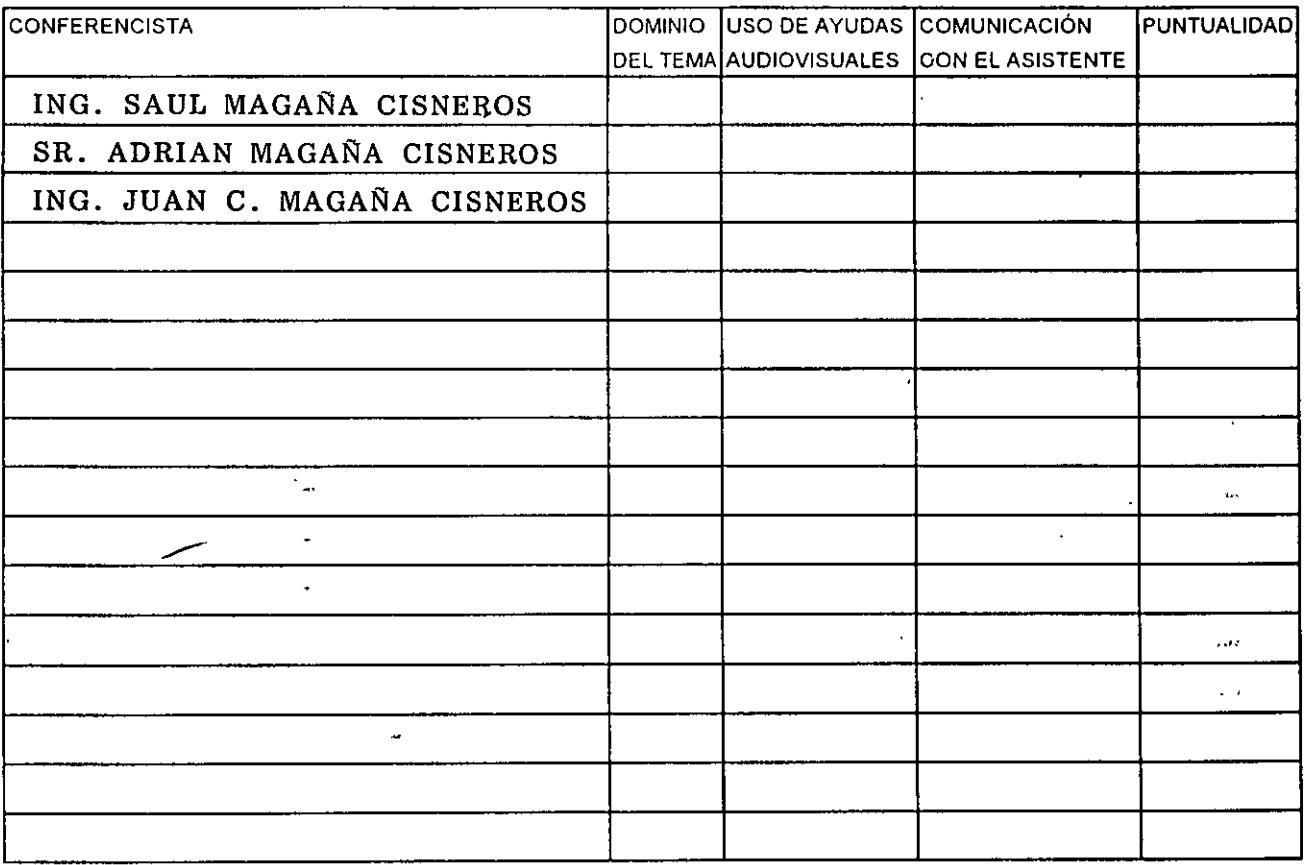

# Promedio ---- **EVALUACIÓN DE LA ENSEÑANZA**

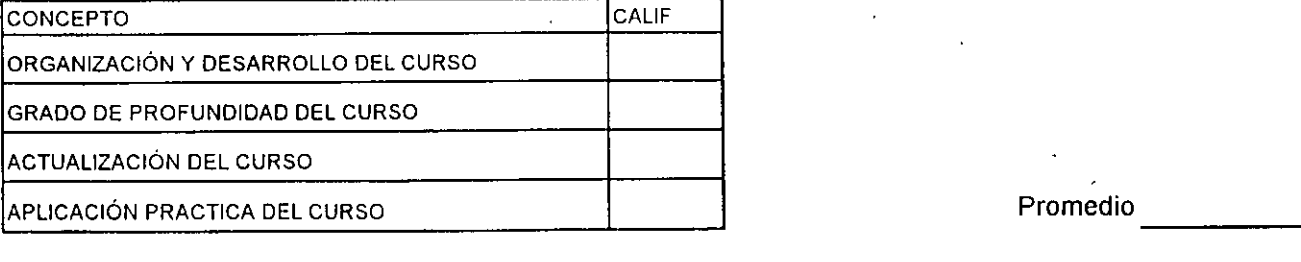

# **EVALUACIÓN DEL CURSO**

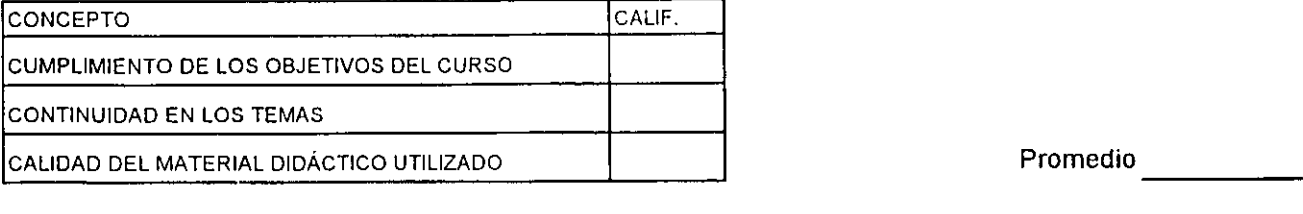

Evaluación total del curso. \_\_\_\_ \_ Continúa ... 2

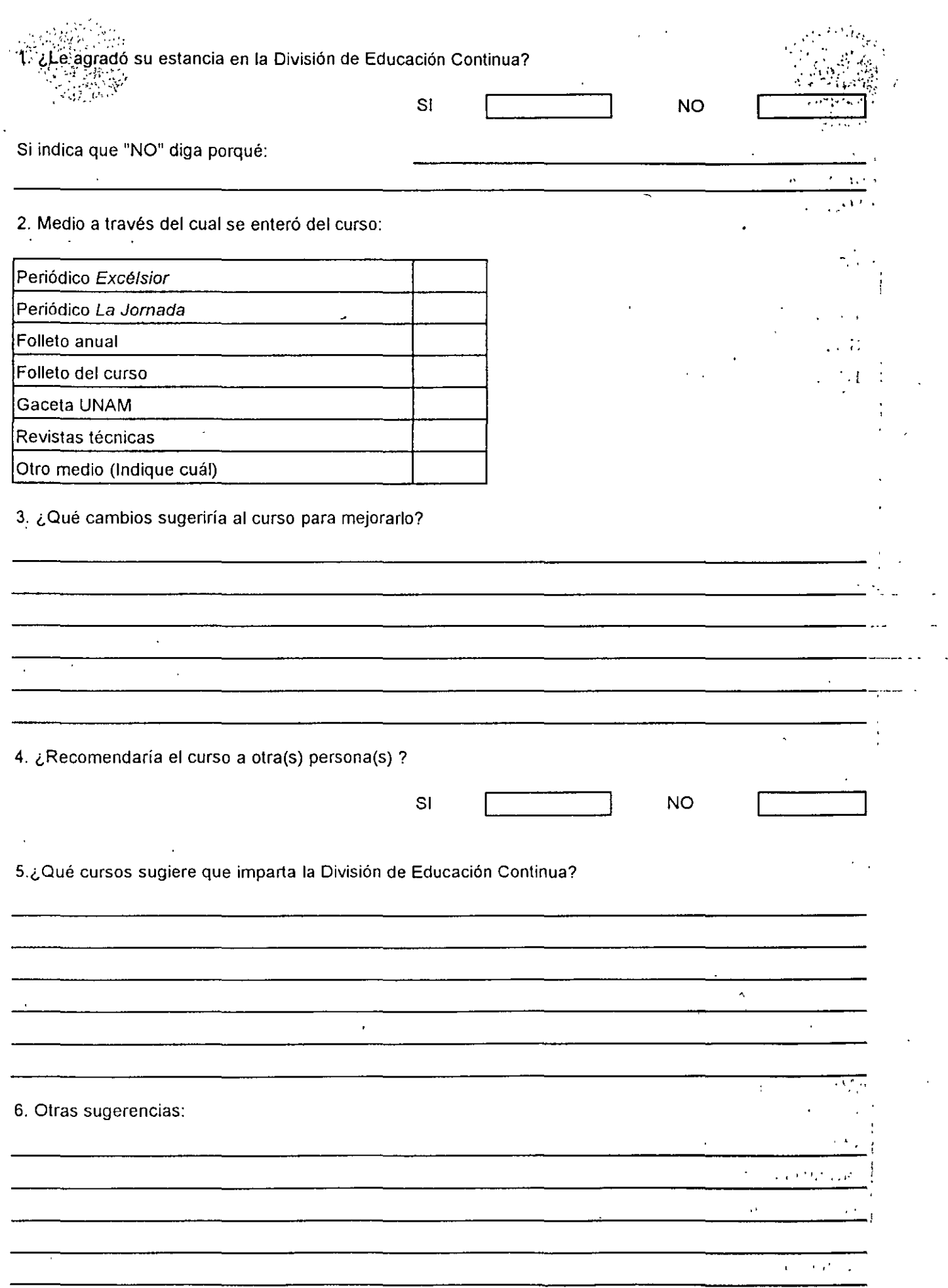

i.<br>A

k,

 $\hat{\mathcal{C}}$ 

 $\vert \cdot \vert$ ¡'

 $\hat{\mathcal{A}}$ 

 $\begin{array}{c} 1 \\ 3 \\ 4 \\ 1 \end{array}$ 

 $\frac{1}{2}$ 

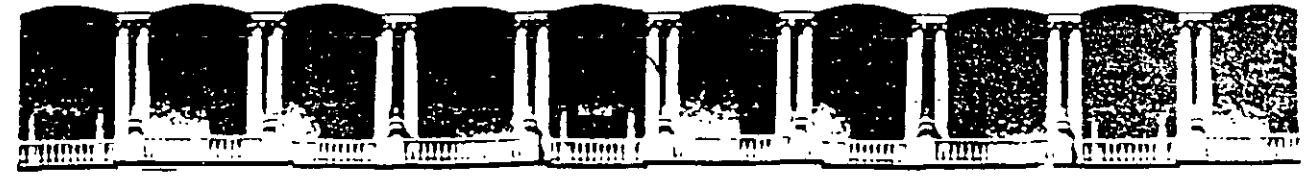

## FACULTAD DE INGENIERIA U.N.A.M. DIVISION DE EDUCACION CONTINUA

# .MATERIAL DIDACTICO DEL CURSO

# INSTALACION Y MANEJO DE REDES LAN CON NETWARE DE NOVELL MODULO 111

ABRIL, 1997

Palacio de Minería calle de Tacuba 5 Primer piso deleg Cuauntemoc 06000 Mexico. D F APDO Postal M-2285 Telefonos. 512-8955 512-5121 521-7335 521-1987 Fax 510-0573 521-4020 AL 26

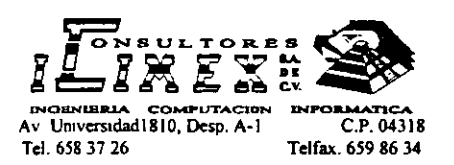

### **INSTALACION Y MANEJO DE REDES (LAN) CON**  . **NETWARE DE NOVELL M O D U L O 111 (Nw)**

### **PRENTACION**

En el campo de las Redes, algunas firmas de la industria del software pretenden estar a la vanguardia en el mercado intemacional; es el caso de NOVELL que desde su versión **para el 80286 liberada en junio de 1985,**  hasta su gama actual de Netware, ha sido el líder en este campo por ofrecer a los usuarios una opción para cada necesidad, motivo por el cual observadores autorizados aseveran que tiene el 65 % del mercado actuaL Este fenómeno es el índice marcado por el usuario que coloca como "estándar'' a Netware de NOVELL para el manejo de las Redes.

Este sistema operativo es tan popular, que resulta necesario conocer desde las versiones punto a punto como el Personal Netware, pasando · sus versiones más robustas como ·la 3.xx y la versión 4.xx recientemente liberada con su amplia gama de utilerías y orientada principalmente para Redes Corporativas y de 3• generación, razón de más para orientar el módulo a dicha versión. Sin soslayar sus- productos portables y de conectividad. La DECFI y CONSULTORES ICIMEX, S.A. DE C.V. preocupados por estar a la vanguardia en la actualización profesional, decidieron enriquecer el cytso con este módulo que \_\_ será un peldaño- más en la cuesta hacia el objetivo del DIPLOMADO, donde obviamemte los aspirantes deberán cumplir con la evaluación del caso y podrán obtener los siguientes

### **·.OBJETIVOS**

Lograr que los usuarios de las Redes después de este curso, conozcan la gama de versiones que ofrece Novell y puedan seleccionar la adecuada para resolver sus aplicaciones, y desde luego, puedan generar e instalar su sistema Operativo con el criterio adecuado.

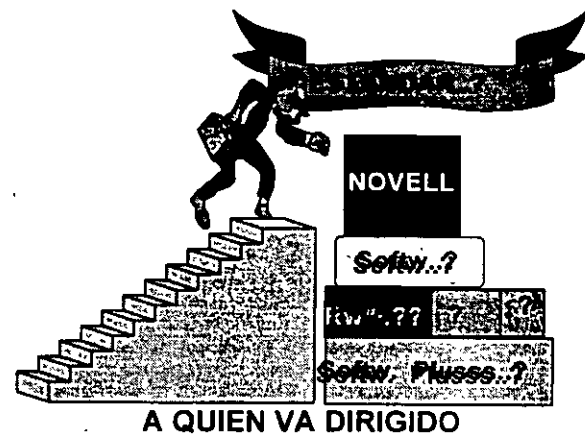

A profesionistas, ejecutivos, y técnicos que por sus necesidades profesionales y tipo de aplicaciones deseen conocer y manejar Redes con NetWare.

#### **REQUISITOS**

Se requiere que los participantes tengan buen nivel en microcomputación con manejo amplio de MS-DOS y haber tomado sin ser limitante, los módulos 1 y 11 de REDES (LAN) DE MICROS o equivalente.

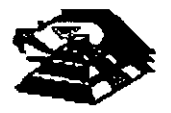

### INSTALACION Y MANEJO DE REDES (LAN) CON NETWARE DE NOVELL

M O O U L O 111 (Nw) TEMARIO 1.1NTRODUCCIÓN

**Antacedentes** \* Conceptos Generales \* Productos Natware

2. CARACTERÍSTICAS DE NETWARE 4.1

Integridad y seguridad de datos \* Niveles de seguridad SFT • Integridad de datos *y* TTS \*Otros Concepto NOS \* El árbol del directorio de servicios Objetos *y* Contextos \* Contenedores *y* Terminales • El Contexto • Nomenclatura de nombres Derechos *y* propiedades • Propiedades informativas • Propiedades restrictivas • Derechos de objeto

\* Derechos de propiedad

• VInculas entre objetos

• Relaciones comunes

\*Herencia

• Filtro de derechos heredados

<sup>22</sup> 3. DISEÑO DE REDES SOBRE NETWARE 4.1

• Análisis de flujo de información • Definición del árbol N OS

# 4.1NSTALACIÓN Y CONFIGURCACIÓN DE REDES CON NETWARE 4.1

Hardware **Características Configuración** 

\* Instalación y pruebas

Instalación y configuración del sistema erativo Clientes VlM y BINDERY

\* Diferencias generales

**\*lnSplrjón** 

Instalación de aplicaciones Actualización

\* De la versión 3.11 y 3.12 a 4.1

Preparación para la migración de datos Entorno NOS y BINOERY

5. ADMINISTRACIÓN Y MANTENIMIENTO DE LA RED ·

Administración

\* NWAOMIN

\* NETWARE TOOLS

Servicios de impresión

• Esquemas de impresión en Netware 4.1

\* Conf¡guración de servicios de impresión Servidores, colas e impresoras Estacio de trabajo

Tareas de impresión

• Administración de servicios de impresión

- Correo electrónico
- Generalidades
- \*Buzones
- \* Lista de distribución

\* Administración

&.INSTALACIÓN, CONFIGURACIÓN Y SERVICIOS DE INTERNET

lntraNetware

1. SERVICIO Y SOPORTE

### Diagnóstico y corrección de fallas

8. SESIONES DE TALLER EN SESION DE TALLER EN CADA PUNTO DEL TEMARIO

# **Introducción**

La Introducción a los Servicios del Directorio NetWare (NOS) tiene dos propósitos:

- Ayudar a entender las características proporcionadas por la tecnología de los Servicios del Directorio<sup>m</sup> NetWare® (NDS)
- \* Ayudar a planificar la implementación de la tecnología de los NDS<sup>tm</sup> en la red

Este manual está dirigido a los supervisores responsables de la red para planear e implementar el software de NetWare 4.1 *y* la tecnología de los NOS de la red.

Deberá leer este manual antes de actualizar o instalar el software de NetWare 4.1 ..

# **Convenciones de documentación**

Este manual usa las siguientes convenciones de Novell®.

'

# **Asterisco** (\*)

Un asterisco indica el nombre de una marca comercial que pertenece a otro fabricante. Las marcas comerciales de Novell están indicadas con símbolos de marca comercial específicos ( $\circledast$ , "", etc.).

Una lista de propiedad de todas las marcas comerciales (Novell y otros fabricantes) que se c1tan en el manual se encuentra o en la página de renuncia de responsabilidades del principio, o en la sección "Marcas comerciales" al final de los manuales impresos. También está disponible una lista de las marcas comerciales en la documentación en linea de DynaText•.

## **Comandos**

Los caracteres en negrita indican los elementos que teclea, como por ejemplo comandos y opciones. Puede utilizar cualquier combinación de mayúsculas y minúsculas.

Por ejemplo:

C:\A INSTALL

# **Barra delimitadora** *(1)* .

En ejemplos de smtaxis, una barra delimitadora que separe dos opciones de comandos indica que puede seleccionar una de las opciones.

Por ejemplo:

 $-S$  |  $-R$ 

No teclee la barra

# **Comandos de DOS**

Los comandos de DOS y las letras de opciones de comandos aparecen en letras mayúsculas. Por ejemplo: FTPD.

Como DOS no hace distinción entre mayúsculas y minúsculas puede teclear los comandos de DOS en letras mayúsculas o minúsculas.

## **Nombres de archivos de DOS, nombres de directorios** *y* **nombres de vías de acceso**

Introducción a los Servicios del Directorio de NetWare (NOS)

### **vías de acceso**

Los nombres de archivo, de directorio *y* de vía en DOS aparecen en letras mayúsculas. Por ejemplo, AUTOEXEC.BAT.

Como DOS no hace distinción entre mayúsculas *y* minúsculas, puede teclear estos nombres en letras mayúsculas o minúsculas.

### **Puntos suspensivos**

Los puntos suspensivos en los ejemplos de sintaxis indican que los parámetros, opciones o definiciones se pueden repetir.

Por ejemplo, en el comando

LOGIN SERVERl/SUPERVISOR */opción ...* 

podría sustituir *opción* por cualquier número de las opciones disponibles.

# **Énfasis**

Las cursivas indican texto enfatizado. Por ejemplo:

Recuerde cargar el controlador **antes** de instalar la aplicación.

### **Iconos**

Las lrstas de comprobación, que a menudo contienen requisitos previos, se marcan con el icono "Requisitos" a la izquierda de este texto.

Los procedimientos que deben seguirse para completar una tarea determinada se marcan con el icono "Procedimiento" a la izqurerda de este texto.

La información adicional o "no esencial" pero de interés, se marca con el icono "Nota" a la izquierda de este texto.

La información vital sobre los requisitos del sistema o de software, etc., que merece atencrón especial, se marca con el icono "Importante" a la izquierda de este texto.

Las directrrces o consejos sobre ajustes, optimizaciones, etc., que podrían ser aplicables a su local o situación, pero quizá no del todo, están enfatizadas con el icono "Sugerencia" a la izquierda de este texto.· •

Las advertencias sobre el peligro potencial para los datos, el hardware o para las personas están enfatizados con el icono "Advertencia" a la izquierda de este texto.

### **Nombres de tecla**

El nombre de una tecla va entre paréntesis angulares. Por ejemplo, **<lntro>** corresponde a la tecla

**lntro** del teclado. **<Ctrl>+<c>** significa la retención de la tecla **Ctrl** *y* la pulsación simultánea de la letra e (en minúsculas, en este caso).

### **Opciones**

En los ejemplos de sintaxis, las llaves indican que se requiere que seleccione una de las opciones encerradas. Por ejemplo, la siguiente noción significa que debe incluir un 0 ó un 1 en el comando:

 ${0, 1}$ 

### **Corchetes**

En los ejemplos de sintaxis, la escritura negrita entre corchetes indica las opciones de comandos que puede teclear como crea necesario. Por ejemplo:

P'TP [ -D ] [ -P' ]

## **Respuesta del sistema**

El tipo de escritura monoespaciada muestra las respuestas generadas por el sistema que aparecen en la pantalla de la estación de trabajo. Por ejemplo:

TNVT220>

### **Variables**

La escritura en cursiva indica los nombres de variables-elementos descriptivos, como por ejemplo los parámetros de comandos---que se sustituyen por los valores adecuados.

Por ejemplo, en el comando:

**FTP -F** *bost* **remoto** 

escriba el nombre del computador de la red en vez de *host\_remoto.* 

Ť.

# **Conceptos**

# **Descripción general**

La tecnología de los Servicios del Directorio<sup>m</sup> NetWare® (NDS) es un servicio que proporciona acceso global a todos los recursos de la red sin tener en cuenta su ubicación física.

Los usuarios que entran en una red multiservidor visualizan la totalidad de la red como un **sistema de información único.** Este es la base del aumento de la productividad y de la disminución de los costes administrativos.

En esta sección se facilita información conceptual que servirá de ayuda para. la comprensión de la tecnología de los NDS<sup>tm</sup>y sus características.

# **Contenido**

Esta sección se divide en cuatro capítulos. En cada uno de ellos se comentan los siguientes temas:

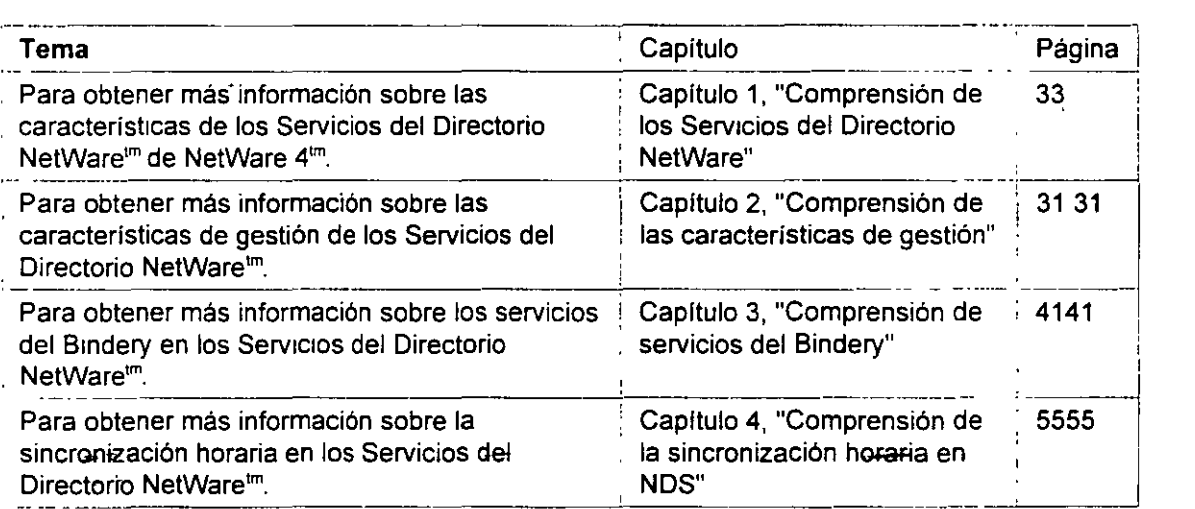

# INSTALACION Y MANEJO DE REDES CON NETWARE DE NOVELL  $\frac{1}{2}$ MODULO III ·

 $\overline{\phantom{a}}$ 

REDES LAN SOBRE NETWARE

. " ; *::i* .. . . . <sup>~</sup> ·'········ :,.<'

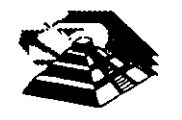

Marzo-Abril de 1997

# **Capítulo 1 Comprensión de los Servicios del Directorio NetWare**

# **Descripción general**

/

Este capitulo introduce *y* describe la tecnología de los Servicios del Directorid"' NetWare® {NOS} *y*  su funcionalidad en la red.

Los temas siguientes se tratan en las páginas indicadas:

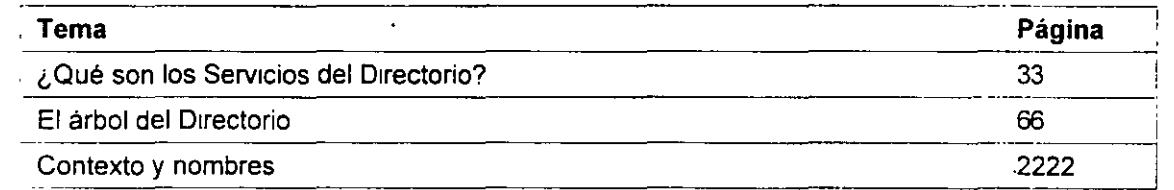

Para entender la tecnología *y* la funcionalidad proporcionada en el software de los NDS'm, primeramente debe entender algunas de las características básicas de la tecnología de servicio del directorio *y* su implementación en los productos de los Servicios del Directono NetWare de Novel!®.

# **¿Qué son los Servicios del Directorio?**

Los Servicios del Directorio son bases de datos de información con poderosos recursos para almacenar, acceder, gestionar *y* utilizar diversos tipos de información sobre usuanos *y* recursos en entornos de procesos informáticos.

# ~~ **Servicios estándar del Directorio**

Desde siempre, los directorios han sido una parte componente de procesos informáticos o mfraestructuras de redes que proporcionan servicios para aplicaciones, como el correo electrónico, recursos humanos, *y* aplicaciones de gestión de redes. Sin embargo, los recursos no mtegrados de la red de los Servicios del D1rectono han estado disponibles para aplicaciones y usuarios semejantes.

Los usuarios y las organizaciones de entornos de procesos informáticos han empezado a

reconocer la necesidad de un directorio distribuido común que proporcione servicios a todas las aplicaciones y usuarios de la red a través de plataformas dispares, incluyendo hosts, minicomputadores y sistemas de red.

Esta necesidad viene dada por un paradigma de conectividad global y una continua tendencia hacia la reducción de tamaño, y la necesidad de la integración del directorio y de la gestión centralizada.

La tecnología de los Servicios del Directorio NetWare proporcionada por Novell mantlene,un directorio único en toda la red, que es accesible a" los usuarios y aplicaciones desde varios puntos.

## **'Servicios del Directorio NetWare**

Los Servicios del Directorio NetWare (NOS) son una implantación orientada al objeto de los servicios del Directorio que le permite construir sofisticados esquemas de asignación del nombre y de la base de datos a través de los recursos en toda la red.

La arquitectura de los NOS proporcionan un acceso global a todos los recursos de la red sin tener en cuenta el lugar dónde los recursos están físicamente ubicados---formando un sistema de **información único.** 

La siguiente tabla proporciona un breve resumen de las caracterlsticas y ventajas de los NOS.

**NOTA:** Encontrará varios términos nuevos cuando trabaje con los NOS. Estos se definirán en la siguiente explicación acerca de la arquitectura básica y del diseño de los NOS.

| Característic   Ventajas<br>. as |                                                                                                    |
|----------------------------------|----------------------------------------------------------------------------------------------------|
| Administració<br>n única         | La administración desde un sólo punto que proporciona la arquitectura de los<br>NDS permite que la gestión sea simple y que tenga unos costes razonables<br>para toda la red y sus recursos. Cada supervisor de la red usa las mismas<br>utilidades de gestión y base de datos de los objetos de recurso, sin tener en<br>cuenta la localización física de cada supervisor de la red. |
|                                  | Los recursos de la red, como usuarios y grupos, también mantienen un punto<br>único de acceso a la red. Esto le permite mantener una identidad única para<br>cada recurso que se cree en toda la red.                                                                                                    |
| Seguridad<br>avanzada            | Los NDS proporcionan la arquitectura que permite construir un rango<br>completo de seguridad. Los NDS incorporan las características de seguridad<br>RSA (Rivest, Shamir y Adleman, los programadores de este-sistema de<br>encriptado) avanzada para realizar una autenticación de entrada única y<br>encriptada a los recursos de la red.                                           |
|                                  | La seguridad de los NDS está basada en la arquitectura de arriba a abajo.<br>Todos los derechos sobre recursos de la red se establecen a través de las<br>listas de control de acceso (ACL) que permiten una administración<br>sofisticada, pero de fácil gestión.                                                                                                    |
| Funcionalida                     | La jerarquía de los diseños de la estructura de la base de datos de los NDS<br>reduce el tráfico de la red y hace que la recuperación de objetos y                                                                                                    |
|                                  |                                                                                                    |

Tabla 1-1. Características *y* ventajas proporcionadas por los Servicios del Directorio NetWare

1

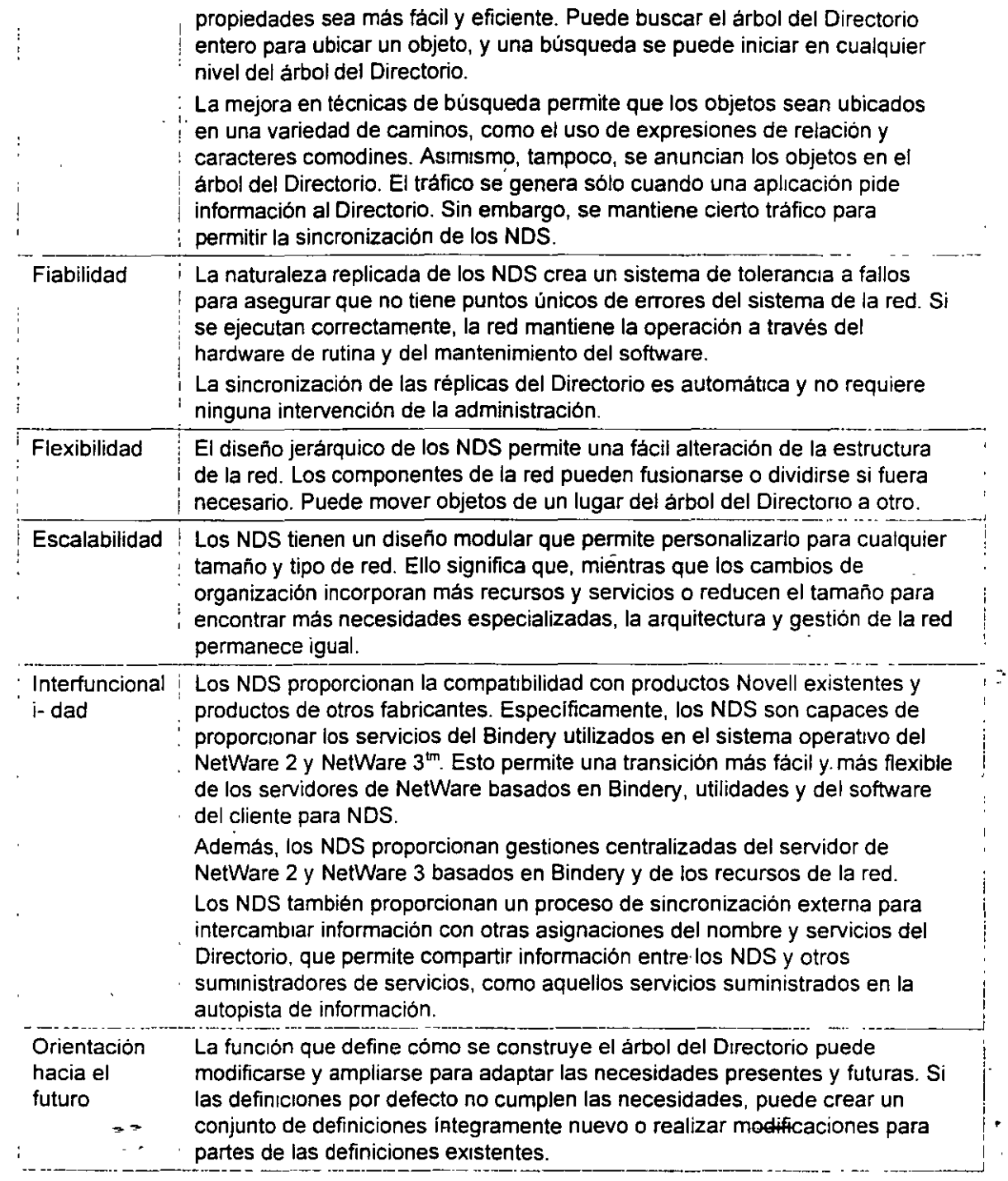

# **El árbol del Directorio**

Los servicios del Directorio NetWare se han desarrollado como un diseño jerárquico con niveles

Página 3 de copia impresa

 $\ddot{\phantom{a}}$ 

múltiples de unidades organizativas, usuarios, grupos y recursos de la red. Esta estructura ¡erárqUJca· está referida como árbol **del** Directorio. El árbol del Directorio está formado por objetos organizados en una estructura de niveles múltiples.

## **Estructura jerárquica del árbol**

Los Servicios del Directorio NetWare (NOS) son compatibles con el X.50Q, el nuevo estándar internacional. La especificación de X.500 fue desarrollada por la IEEE para proporcionar un método estándar de información organizada a la que se accede de un modo transparente mediante un criterio global.

La información cómo directorios de teléfono, estructuras de organización incorporadas y directorios de servicios disponibles son accesibles a través de productos compatibles con esta especificación.

La mayor parte del desarrollo actual para acceder a los servicios disponibles en la autopista de información se está llevando a cabo de acuerdo con la especificación X.500.

.<br>La implementación del diseño jerárquico de los NDS es similar a la estructura del sistema de archivo tradicional con su visión jerárquica de los directorios, subdirectorios *y* archivos ge un volumen.

## **Esquema del Directorio**

Los esquemas del Directorio son las reglas que definen la manera en que está construido el árbol del Directorio. El esquema define tipos especificas de información que notifican la manera en que la información está almacenada en la base de datos del Directorio.

La siguiente información está definida por el esquema:

- Información de atributo. Describe qué tipo de información adicional de un ob¡eto puede o debe haber asociado con el objeto. Los tipos de atributos están definidos en el esquema por vínculos específicos y por una sintaxis especifica para los valores.
- Herencia. Determina qué objetos heredarán las propiedades *y* derechos de otros ob¡etós.
- Denominación. Determina la estructura del árbol del Directorio, de este modo identifica y muestra el nombre de referencia de un objeto en el árbol del Directorio.
- Subordinación.Determina la ubicación de objetos en el árbol del Directorio, de esta manera identifica *y* muestra la ubicación del objeto en el árbol del Directorio.

Los criterios· para todas las entradas en una base de datos de los NOS es un conjunto de clases de objetos definidos a los que se refieren como esquema de base. Las clases de objetos como servidores, usuarios y colas de impresión son algunas de las clases de objetos base definidos por el esquema base.

Para una lista completa de clases de objetos base, al igual que de otra información del Directorio, consulte el apéndice A, " Propiedades *y* clase de objeto NOS", en la página 155 para más información.

**NOTA:** Los esquemas de los NOS se pueden modificar y extender para adaptarse a las necesidades especificas de la organización. Las definiciones de la clase de objeto se puede añadir y modificar por un esquema de base existente.

## **Objetos del Directorio**

Los objetos del Directorio consisten en categorías de información, conocidas como propiedades y los datos incluidos en éstas. Dicha información se almacena en la **base de datos del Directorio**.

La base de datos del Directorio contiene tres tipos de objetos:

- Objeto (Roo!] (Nombre del árbol del Directorio)
- Objetos Contenedor
- Objetos Hoja

La siguiente figura ilustra la jerarquía de los objetos del Directorio en los Servicios del Directorio NetWare. (Los iconos representan los objetos tal y como aparecen en la utilidad gráfica del administrador de NetWare).

Figura 1-1. Jerarquía de los objetos del Directorio

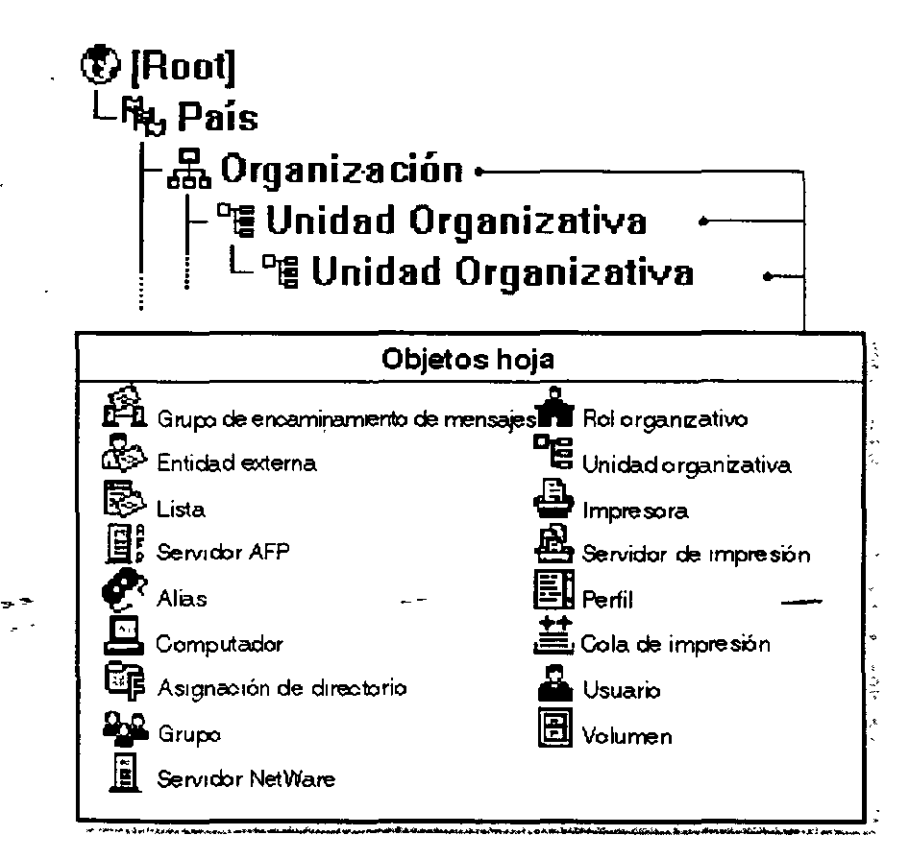

**• .lo-.'** 

Estos objetos representan los recursos actuales *y* lógicos de la red, como los usuarios e impresoras, o grupos *y* colas de impresión.

Los objetos del Directorio son estructuras que almacenan información, pero no de la entidad actual representada por el objeto. Por ejemplo, un objeto de impresora almacena información sobre una impresora especifica *y* ayuda a gestionar cómo se utiliza la impresora, pero sm ser ésta la impresora actual.

Esta estructura del árbol del Directorio hace que el árbol crezca de manera invertida, empezando con el nombre del árbol u objeto [Root] en la parte superior del árbol *y* con las ramas hacia abajo. Una vez que el objeto [Root] está nombrado, el usuario se refiere a este objeto por el nombre dado.

La siguiente figura ilustra cómo se disponen los objetos que se pueden extender para formar el árbol del Directorio.

Figura 1-2. Objetos utilizados en un árbol del Directorio

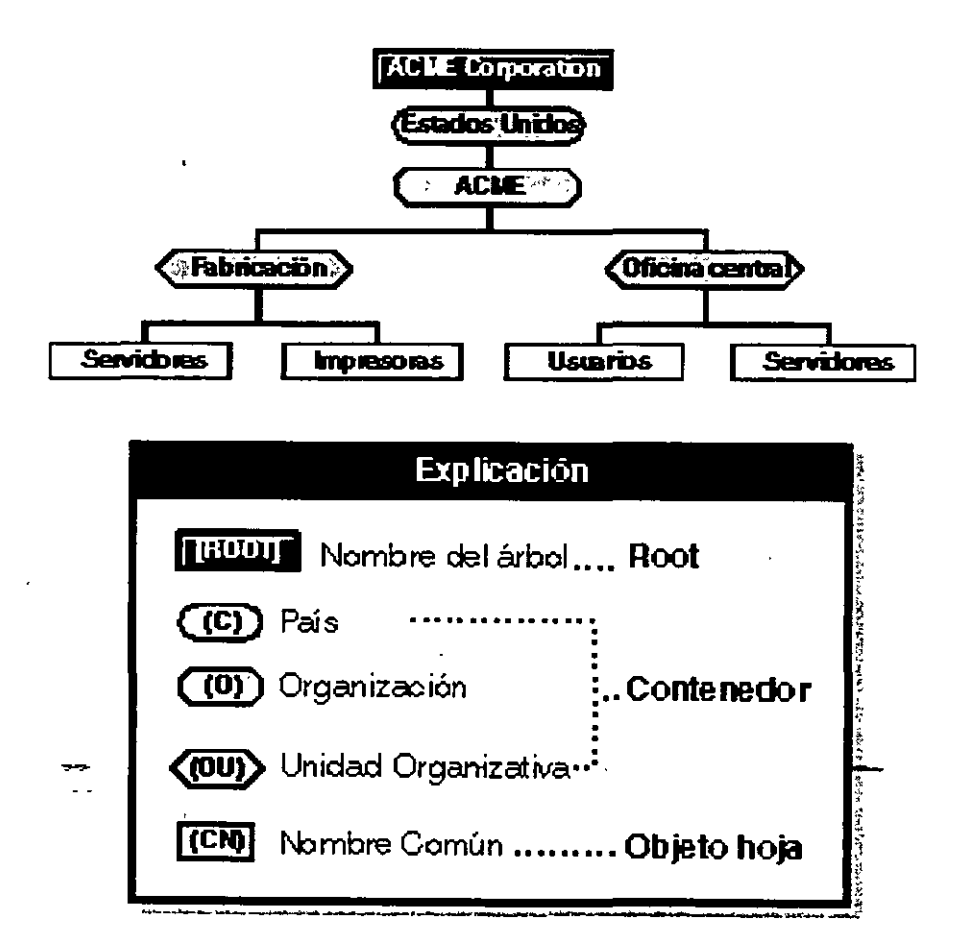

El nombre del árbol del Directorio (objeto [Root]) está situado automáticamente en la parte superior del árbol por el programa de instalación de NetWare 4. Las ramas del árbol del Directorio

Página 6 de copia impresa

consisten en objetos Contenedor *y* todos los objetos que contenga. Estos objetos Contenedor también pueden contener otros objetos Contenedor. Los objetos Hoja están al final de las ramas *y*  no contienen ningún otro objeto.

La siguiente figura ilustra que el árbol del Directorio está formado por objetos contenedor *y* objetos Hoja con las ramas hacia abajo del nombre del árbol u objetos [Root].

Figura 1-3. Objetos formados desde la [Root] de un árbol del Directorio

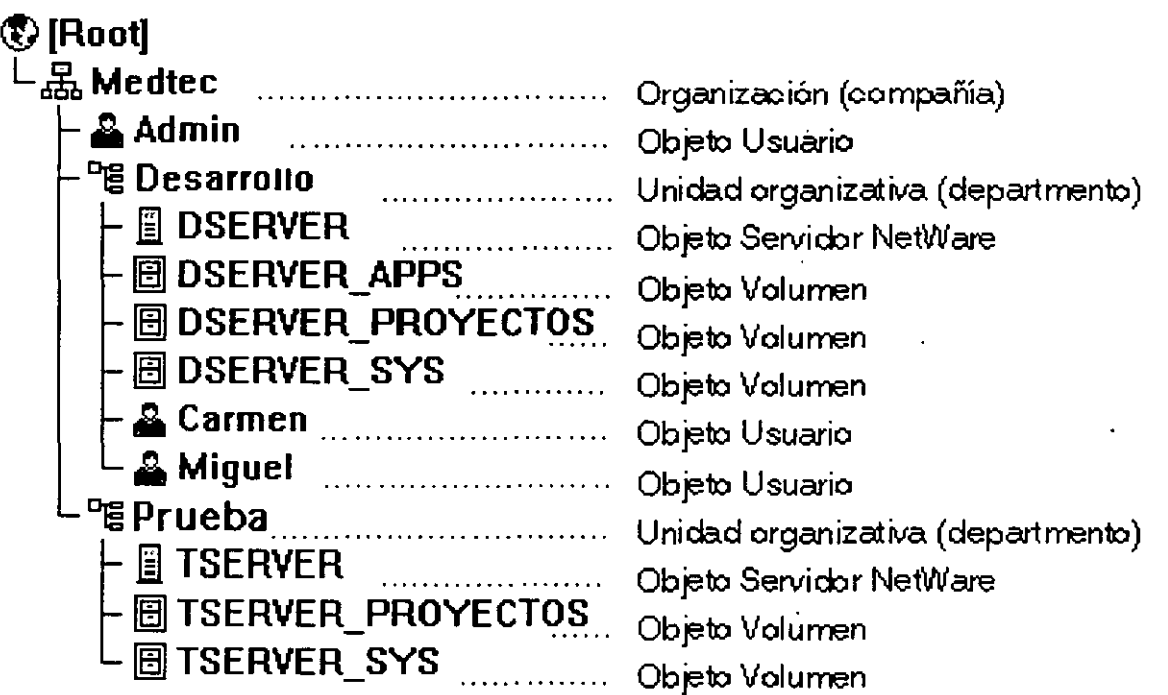

**Objeto [Root]** 

El objeto **(Root]** representa el nombre del árbol del Directorio. Reside en la parte alta del árbol *y* se ramifica hacia abajo. Una vez que el objeto [Root] está nombrado, el usuario se refiere a este objeto por el nombre dado.

El objeto [Root] sólo se puede crear mediante el programa de instalación de NetWare 4, que automáticamente se sustituye en la parte superior del árbol. Una vez que el objeto [Root] se ha nombrado, no se puede renombrar o suprimir.

**NOTA:** El objeto [Root] del árbol del Directorio no se debería confundir con el directorio raíz en el sistema de archivo. En el sistema de archivo, el directorio raíz es el primer directorio de un volumen. No tiene ninguna relación con el objeto [Root] de un árbol del Directono.

El nombre del árbol del Directorio u objeto [Root] puede tener Trustees, *y* los derechos concedidos a estos trustees fluyen hacia la parte inferior del árbol. Un ejemplo es el objeto usuario ADMIN, que se ha creado automáticamente durante la instalación.

Por defecto, ADMIN recibe una asignación de trustee que incluye el Derecho de Supervisión del objeto [Root] del árbol del Directorio. Esto le concede a ADMIN todos los derechos para todos los objetos *y* propiedades del árbol, de manera que se puede utilizar para entrar por pnmera vez *y*  definir el árbol. Consulte "Objeto Usuario ADMIN" en la página 31 para más información.

El objeto [Roo!] también puede ser un Trustee. Sin embargo, debería tomar precauciones antes de realizar [Root] un Trustee de otro objeto. Si lo hace, cada objeto en el árbol tendrá los mismos derechos que el objeto (Root) por la virtud de herencia. En consecuencia, es como asignar derechos para cada usuario que se registra en el objeto [Root]. Consulte "EqUivalente de seguridad a" en la página 22 para más información.

#### **Objetos Contenedor**

Los objetos contenedor retienen (o contienen) otros objetos del Directono. Los objetos contenedor son un modo de organización lógica de todos los objetos del árbol del Directorio. Solamente los directonos están usados para agrupar archivos relacionados en el sistema de archivo, los objetos contenedores se utilizan para agrupar elementos en el árbol del Directorio.

Un objeto contenedor que contiene otros ObJetos del Directorio se conoce como **objeto padre.** 

Hay cuatro tipos de objetos contenedor:

- País (C)
- Localidad (L)
- Organización (O)
- Umdad organizativa (OU)

**NOTA:** El soporte de los NOS al país *y* a la localidad, como objetos Contenedor proporcionan definiciones útiles de clase para organizar *y* nombrar objetos de un árbol del Directorio que están representados por países o regiones de la organización. Sin embargo, las estructuras del árbol del Directorio basadas en organizaciones ubicadas en el centro no pueden beneficiarse del nivel añadido de complejidad.

Los objetos contenedores del NDS están definidos como sigue:

• País (C). Un nivel por debajo del objeto [Roo!], el objeto País, designa los países en los que reside la red y organiza otros objetos dentro de dicho país.

Este objeto es opcional.

Puede usar un objeto País para designar el pals dónde la oficina central de la orgamzación reside o, si tiene una red multinacional para designar cada país que forma parte de la red.

Normalmente, necesita crear un objeto Pals (C) si tiene una red global que se expande sobre varios paises, o planifica participar en la superautopista de información.

**NOTA:** El objeto País no forma parte de la instalación del servidor por defecto del NetWare 4; es decir, no se le solicita un objeto País cuando el usuario instala el software de NetWare 4. Sin embargo, puede crear un objeto Pals durante la instalación del servidor. Consulte "Instalar el software del servidor'' en el manual "Instalación" para más información sobre la instalación del servidor.

• Localidad (L). Un nivel por debajo del objeto [Root], objeto organización u objeto Unidad Organizativa (OU), el objeto Localidad (L) designa la ubicación dónde esta porción de la red· reside y organiza otros objetos en la ubicación.

Este objeto es opcional.

Puede usar un objeto Localidad para designar la región dónde reside la oficina central de la organización o, si tiene una red multinaciónal, para designar cada área que forma parte de la red.

Los objetos Localidad pueden residir en objetos Pals (C), Orgamzación (O) y Unidad Organizativa (OU). Los usuarios pueden contener objetos Organización (O) y Unidad Organizativa (OU).

' **NOTA:** El objeto Localidad no forma parte de la instalación del servidor por defecto de NetWare 4; es decir, no se le solicita un objeto Localidad cuando el usuario instala el software de NetWare 4. Sin embargo, puede crear un objeto Localidad durante la instalación del servidor. Consulte "Instalación del primer servidor y configuración del árbol del Directorio." en la página 109 para más información.

• Organización (0). Un objeto Organización le ayuda a organizar otros objetos en el árbol del Directorio. También le permile defimr valores por defecto para objetos Usuario que el usuario crea en el contenedor de organización.

Puede utilizar un objeto Organización para designar una compañia, una división de compañia, una universidad o escuela superior con varios departamentos, un departamento con varios equipos de proyecto, etc.

Cada árbol del Directono debe contener al menos un objeto Organización.

Los objetos Organización deben ser sustituidos directamente por debajo del objeto [Root], a menos que el objeto País o Localidad se esté usando.

Unidad Organizativa (OU). Un objeto Unidad Organizativa le ayuda a organizar objetos Hoja en el árbol del Directorio. También le permite definir valores por defecto en un guión de entrada  $\setminus$ 

y crear una plantilla de usuario para objetos Usuario que se crea en el contenedor de la Unidad Organizativa.

Puede utilizar un objeto Unidad Organizativa para designar una unidad de negocio en una compañia, un departamento en una división o universidad, un equipo de proyecto de un departamento, etc.

Este objeto es opcional. Cuando se usan, las Unidades Organizativas se deben sustituir directamente por debajo de una Organización, otra Unidad Organizativa o un objeto Localidad.

### **Objetos Hoja**

Los objetos Hoja del directorio son objetos que no contienen ningún otro objeto. Representan a entidades de la red actual tales como usuarios, servidores, impresoras, computadores, etc.

El usuario crea objetos Hojas en un objeto Contenedor. La siguiente figura lista los ObJetos Hoja que el usuario puede crear. Los iconos representan objetos Hoja tal y como aparecen en la utilidad gráfica del administrador de NetWare.

Figura 1-4. Objetos Hoja que el usuario puede crear

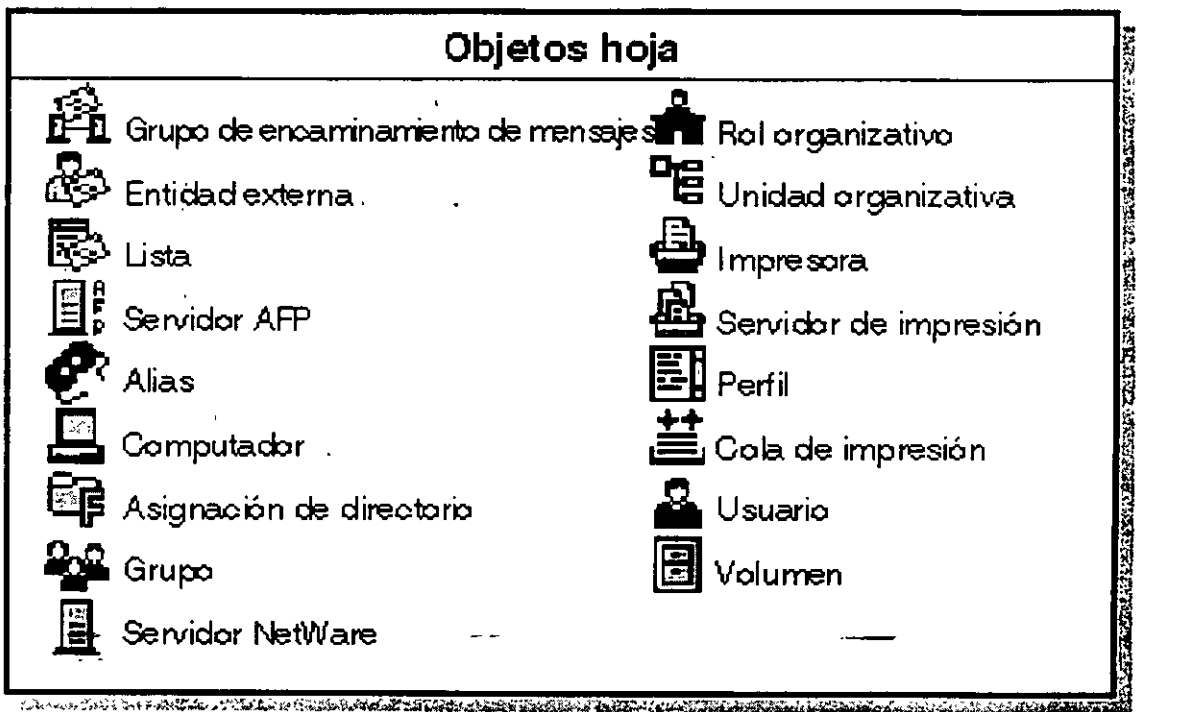

Consulte el apéndice 8," Referencia y uso de objetos Hoja", en la página 169 para más información.

### **Propiedades del objeto**

Cada tipo de objeto (como un objeto Usuario, objeto Organización u objeto Perñl) tiene ciertas propiedades que contienen información sobre el objeto. Por e¡emplo, una propiedad del objeto Usuario incluye un nombre de entrada, la dirección del correo electrónico, restricciones de contraseña, la pertenencia a un grupo, etc. Las propiedades del objeto Perñl incluyen el nombre perñl, nombre de entrada y volumen.

Un objeto específico requiere algunas propiedades antes de que la configuración de este objeto esté completa. Posteriormente se pueden añadir otras propiedades que son opcionales si se presenta la necesidad.

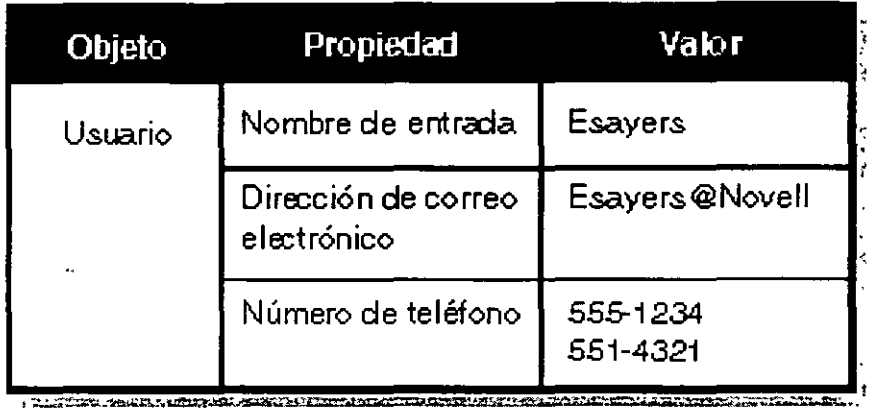

La siguiente figura muestra las relación entre objeto, propiedad y valor.

En varios casos, el usuario puede introducir más de un valor para una propiedad. Por e¡emplo, puede introducir un número de teléfono particular, portátil y de oficina para un usuario.

Las utilidades de NetWare le permiten buscar objetos que tienen valores de propiedades especificas. Por ejemplo, puede buscar a todos los usuarios que tienen un cierto código de área en el número de teléfono. Cuando se encuentran los códigos de área, la utilidad vuelve una lista con todos los ob¡etos con el código de área en las propiedades.

Puede pedir mformación sobre un objeto especifico. La utilidad sólo busca este objeto y el usuario recibe la información de las propiedades del objeto a las que tiene acceso.

Para hacer búsquedas más fáciles de una propiedad del objeto, introduzca información de propiedades opcionales cuando cree objetos Contenedor y objetos Hoja. La introducción de información de propiedades del ob¡eto puede ayudarle a hacer un seguimiento de los objetos y gestionarlos.

También, si define las propiedades usando un formato consistente, después de haber creado los objetos, puede usar la utilidad del administrador de NetWare, NETADMIN o NLIST, para buscar una lista de estos objetos. También puede buscar las diversas propiedades.

Por ejemplo, el usuario quiere buscar todos los objetos Usuario de una cierta ubicación, como por

ejemplo, el edificio M1. No puede listar tan fácilmente todos los objetos ubicados en el edificio M1 si quiere introducir "Edif. M1", "EDIF M1" *y* "M1" como valores de la propiedad de Ubicación de varios objetos Usuario.

Estandarizar el valor de la propiedad de la ubicación para todos los objetos Usuario en el sitio (como M1,M2 *y* M3) hace posible la búsqueda de objetos localizados en cada edificro.

### Derechos de Objeto y propiedad

El software de NetWare 4 usa cuatro categorías diferentes de derechos:

- Derechos del directorio del sistema de archivo
- Derechos de archivo del sistema de archivo
- Derechos de objeto de los NOS
- Derechos de propiedad de los NOS

Las versrones previas de NetWare tenlan derechos de archivo *y* del directorio del sistema de archivo *y* unos niveles de acceso limitado para objetos del Bindery que existen en las redes de NetWare 2 *y* NetWare 31m. NetWare 4 incluye el objeto de los NOS *y* los derechos de propiedad de los NOS, que determinan lo que puede hacer el usuario en el árbol del Directorio.

Debido a que el árbol del Directorio es una estructura de árbol jerárquica, los derechos asrgnados en el árbol del Directorio fluyen hacia la parte inferior del árbol. Este es un concepto importante para entender *y* considerar cuando se designa el árbol del Directorio.

El concepto de derechos fluyendo hacia abajo a través del árbol está referido como derechos heredados Esta funcionalidad está proporcionada por el filtro de derechos heredados (FDH). Un FDH es una lista de derechos que se pueden asignar a cualquier objeto de un contenedor infenor al contenedor padre en la jerarqula del árbol. Controla los derechos que un Trustee puede heredar de objetos contenedor. Consulte "Filtro de derechos heredados" en la página 21 para más información.

Para proporcionar un mejor control de acceso de las piezas de información (propiedades) contenidas en los objetos de los NOS, los derechos de propiedad *y* objetos se asrgnan separadamente.

#### Derechos de objeto

Los derechos de objeto controlan lo que los Trustees de un objeto pueden hacer con el mismo. Los derechos de objeto controlan al objeto como una única entidad en el árbol del Directorio, pero no permiten al Trustee acceder a información almacenada en estas propiedades del objeto (a menos que el Trustee tenga el derecho de Supervisión de objeto, que también incluye el derecho de propiedad del supervisor).

La siguiente tabla describe los derechos de objeto que el usuario puede asignar a un Trustee.

NOTA: Todos los derechos de objeto pueden ser bloqueados por un Filtro de derechos heredados (FDH) iniciado en el punto donde el derecho del objeto está concedido.

Página 12 de copia impresa

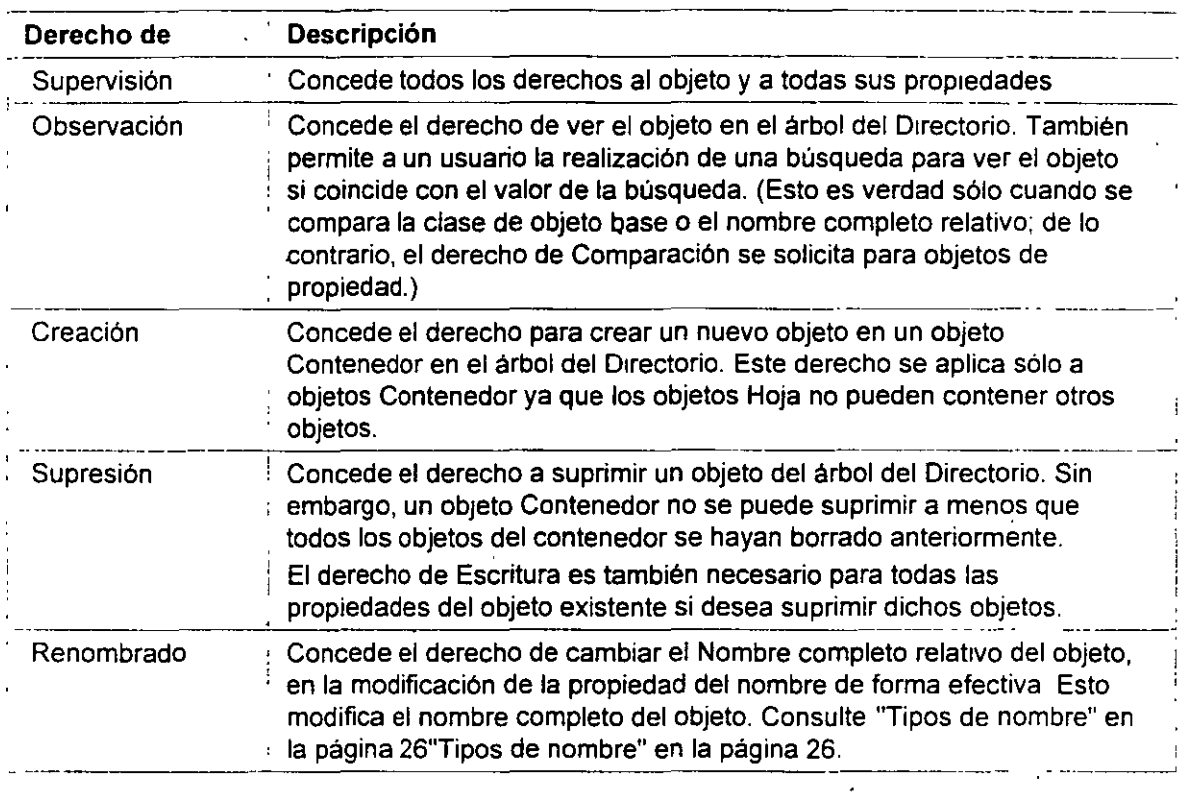

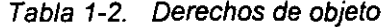

### **Derechos de propiedad**

Mientras los derechos de ob¡eto le permiten ver un objeto, suprimir un objeto, crear un nuevo objeto, etc, sólo el derecho de propiedad del supervisor le permite ver la información almacenada en las propiedades de un objeto.

Para ver la información en las propiedades de un objeto, debe tener los derechos exactos de propiedad. Los derechos de propiedad controlan el acceso a cada propiedad de un objeto.

Los derechos de propiedad se aplican sólo a las propiedades del objeto de los NDS, no a los propios objetos. Los NDS le permiten flexibilidad para decidir a qué información de la propiedad pueden acceder otros.

Por ejemplo, si incluye un número de teléfono como propiedad para un objeto usuario, puede evitar a cÚalquier otro ver el número de teléfono especificado usando un Filtro de derechos heredados (FDH) para incapacitar el derecho de Lectura de esta propiedad particular (consulte "Filtro de derechos heredados" en la página 21). Al mismo tiempo, todavía puede permitir a la persona visualizar otras propiedades, como la dirección del usuario.

La Siguiente tabla describe los derechos de propiedad que el usuano puede asignar a un Trustee. 1

Tabla 1-3. Derechos de propiedad

Página 13 de copia impresa

 $\frac{1}{n!}$ 

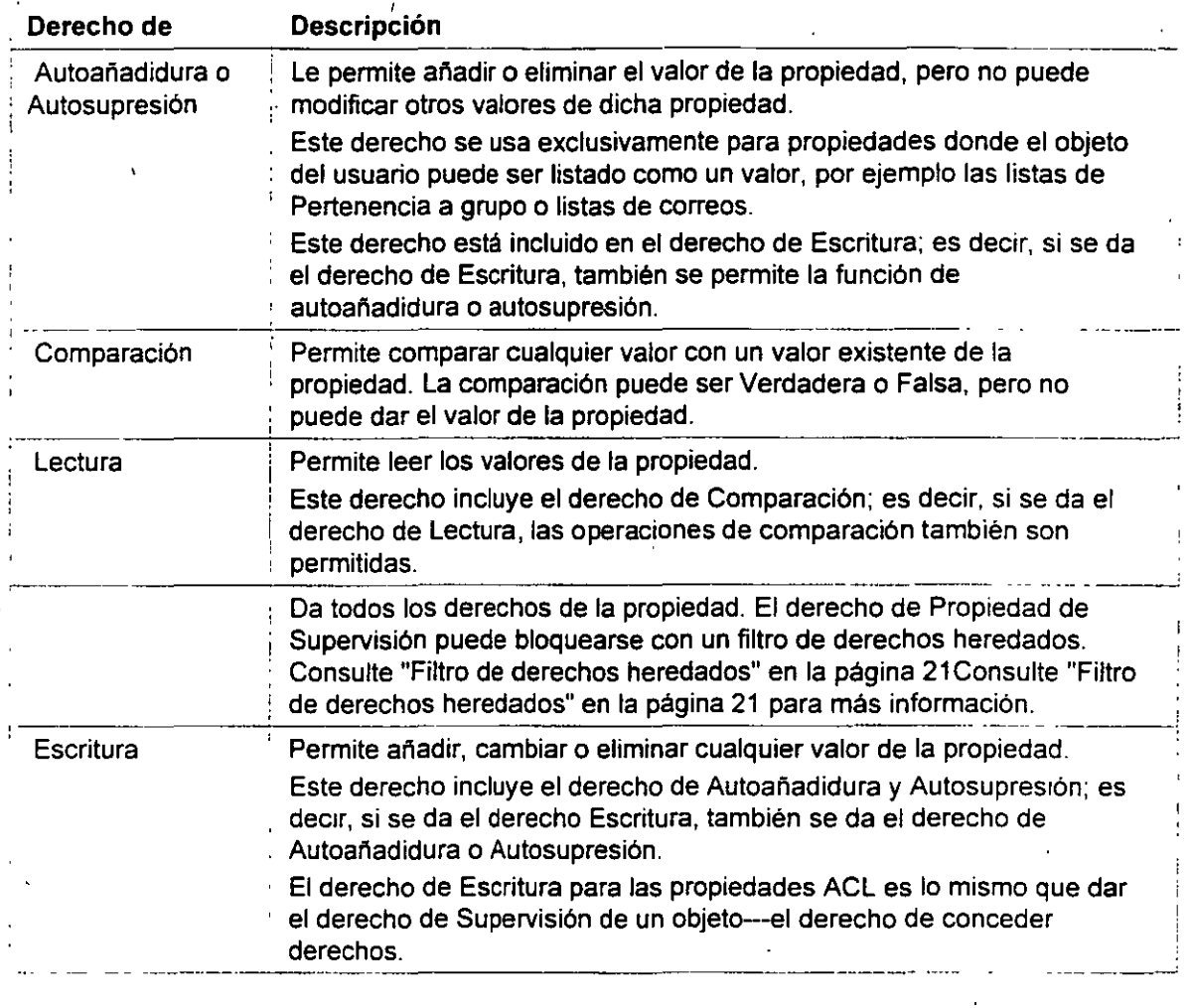

### Lista de control de acceso

 $\sim$   $\sim$ 

La información sobre quién puede acceder a las propiedades del objeto está almacenada en el propio objeto, en una propiedad conocida como la Lista de control de acceso (ACL). Un objeto de ACL lista todos los objetos que son Trustees del objeto. La propiedad de la ACL también almacena el Filtro de derechos heredados del objeto.

Para cambiar el acceso del Trustee para un objeto, deberla cambiar la entrada del Trustee en el objeto ACL. Sólo los Trustees con el derecho de Escritura para la propiedad ACL puede cambiar las asignaciones de Trustee o el Filtro de derechos heredados.

Cada objeto listado en una ACL puede tener diferentes derechos para las propiedades del objeto. Por ejemplo, si diez usuarios están listados como Trustees en una ACL del objeto de Módem, cada uno de los diez usuarios pueden tener diferentes derechos para este objeto de Módem y para sus propiedades. Un objeto podría tener el derecho de Lectura y otro podría tener el derecho de Supresión, etc.

Consulte "L1sta de control de acceso (ACL)" en Conceptos para más información.

### **Filtro de derechos heredados**

Mientras las asignaciones de Trustee garantizan el acceso a un objeto, el Filtro de derechos heredados (FDH) evita que los derechos se extiendan automáticamente de un objeto a otro

En el árbol del Directorio, un objeto puede recibir automáticamente, o heredar, derechos concedidos a los objetos padre. El FDH se puede utilizar para bloquear uno o todos los derechos heredados de manera que ningún objeto pueda recibirlos.

A través de la herencia, cada objeto y cada propiedad del Directorio puede tener un Filtro de derechos heredados.

Consulte "Filtro de derechos heredados" en Conceptos para más información.

#### **Derechos efectivos**

La combinación de derechos heredados, asignaciones de Trustee en una ACL y un EqUivalente de seguridad (lista los derechos que tienen los otros objetos dentro del contenedor con los cuales el objeto Usuario tiene una seguridad equivalente) son conocidos como derechos efectivos.

Los derechos efectivos de un objeto son los que controlan el acceso a otro objeto y a las propiedades del objeto. ·

Consulte "Derechos efectivos" en Conceptos para más información.

### **Equivalente de seguridad a**

Es una propiedad de cada objeto Usuano que lista los derechos que tienen otros objetos dentro de. un contenedor comparado con los derechos de dicho usuario. Al usuario se le conceden todos los . derechos que recibe cualquier objeto (como el objeto Usuario, Grupo o Impresora) de esta lista, tanto para objetos como para archivos y directorios.

Use la propiedad Equivalente de seguridad para dar a un usuario el acceso temporal a la misma mformación o derechos a los que otros usuarios tienen acceso.

Cuando un usuario se añade a la lista de asociados de un objeto Grupo o a la lista de ocupantes de un objeto Rol organizativo, el rol de organización o de grupo está listado en esta lista de Equivalente de seguridad del usuario.

Con el uso del derecho de Equivalente dé seguridad, evitará tener que revisar la estructura entera del Directorio y determmar que derechos necesita para asignar archivos y objetos de cualquier directorio.

Consulte "Equivalente de seguridad' en Conceptos para más información.

# **Contexto y nombres**

En los Servicios del Directorio NetWare (NDS), el contexto se refiere a la ubicación de un objeto del árbol del Directorio Este conlexto es importante para que los NDS ubiquen los recursos de la red especificada.

El contexto completo, o vla de acceso, de un objeto del árbol del Directorio [Root] identifica *y*  forma el nombre completo **del objeto.** El contexto, o vla de acceso, de un objeto a otro objeto del árbol del Directorio identifica *y* forma el nombre completo relativo (RON) **del objeto.** 

Por ejemplo, en la siguiente figura, el contexto para el objeto Usuario ESAYERS es OU=DISEÑO.OU=LONDRES.OU=FAB.O=ACME.C=EU *y* el nombre completo deberia ser · ESAYERS.DISEÑO.LONDRES.FAB .ACME.EU. El contexto para el objeto Usuario RJONES es OU=RH.OU=OC .O=ACME.C=EU *y* su nombre completo deberia ser RJONES.RH.OC .ACME.EU.

El nombre completo relativo para el objeto Usuario RJONES con relación a la Unidad Organizativa (OU) VENTAS es RJONES.RH.OC.VENTAS

Figura 1-5. Contexto en un árbol del Directorio

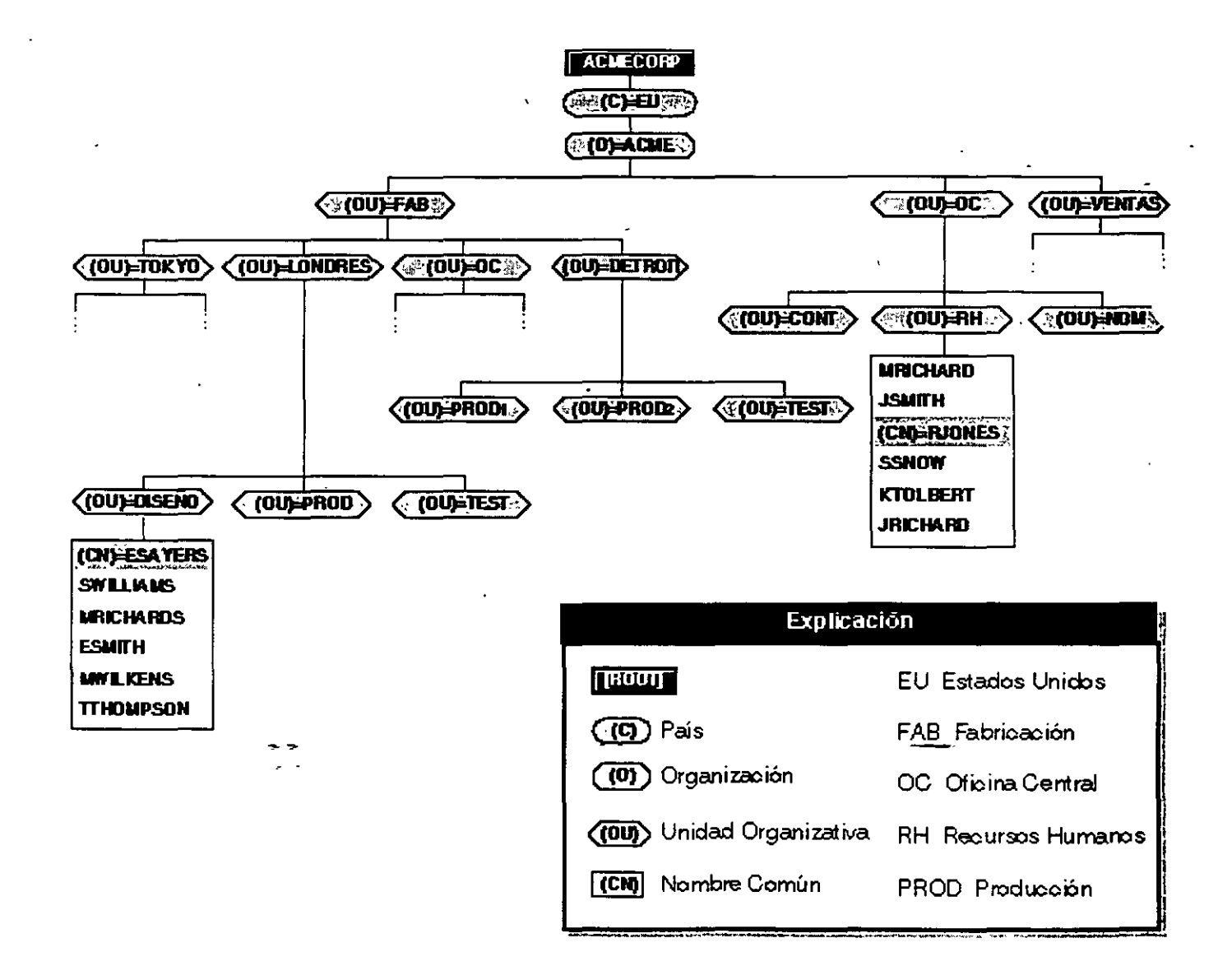

Debido a que nombres y contextos pueden ser confusos para los usuarios, considere el uso de las siguientes ayudas:

• limite los niveles de objetos contenedor que tiene en el árbol del Directorio

Ya que para algunos usuanos es dificil recordar todo el nombre completo con varios niveles de objetos Unidad Organizativa (OU), el usuario podrla seleccionar para mantener no más de dos o tres niveles de objetos OU.

• · Mantenga nombres cortos en la jerarqula •

Debido a que cada objeto es identificado por su ubicación relativa en el árbol del Directorio, use un esquema de denominación que sea práctico y funcional para la organización del usuano.

Por ejemplo, denomine a los servidores según las funciones que realizan en una orgamzación especifica y denomine a las impresoras según sus tipos y las ubicaciones.

• Use objetos Alias para acceder a objetos que no están en contextos actuales.

Por ejemplo, si RJONES quiere usar impresoras de contabilidad, el usuario puede crear un objeto Alias para esta impresora y ponerla en el contexto RJONES. -

De esta manera, RJONES puede encontrar la impresora en su propio contexto y él no tiene que recordar el nombre real más largo de esta impresora.

• Evite el uso de espacios en el nombre

Cuando se asignan nombres de objetos, puede usar espacios en el nombre. Pero los espacios aparecen como un carácter de subrayado en algunas utilidades.

En otras utilidades, el usuario podría colocar el nombre entre comillas ("") para evitar que las utilidades consideren un nombre de dos palabras como dos comandos u objetos independientes

### **Nombre del contexto**

Al entrar es importante tener en cuenta la ubicación de un objeto en el árbol del Directorio o su **nombre del contexto.** Cuando un usuario entra en la red, un servidor disponible inicia un proceso llamado autenticación **mutua** 

Basados en el contexto actual y en el nombre de entrada proporcionado, los servicios de autenticación identifican al objeto Usuario entre otros servidores del árbol y verifican que el objeto tenga derechos para usar ciertos recursos.

ka autenticación permite a un usuario que se ha registrado en la red acceder a servidores, volúmenes, impresoras, etc. de la red en la que el usuario tiene derechos. A la inversa, si al usuario le faltan derechos, el acceso es denegado.

La autenticación comprueba los derechos del usuario en los recursos del sistema del Directorio y del archivo. Esta es una de las maneras que el usuario tiene para poder regular la seguridad, como supervisor de la red.

La autenticación trabaja en combinación con la lista de control de acceso para proporcionar seguridad a la red. Consulte "Derechos de propiedad" en la página 19 para más información.

Vea también "Nombre del contexto" y "Autenticación" en Conceptos para más información.

### **Nombres comunes**

Todas los objetos Hoja del Directorio tienen un nombre común (CN). Para objetos Usuario, el nombre común es el nombre de entrada visualizado en el árbol del Directorio. Por ejemplo, el nombre común para el objeto Usuario Edwin Sayer es ESAYERS.

Otros objetos Hoja también tienen nombres comunes visualizados en el arbol del Directorio.

Consulte "Nombre común" en Conceptos para más información.

## **Tipos de nombre**

Los nombres en el árbol del Directorio tienen dos tipos de nombre: con tipo y sin tipo. Un nombre con tipo mcluye el tipo de nombre (OU, O, etc.) de cada objeto cuando identifica el nombre completo de este objeto. Un nombre sin· tipo excluye el tipo de nombre para cada objeto en el nombre.

Un tipo de nombre distingue el objeto especifico al que se está refiriendo el usuano. como un objeto Usuario o un objeto Unidad Organizativa. Por ejemplo, el siguiente nombre sin tipo

#### ESAYERS.DISEÑO.LONDRES.FAB.ACME.EU

está expresado con el tipo de nombre

CN=ESAYERS.OU=DISEÑO.OU=LONDRES.OU=FAB.O=ACME.C=EU

donde CN es el nombre común del objeto Hoja, OU es el nombre de la Unidad Organizativa *y* O es el nombre de la Organización.

En la mayoría de los casos, el usuario no necesita usar tipos de nombre. )

En cualquier momento que el usuario se traslada de un objeto contenedor a otro, éste cambia el contexto Cuando quiera cambiar los contextos, necesitará indicar el nombre completo del objeto al que quiera cambiar el contexto.

Si se está refinendo a un objeto del mismo contenedor de objeto Usuario, sólo necesita referirse al objeto por su nombre común.

**NOTA:** Todos los nombres destacados serán únicos en el árbol del Directorio. Además, todos los nombres contenedor *y* nombres objetos deberán ser únicos en este contenedor. La base de datos de los NDS sólo reconocen un nombre común del mismo nombre en cada contenedor.

# **Reglas de denominación de objetos**

- El nombre debe ser único en la rama (contenedor) del árbol del Directorio en dónde está ubicado el objeto.
- El nombre puede tener un máximo de 64 caracteres.
- Puede usar cualquier carácter especial. Pero si una estación de trabajo cliente que ejecuta una versión de NetWare anterior a NetWare 4 necesita acceder a un objeto, deberá evitar usar caracteres especiales.
- Para una lista de estos caracteres especiales, consulte "Restricciones de nombrado para Servicios del Bmdery" en la página 28.
- Los nombres de objeto se visualizan en letras mayúsculas y minúsculas como se introdujeron primeramente, pero no hacen distinción de mayúsculas y minúsculas. Por lo tanto, "PerfiiGestor" y "PERFILGESTOR" se consideran nombres idénticos.
- Se pueden utilizar los espacios y subrayados, y se visualizan como espacios. Por lo tanto, "Perfil\_Gestor" y "Perfil Gestor" se consideran nombres idénticos.

Si utiliza un espacio en el nombre, debe situar las comillas alrededor de la cadena del texto siempre que use una utilidad de linea de comandos que incluya a esta cadena de texto. Por esta razón, no se recomiendan los espacios.

• Los objetos Pais sólo pueden tener nombres de dos caracteres.

**IMPORTANTE:** Si anticipa la gestión de objetos creados con páginas de código л. diferentes, debe limitar los nombres y las propiedades del objeto a aquellos caracteres comunes de todas las tablas de código aplicables. Los caracteres Unicode• no visualizables por la página de código están representados por un carácter 3 ASCII (un símbolo "corazón"). Para obtener más información, consulte "Unicode" en Conceptos.

### Restricciones de nombrado paraObjetos Servidor NetWare

- El primer objeto Servidor NetWare para el servidor de NetWare 4. 1 debe ser creado con INSTALL. Al objeto se le da el mismo nombre que el del servidor físico. Las reglas para nombrar servidores físicos están en la ayuda de INSTALL **<F1>.**
- S1 crea un objeto Servidor NetWare para un servidor de otro servidor de NetWare 4.1, debe usar también el nombre del servidor físico, ya que los Servicios del Directorio NetWare deben buscar un servidor en la red para verificar la existencia.

**SUGERENCIA:** Debido a estas restricciones. recomendamos renombrar los objetos Servidor cambiando los nombres del-archivo AUTOEXEC.NCF.

Para más información de los Objetos Servidor NetWare, consulte "Objeto" en Conceptos.

## **Restricciones de nombrado para Servicios del Bindery**

Cuando el usuario crea objetos accesibles desde la estación de trabajo cliente ejecutando el software de la shell del cliente de NetWare, como NETX, los nombres de los objetos deben seguir reglas de nombrado del Bindery o el software de la shell del cliente de NetWare no los puede reconocer. Los nombres de objetos en los Servicios del Bindery se interpretan de la siguiente

manera:

- Los espacios en los nombres de objetos se sustituyen por caracteres de subrayado
- Los nombres de objetos se interrumpen después del carácter 47

No puede usar los siguientes caracteres en un nombre objeto que debe ser accesible a un cliente que ejecuta una versión de NetWare anterior a la de NetWare 4:

1 Barra

- \ Barra Invertida
- :Dos puntos

, Coma

\*Asterisco

? Interrogante

**NOTA:** Las reglas de nombrado del objeto se aplican a la mayoría de los objetos. Las reglas adicionales aplicadas a los objetos Servidor NetWare y a objetos visualizados a través de los Servicios del Bindery se describen en capítulos separados. Consulte el capítulo 3, " Comprensión de servicios del Bindery", en la página 41 para más información.

### **Restricciones de nombrado para soporte internacional**

Umcode es un esquema codificado de carácter amplio que proporciona las bases para una internacionalización de la información de la base de datos de los NDS. Todas las cadenas de carácter cambiadas entre un servidor de los NOS y una estación de trabajo del cliente están en Unicode. El software del cliente de NetWare trata sobre la traducción de cadenas Unicode.

Sin embargo, ocasionalmente, podría usar los caracteres que Unicode no puede traducir. Cuando esto sucede, el carácter se sustituye en la visualización como un "corazón" en DOS y como un recuadro (q) en MS Windows.

Los caracteres sustituidos pueden evitar que los NOS reconozcan un objeto. Consulte "Página de código" y "Unicode" en Conceptos para más información.

# **Dónde ir desde aquí.**

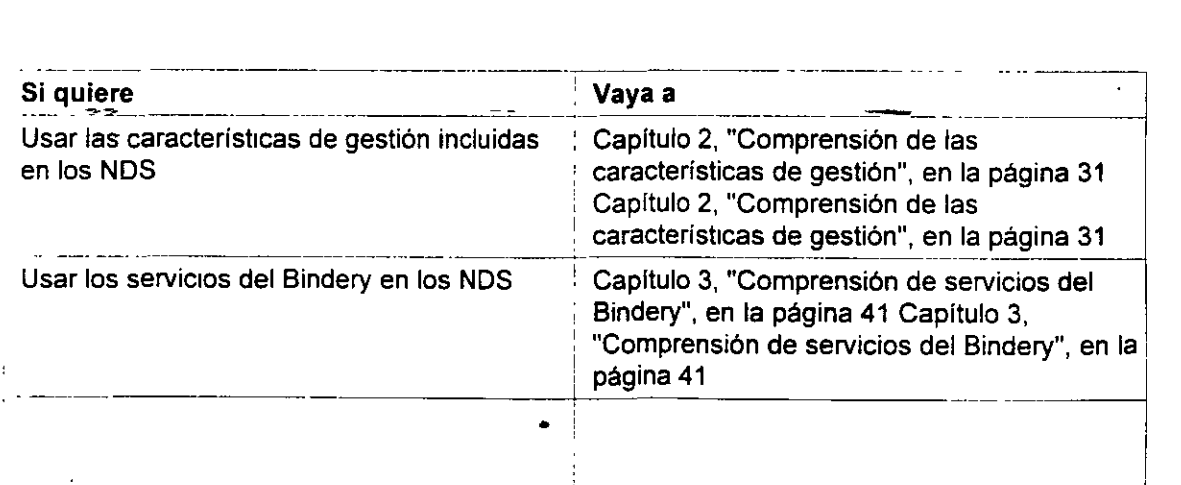

1

## Introducción a los Servicios del Directorio de NetWare (NDS)

لمناد

*:* 

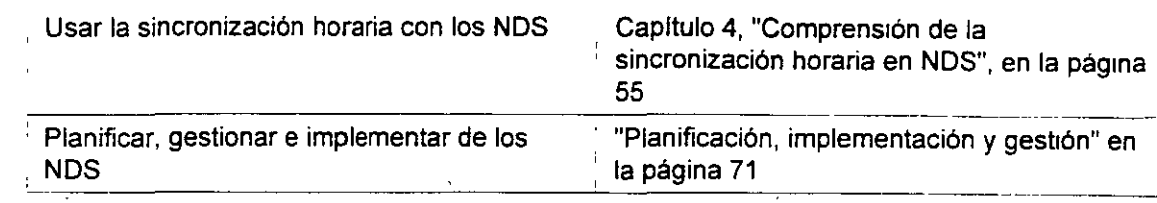
# **Capítulo 2 Comprensión de las características de gestión**

### **Descripción general**

En este capitulo se describen las caracteristicas de la gestión proporcionadas con la tecnologia de la red de los Servicios del Directorio<sup>tm</sup> NetWare ® (NDS).

Los siguientes temas se comentan en las páginas que se indican·:

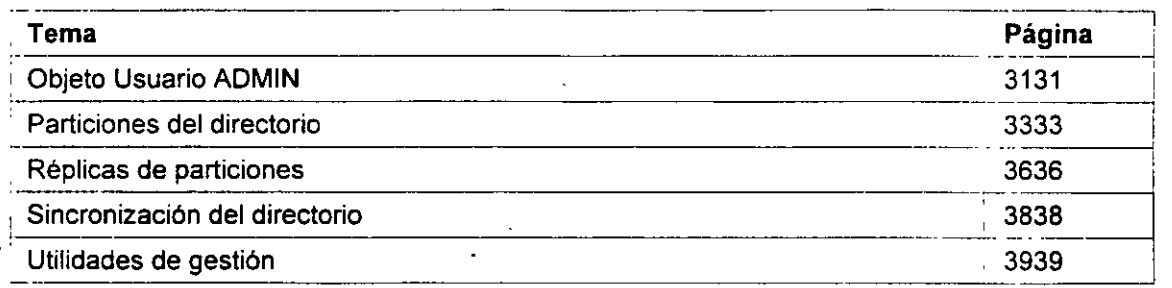

La gestión de la arquitectura NDS<sup>tm</sup> incluye la creación y la gestión de objetos y la distribución de las particiones y réplicas del directorio.

Las utilidades de gestión se facilitan para construir y conservar la estructura jerárquica arborescente y los objetos del directorio al igual que para ayudar y mantener las bases de datos NDS en la red.

### **Objeto Usuario ADMIN**

La primera vez que el supervisor entra al sistema, lo hace como el objeto Usuario ADMIN--el único objeto usuario creado por defecto durante la instalación del software de NetWare 4"". Sin embargo, NetWare 4 no le exige que se limite a funcionar como un sólo supervisor de la red.

Cuando se crea el objeto ADMIN en el primer servidor de NetWare que se instala, se le conceden todos los derechos {incluido el de Supervisión) sobre todos los objetos *y* propiedades del árbol del Directorio. Esto hace que ADMIN tenga control completo sobre el árbol hasta que se asignen otros derechos especlficos de objetos Usuario y se suprima o enmascare ADMIN.

Página 1 de copia impresa

Como parte de esta asignación, ADMIN recibe el derecho de Supervisión de objetos sobre el objeto Servidor de NetWare. Este, a su vez, le concede a ADMIN el derecho de Supervisión sobre el directorio raiz de todos los volúmenes conectados al servidor, por lo tanto, se puede usar ADMIN para gestionar todos los directorios y archivos de todos los volúmenes del árbol del Directorio.

No obstante, el usuario ADMIN no tiene un significado tan especial como el que tenia SUPERVISOR en versiones anteriores de NetWare. A ADMIN se le conceden derechos para crear y gestionar todos los objetos sólo por el hecho de ser el primer objeto creado.

Los siguientes derechos también se conceden durante la instalación para proporcionar funcionalidad básica a la red.

• [Public) tiene el derecho de Observación de objeto sobre el objeto [Roo!].

Esto sigmfica que todos los usuarios pueden observar el árbol del Directorio completo.

• Al objeto contenedor donde reside el objeto Volumen SYS se le conceden los derechos de Lectura y Exploración de archivos sobre el directorio SYS:PUBLIC.

Esto significa que cuando se crean usuarios en ese contenedor, éstos pueden acceder a todas las utilidades ubicadas en el directorio SYS:PUBLIC.

Los usuarios que se encuentran fuera de ese objeto contenedor en el que se incluye el directono SYS:PUBLIC deberían formar parte de un grupo con derechos explícitos sobre el directorio SYS:PUBLIC.

• A los usuarios se les conceden derechos de Lectura de todos los atributos y derechos de Escritura sobre los guiones de entrada atribuidos a sus propios objetos Usuario.

Como en el directorio se crean otros objetos Usuario, puede otorgarse el derecho de Supervisión de objeto a objetos seleccionados o a subárboles de directono completos.

Otros objetos que reciben el derecho de Supervisión de objeto pueden crear y gestionar otros objetos contenedores y sus objetos Hoja. Esto permite que el control y la gestión de la red se centralice o se distribuya al gusto del usuano.

Una vez que se ha asignado a otro objeto Usuario el derecho de Supervisión de objeto sobre el objeto [Roo!), se puede renombrar o suprimir ADMIN.

ADVERTENCIA: No suprima nunca el usuario ADMIN sin haber asignado el derecho de Supervisión al objeto [Root] o a otro objeto Usuario. Si no lo hace así, los resultados pueden ser desastrosos, ya que se habrá eliminado el control de Supervisión sobre el árbol del Directorio. Esta advertencia también es válida para otras. secciones del árbol del Directorio donde se ha definido un Objeto ADMIN. Asegúrese de que tiene un objeto Usuario con derechos específicos de Supervisión en todos los niveles del árbol donde se ha definido ADMIN. También es importante recordar que los derechos se pueden otorgar en un contenedor y también se pueden retirar. Si todos los derechos se filtran en un contenedor y no hay ningún usuario en ese contenedor con todos los derechos, entonces hay un contenedor sin derechos administrativos completos. Esto puede causar problemas. Si asi ocurriera, póngase en contacto con un Distribuidor autorizado de NoveiiCLM o con un representante de la asistencia técnica de NoveiiSM.

## **Particiones del directorio**

 $\ddotsc$ 

Las particiones de los NDS son divisiones lógicas (o porciones) de la base de datos del directorio que pueden replicarse. Forman una unidad distinta de datos en el árbol del Directorio usada para almacenar *y* replicar información del directorio.

**NOTA:** Las particiones de los NDS no están relacionadas con las particiones de disco lógicas que existen en los discos duros del servidor.

El hecho de que una base de datos de los NDS pueda dividirse en particiones ubicadas en los servidores de la red hace que se refiera a ella como una base de datos distribuida ..

La partición de la información de los NDS es completamente transparente para los usuarios de la red, haciendo que ésta parezca una única y cohesiva colección de recursos.

Las particiones se crean para aumentar el rendimiento y facilitar la gestión y la administración.

Una partición es un subárbol o rama del árbol del Directorio. Todas las particiones reciben un nombre acorde al objeto contenedor de la partición más cercano a la raíz, (también llamado Raiz de entrada de la partición ).

El objeto [Roo!] (también en la parte superior del árbol) se incluye siempre en la primera partición que se crea, conocida como Partición Root

Cuando una partición está subordinada a otra en el árbol del Directorio, se le denomina Partición hijo. A la partición superior se le denomina Partición padre.

La siguiente ilustración muestra una partición padre y su relación con una partición hijo en el árbol del Directorio.

Figura 2-1. Particiones padre e hijo

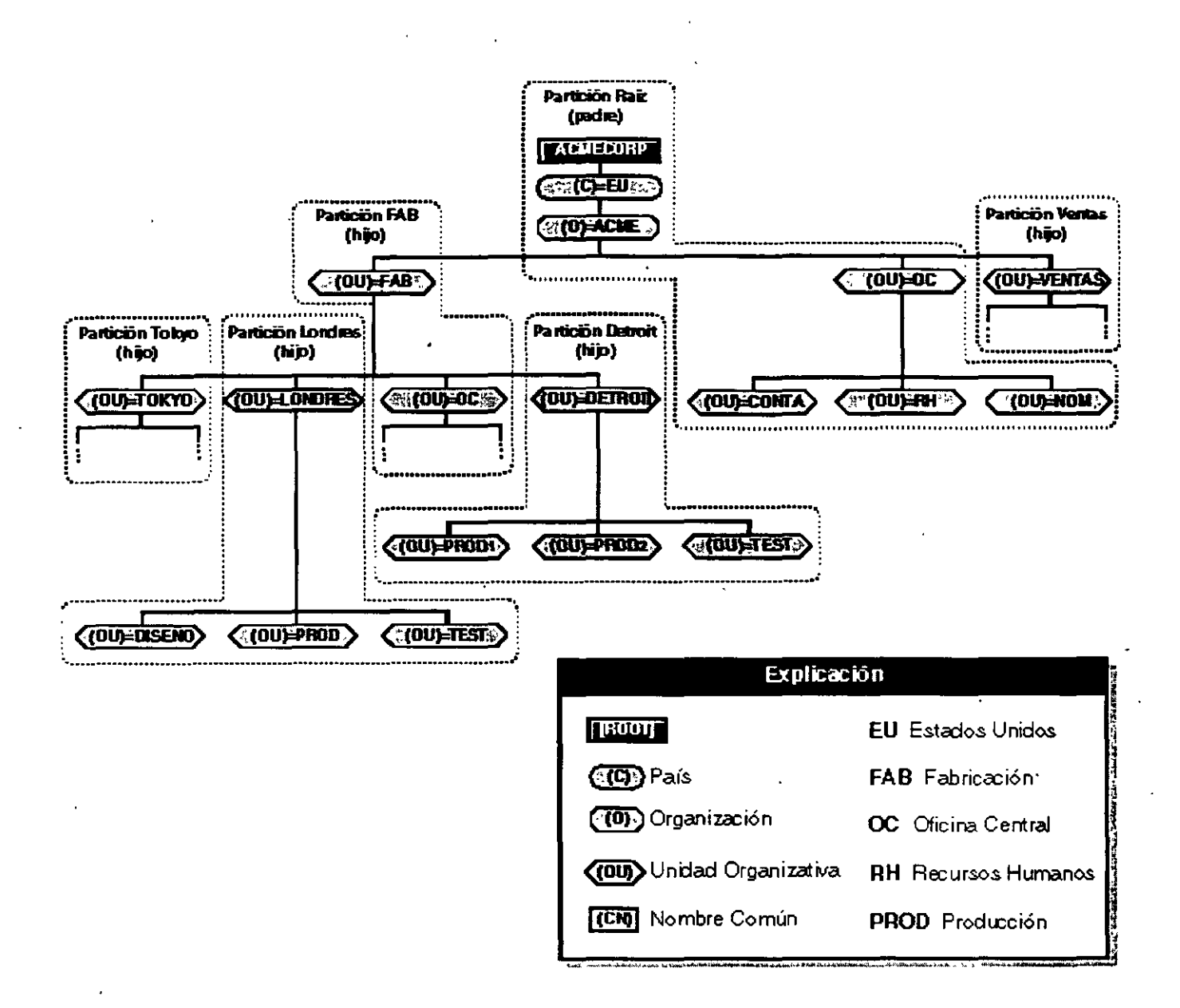

Algunas de las características de una partición son las siguientes:

- Una partición contiene únicamente objetos NOS y datos relacionados. No incluyen información acerca de los directorios y archivos del sistema de archivos.
- Un objeto NOS puede existir sólo en una partición.
- Las particiones sólo se almacenan en los servidores de NetWare 4.
- Un sólo servidor de NetWare 4 puede contener varias particiones.
- Las particiones no pueden solaparse.

## **Réplicas de particiones**

Una réplica es un ejemplo de una partición. Se puede crear un número ilimitado de réplicas para cada partición y almacenarlas en cualquier servidor de NetWare 4 de la red.

#### **Objetivo**

Las réplicas se crean por dos motivos:

• Tolerancia a fallos del directorio. Si un disco se detiene por fallo o se desactiva un servidor, una réplica de otro servidor puede todavia autenticar usuarios de la red y proporcionar información sobre objetos en la réplica del servidor desactivado.

Con la misma información distribuida en varios servidores, no depende solamente de uno de· ellos para que le autentique como usuario de la red o para que le proporcione servicios.

La réplica de una partición se puede almacenar con una réplica de otra partición en el mismo servidor.

- **IMPORTANTE:** La réplica de directorios no proporciona tolerancia a fallos del sistema de archivos. Sólo se replica la información sobre objetos del directono. Para proporcionar la tolerancia a fallos de sus archivos, debe duplicar o hacer una "duplicación bicanal" de los discos duros y habilitar la característica Sistema de seguimiento de transacciones<sup>to</sup> (TTS). La característica TTS<sup>tm</sup> debe habilitarse para que trabajen los NDS. Consulte "Sistema de seguimiento de transacciones (TTS)" en Conceptos y 'Protección de la integridad de la base de datos con TTS" en el capítulo 7 de Supervisión de la red para obtener más información.
- Acceso más rápido mediante un enlace WAN Si los usuarios utilizan actualmente un enlace WAN para acceder a información del directorio particular, se puede reducir el tiempo de acceso y el tráfico WAN colocando una réplica que contenga la información necesaria en un servidor al que los usuarios puedan acceder localmente.

Sin embargo, en algunos casos, el tráfico WAN podria incrementarse debido a la cantidad de sincronización solicitada.

La distribución de réplicas entre servidores de la red permite un acceso rápido y seguro, ya que la información se recupera del servidor disponible más cercano que contenga la información especificada.

#### **Tipos**

Se pueden crear cuatro tipos de réplicas.

• Réplica Principal. Es una réplica escribible que contiene toda la información del objeto de la partición. Todas las operaciones de partición (creación, fusión, desplazamiento, creación de una réplica, supresión de una réplica, reparación) se producen en la réplica principal de la partición en concreto.

Sólo se puede definir una réplica principal para cada partición.

• Réplica de lectura/escritura Contiene la misma información de objeto que la réplica principal. Permite modificaciones (escribir) cuando la réplica principal de una partición en particular ya se ha definido en otro lugar.

El número de réplicas de lectura/escritura puede ser cualquiera.

Las estaciones de trabajo cliente sólo pueden actualizar réplicas pnncipales y de lectura/escntura.

- Réplica de Sólo lectura. Contiene la misma información de objeto que la partición, pero esta mformación sólo se puede leer. Se utiliza donde se precisa una lectura de la partición sin escribir.
	- **NOTA:** Una réplica de Sólo lectura no se puede utilizar en un servidor que necesite los servicios del Bindery, ya que éstos solicitan una réplica escribible. Al definir los servicios del Bindery, utilice indistintamente una réplica principal o una de lectura/escritura. El ajuste por defecto del programa de instalación de NetWare 4 copia una réplica de lectura/escntura de la partición en la que se va a actualizar el servidor del Bindery. Consulte el capitulo 3," Comprensión de servicios del Bindery", en la página 41 para obtener más información.
- Réplica de referencia subordinada. No la puede modificar ningún usuario. Se coloca de manera automática en un servidor mediante los NOS si la partición padre tiene una réplica principal, de lectura/escritura, o de Sólo lectura en el servidor y en éste no hay ninguna partición hijo.

÷ Si se añade al servidor una réplica de lectura/escritura de la partición hijo, se elimina la réplica de referencia subordinada.

## **Sincronización. del directorio**

Cuando se modifican los objetos de una partición, los cambios se envian automáticamente al resto de las réplicas de la partición. Esto asegura la consistencia de la base de datos global del directorio. Sólo se envían cambios a las demás réplicas. Por ejemplo, si un usuario cambia un número de teléfono se manda únicamente el nuevo número de teléfono, no todo el ob¡eto Usuario.

La réplica principal participa en el proceso de sincronización de la partición al intercambiar actualizaciones con otras réplicas, pero no es una entidad controladora del proceso. De una forma similar, cada réplica de lectura/escritura sincroniza con el resto de las réplicas de la partición. Las réplicas de Sólo lectura también sincronizan con otras réplicas, pero sólo reciben actualizaciones de otros servidores.

Una base de datos NOS es una base de datos "relativamente consistente". A medida que se producen los cambios, varia la información de las réplicas. De hecho, el contenido de las mismas puede variar en cualqUier momento. No obstante, estas réplicas convergen en un estado consistente una vez se han distribuidos los cambios entre todas las réplicas.

Algunos cambios se envian inmediatamente a otras réplicas, como los cambios a una contraseña de usuario. Otros, menos críticos, como puede ser la última vez que entró el usuario, se recogen localmente por un corto plazo antes de enviarlos fuera de la red.

Pára llevar a cabo esta sincronización, se debe tener contacto con cada una de las réplicas. Todas ellas conservan un registro de la ubicación de cada una de sus réplicas. Las ubicaciones se almacenan en la propiedad de la réplica de la partición, con una entrada de propiedad para cada réplica. El conjunto de propiedades de una partición forma una lista de las réplicas, a veces llamada un **anillo de la réplica o lista de la réplica.** 

### **Utilidades de gestión**

Las utilidades de gestión ayudan en la construcción y en la conservación de la estructura jerárquica del árbol y de los objetos del directorio, y en la conservación de las bases de datos del directorio en la red.

Consulte el capitulo 7, "Gestión de los Servicios del Directorio NetWare", en la página 131 para obtener más información sobre el uso de las utilidades siguientes.

## **Dónde ir desde aquí**

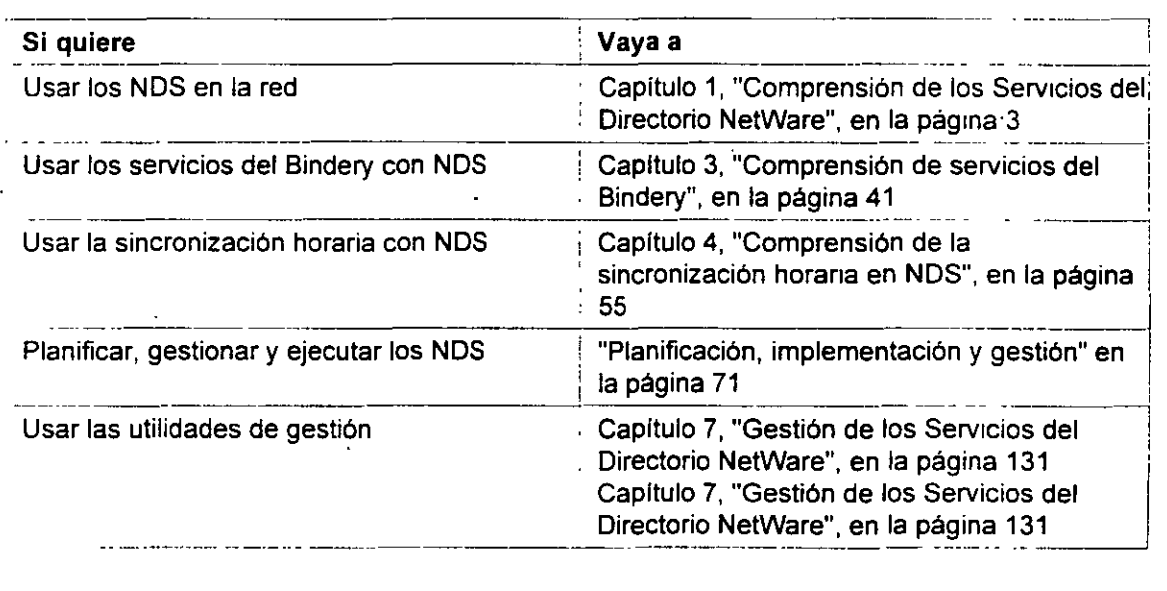

 $\mathbf{r}$ 

## **Capítulo 3 Comprensión de servicios del Bindery**

## **Descripción general**

Este capitulo describe los procedimientos de gestión usados para la configuración *y* el mantenrmiento de los servicios del Bindery cuando el usuario implementa la tecnologia de los Servicios del Directorio<sup>m</sup> NetWare ® (NDS) en la red.

Los siguientes temas están comentados en las páginas indicadas:

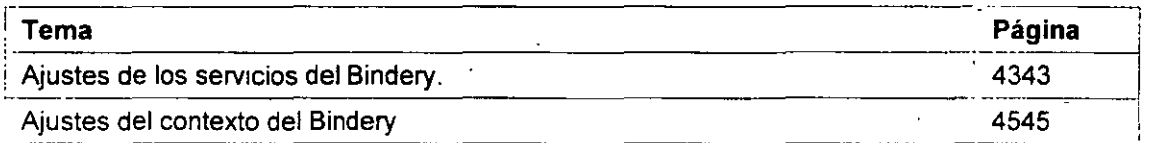

Algunas aplicaciones *y* servicios que se ejecutan en el entorno de NetWare 4'm no siempre aprovechan completamente la tecnología de NDS<sup>tm</sup>. Para habilitar usuarios que puedan acceder a ·estos servicios desde el entorno de NetWare 4, Novell crea servicios del Bindery.

Con los servicios Bindery, los NDS imitan una estructura plana para objetos Hoja en objetos de grupo Organizativo (O) y objetos de Unidad Organizativa (OU). De este modo, cuando los servicios de Bindery se habilitan, todos los objetos en el contexto del Bindery especificado del contenedor pueden ser accesibles tanto por los objetos NOS como por los servidores basados en B1ndery *y*  estaciones de trabajo del cliente.

**IMPORTANTE:** Los servicios del Bindery se aplican a los objetos Hoja en los objetos Contenedor especificados.

Los objetos Contenedor, en dónde los servicios del Bindery se ajustan, se llaman contexto del Bindery. Puede cambiar el contexto del Bindery utilizando los parámetros apropiados con la utilidad del servidor SETo SERVMAN. Consulte "SET (Parámetros NOS)" en la página 147 o "SET " en la Gulia de referencia de las utilidades.  $^\pm$ 

La siguiente figura ilustra los servicios del Bindery cuando un contexto del Bindery se ajusta a un objeto Unidad Organizativa.

Figura 3-1. Servicios del Bmdery en el árbol del Directorio

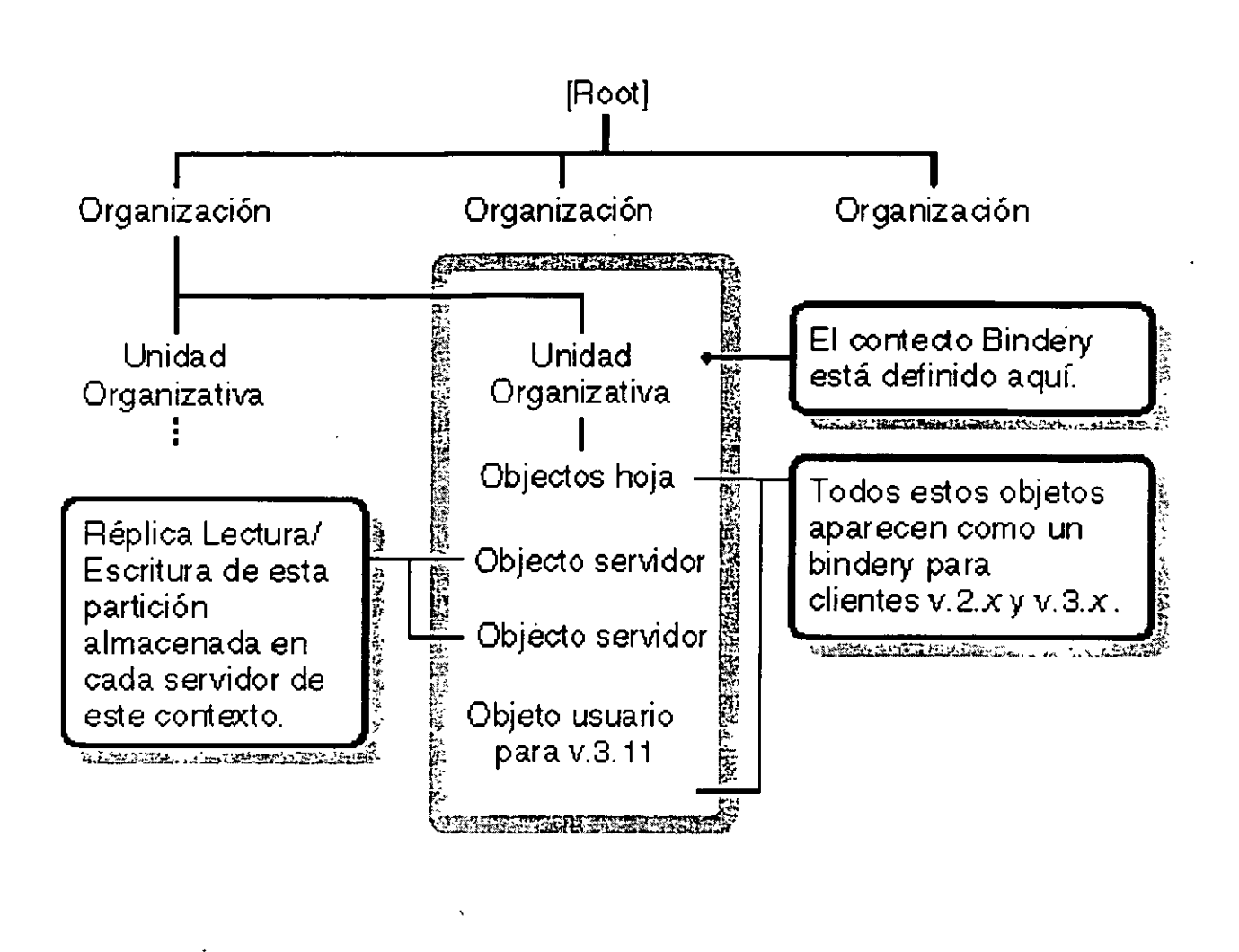

Una réplica de lectura/escritura de la partición del directorio que proporciona el contexto de Bindery está almacenada en el servidor que quiere habilitar en los servicios del Bindery. Sin embargo, por defecto, sólo los primeros tres servidores instalados en una partición o actualización desde un

Página 2 de copia impresa

Bindery a los NOS recibe una réplica de la partición durante el procedimiento de instalación y están disponibles para posteriores servicios del Bindery de soporte. Todavla puede añadir réplicas a otros servidores si se necesitan servrcios del Bindery.

Si una réplica principal o una de lectura/escritura no está presente, puede utilizar utilidades de gestión de partición para añadir uno de los servidores. Consulte el capitulo 7, "Gestión de los Servicios del Directorio NetWare", en la página 131 para obtener información y procedimientos.

El programa de instalación también ajusta el contexto del Bindery en el AUTOEXEC.NCF para actualizar sólo los servidores basados en Bindery. ·

El contexto del Bindery existe, pero no existen los servicios del Bindery estáticos. El comando SET le permite definir hasta 16 contextos delimitados por el punto y coma. Pueden ser contextos válidos o no válidos.

Cada diez minutos la validez de estos contextos se verifica y los servicios del Bindery estáticos sólo existen en aquellos contextos que demuestran ser válidos. Entonces el comando SET refieja un conjunto de contextos del Bindery, pero algunas selecciones podrían no ser válrdas y por lo tanto ser ignoradas.

**NOTA:** Si el contexto del Bindery no está definido, los NDS no pueden soportar los servicios del Bindery.

Los servicios del Bindery son propios del servidor. Si un cliente de la estación de trabajo hace una entrada al Bindery, el guión de entrada viene del directorio MAIL del servidor en el que el cliente está registrado. Cualquier cambio en el guión de entrada del usuario del Bindery está efectuado desde un servidor y no se ha distribuido a otros servidores. '

No puede rnhabilitar los servicios del Bindery si se está accediendo al Bindery. Los Objetos del Bindery están siempre disponibles a menos que el Bindery se cierre a través de los servicios del Bindery.

### **Ajustes de los servicios del Bindery.**

Cuando planifica y ejecuta servicios del Bindery, necesita considerar lo siguiente.

#### **Objetos creados**

• Si los archivos de Bindery exrsten para el Objeto Usuario GUEST y para el objeto Grupo EVERYONE, los objetos están actualizados. Sin embargo, si estos archivos no existen, los objetos<sup>o</sup>ro se crean automáticamente.

Sr necesita el usuario GUEST o el grupo EVERYONE, o si utiliza un servicio que necesita cualquiera de los dos, debe crear un usuario o un grupo.

Por ejemplo, si está utilizando NetWare NFS\*, el cual necesita el grupo EVERYONE, debe crear el grupo y añadir manualmente usuarios al grupo.

• El objeto Usuario SUPERVISOR se crea automáticamente pero no se utiliza con los NOS. (Puede crear un objeto Usuano SUPERVISOR y asignar derechos de equivalencia ADMIN al

 $\mathbf{v}$ 

usuario para utilizar la cuenta del SUPERVISOR en NOS).

Sin embargo, el usuario SUPERVISOR existe como objeto Usuario de servicios del Bindery. A pesar de que no es visible con los NOS, se puede acceder a través del registro de entrada de los servicios del Bindery. Estos objetos Usuario son objetos únicos y separados.

• Durante el proceso de actualización del software NetWare 3"" para NetWare 4, todos los usuarios excepto el SUPERVISOR y todos los grupos están actualizados para objetos NDS. El usuario SUPERVISOR está actualizado, pero con derechos de Supervisión sólo para este sistema de archivo del servidor y para el contexto del Bindery. El supervisor no aparece como .un objeto NOS.

#### **Información inaccesible**

Los usuarios de los servicios del Bindery no pueden acceder a la información NOS que no está en el Bindery. Esta información incluye, pero no se limita a los siguientes elementos:

- Nombre del correo electrónico
- Número de teléfono
- Configuraciones de tareas de impresión
- Alias
- Perfiles
- Guiones de entrada de NOS

#### **Partición limitada**

El contexto del Bindery para un servidor puede definirse en un contenedor almacenado en diferentes servidores, pero no será válido hasta que la réplica principal o la de lectura/escritura se sitúen en el servidor.

También es posible definir el contexto del Bindery para un servidor en un contenedor que no forma parte de una réplica escrita, pero el contexto no será accesible a través de los servicios del Bindery

### **Ajustes áeJ contexto del Bindery**

Sólo los objetos del contexto del Bindery están disponibles para servicios del Bindery. El contexto del Bindery deberia definirse en el archivo AUTOEXEC.NCF de cada servidor, aunque también se puede definir en el servidor con el comando SET.

Cada servidor puede soportar hasta dieciséis contenedores que comprendan el contexto del Bindery. Cada contexto del Bindery es el nombre del contenedor en el que están disponibles los servicios del Bindery en el servidor.

#### **En un árbol del Directorio de nivel simple**

Si el Directorio contiene sólo un nivel del contenedor (es decir, si el Directorio está en el mismo nivel), sólo hay un posible contexto del Bindery. Por e¡emplo, la siguiente figura muestra un árbol del Directorio con un sólo nivel.

Figura 3-2. Contexto del Bindery en un árbol del Directorio del mismo nivel.

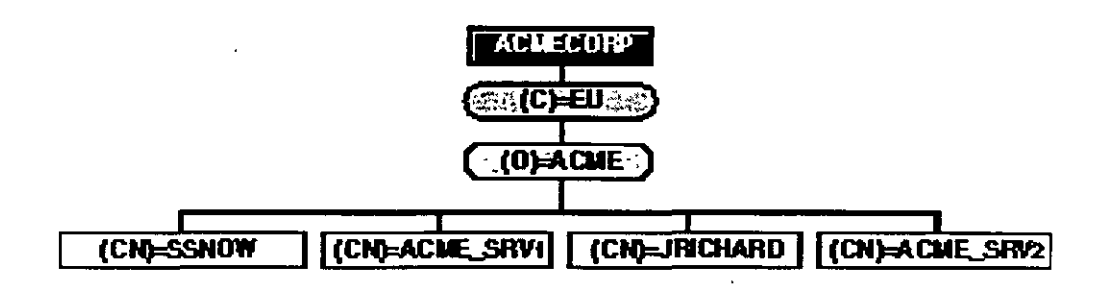

En efecto, esta estructura es como un Bindery y no se puede aumentar como lo hacen los NDS. Ya que sólo hay un objeto contenedor, el contexto del Bindery para los servidores pueden definirse en O=ACME, utilizando los siguientes comandos en el archivo AUTOEXEC.NCF:

#### SET BINDERY CONTEXT=ACME.EU

Ya que los objetos del usuario están ubicados en el objeto contenedor O=ACME, aquellos usuarios pueden entrar en cualquier servidor de los servicios del Bindery.

#### **En un árbol del Directorio de nivel múltiple**

Si la jerarquía del árbol del directorio contiene más niveles, el contexto del Bindery tiene efectos más evidentes en la capacidad del usuano para acceder a los servicios del Bindery. Por ejemplo, considere el árbol del Directorio de la siguiente figura

Figura 3-3. Dos contextos del Bindery diferentes en un árbol del Directorio

Introducción a los Servicios del Directorio de NetWare (NDS)

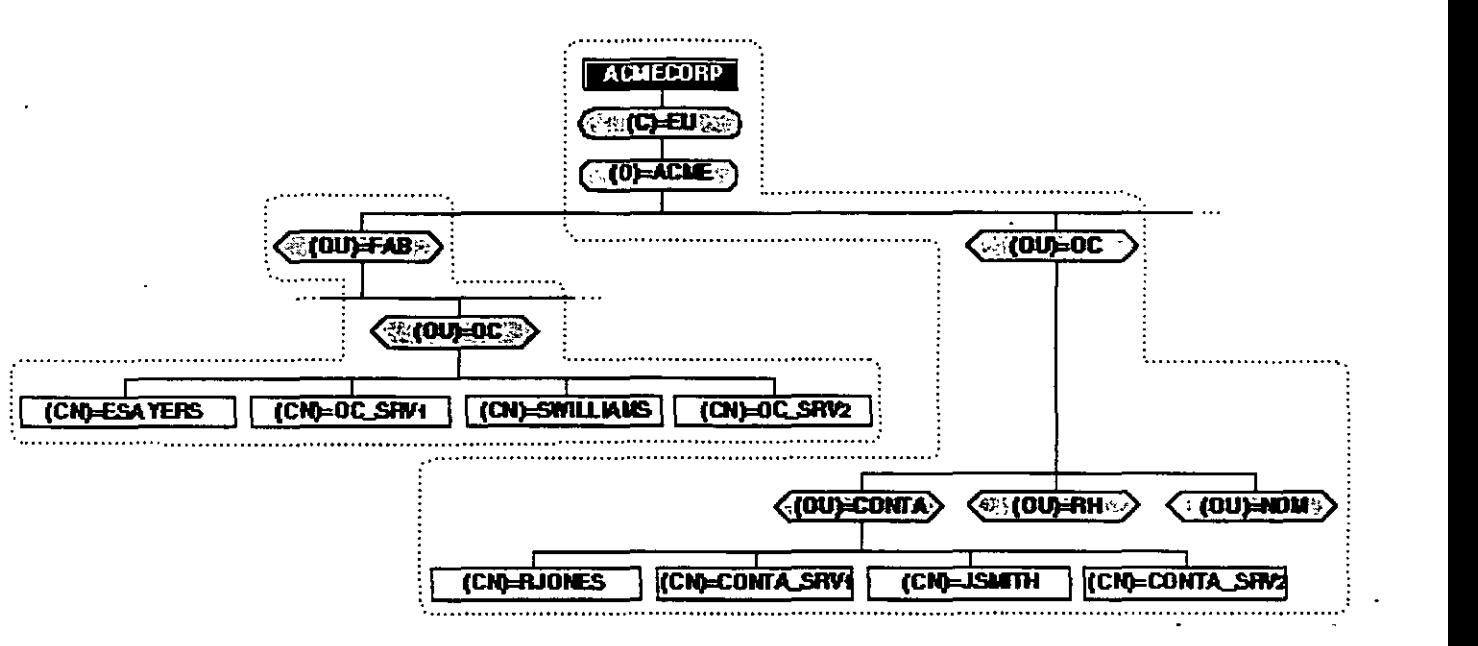

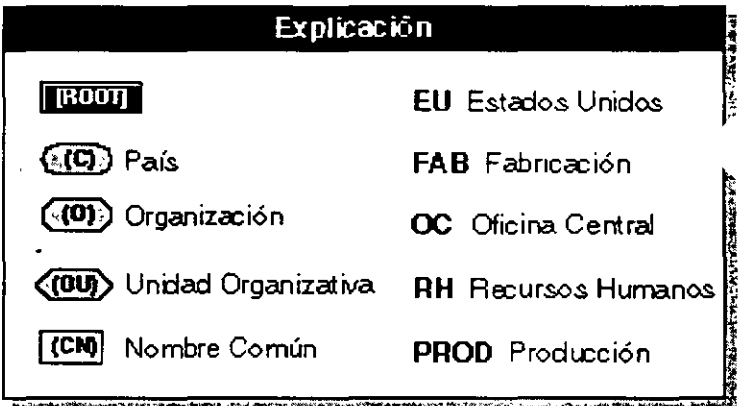

Este árbol del Directorio tiene cmco objetos Contenedor, cada uno designado por los tipos de nombre O u OU:

O=ACME~ OU=OC.O=ACME OU=RH.OU=OC.O:ACME OU=CONTA.OU=OC.O=ACME OU=NOM.OU=OC.O=ACME

Este árbol del Directorio también contiene dos servidores, cada uno con su contexto del Bindery definido como:

SET BINDERY CONTEXT=OC.ACME

SET BINDERY CONTEXT=CONTA.OC.ACME

#### **·Para un servidor especifico**

Un contexto del Bindery del servidor puede ser definido para cualquier OU u O que se presenta en una réplica del servidor.

Por ejemplo, dadas las particiones definidas en la Figura 3-4, se puede definir el contexto del Bindery ACCT \_SRV1 para cualquiera de los siguientes contenedores:

- OU=OC
- " O=ACME
- OU=DETROIT

Figura 3·4. Contextos del Bindery para un servidor especifico

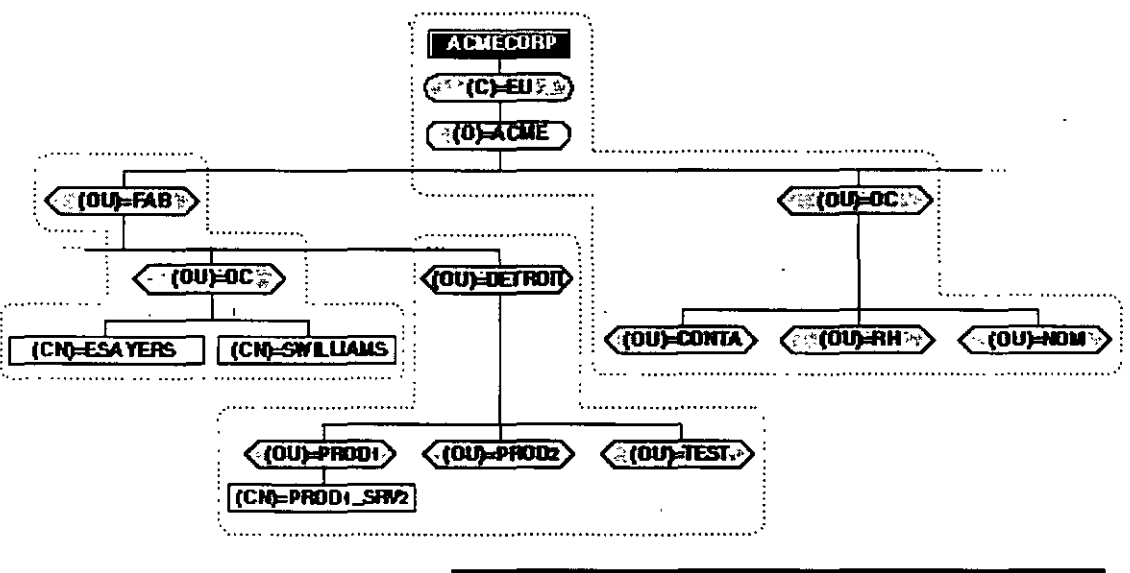

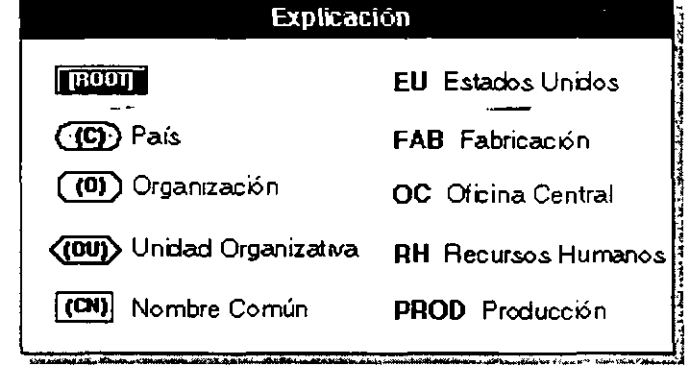

Este árbol del directorio representa tres particiones del árbol ACMECORP. Si sólo hubiera una partición, el contexto del Bindery podría definirse para cualquier OU, O o conjunto de OU *y* O en el árbol. Pero debido a las particiones múltiples que existen, cualquier contexto que se defina en una partrción normal debe definirse en la [Root] del árbol.

Sin embargo, el contexto del Bindery debe especificar los contenedores que contienen a los usuarios que quieran entrar en este servidor en los servicios del Bindery.

Por ejemplo, suponga que quieren definir los contextos del Bindery para el servidor PROD1\_SRV2 en este árbol para OU=OC así los usuarios ESAYERS pueden entrar en este servrdor con una entrada Bindery. Podría introducir el siguiente comando en el archivo AUTOEXEC.NCF del servidor:

#### SET BINDERY CONTEXT=OC.FAB.ACME

1 Este comando define el contexto del Bindery para los contenedores OU=OC *y* proporciona la vía de acceso NOS utilizada para encontrar este contenedor. En este caso, el comando especifica que el contexto del Bindery OU=OC está en OU=FAB.O=ACME.

**IMPORTANTE:** Tenga cuidado cuando cambie el contexto del Bindery del servidor. La eliminación del contenedor del contexto del Bindery del servidor evita a todos los usuarios de este contenedor la utilización de los servicios del Bindery.

#### **Para varios servidores en el mismo contexto del Bindery**

Sr un usuario necesita acceder a varios servidores, puede utilizar el mismo contenedor en el contexto del Bindery para todos aquellos servidores; sin embargo, los objetos del servidor no necesitan ubicarse en los contextos del Bindery.

La siguiente figura ejemplifica como ubrcar cada objeto del servrdor en el mismo contenedor que el objeto Usuario.

Figura 3-5. Varios servidores en el mismo contexto del Bindery

Página *B* de copia impresa

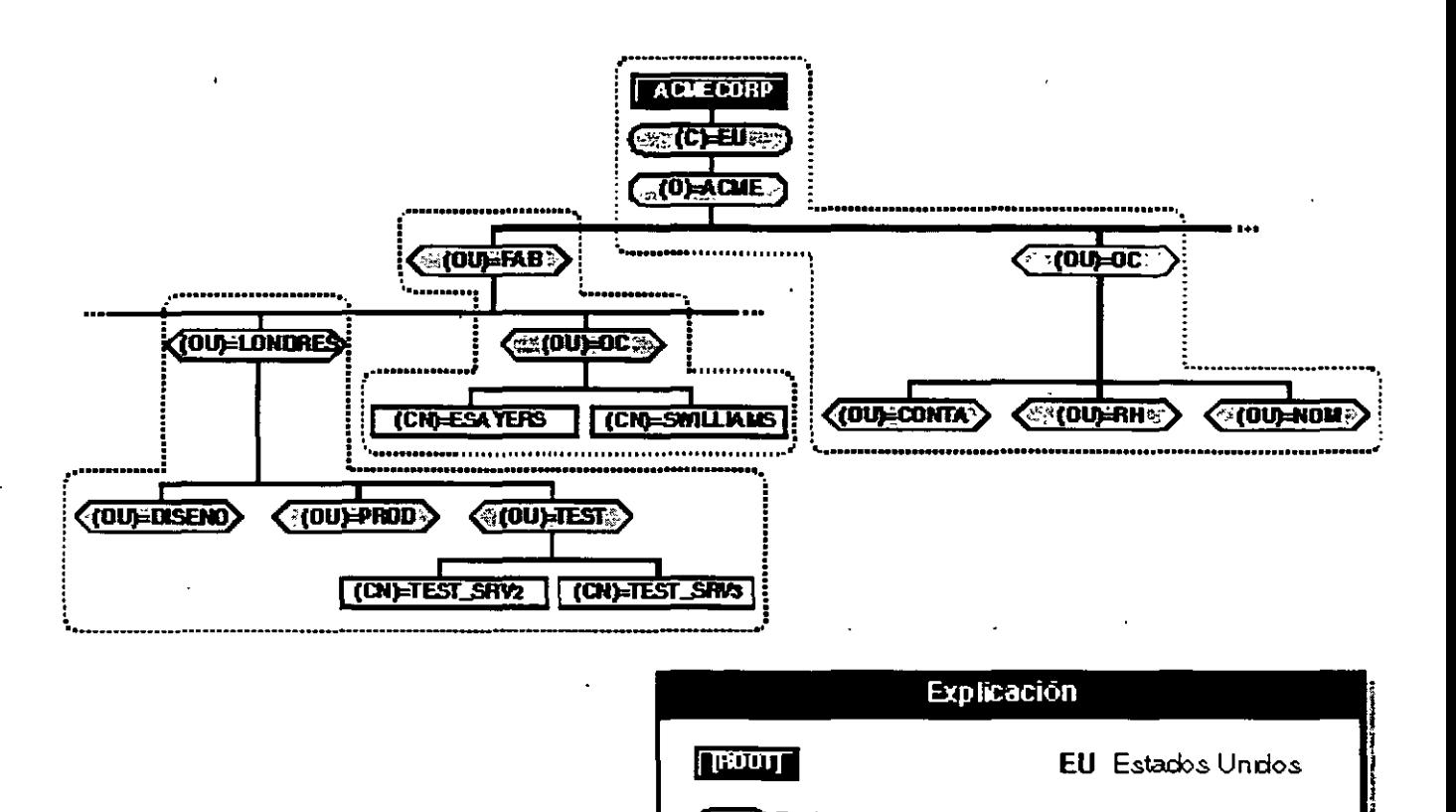

En este ejemplo, ESAYERS puede acceder a los servidores, TEST\_SRV2 y TEST \_SRV3, en el contexto del Bindery OU=TEST. Sin embargo, si elimina el contenedor que retiene ESAYERS del ajuste del contexto del Bindery de cualquier servidor, ESAYERS no pueden entrar en el servidor que se ha cambiado a través de los servicios del Bindery.

**(•(C),)** País

**(:(O),)** Organización

1 **(CN)** 1 Nombre Común

(00) Unidad Organizativa

Asegúrese de que cada servidor que se quiera definir en el contexto del Bindery tiene una réplica (principarto lectura/escritura) escrita de la partición con la unidad organizativa (OU) que quiera.

#### **Para objetos en diferentes contextos del Bindery**

En el mejor de los casos, todos los objetos a los que un usuario quiera acceder bajo los servicios del Bindery deberian estar ubicados en el mismo contexto del Bindery. Sin embargo, no siempre es posible o práctico

Puede definir varios contextos del Bindery para usuarios que necesiten acceder a objetos que

**FAB** Fabricación

**OC** Oficina Central

**PROD** Preducción

**RH** Recursos Humanos

l

j

! **™™™™™**  están fuera de sus propios contextos del Bindery. Por ejemplo, considere el árbol del Directorio de la siguiente figura.

Figura 3-6. Varios contextos del Bindery en el mismo árbol del Directorio

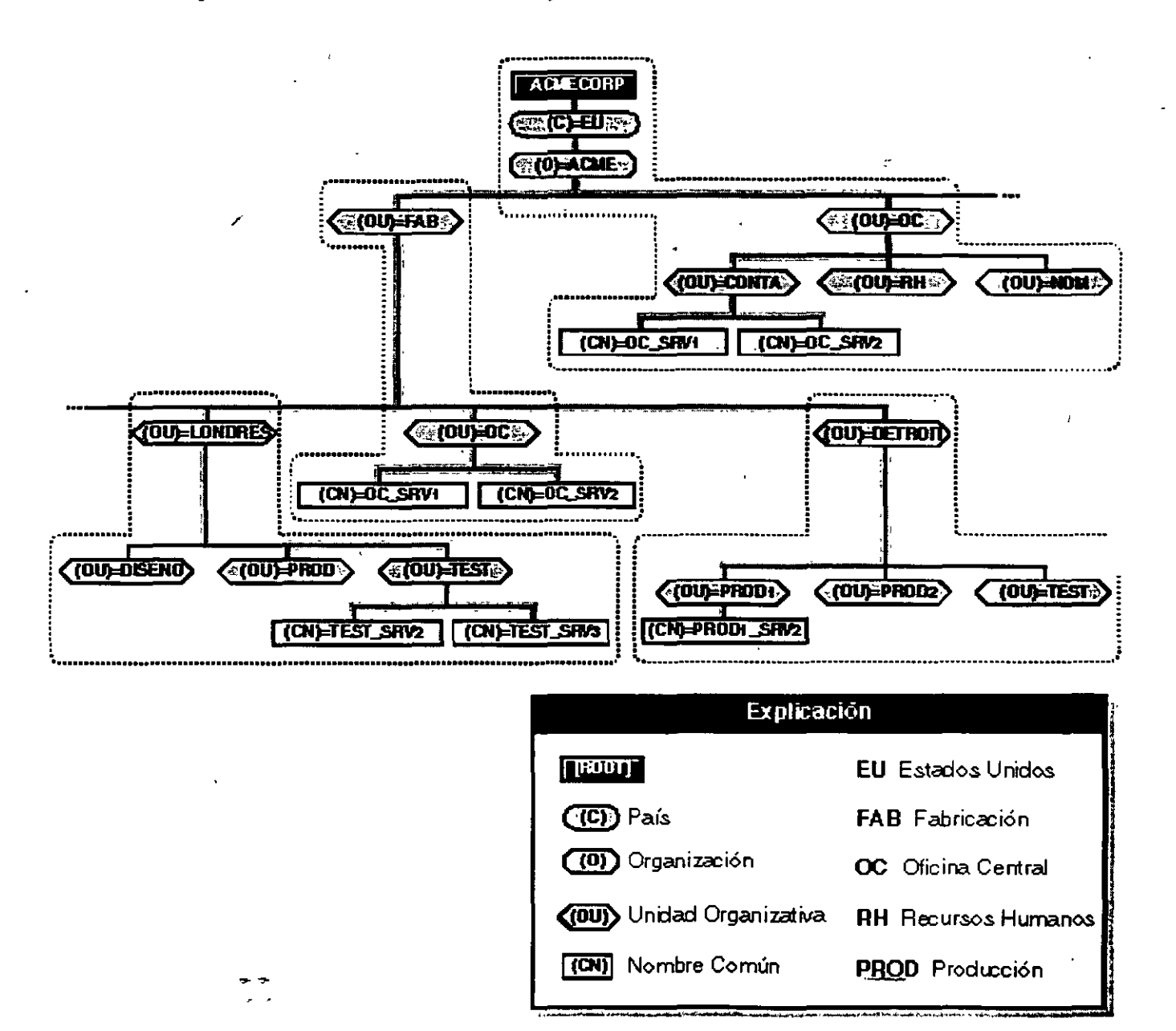

Para definir los contextos del Bindery en esta figura del contenedor OU=OC dónde ESAYES y SWILLIAMS pueden acceder a los objetos de otros contextos del Bindery, podría introducir el siguiente comando en el archivo AUTOEXEC. NCF del servidor donde los usuarios están ubicados:

SET BINDERY CONTEXT=CONTA.OC.ACME;PRODl.DETROIT.FAB.ACME;TEST.DETROIT.FAB.ACME;

والتولي

Para definir varios contextos del Bindery, debe definir los contextos de la [Root] del árbol. También puede definir varios contextos del Bindery con la utilidad SET. Puede defimr hasta 16 contextos por servidor.

Utilice un punto y coma para separar contextos. Para más información, consulte "SEr' en la Guia de referencia de las utilidades.

**IMPORTANTE:** No cambie el contexto del Bindery del servidor una vez lo haya definido. Al cambiar el contexto del Bindery del servidor evita el acceso a todos los usuarios de servicios del Bindery (del contexto original) que necesitan entrar a este servidor del acceso a los servicios del Bindery. El cambio del contexto del Bindery del servidor también puede inutilizar el acceso a las colas de impresión.

### **Dónde ir desde aquí**

À

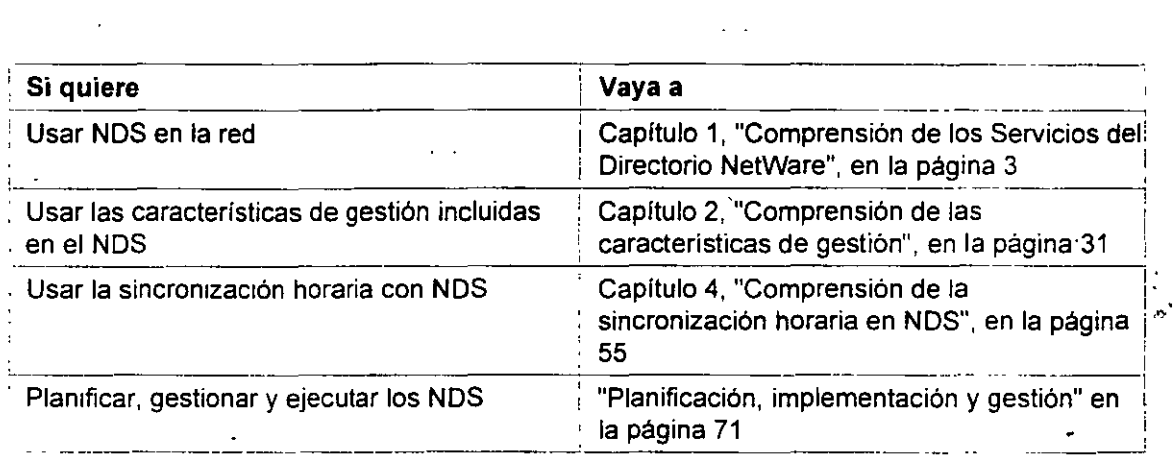

 $\sim$   $\sim$ 

 $\,$ 

# **Capítulo 4 Comprensión de la sincronización horaria en NOS**

### **Descripción general**

Este capítulo describe los procedimientos de gestión utilizados para ajustes y mantenimiento de la sincronización horaria en la ejecución de la tecnología de los Servicios del Directorio<sup>m</sup> NetWare® (NDS) en la red

Los siguientes temas se tratan en las páginas que se indican a continuación.

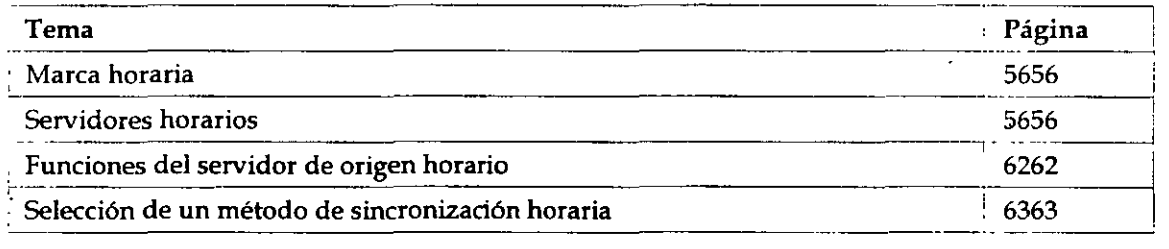

La sincronización horaria es importante para el funcionamiento de la tecnología de los NDS<sup>m</sup> porque establece el orden de incidencias. Es un método para asegurar que todos los servidores del árbol del Directorio funcionan con una misma hora.

Los relojes de los computadores pueden desviarse un poco, produciendo horas diferentes en diferentes servidores. La sincronización horaria corrige estos desvíos de manera que todos los **servidores de un árbol del Directorio informan de la misma hora y proporcionan una marca**  horaria para ordenar las incidencias de los NOS.

### **Marca horaria**

Ante cualquier incidencia que ocurra en el Directorio, por ejemplo, el cambio de una contraseña o el renombrado de un objeto, los NOS piden una marca horaria La marca horaria es un código único que identifica la incidencia y anota la hora de este acontecimiento.

Cada incidencia de los NDS se asignan a la marca horaria para que el orden en que las réplicas se han actualizado sea correcto por medio de la hora definida en la marca horaria. Esta marca horaria se utiliza en las incidencias de colisión (muchos cambios para el mismo objeto de diferentes

servidores) de la red para determinar la ubicación del origen y las secuencias de las incidencias.

Las marcas horarias son especialmente importantes cuando las particiones del Directorio están replicadas y necesitan ser simultáneas con otras.

Esta importancia es debida a que algunas incidencias, como suprimir o crear un objeto, necesitan un método de grabación en el orden de estas incidencias. Si no existen métodos, los NOS podrían intentar crear un objeto y después suprimirlo.

Los NOS usan la marca horaria para

- Establecer el orden de incidencias (como creación de objetos y réplicas de partición del Directorio)
- **Grabar valores horarios <sup>11</sup> tealistas <sup>11</sup>**
- Definir fechas de vencimiento

### **Servidores horarios**

Cuando se instala el NetWare 4.1 en un servidor, se solicita al usuario que lo designe como un **servidor horario de referencia única, primario, de referencia o secundario.** 

Cada designación realiza una función particular de sincronización horaria, tal y como se explica en ~ **las siguientes secciones.** 

#### **Referencia única**

**El servidor horario de referencia única proporciona la hora a los servidores horarios secundarios y**  a sus propias estaciones de trabajo clientes. ·

Este servidor determina la hora de las redes enteras y es el único servidor de referencia que se está ejecutando que proporciona un origen horario en la red. El supervisor de la red define la hora del servidor horario de referencia. única (es posible la sincronización de la hora con relojes externos).

Debido a que el servidor horario de referencia única es el origen de la hora de la red, todos los **demás servidores deberían poder contactarse con el.** 

**La siguiente figura ilustra a un servidor horario de referencia única que proporciona la hora a**  servidores, horarios secundarios y a sus propias estaciones de trabajo clientes. Los servidores **horarios secundarios, sucesivamente, proporcionan la hora a sus propias estaciones de trabajo clientes.** 

*F1gura* **4-1.** *Servidor lwrano de referencia única* 

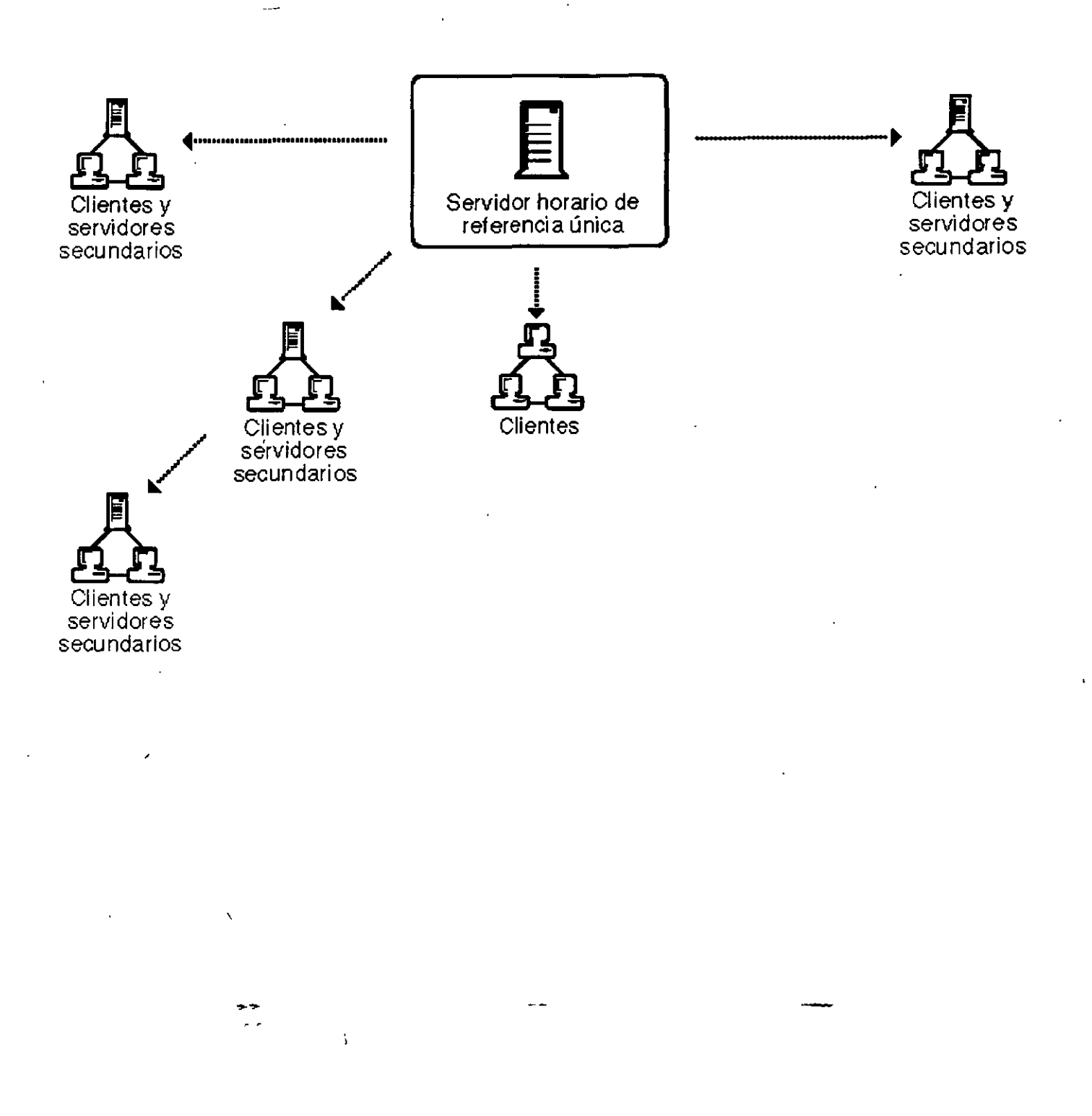

El servidor horario de referencia única trabaja en redes de cualquier tamaño, pero la configuración. de TIMESYNC que se muestra en la Figura 4-1, se utiliza principalmente en redes pequeñas que no incluyen enlaces WAN.

**IMPORTANTE:** Si utiliza un servidor horario de referencia única, no use ningún servidor

IMPORTANTE: Si utiliza un servidor horario de referencia única, no use ningún servidor horario de referencia o primario en la red ya que las referencias horarias estarían en conflicto.

#### **Primario**

**Los servidores horarios primarios sincronizan la hora con al menos uno de los servidores horarios**  de referencia o primarios, y proporcionan la hora a servidores horarios secundarios y directamente a clientes de estaciones de trabajo.

**·Los servidores horarios primarios también "sondean11 con otros servidores horarios de referencia o primarios para 11determinar11 qué hora común de la red debería ser. Los servidores horarios**  primarios ajustan los relojes internos para sincronizarse con la hora común de la red. Debido a que todos los servidores primarios ajustan los relojes, la hora de la red podría variar ligeramente.

La siguiente figura muestra los servidores horarios primarios en varias ubicaciones proporcionando la hora a los respectivos servidores horarios. Los servidores horarios secundarios, sucesivamente, proporcionan la hora a los clientes de las estaciones de trabajo.

*Figura* 4-2. *Servidores horarios primarios* 

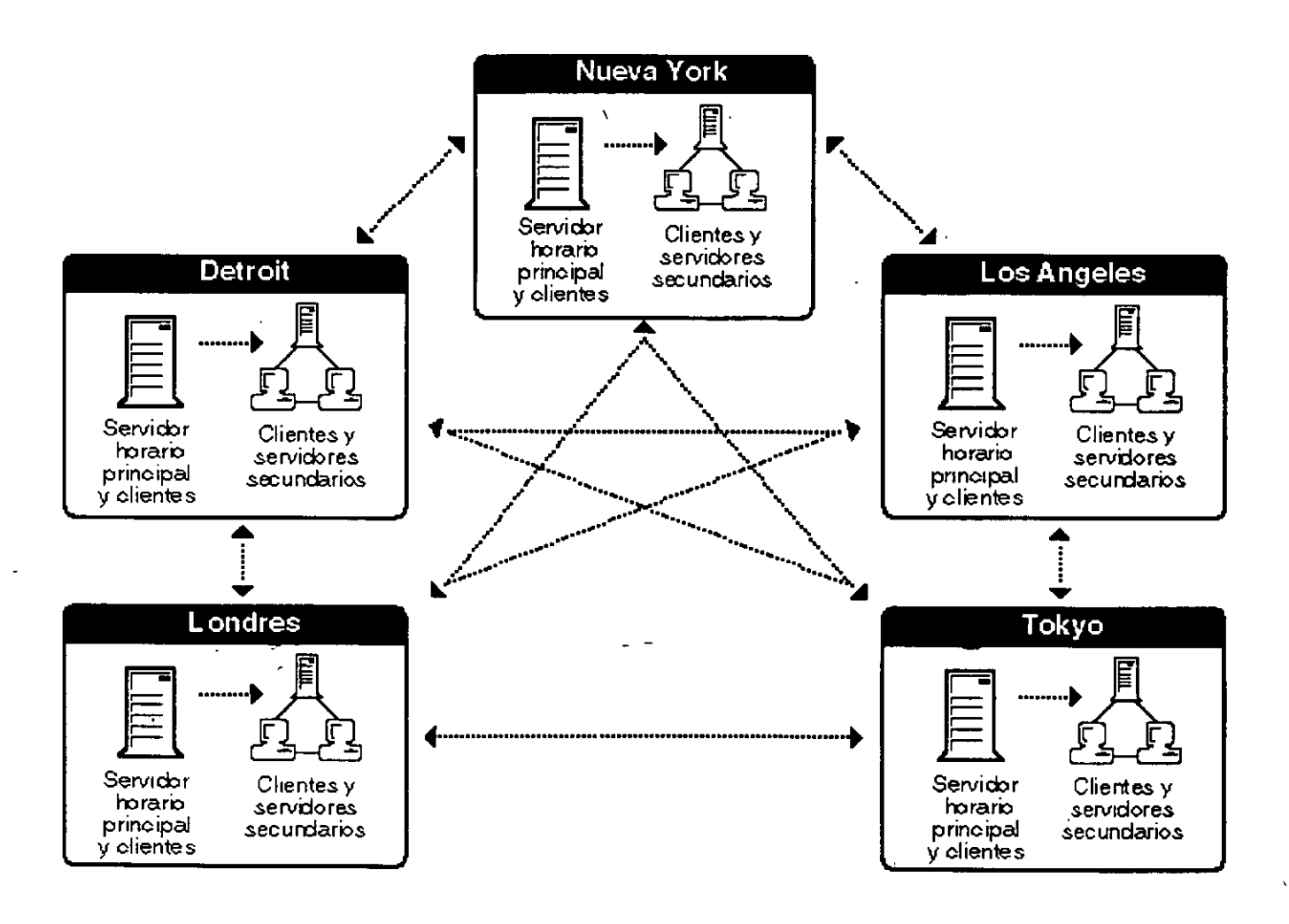

Sustituya a un servidor horario primario en cada área distinta geográficamente de manera que servidores secundarios y clientes de estaciones de trabajo pueden acceder sin utilizar los enlaces WAN.

Use un servidor horario primario en redes más amplias para incrementar la tolerancia a fallos al proporcionar vías de acceso extras para servidores horarios secundarios.

' Si un servidor horario primario se queda fuera de servicio, el servidor horario secundario puede obtener el tiempo de un servidor horario primario alternativo,

Debe tener al menos a uno de los servidores horarios de referencia o a un servidor horario primario con el que éste puede contactar. En cualquier lugar de la red donde se encuentren los servidores horarios primarios o de referencia, deberán poder contactar entre ellos para buscar la **sincronización horaria.** 

#### **Referencia**

Los servidores horarios de referencia proporcionan la hora con la que otros servidores horarios y estaciones de trabajo cliente pueden sincronizarse.

**Los servidores horarios de referencia se pueden sincronizar con un origen horario externo, como**  un reloj atómico de radio.

Un servidor horario de referencia actúa como punto central para definir la hora de la red. Ocasionalmente, todos los servidores horarios primarios ajustan sus relojes para estar de acuerdo **con el servidor horario de referencia.** 

Esto se debe a que los servidores horarios de referencia no ajustan sus relojes internos; en su lugar, **los relojes internos de los servidores primarios se ajustan para sincronizarse con el servidor horario de referencia.** 

La siguiente figura muestra un servidor horario de referencia sincronizado por un reloj externo. El **servidor horario de referencia, sucesivamente, proporciona el tiempo a los servidores secundarios**  y estaciones de trabajo cliente, al igual que el servidor horario primario de otra ubicación.

Figura 4-3. Servidor horario de referencia

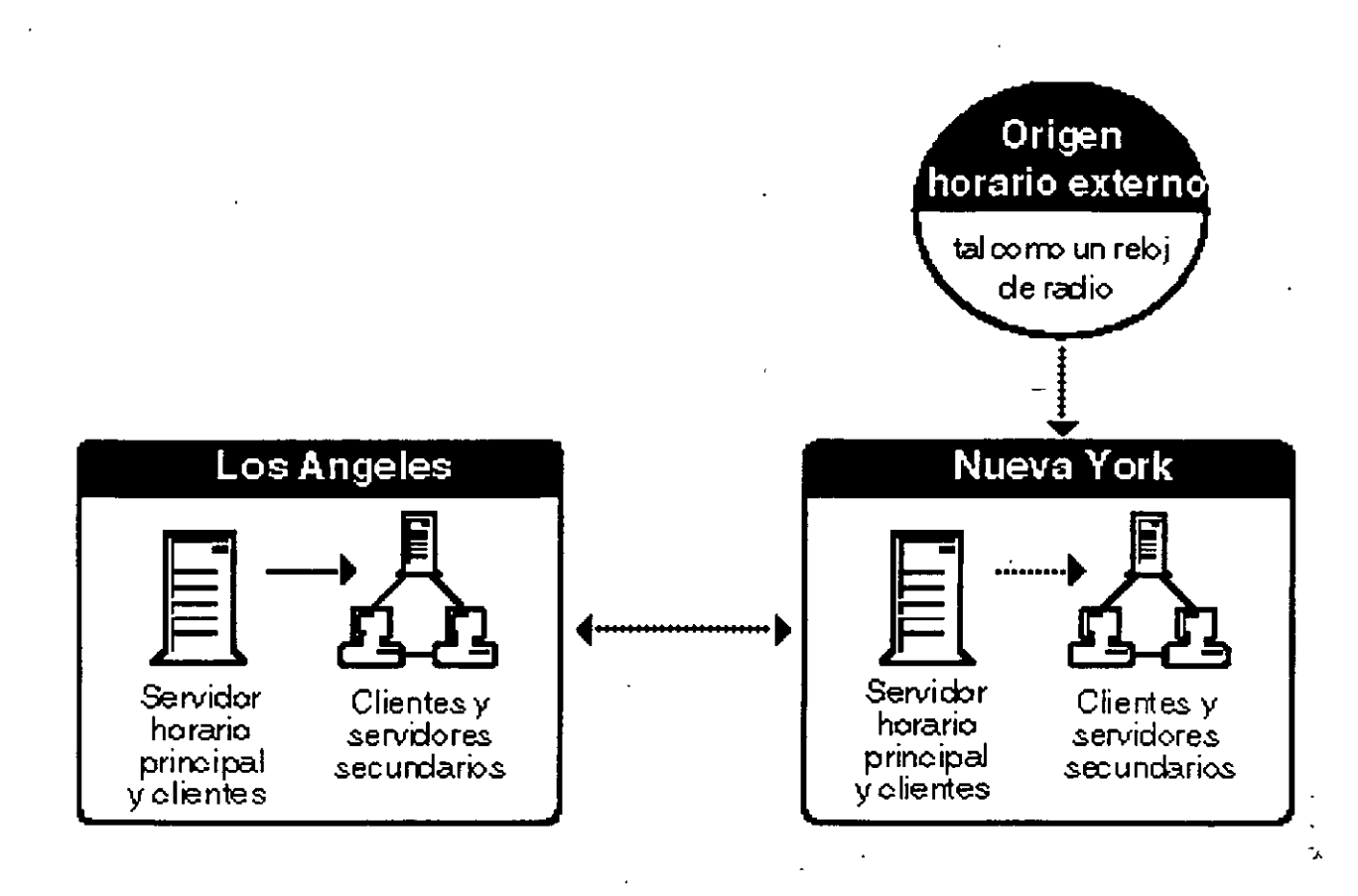

**Use un servidor horario de referencia cuando sea importante tener un punto central para controlar la hora en la red. Normalmente, sólo un servidor horario de referencia se instala en la red. Si utiliza**  más de un servidor horario de referencia de la red, debe sincronizar cada servidor horario de **referencia con el mismo origen horario externo, como el del reloj atómico de radio.** 

Debe tener al menos uno de los servidores horarios primarios con el que el servidor horario de **referencia pueda contactar para sondear a los servidores que <sup>11</sup> determinen11 una hora correcta.** 

En cualquier lugar donde se encuentre la red los servidores horarios de referencia y primarios deberán poder contactar entre ellos para sondear y determinar la hora común a todos.

**Secundario** 

Los servidores horarios secundarios obtienen la hora de un servidor horario de referencia, de referencia única o primario. Ajustan los relojes internos para sincronizarse con la hora de la red y proporcionan la hora a las estaciones de trabajo cliente.

Un servidor horario secundario no participa en determinar (sondeo y determinación) de la hora correcta de la red.

Si ha designado un servidor de la red como un servidor horario de referencia única, entonces se designa a otros servidores de la red como servidores horarios secundarios ..

Si ha designado a varios servidores de'la red como servidores horarios de referencia o primarios, entonces designe a todos los demás servidores de la red como servidores horarios secundarios.

Para mantener el tráfico de la red al mínimo, utilice servidores horarios secundarios que estén cercanos a servidores horarios primarios o de referencia.

Para una óptima sincronización horaria, minimice el número de intervenciones de los routers y reduzca los segmentos LAN entre los servidores horarios secundarios y su servidor horario de **referencia única, primario o de referencia.** 

### **Funciones del servidor de origen horario**

Los servidores horarios de referencia, de referencia única y primarios son todos servidores de origen horario. Es decir, proporcionan la hora a la red. Los servidores secundarios no proporcionan la hora a otros servidores; sólo la reciben de un servidor de origen horario (sin embargo, proporcionan la hora a las estaciones de trabajo cliente).

Los servidores de origen horario usan unó de los dos métodos para autosincronizarse, SAP o **configuraciones personalizadas.** 

#### **SAP (Protocolo de notificación de servicios)**

Por defecto, los servidores horarios de referencia única, primarios o de referencia usan el SAP para **anunciar su presencia en la** *red:* 

**Los servidores horarios de referencia o primarios utilizan la información del SAP para determinar**  que otros servidores se sondean para así determinar la hora de la red.

Los servidores horarios secundarios usan la información del SAP para seleccionar un servidor **horario a seguir.**  ~~

Una ventaja' del método SAP es que permite la instalación rápida sin considerar la disposición de la red. También permite reconfiguraciones automáticas si los modos operativos se han cambiado o si nuevos sérvidores se han añadido a la red.

**IMPORTANTE:** El método SAP, sin embargo, genera tráfico de red adicional. El método SAP puede ser, también, perjudicial en entornos de redes extensas dónde los servidores de **11prueba 11 van y vienen, especialmente si el servidor de prueba está configurado cómo un origen**  horario (servidor horario primario, de referencia o único).

#### **Configuración personalizada**

La configuración personalizada de los servidores horarios permite un mayor control sobre la sincronización horaria, pero requiere más planificación para sincronizar eficientemente los **servidores.** 

Una ventaja de la configuración personalizada es que mantiene un control completo del entorno de **la sincronización horaria.** 

También, la configuración personalizada le ayuda a eliminar tráfico del SAP que no es esencial en la red, al igual que los errores asociados con la reconfiguración accidental.

También es posible listar los servidores de origen horario específico que un servidor puede **contactar.** 

Es posible especificar que un servidor no pueda escuchar la información del SAP de otros servidores de origen horario y no notifica su presencia usando el SAP.

ADVERTENCIA: La configuración personalizada requiere tiempo adicional para la planificación y la instalación. Es también más difícil instalar o eliminar servidores horarios **de referencia única, de referencia o primario en la red. Debe cambiar manualmente la lista**  aprobada del servidor mantenida en cada servidor.

### **Selección de un método de sincronización horaria**

Puede utilizar tanto el SAP como los métodos de configuración personalizada en la misma red. Sin embargo, la información de la configuración personalizada que está almacenada en el servidor siempre tiene prioridad sobre la información del SAP recibida por el servidor.

Si un servidor no tiene la información de la configuración personalizada, la información SAP se **u ti liza para la sincronización horaria.** 

SUGERENCIA: En redes pequeñas, donde es poco probable que los servidores se puedan **añadir o reconfigurar después de una instalación inicial, debería usar un servidor horario de**  referencia única utilizando el SAP (estas son las fustalaciones por defecto). El usuario debería **usar una configuración personalizada en redes extensas o en redes sujetas a frecuentes reconfiguraciones cuando los servidores se añaden o se eliminan.** 

Las siguientes tablas y figuras tratan los puntos principales de cada tipo de servidor horario.

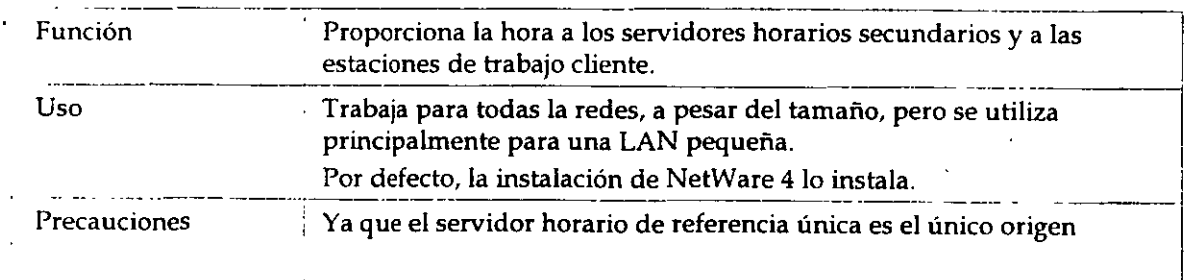

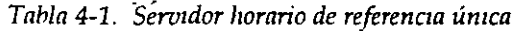

 $\sim$   $\sim$ 

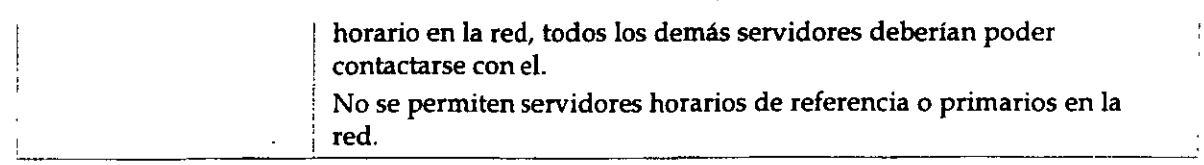

#### *Figura* 4-4. *Ejemplo de una red utilizando un seruidor horario de referencia única*

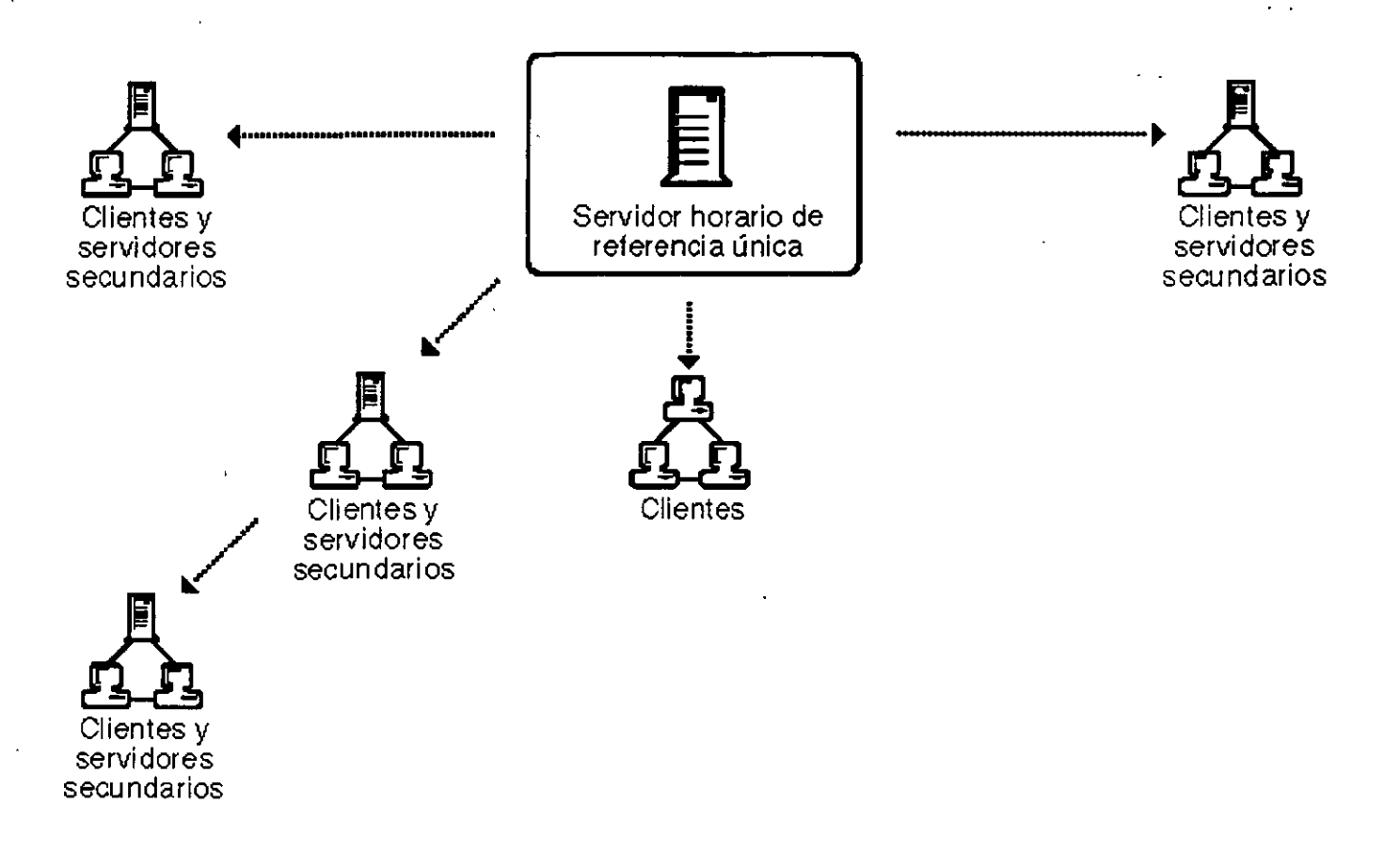

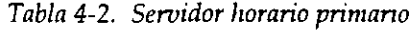

 $\mathbf{i}$ 

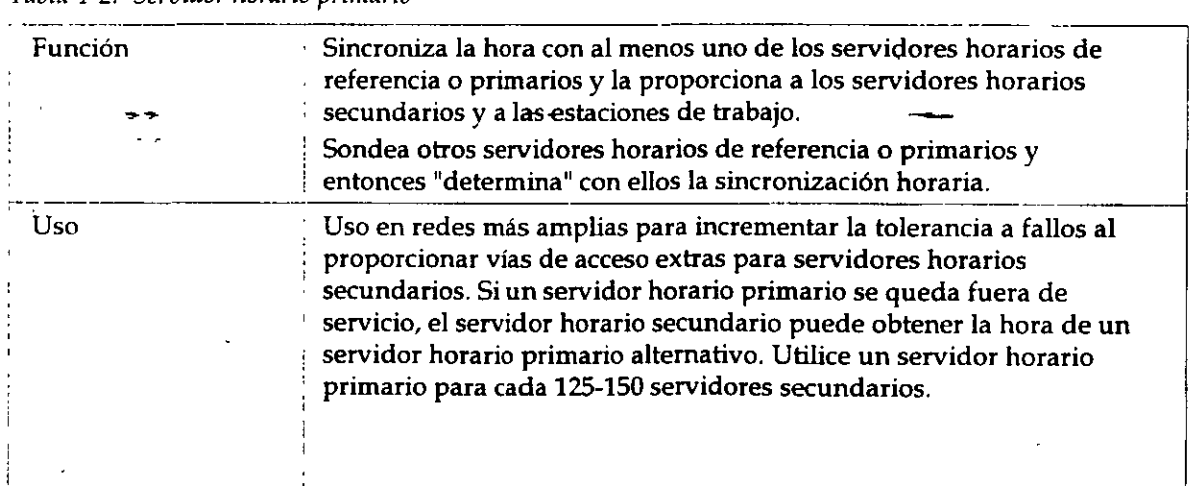

*Página* 9 *de copia impresa* 

 $\mathbf{r}^{(i)}$ 

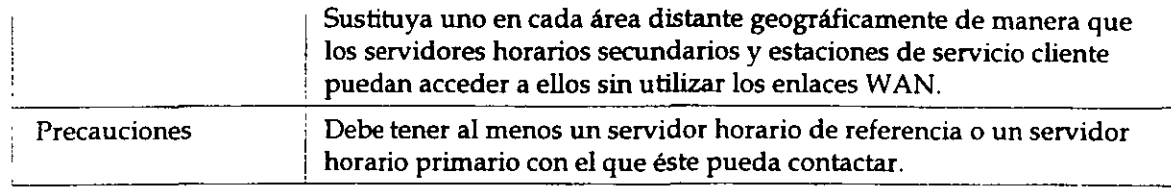

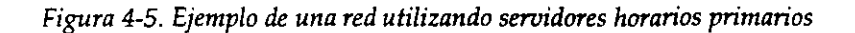

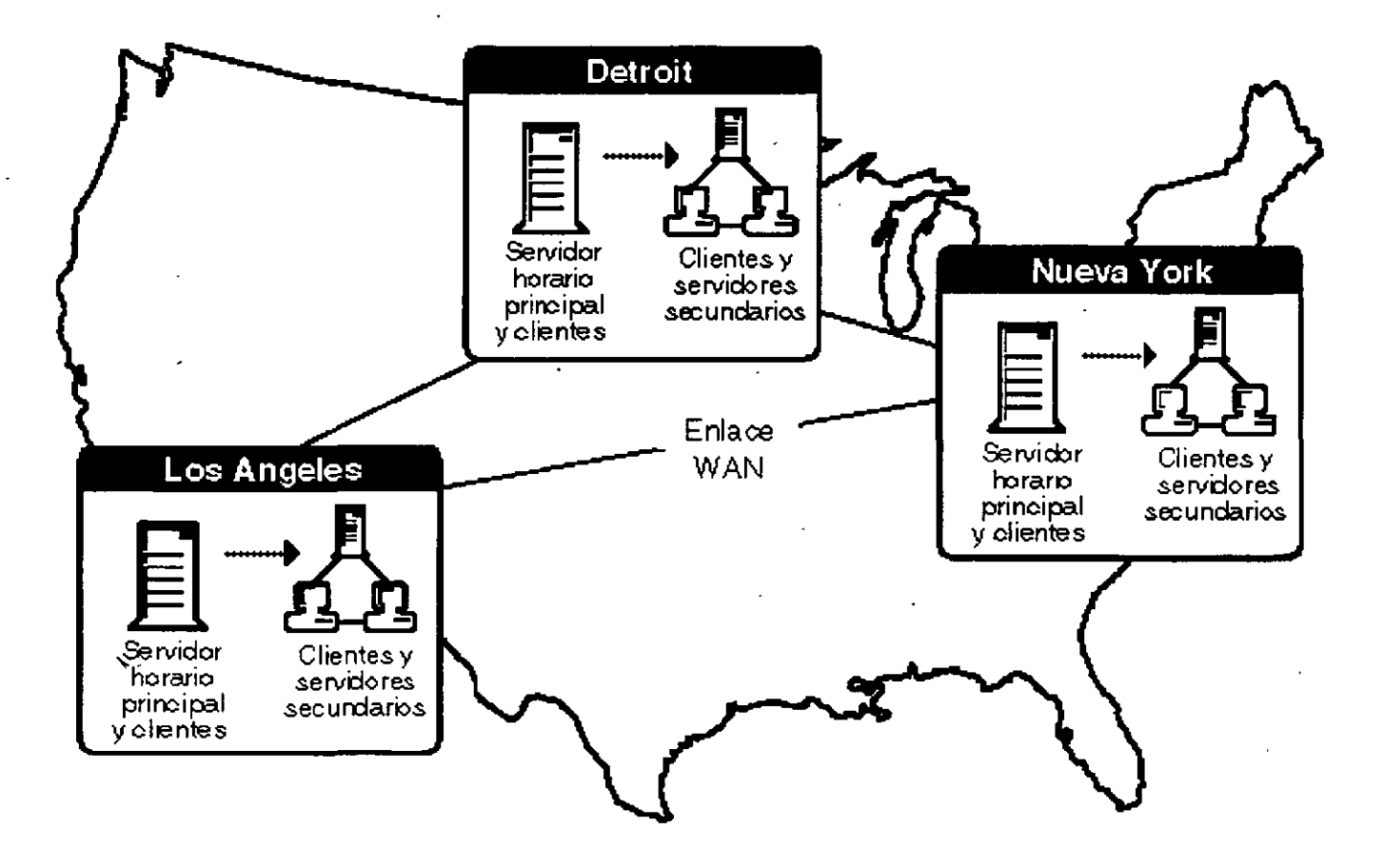

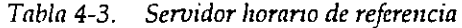

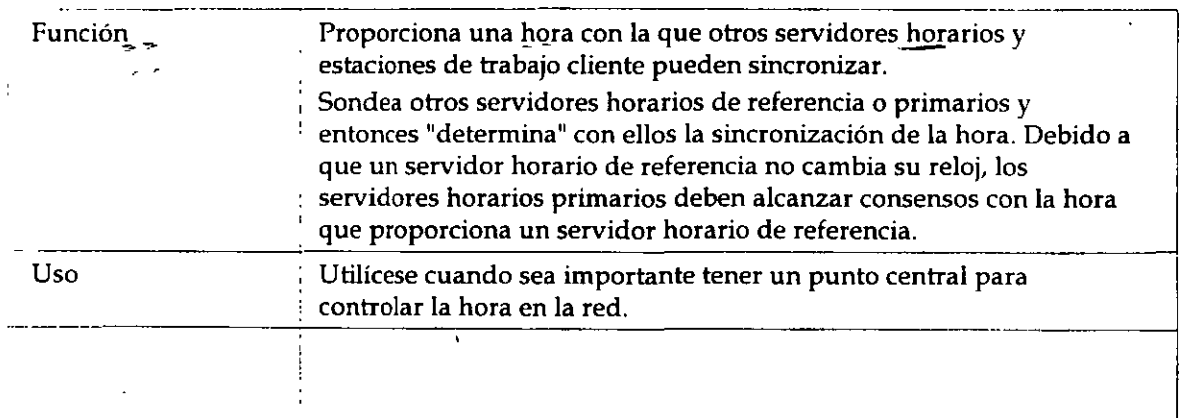

1

#### *Introducción a los Seruicios del Directorio de NetWare (NDS)*

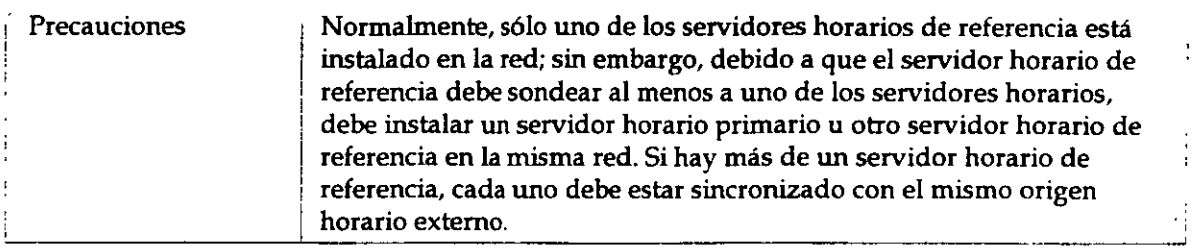

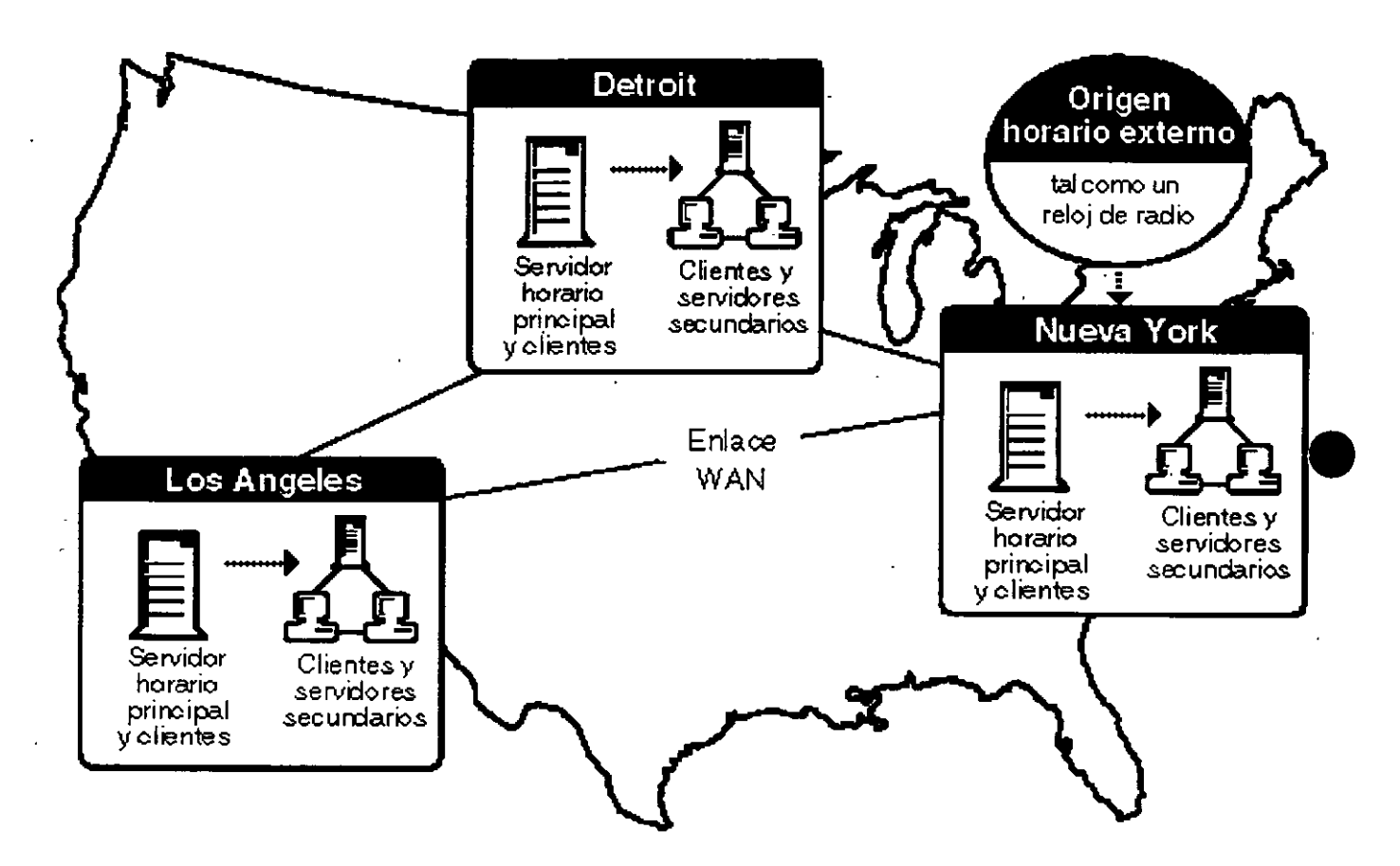

#### *Fzgura* 4-6. *Ejemplo. de una red utilizando un servidor horario de referencia*

*Tabla 4-4. Servidor horario secundario* 

ŧ

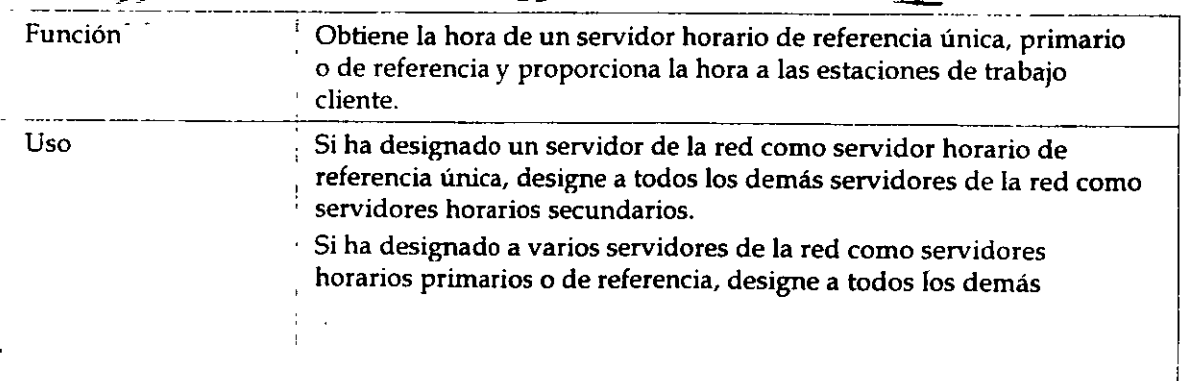

Página 11 de copia impresa

1

 $\frac{1}{2}$ 

 $\sim$  .

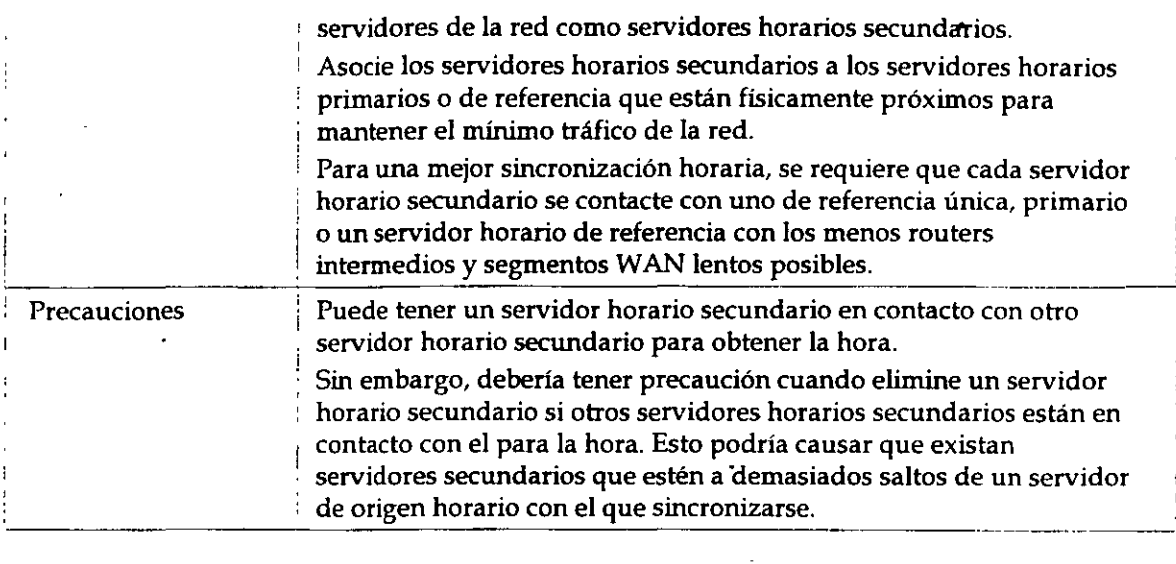

## **Dónde ir desde aquí**

 $\ddot{\phantom{a}}$ 

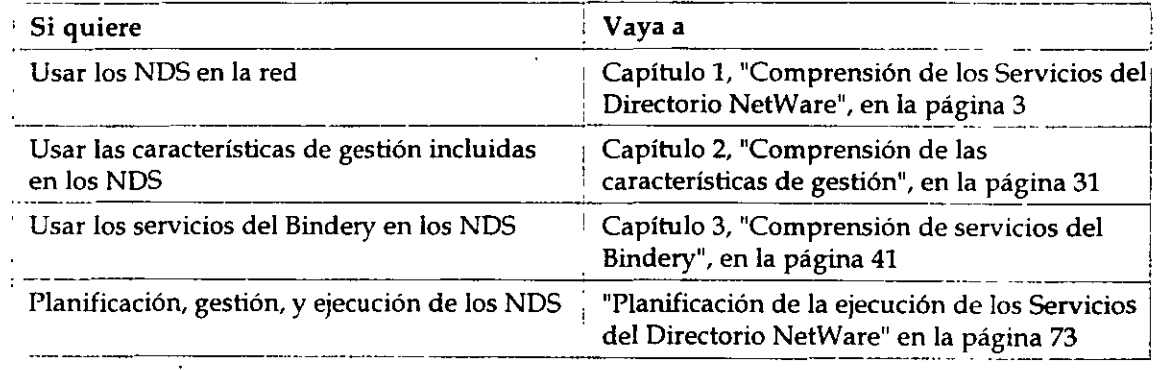

# **Planificación, implementación y gestión**

### **Descripción general**

La tecnología de los Servicios del Directorio NetWare<sup>tm</sup> (NDS) precisa que se configure un árbol del Directorio para implementar los NDS<sup>tm</sup> de la red. Una planificación y una gestión eficiente pueden facilitar y simplificar la implementación.

Esta sección proporcionará sólo una descripción general conceptual. Las fuentes adicionales de información para planificar el árbol del Directorio son las clases de educación Novell y las notas de aplicación (Application Notes<sup>tm</sup>). Para obtener más información sobre las clases en las instalaciones de un centro de educación autorizado de NovellCLM en los E.E. U.U. y Canadá, llame al 1-800-233-3382 o al1-801-429-5508. Fuera de los E.E.U.U. contáctese con el Distribuidor autorizado de Novell más cercano a su domicilio.

### **Contenido**

Esta sección se divide en tres capítulos. Los siguientes temas se discuten en los capítulos que se **indican:** 

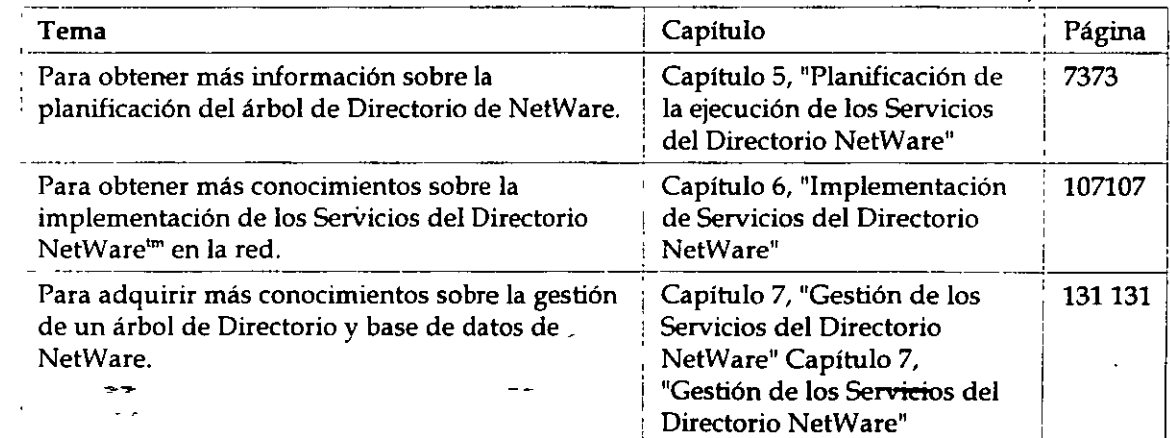

# **Capítulo 5 Planificación de la ejecución de los Servicios del Directorio NetWare**

### **Descripción general**

En este capítulo se explican las instrucciones para planificar la implementación de la tecnología de los Servicios del Directorio"" NetWare® (NOS) en la red.

Los siguientes temas se comentan en las páginas que se indican:

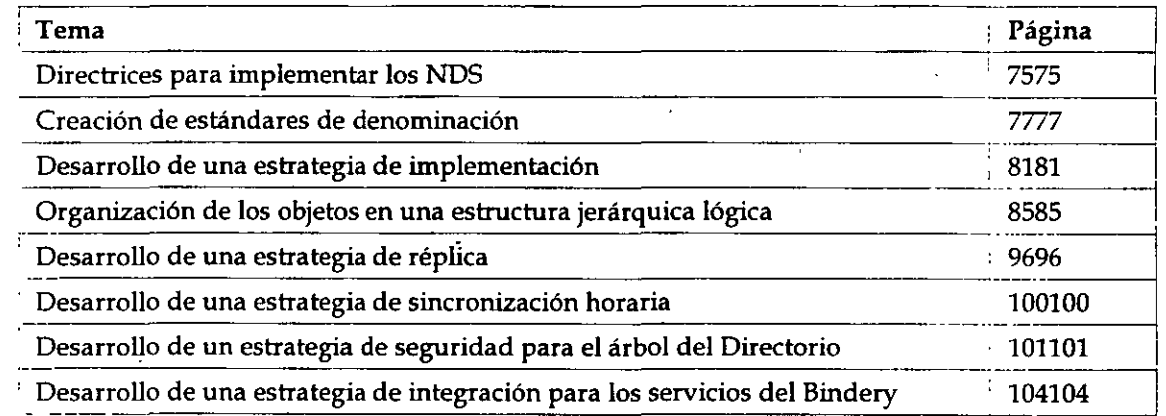

El tamaño de la red determina la planificación necesaria para la ejecución de la tecnologia de los NOS"" -cuanto más grande sea la red, más planificación se necesitará.

Una pequeña implementación de la red de un árbol del Directorio con sólo un objeto contenedor necesita una planificación minima, si es que se necesita, de la estructura del árbol del Directorio.

Una red de mayor tamaño con cientos de usuarios, de servidores, de impresoras y con docenas de supervisores de la red en diferentes departamentos se beneficia en gran medida de la planificación anticipada de la estructura del árbol del Directorio.

Independientemente de esto, una correcta implementación de los NOS hace que todos los recursos de la red estén disponibles en un sistema de información, con una estrategia global de la organización lógica y consistente de los recursos de la red.

Una planificación eficiente permite que el árbol del Directorio

- Haga la búsqueda de información más fácil para los usuarios
- Haga la gestión de la red más fácil para los supervisores de la red
- Proporcione tolerancia a fallos para la base de datos del Directorio
- Disminuya el tráfico en la red

/

Para planificar la implementación de los Servicios del Directorio NetWare, considere los siguientes puntos:\_

- ¿Cuál es la estructura organizativa del árbol del Directorio más apropiada para los recursos de la red?
- ¿Cómo desea que sean las particiones de la base de datos del Directorio y donde desea almacenar las réplicas de esas particiones?
- ¿Dónde se debe mantener y sincronizar la hora entre los servidores de la red?

Aunque la planificación es importante para realizar una correcta implementación, los NDS permiten cambios posteriores en la estructura del árbol del Directorio. Los NDS son muy flexibles y han sido diseñados para permitir la reestructuración al cambiar la estructura de las organizaciones, cambiar ubicaciones o fusionar árboles de Directorio.

### **Directrices para implementar los NOS**

Se puede diseñar un árbol del Directorio de varias maneras diferentes. Es posible que desee construir/ desarrollar prototipos diferentes y probarlos en un entorno de laboratorio para analizar las ventajas y desventajas de su diseño.

No obstante, los pasos necesarios para implementar los NDS son simples y son prácticamente los mismos para redes pequeñas, medianas y grandes de cualquier diseño.

Algunas de las siguientes directrices no son necesarias para las implementaciones de los NDS más pequeñas; de todas maneras, todas las directrices pueden ser útiles en la planificación de implementaciones presentes y futuras.

Para implementar los NDS en la red, necesita completar las siguientes tareas:

1. Identificación de todos los objetos potenciales del Directorio y creación de un documento de estándares de los Servicios del Directorio NetWare que explique detalladamente cómo nombrar objetos (Usuarios, Impresoras, Servidores, etc.) y cómo nombrar los valores de propiedad del objeto, tales como números de teléfono.

Puede distribuir este documento a los supervisores de la red responsables de añadir o trasladar objetos en diferentes partes del árbol del Directorio.

Debería utilizar nombres cortos en la estructura jerárquica ya que cada objeto se identifica con su localización relativa en el árbol del Directorio. Use un esquema de asignación de nombre que sea a la vez práctico y funcional para su organización. Por ejemplo, asigne nombre a los

servidores según su función en una organización específica y asigne nombre a las impresoras según su tipo y su ubicación.

Consulte el apéndice C,'' Creación de un Documento de estándares para clases de objeto NDS y Propiedades y Propiedades", en la página 179 para obtener más información.

Consulta adicional "Creación de objetos contenedores", "Creación de objetos Hoja" y "Búsqueda de objetos" en el capítulo 1 de *Superuisión de la red.* 

2. Selección de un método de implementación.

Hay varias maneras de implementar los NDS:

• Configure árboles pequeños para grupos o departamentos diferentes de la organización y fusiónelos en un árbol más grande.

Consulte "Planificación de un árbol de Directorio departamental (método de fusión del árbol)" en la página 81.

• Planifique el árbol del Directorio desde la cima, o el nivel raíz y siga hasta las ramas.

Consulte "Planificación de un árbol del Directorio organizativo" en la página 84.

• Organización de los objetos en una estructura jerárquica lógica.

La estructura jerárquica del árboldel Directorio debería ser tan simple como fuera posible (entre cinco y ocho niveles) para facilitar el acceso y la gestión. No obstante, los NDS dan soporte a cualquier grado de subordinación que se necesite para soportar mejor la infraestructura de la organización.

Decida sobre el modelo que desea para su árbol del Directorio.

El árbol del Directorio puede imitar el diagrama de la organización, unidad y de grupo de trabajo o puede seguir las divisiones administrativas, geográficas y funcionales de la **organización.** 

Consulte "Creación de las asignaciones de árbol del Directorio" en la página 78 y "Colocación de objetos Hoja en el árbol del Directorio" en la página 91.

- Desarrolle estrategias para la réplica correcta de las particiones para
- Facilitar tolerancia a fallos
- Disminuir el tráfico en los enlaces W AN

**Divida la base de datos del Directorio en particiones en base a asociaciones lógicas y, a continuación, haga una réplica de las particiones a las que quiere que accedan los usuarios**  sin tener que ir a través de enlaces WAN.

Consulte "Desarrollo de una estrategia de réplica" en la página 96.

• Seleccione un método para facilitar la sincronización horaria del Directorio. Coordine los

servidores a designar como servidores de origen horario (Referencia única, Referencia, Secundario o Primario).

Consulte "Desarrollo de una estrategia de sincronización horaria" en la página 100.

• Desarrolle una estrategia para implementar la seguridad de los NOS.

Puede usar el diseño del árbol para implementar la seguridad de los contenedores y de los objetos de los mismos.

Consulte "Desarrollo de un estrategia de seguridad para el árbol del Directorio" en la página 101.

• (Condicional) Desarrollo de una estrategia para soportar los servicios del Bindery.

Si está actualizando desde el software de NetWare 2 o NetWare 3"", debería preparar los Bindery.

Consulte el Capítulo 3, "Comprensión de servicios del Bindery", en la página 41 y también "Servicios del Bindery", en el capítulo 2 de Actualización.

### **Creación de estándares de denominación** ,

Para empezar la planificación del árbol del Directorio, compruebe la organización de la estructura, funciones, geografía y necesidades. Servicios del Directorio NetWare está diseñado para reflejar **una estructura jerárquica.** 

Por regla general, esto significa que el árbol del Directorio se diseñará siguiendo una estructura lógica de la organización local, tanto si es una estructura formal como si no. Intente simplificar la estructura jerárquica tanto como sea posible.

Por ejemplo, si la organización está formalmente dividida en departamentos, es posible que se desee estructurar el árbol del Directorio de la misma manera.

Por otro lado, si la gente de varios departamentos trabaja junta en proyectos a largo plazo y **necesita acceder a los recursos comunitarios, sería más razonable dividir el árbol en equipos de**  proyecto en lugar de en departamentos. -

Al planificar el árbol del Directorio, también debe tenerse en cuenta quién ejecutará la red. Con el software de NetWare 4"", se puede centralizar la administración de la red de manera que una sola persona o un grupo pequeño de gente controle la totalidad de la red.

También se puede distribuir la administración para que muchos supervisores de la red de toda la empresa u organización controlen su propia porción del árbol del Directorio.

Si se distribuye la administración de la red, todos aquéllos que gestionen la red deben incluirse en la planificación.

Consulte el apéndice C, "Creación de un Documento de estándares para clases de objeto NOS y Propiedades y Propiedades", en la página 179.

#### **Creación de las asignaciones de árbol del Directorio**

Se recomienda la creación de dos asignaciones del árbol en la planificación. La primera y más importante es la asignación de vista lógica del árbol---en otras palabras, los nombres y los emplazamientos de la Unidad Organizativa (OU) y otros objetos.

La segunda es la asignación de vista física del emplazamiento de las réplicas---en otras palabras, una visualización de cada servidor y de las réplicas que se almacenan en ellos.

En la siguiente ilustración se muestran ejemplos parciales de estas asignaciones.

*Figura 5-1. Visualización de las asignaciones en el árbol del Directorio* 

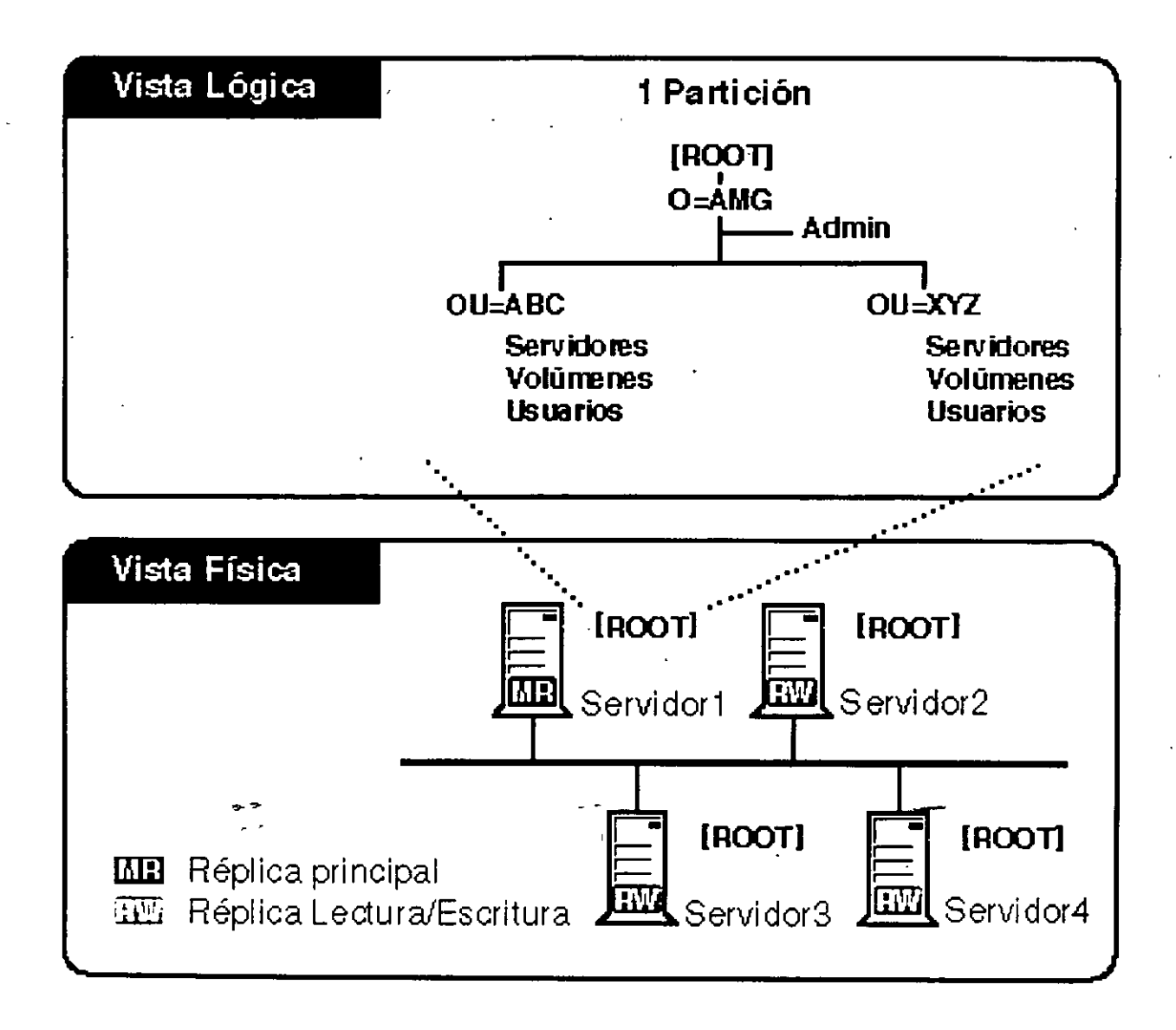
### **Planificación de estándares de denominación**

Una parte del proceso de desarrollo de las asignaciones de los árboles de Directorio es la determinación de los nombres de los objetos. Si hay estándares que usan el Directorio, los usuarios pueden navegar, utilizar y explotar el árbol del Directorio plenamente.

La búsqueda y la observación dependen en gran manera de la habilidad para hacer una búsqueda en el Directorio basada en criterios del usuario. Si Jos nombres de objeto siguen un estándar, la búsqueda es más simple.

**Por ejemplo, si todas las impresoras láser reciben el nombre** *"LJnombreexclusi* **vo, <sup>11</sup>donde**  *nombreexcl us i vo* es más descriptivo, la búsqueda de todas las impresoras "LJ\*" es factible.

Consulte el apéndice C," Creación de un Documento de estándares para clases de objeto NDS y Propiedades y Propiedades", en la página 179 para trasladar la información.

**SUGERENCIA:** Para que un nombre de objeto Usuario sea exclusivo, se usan convenciones de asignación de nombre familiar, como los nombres de correo electrónico del usuario, para **verificar que cada usuario tenga un nombre común exclusivo.·** 

### **Uso de estándares de denominación**

Los estándares de asignación de nombre especifican las convenciones que se utilizarán para asignar nombres a objetos del Directorio incluyendo usuarios, impresoras, colas de impresión y servidores. Los estándares deberían especificar la manera de introducir valores de propiedad (números de teléfono, direcciones, etc.) de Jos objetos.

Si. se van a utilizar Jos servicios del Bindery, se tiene que comprobar que los nombres sean compatibles con Jos estándares con los de las versiones de NetWare basadas en Bindery (Consulte el apéndice C, "Creación de un Documento de estándares para clases de objeto NDS y Propiedades y Propiedades", en la página 179).

#### **Coherencia**

Los estándares consistentes de denominación proporcionan directrices para Jos supervisores de la red que añaden servidores de archivos, crean usuarios, modifican y trasladan objetos, etc. Los **estándares coherentes también facilitarán a los usuarios la identificación de los recursos**  disponibles para la búsqueda de Jos diferentes elementos en el árbol del Directorio.

**NOTA:** Aunque un estándar coherente de asignación de nombre para la red corporativa es importante, no se necesita tenerlo perfeccionado antes de ií'nplementar los NDS. Se pueden renombrar contenedores y objetos Hoja y trasladar subárboles para reflejar cualquier cambio que desee implementar. Consulte "Gestión de Jos Servicios del Directorio NetWare" en la .página 131 para obtener más información.

#### **Longitud de nombre**

Asegúrese de que los esquemas de asignación de nombre son cortos y tan descriptivos como sea posible. Por ejemplo, "Ingeniería SW" podría abreviarse en "IngSW".

Todos los nombres de objeto del Directorio pueden contener hasta 64 caracteres en la propiedad Nombre (el nombre que se da cuando se crea el objeto). El nombre completo de un objeto se limita a 256 caracteres (incluyendo los tipos de nombre, puntos y símbolos idénticos).

De todas maneras, los nombres de la Unidad Organizativa (OU) concisos (cortos) con pleno significado hacen más fácil y eficiente la utilización del árbol del Directorio. Los nombres cortos reducen la cantidad de datos a través del cable, simplifica las entradas y hace que los nombres sean más fáciles de recordar.

## **Desarrollo de una estrategia de implementación**

Hay muchas maneras de implementar los NOS:

- Planificación de un árbol de Directorio departamental (método de fusión del árbol)
- Planificación de un árbol del Directorio organizativo
- Uso de una combinación de los dos primeros métodos de planificación

## **Planificación de un árbol de Directorio departamental (método de fusión del árbol)**

Los ajustes por defecto en el programa de instalación del servidor ayudan a configurar un pequeño árbol del Directorio con muy poca planificación. Al escoger los ajustes de instalación por defecto, se facilitan algunos objetos Hoja, como por ejemplo el objeto ADMIN, particiones del Directorio y **la sincronización horaria de la red.** 

Se pueden configurar árboles pequeños para grupos y departamentos diferentes en la organización y a continuación fusionar esos árboles en otro mayor.

**Se pueden sincronizar los servicios horarios a través de objetos contenedores.** 

Una vez que se ha implementado el árbol del Directorio en una red departamental, esa red puede **fusionarse fácilmente en un árbol del Directorio organizativo mayor.** 

Las ventajas de utilizar este método de configuración del árbol del Directorio incluyen

- La solicitud de menor planificación
- Una modificación más fácil del árbol del Directorio

### **Reestructuración del árbol**

Aunque para implementar los NOS con éxito es importante la planificación, el primer plan no es la única oportunidad de definir la estructura del árbol. Las utilidades NOS proporcionan la **capacidad para permitir la reestructuración cuando las organizaciones cambian la estructura, la**  ubicación o se fusionan. Consulte el Capítulo 7, "Gestión de los Servicios del Directorio NetWare", en la página 131 o las entradas individuales en la *Guía de referencia de las utilidades* para obtener más

en la página 131 o las entradas individuales en la *Guía de referencia de las utilidades* para obtener más información.

### **Fusión de árboles del Directorio**

Al fusionar los árboles del Directorio mediante la utilidad DSMERGE, los objetos del árbol origen se convierten en parte del árbol destino. El objeto destino [Root] se convierte en la nueva raíz de los objetos que se mueven del árbol origen.

La utilidad DSMERGE no cambia nombres de Directorio o contextos en los contenedores. Los nombres completos de los objetos del nuevo árbol son los mismos que los nombres que tenían antes de que se fusionaran los árboles.

Esta utilidad no permite la fusión de objetos contenedores u objetos Hoja.

Use las siguientes directrices para fusionar árboles del Directorio:

• Antes de empezar con la fusión, asegúrese de que el estado de sincronización de todos los servidores afectados por la operación es estable. En la tabla siguiente se facilitan algunas recomendaciones sobre la preparación de los árboles origen y destino que se van a fusionar.

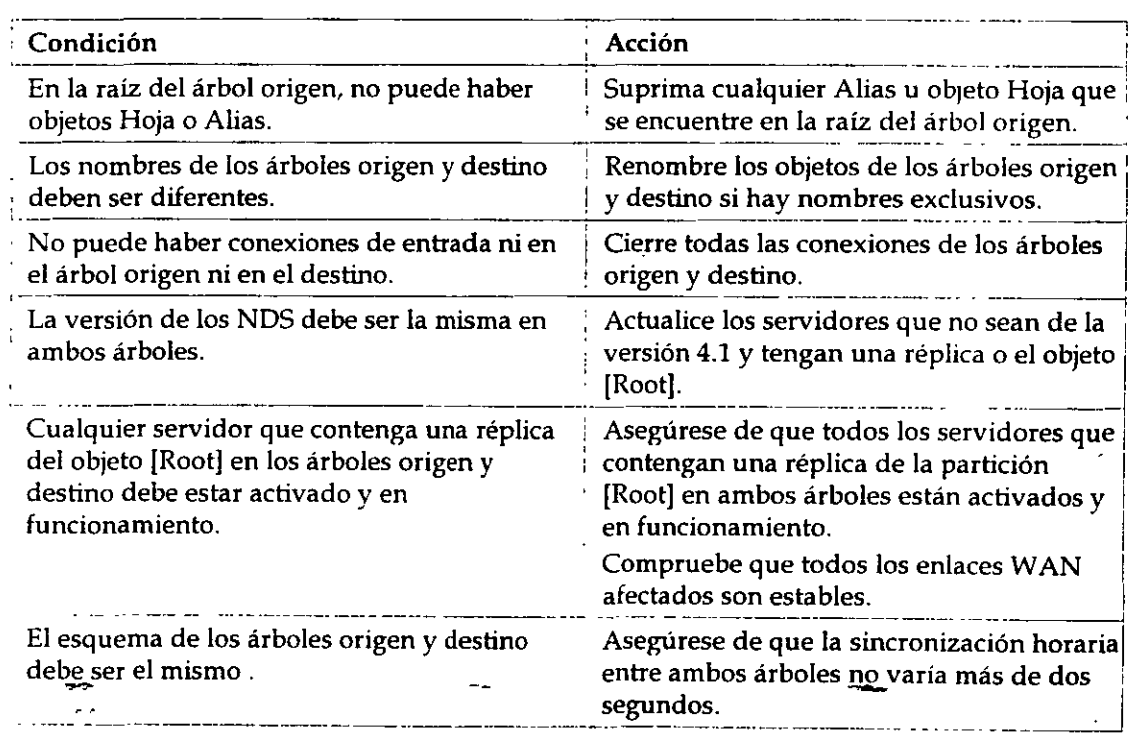

• En general, es más fácil y más rápido fusionar los árboles menores con los más grandes.

**IMPORTANTE:** No se pueden compartir recursos entre árboles del Directorio separados. Cada árbol tiene su propia base de datos de objetos que no se puede visualizar desde otro árbol. Se debe tener cuidado con esta limitación si se tiene la intención de crear varios árboles. De todas maneras, se puede acceder a otros árboles a través de los servicios

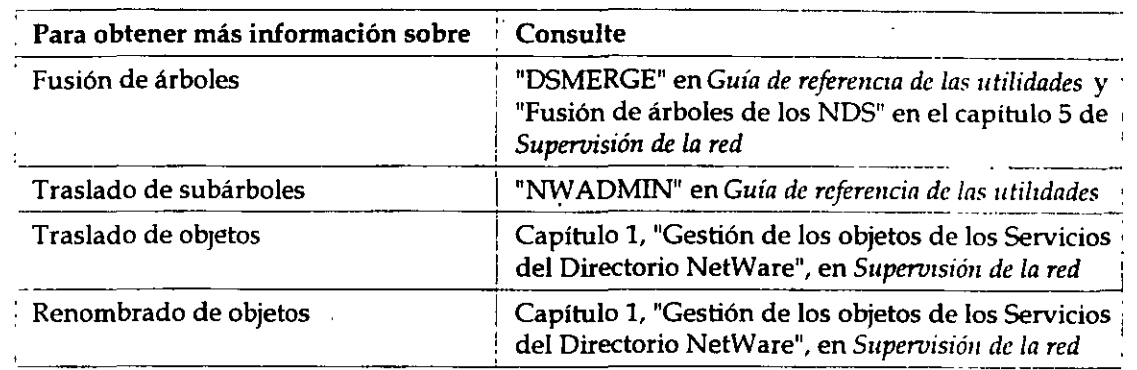

del Bindery, o se pueden fusionar dos árboles para compartir los datos.

## **Planificación de un árbol del Directorio organizativo**

Si la organizaCión es grande, es posible que se desee implementar el árbol del Directorio organizativo. Planifique sólo los niveles superiores, y a continuación permita que los. emplazamientos individuales creen y administren sus partes del árbol del Directorio.

Considere las siguientes estrategias al planificar este tipo de árbol del Directorio:

- Después de la instalación del primer servidor en el nivel organizativo del árbol, entre en la red y utilice las utilidades administrativas para crear los niveles de la próxima Unidad Organízativa (OU) en el árbol del Directorio. A continuación cree un objeto Usuario en cada OU con todos los **derechos en ese contenedor.**
- Después de la creación de los objetos Usuario, utilice una utilidad (PARTMGR o Administrador· de NetWare) para cambiar cada OU en una raíz partición (si el árbol es lo suficientemente grande como para tener particiones en estos niveles OU).

Esto permite al supervisor de la red raíz otorgar esos objetos Usuario y contraseñas a otros supervisores. Estos supervisores pueden ayudar a construir el árbol a través de la instalación de servidores en las respectivas Unidades Organizativas al tiempo que se les restringe el control administrativo de sus porciones del árbol.

• Se **debería utilizar sólo un árbol de Directorio en la organización para tener ventajas de las**  características globales de los NDS. Antes de crear un árbol separado de recursos a los que quiere denegar el acceso, use las características de la seguridad NetWare 4 para controlar el. acceso a eualquier parte del árbol del Directorio.

## **Organización de los objetos en una estructura jerárquica lógica**

El hecho de conservar la estructura del árbol del Directorio tan sencilla como sea posible (de 5 a 8 niveles) beneficia tanto a los árboles del Directorio pequeños como a los grandes. No obstante, los NOS dan soporte a todos los grados de subordinación que se necesiten para soportar mejor la infraestructura de la organización.

El árbol del Directorio puede imitar alguna o todas las estructuras siguientes:

• Estructura de un organigrama

Se puede empezar con el organigrama y después modificarlo según las solicitudes de acceso a la red y otros factores.

• Estructura geográfica

Pueden usarse ubicaciones diferentes cómo unidades organizativas. A continuación, podría utilizar el organigrama de cada ubicación para organizar las divisiones.

• Estructura funcional

Si los usuarios o grupos del departamento o la organización desempeñan funciones similares, se podría considerar la organización del árbol del Directorio por funciones. Es probable que tales usuarios compartan servidores y otros recursos, por lo tanto tendría sentido agruparlos a todos.

Esto es especialmente útil para los grupos de usuarios de los servicios del Bindery.

• Estructura de los servicios del Bindery

Las porciones del Directorio utilizadas por los usuarios de los servicios del Bindery deberían **usar una combinación de las tres estructuras mencionadas anteriormente.** 

Los usuarios de los servicios del Bindery deberían agruparse en contextos de Bindery definidos por grupos de trabajo, recursos compartidos y utilización e intercambio de la inlormación.

La inclusión de usuarios similares en el mismo objeto contenedor facilita el acceso de los usuarios de los servicios del Bindery a los recursos que necesitan.

## **Planificación de los niveles del árbol del Directorio**

El objeto contenedor se crea para formar el nivel superior del árbol del Directorio tanto para las estrategias departamentales como para las organizativas. Estos objetos contenedores ayudan a gestionar y organizar la red estableciendo conexiones entre grupos de objetos, otros objetos contenedores y objetos Hojá. ·

Al planificar los niveles del árbol, se debe tener en cuenta lo siguiente:

- El nombre del árbol del Directorio debe ser exclusivo en el cable físico o segmento principal de la conexión del hardware de la red.
- La profundidad del árbol del Directorio no debería ser superior a 256 caracteres para el nombre completo, que es el contexto total del árbol.

No se debe olvidar que cada nivel que se añada al árbol puede aumentar la longitud del **contexto de un usuario. Mientras más cortos sean los contextos de usuario, más fácil será recordarlos.** 

- [Root] se nombra con el **nombre verdadero** del árbol del Directorio, que es el que de hecho se utiliza para nombrar el árbol del Directorio; por lo tanto, una parte de todos los contextos del objeto es parte del árbol del Directorio.
- Las particiones o réplicas deberían colocarse cerca del usuario final.

Por ejemplo, si hay departamentos en dos ciudades que tienen acceso a los mismos recursos del árbol del Directorio, tales como impresoras o servidores, se debe colocar una réplica en ambas **ciudades para contener ambos departamentos.** 

• Se deberían otorgar los derechos por excepción. Esto quiere decir que los derechos deberían **otorgarse a nivel del objeto contenedor, a continuación a nivel de Grupo y, seguidamente, si**  fuera necesario, a mvel de objeto individual.

### **Colocación de objetos contenedores en el árbol del Directorio** .

Los objetos contenedores y su contenido deberían definirse por grupos, recursos compartidos y uso de la información. Use objetos Organización (O) y objetos Unidad Organizativa para construir la estructura del árbol del Directorio.

### **Objetos País y Organización**

Se deben incluir uno o más objetos Organización (O) en el árbol del Directorio. Los objetos Unidad Organizativa (OU) son opcionales. De todas maneras, con estos objetos, se debería desarrollar más estructura del árbol del Directorio.

El uso del objeto País (C) es útil sólo en éasos específicos en los que las propiedades de país se **aplican a la estructura organizativa o se planea participar en la supera utopista de información.**  Consulte el apéndice A "Propiedades y clase de objeto NDS", en la página 159 para obtener más **información.** 

Se pueden crear tantos objetos Organización (O) hermanos como se necesiten y tantos objetos Unidad Organizativa (OU) bajo el objeto Organización (O) como se necesiten para estructurar mejor el árbol del Directorio.

La figura siguiente muestra un ejemplo de á bol con un objeto Organización (O) y varios objetos Unidad Organizativa (OU).

*F1gurn* 5-2. *Arbol de D1rcctono co11* un *ob¡cto* O *y vanos objetos OU* 

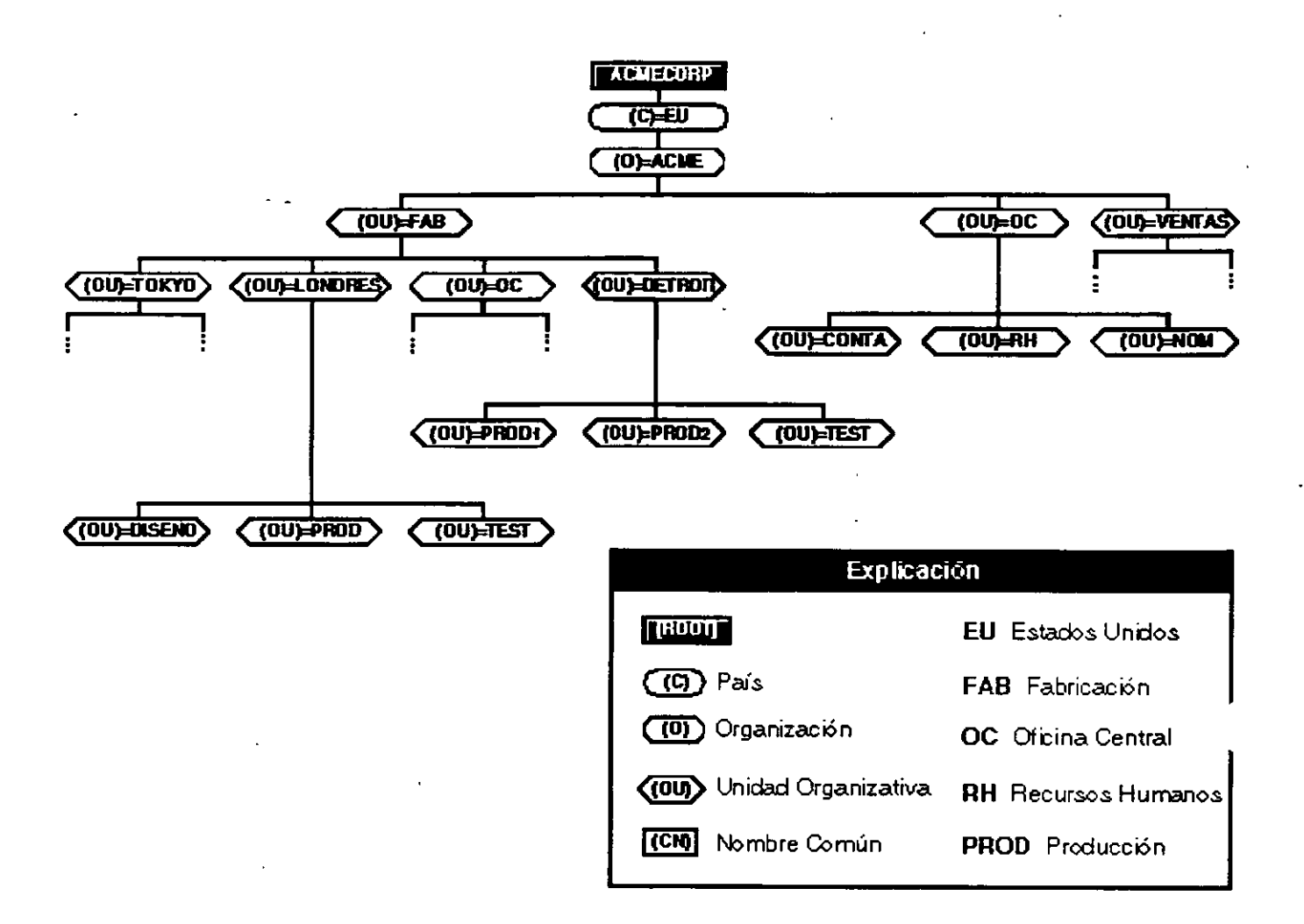

Otra mañefa de designar las diferentes localizaciones de emplazamiento es la creación del objeto contenedor País, que se coloca entre el objeto [Root] y el objeto Organización. *De* todas maneras, la adición de un objeto Pais (C) en el árbol, añade un nivel más de complejidad al contexto de un objeto que podría ser innecesario.

Normalmente, se necesita crear un objeto País (C) cuando se tiene una red global que se expande por varios países o cuando se planea participar en la superautopista de información.

Una gran parte del desarrollo actual para acceder a los servicios disponibles en la superautopista de información·se desarrollan según la especificación X.SOO. Servicios del Directorio NetWare

(NDS) es consistente con este estándar internacional .

- La especificación X.SOO se desarrolló por la IEEE para proporcionar un método estándar de organización de la información al que se accede de manera transparente desde la base global. La información tal como los Directorios telefónicos, estructuras organizativas corporativas y directorios de servicios disponibles es accesible a través de productos compatibles con esta especificación.
- **NOTA:** El objeto País no es parte de la instalación del servidor de NetWare 4 por defecto; es decir, durante la instalación del software de NetWare 4 no se solicita el objeto País. De todas maneras, se puede crear un objeto País durante la instalación del servidor. Consulte "Instalación" para obtener más información sobre la instalación del servidor.

#### **Objetos Unidad Organizativa**

Puede designar ubicaciones geográficas, proyectos, productos, etc., como Unidades Organizativas (OU). Una ventaja al utilizar la estructura geográfica en el árbol del directorio es que se puede visualizar la ubicación física de los objetos. El uso de las ubicaciones geográficas ayudará en el emplazamiento de las réplicas.

**No obstante, si los usuarios u otros recursos se mueven frecuentemente entre ubicaciones, sus**  contextos pueden cambiar de manera dramática aunque puede que la organización no.

Dado que una de las metas de tener un árbol del Directorio es proporcionar una base de datos estática que no se actualice frecuentemente, las designaciones geográficas amplias en las que los objetos permanecen"estáticos, como por ejemplo estados o ciudades, pueden proporcionar una estructura más estable para el árbol que las que cambian continuamente.

La siguiente figura muestra un ejemplo de árbol de Directorio en el que

- el objeto Organización (O) se designa como la compañía ACME Corporation
- los objetos Unidad Organizativa (OU) se designan como departamentos
- **las unidades organizativas de un nivel inferior se designan como ubicaciones geográficas**  (Detroit, Londres y Tokyo) de esos departamentos.

El nivel de OU superior refleja la organización de la gestión de la compañía, y el nivel de OU inferior divide el árbol en ubicaciones físicas. Este árbol necesita datos de cada OU de gestión en cada emplazamiento para facilitar la gestión. No obstante, puede que este árbol no facilite la **colocación de réplicas.** 

*Figura 5-3. Arbol del Directono con designaciones de Unidad Organizativa en diferentes niveles* 

*Introducción a los Servicios del Directorio de NetWare (NDS)* 

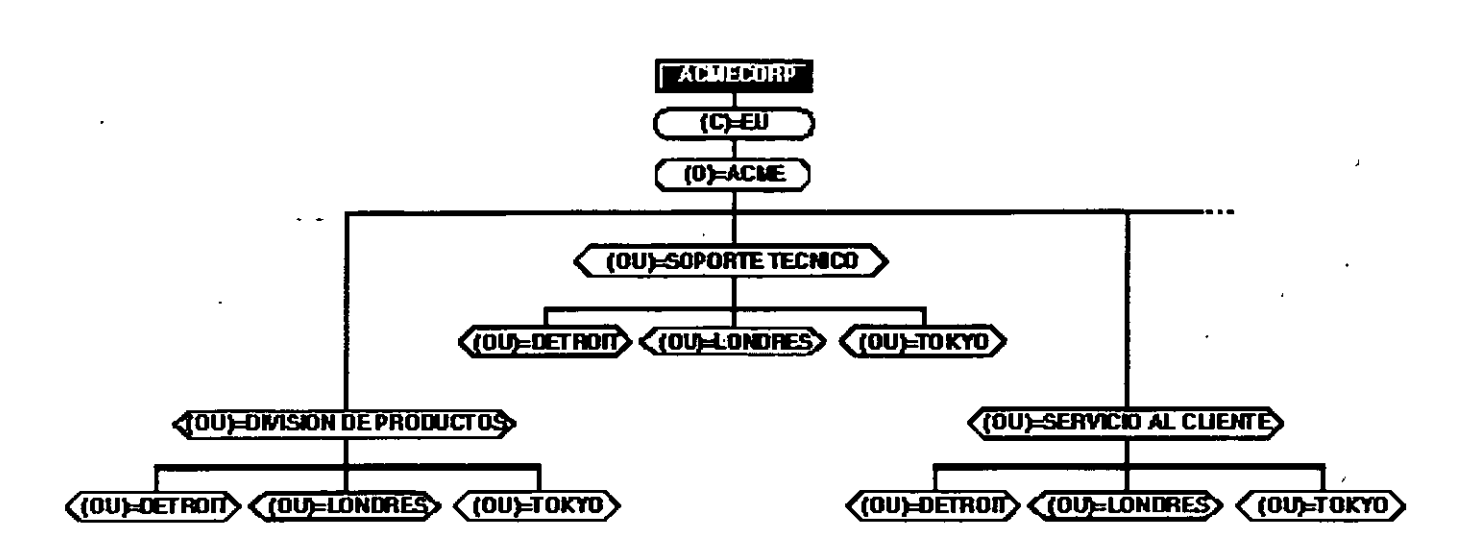

Los objetos (OU) Unidad Organizativa no tienen que ser todos del mismo tipo. Es decir, puede designar un grupo de trabajo como Unidad Organizativa y también designar un proyecto como otra Unidad Organizativa.

Si los grupos de usuarios tienen la misma funcionabilidad, puede que desee organizar el árbol del **Directorio en funciones.** 

La siguiente figura muestra un árbol del Directorio en el que FAB (Fabricación) y OC (Oficina

central ACME) representan departamentos y Tokyo y Londres representan ubicaciones geográficas, todo bajo la organización ACME. ·

*Figura 5-4. Arbol del Directorio con tipos de objetos Unidad Organizatwa mezclados* 

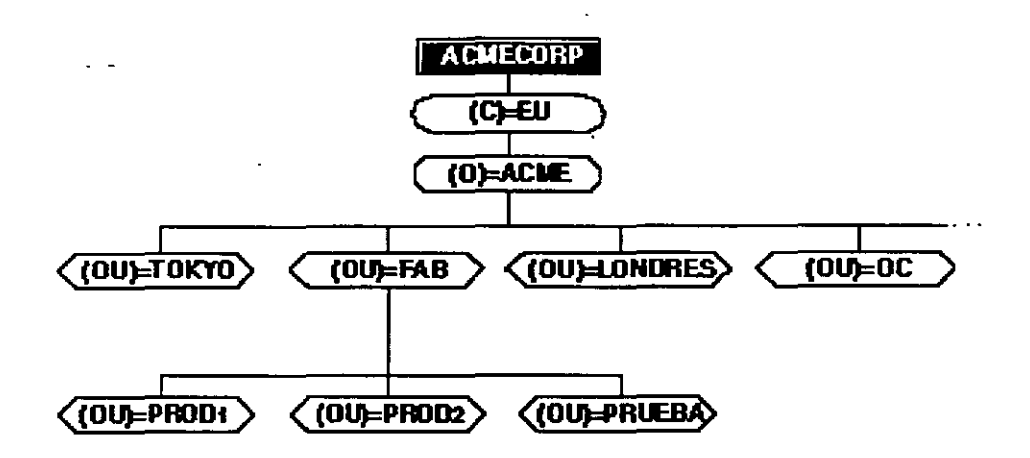

Puede que algunas áreas del árbol necesiten más de una unidad organizativa (OU). Con el ejemplo actual. la unidad organizativa\_(OU) FAB contiene otro nivel de unidades organizativas ya que el mismo FAB es una unidad de negocios autocontenida, con sus propios departamentos de Seguridad de calidad, de lngemería y desarrollo, etc.

Por lo tanto, bajo la unidad organizativa FAB reside otro nivel de unidades organizativas (OU) para proporcionar mayor flexibilidad a la hora de diseñar las porciones del árbol del Directorio.

El hecho de tener diferentes unidades organizativas puede ayudar a los supervisores de la red a personalizar el á~bol del Directorio según sus necesidades personales.

El árbol de este ejemplo facilita la réplica, pero debe ser mucho más difícil de gestionar que el ejemplo ilustrado en Figura 5-3 en la página 90.

### **Colocación de objetos Hoja en el árbol del Directorio**

Los objetos contenedores y su contenido deberían definirse por grupos de trabajo, recursos compartidos y uso de la información. Por lo tanto, los objetos Hoja que representen recursos usados por un sólo grupo deberían pertenecer al mismo contenedor.

Al colocar los objetos Hoja en el árbol del Directorio, se deberían tener en cuenta las siguientes<br>consideraçiones:

• **Designar el árbol del Directorio de manera que los usuarios tengan acceso compartido a los recursos.** 

Por ejemplo, si la organización tiene una impresora de alta velocidad a la que todo el mundo **necesita tener acceso, el objeto Impresora de esa impresora se coloca en un contenedor donde se**  puedan otorgar derechos que permitan a todo el mundo el acceso a la misma.

" Después de haber instalado el árbol del Directorio, siempre se puede añadir, suprimir o mover

• objetos.

- Crear objetos Usuario sólo en el objeto contenedor donde entrarán normalmente. No es conveniente crear objetos Usuario duplicados para la misma persona.
- Planifique el uso de las plantillas de usuario en objetos Organización específicos (O) y en objetos Unidad\_ Organizativa (OU).

Para obtener más información, consulte ''Gestión de las plantillas de usuario" en el capítulo 1 de *Supervisión de la red.* 

• Los derechos se deberían otorgar por excepción. Es decir, los derechos deberían otorgarse a nivel del objeto contenedor, a continuación a nivel de Grupo y, seguidamente, si fuera necesario, a nivel de objeto individual.

**Para obtener más información sobre objetos contenedores, consulte "Derechos de contenedor <sup>11</sup>en**  la página102.

Para obtener más información sobre derechos heredados, consulte 'Seguridad" en *Conceptos.*  Para más información sobre objetos Grupo, consulte ''Gestión de objetos Grupo" en el capítulo 1 de *Superuzsión de la red.* 

## **Ejemplos de planificación del árbol del Directorio**

Los siguientes ejemplos representan algunas de las convenciones de planificación usadas para implementar los NDS de organizaciones pequeñas- medianas y medianas- grandes.

## **Arbol de tamaño pequeño -mediano**

Como ejemplo de un árbol del Directorio de tamaño pequeño a mediano, la oficina central de ACME Corporation tiene las siguientes cuatro oficinas en la ciudad de Nueva York:

- **Ventas**
- Contabilidad
- **Nóminas**
- **Recursos Humanos y Personal**

En la siguiente figura se muestra el plan físico de las oficinas del ejemplo y se ilustran algunas de **las directrices de planificación comentadas anteriormente.** 

*Figura* 5-5. *Plan fisico de un árbol del Directorio peque1io-mediano* 

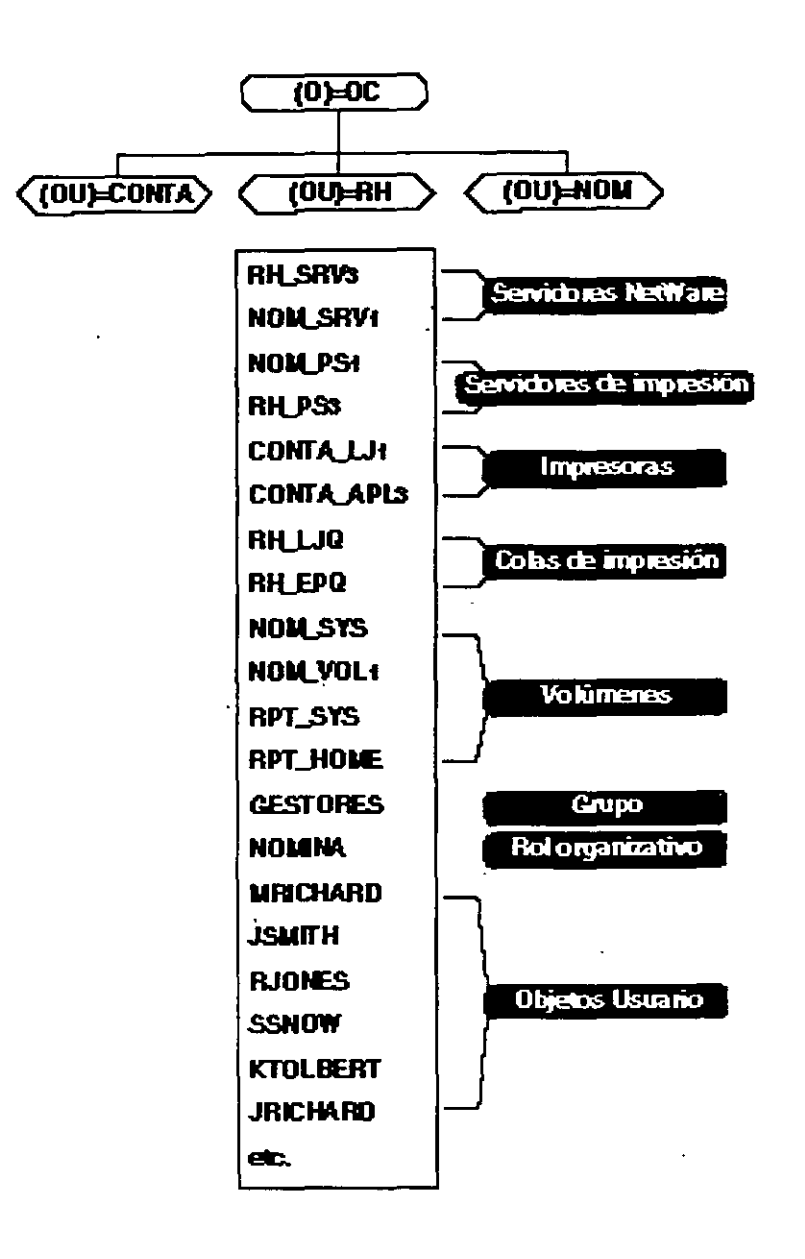

**Compruebe en este ejemplo como todos los nombres de usuario empiezan con la inicial del**  nombre, seguida del apellido. Compruebe también como las impresoras de ACC.HQ terminan en "LJ" en el caso de las impresoras LaserJet\* y en "APL" en el de las Apple\*.

## **Arbol del Directorio de tamaño mediano-grande**

Como ejemplo de un árbol del Directorio de tamaño mediano-grande, ACME Corporation tiene oficinas en las tres ciudades siguientes de los Estados Unidos:

- Ventas y oficinas de contabilidad ubicadas en las oficinas centrales corporativas en Nueva York, Nueva York.
- Una instalación para desarrollo y pruebas en Detroit, Michigan.
- Fábricas en Los Angeles, California.

En la siguiente figura se muestra el plan físico de las oficinas, facilidades y emplazamientos del ejemplo y se ilustran algunas de las directrices de planificación comentadas anteriormente.

*Figura* 5-6. *Plan físrco de un árbol del Directorio mediano-grande* 

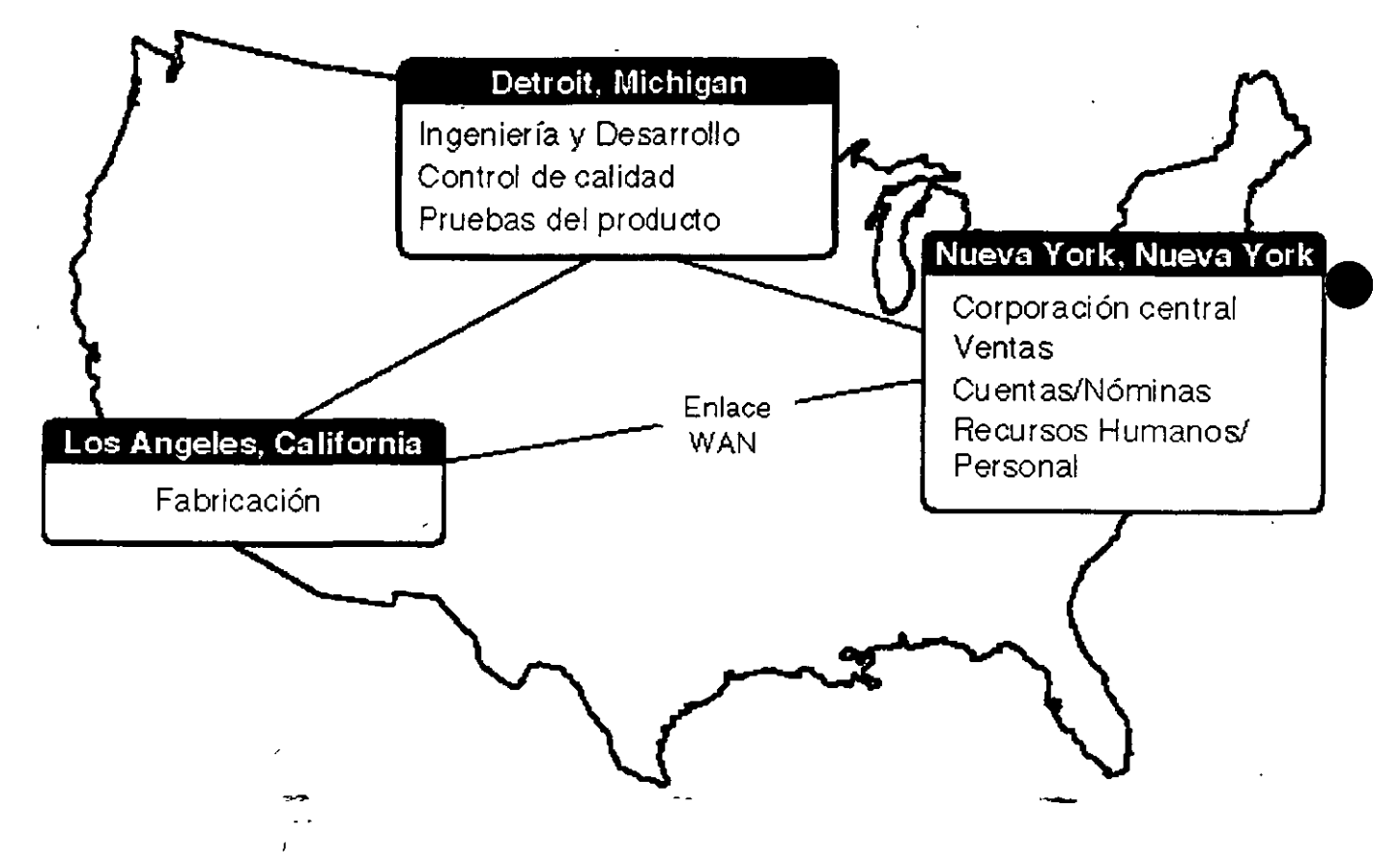

En la siguiente figura se muestra el plan lógico del árbol del Directorio del ejemplo de ACME Corporation y algunos ejemplos de nombre para objetos Hoja.

*Frgura* 5-7. *EJemplo de plan lógico y nombres de objeto Hoja* 

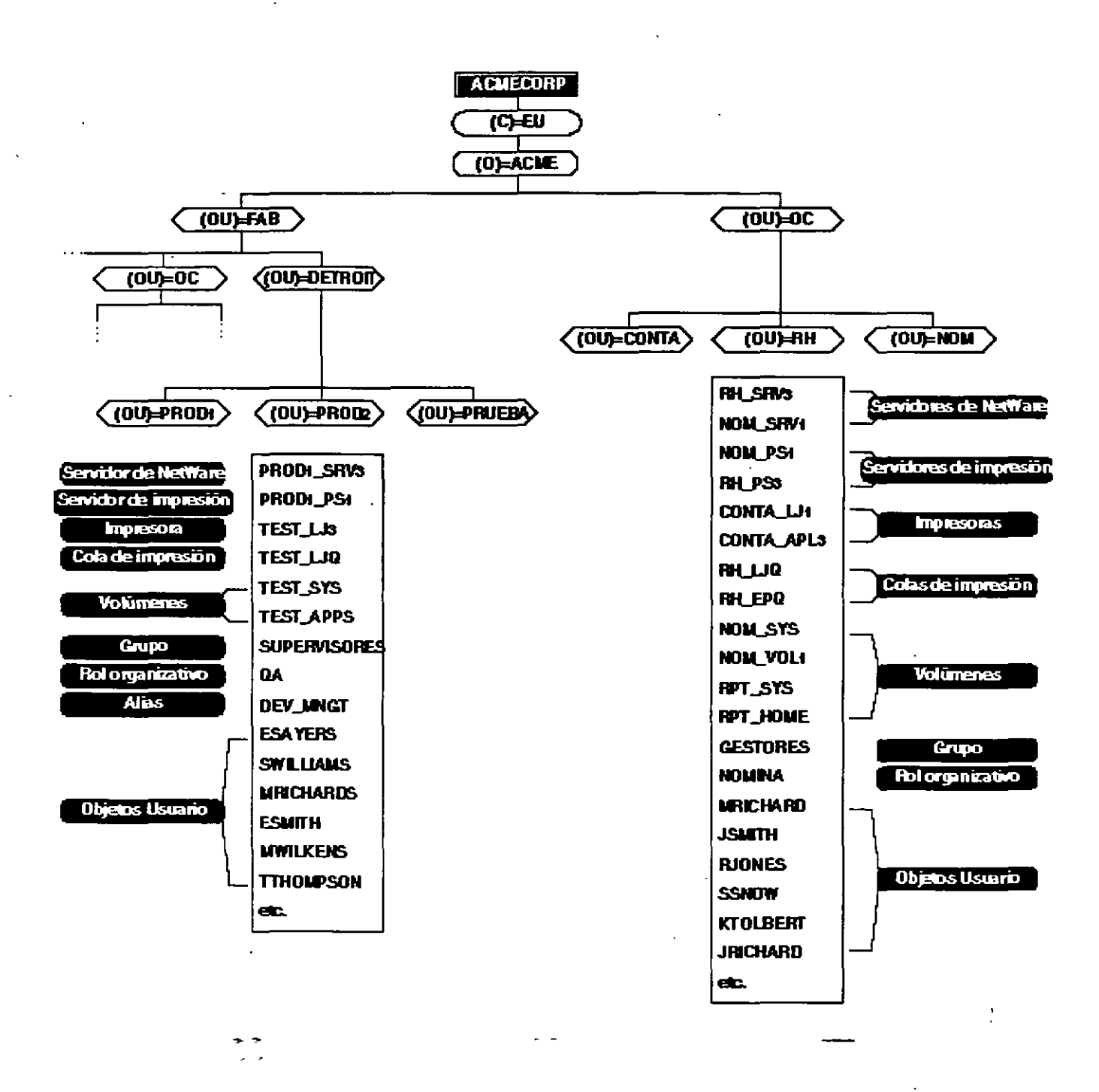

Observe que en este ejemplo todos los nombres de usuario empiezan con la inicial del nombre, seguida del apellido. Observe también que los nombres de las impresoras de CONTA.OC

ACME.EU acaban en "LJ" en el caso de impresoras LaserJet y en "APL" en el caso de las Apple. Las impresoras de TEST.DETROIT.FAB.ACME.EU utilizan una convención similar.

Estos son sólo ejemplos sobre la utilización de la asignación de nombres en el árbol del Directorio. Pero sea cuál sea el nombre de los objetos, se debería estandarizar la asignación de nombres en todo el árbol del Directorio para poder aprovecharlo al máximo.

Consulte el apéndice C. "Creación de un Documento de estándares para clases de objeto NDS y Propiedades y Propiedades", en la página 179 para obtener ideas sobre la manera de estandarizar la asignación de nombres de objetos y propiedades del árbol del Directorio.

## **Desarrollo de una estrategia de réplica**

Las réplicas tienen dos finalidades:

- Facilitan tolerancia a fallos
- Disminuyen el tráfico del enlace W AN en la Entrada/ Autenticación

### **Facilitación de tolerancia a fallos**

Si la red cubre una gran distancia geográfica, se podría considerar la colocación de réplicas de la **parhción en un servidor de otra área. Con esto se cumplen dos cosas:** 

- **Permite a Jos usuarios de ese área acceder a la partición**
- Protege la existencia de esa partición en caso de que se destruyeran los servidores y las réplicas

Debería tener al menos tres réplicas de cada partición del Directorio. Si se perdió una partición y no se tenia réplica de la misma, se podría perder el acceso permanente a una parte del árbol del Directorio.

Se podría utilizar una copia de respaldo en cinta para recuperarlo (cuando se pierden todas las copias de la partición). Compruebe que el software de la copia de respaldo usa nombre de objeto y no ID de objeto para respaldar el Directorio.

La restauración desde una cinta de copia de respaldo sustituye los datos de los objetos que se restauran, pero suprime todos los cambios efectuados sobre los objetos después de la copia de  $respaldo.$   $\_\_$ 

**Los objetos restaurados están sincronizados con los mismos objetos de otras réplicas si existen.** 

**IMPORTANTE:** La réplica de un directorio no proporciona tolerancia a fallos para el sistema de archivos. Sólo se replica la información sobre los objetos del Directorio. Para proporcionar la tolerancia a fallos de sus archivos, debe duplicar o hacer una duplicación bicanal de los discos duros y habilitar la característica Sistema de seguimiento de transacciones <sup>tm</sup> (TTS). La característica TTS<sup>tm</sup> debe habilitarse para que trabajen los NDS. Para obtener más información, consulte "Protección de la integridad de la base de datos con TTS" en el capítulo 6

*Introducción a los Seroicios del Directorio de NetWare (NDS)* 

de *Supervisión de le red.* 

## **Disminución del tráfico del enlace WAN**

Si todos los usuarios tienen que acceder al árbol del Directorio a través de una W AN, se puede colocar una réplica de Sólo lectura de la partición necesaria en un servidor local para que no se tenga que atravesar el enlace WAN.

Almacenar una réplica de Sólo lectura o una escribible en servidores que se encuentran en un enlace WAN puede ser útil ya que corta el tráfico que debe cruzar el enlace cuando los usuarios intentan acceder a la información de otras particiones. Sin embargo, puede que el tráfico aumente debido a la sincronización de las réplicas.

**IMPORTANTE:** Las réplicas de Sólo lectura no soportan la entrada del usuario. Es importante no crear la réplica de un servidor al que los usuarios se conectan antes de **autenticarse en la red.** 

Con la réplica de una partición distante almacenada localmente, los usuarios tienen acceso **inmediato a los objetos que necesitan. La información sólo necesita cruzar el enlace cuando se**  actualizan las réplicas.

Sin embargo, se debe recordar que· cada servidor con réplica debe recibir los cambios de todos los objetos de la partición. Cuantas más réplicas se tengan en una partición, más tiempo se necesitará y **más tráfico habrá para sincronizar las réplicas completamente.** 

Antes de empezar a distribuir las réplicas de las particiones, piense en la cantidad de datos que **quiere tener en una partición. Ya que las réplicas se almacenan en servidores, la información**  innecesaria de una réplica ocasiona un mal uso del espacio del disco y del tráfico de la red.

Si una partición se hace muy grande y sólo se necesita replicar una porción de la misma, se puede utilizar las utihdades para dividir la partición y replicar sólo la porción requerida.

En la siguiente figura se muestra una manera de distribuir réplicas a través del WAN en nuestro árbol ejemplo.

*Figura 5-S. Distribución de la réplica a través de WAN* 

*Página 21 de copia impresa* 

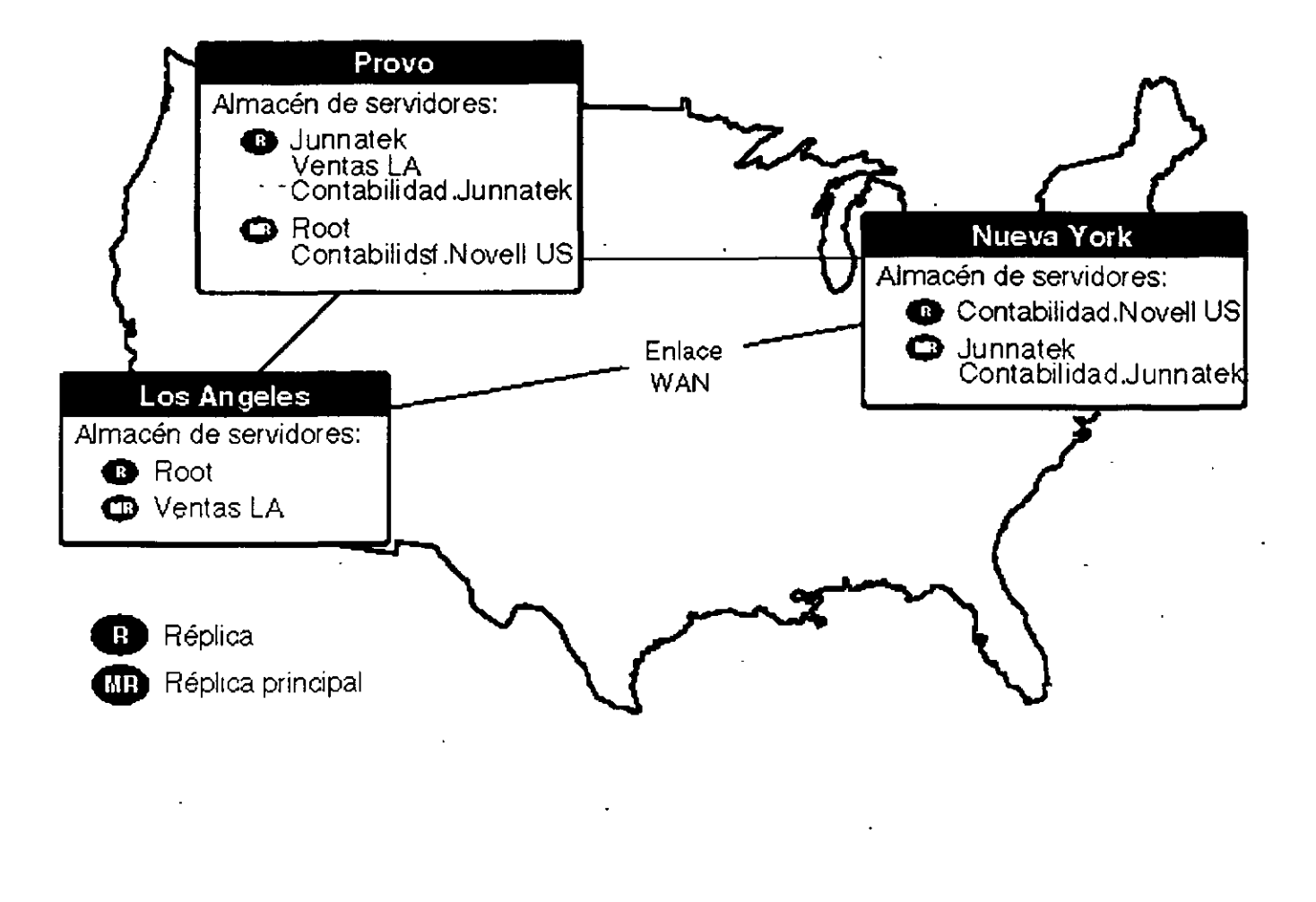

Este ejemplo refleja lo siguiente:

- Las réplicas principales se almacenan en cada emplazamiento local. Es decir, un servidor del emplazamiento Nueva York almacena la réplica principal de VNT\_SERVl, un servidor del emplazamiento de Los Angeles almacena la réplica principal de PROD\_SERVl, etc.
- " Los servidores de la ubicación de Detroif almacenan las réplicas de VNT<sup>-SERV1</sup> y PROD\_SERV1, por lo tanto la información es accesible localmente para los usuarios de los departamentos de Ingeniería y de Certificación de calidad.
- Un servidor en la oficina DISEÑO de los Los Angeles almacena una réplica de [Root] de manera que los promotores de Los Angeles no tienen que usar un acceso WAN para acceder a la información de sus compañeros de Detroit.
- Un servidor en las oficinas de Nueva York almacena una réplica de PRODl.DETROIT.FAB.ACME.EU para permitir el acceso locaL

• Los objetos Recurso en la oficina Detroit rara vez acceden a objetos en otras partes del árbol del Directorio en WAN. Esto se debe a que esta oficina opera como una unidad de negocio autocontenida en la organización.

Esta es-sólo una manera de colocar réplicas. Se debe decidir cómo eliminar de la mejor manera los puntos de fallo sencillos y facilitar a los usuarios el acceso a la información según el plan físico de la red

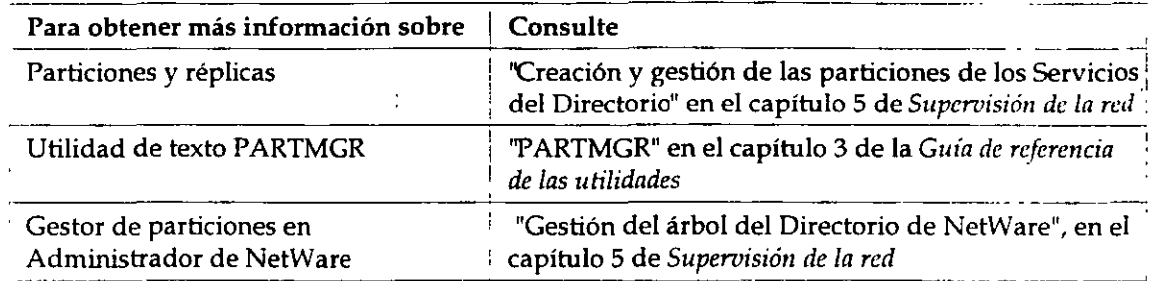

## **Desarrollo de una estrategia de sincronización horaria**

Con la sincronización horaria en NetWare 4, puede escoger la instalación del servidor por defecto o una configuración personalizada. Consulte el Capítulo 4, "Comprensión de la sincronización horaria en NOS", en la página 55 para obtener más información.

Antes de instalar NetWare 4, decida lo siguiente según las necesidades del plan de la red física y la **sincronización horaria:** 

- **¿Qué tipo de Servidor necesita?**
- ¿En qué lugar de la red deberían ubicarse los servidores horarios para que se facilite la tolerancia a fallos y el tráfico de la red se mantenga al mínimo?

Para habilitar la sincronización horaria con INST ALL, necesita especificar el tipo de servidor **horario que será el servidor que se está instalando, la zona horaria en la que se encuentra el usuario y las reglas del horario de verano.** 

Al instalar NetWare 4 en un servidor, puede escoger el servidor horario por defecto, de referencia única (o secundario, si esta instalación no es el primer servidor que se ha instalado en el Directorio), para establecer el tipo de servidores horarios que facilita el servidor.

**También se puede designar el servidor como un servidor horario primario, secundario o de**  referencia. Cada designación realiza una función de sincronización horaria determinada.

Si no quiere utilizar la instalación definida por defecto, debería saber qué función de servidor **designar en el servidor que está instalando para implementar un plan de sincronización horaria en**  toda la red.

Proporcione un plan para todos los supervisores de la red locales que instalarán NetWare 4 en servidores de la red de manera que puedan designar la función de sincronización horaria correcta en todos los servidores que instalen. ·

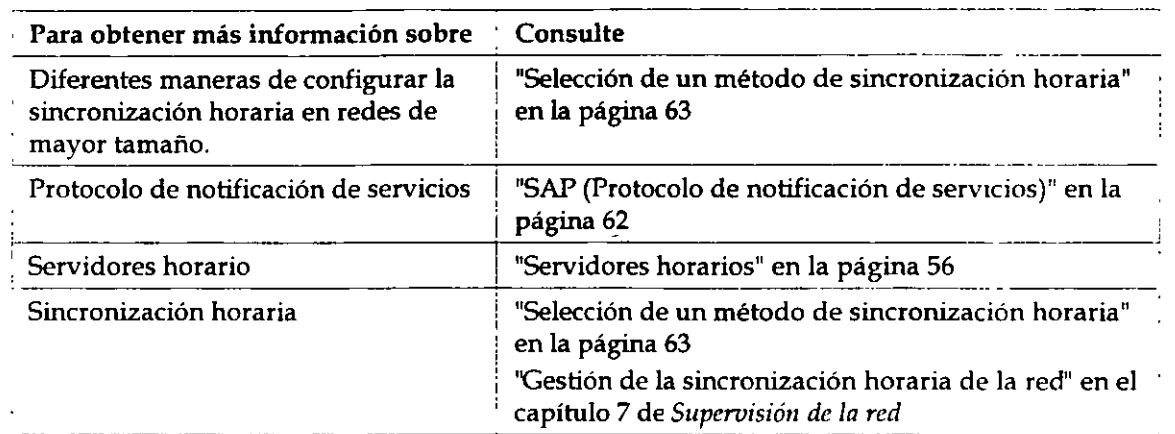

## **Desarrollo de un estrategia de seguridad para el árbol del Directorio**

El control de acceso en NOS es muy potente y flexible, y también puede ser muy fácil de implementar.

Puede usar la seguridad por defecto facilitada durante la instalación del árbol del Directorio y después añadir seguridad adicional según sea necesario.

Se puede controlar el acceso a objetos del árbol de varias maneras, según se explica en las **siguientes secciones.** 

## **Asignaciones de Trustee**

Conceda asignaciones de Trustee a cualquier objeto o propiedades del objeto de cualquier otro objeto.

## **Derechos de contenedor**

Los derechos se pueden otorgar a nivel del contenedor. Esto le permite explotar la estructura jerárquica del árbol del Directorio.

Al otorgar derechos en el contenedor, éstos quedan disponibles automáticamente para todos los objetos del contenedor escepto para los enmascarados por un Filtro de derechos heredados interno (FDH). Consulte "Filtro de derechos heredados" en la página 102.

## **Derechos de objeto Grupo**

## **Derechos de objeto Grupo**

Creación de objetos Grupo para conceder a los grupos de usuarios acceso limitado o ilimitado a objetos en particular o a sus propiedades en el árbol del Directorio.

## **Filtro de derechos heredados**

El filtro de derechos heredados (FDH) es una lista de derechos que se pueden crear para cualquier objeto. Controla los derechos que un Trustee hereda de los objetos contenedores padre.

ADVERTENCIA: No suprima nunca el usuario ADMIN sin haber asignado el derecho de Supervisión sobre el objeto [Root] o sobre otro objeto Usuario. Si no lo hace así, los **resultados pueden ser desastrosos, ya que se habrá eliminado el control de supervisión**  sobre el árbol del Directorio. Esta advertencia también es válida para otras secciones del árbol del Directorio donde se ha definido un objeto ADMIN. Asegúrese de que tiene un objeto Usuario con derechos específicos de Supervisión en todos los niveles del árbol donde se ha definido ADMIN. También es importante recordar que los derechos se pueden otorgar en un contenedor y también se pueden retirar. Si todos los derechos están **enmascarados en un contenedor y en éste no hay ningún usuario que tenga todos los**  derechos, hay un contenedor sin derechos de Supervisión completos. Esto puede causar **problemas. Si así ocurriera, póngase en contacto con un Distribuidor autorizado de**  NoveiiCLM o con un representante de la asistencia técnica de Novell SM.

### **Equivalencia de seguridad**

Use la propiedad Equivalente de seguridad para conceder a un usuario acceso temporal a la **misma información u objetos a los que tiene acceso otro usuario.** 

Cuando se añade un usuario a la lista de miembros de un objeto Grupo o a la lista ocupante de un objeto Rol organizativo, el Grupo o Rol organizativo aparece en la lista del Equivalente de segundad igual a lista de ese usuario.

Al utilizar una equivalencia de seguridad, se evita tener que revisar toda la estructura del árbol del Directorio y determinar qué derechos tienen que ser asignados a los diferentes directorios, archivos y objetos.

De todas maneras, si un objeto de Equivalente de seguridad a lista se suprime del árbol del **Directorio, el usuario no vuelve a tener los derechos otorgados a través de ese objeto.** 

A los usuarios que gestionan otros usuarios se les debería otorgar el derecho de Escritura de la propiedad. Esto permite a los gestores de cuenta de usuario crear usuarios de segundad equivalente sobre otros usuarios que gestioñan.

Cada objeto es equivalente de seguridad a todos los objetos contenedores que forman parte de su **nombre completo Por este motivo, un contenedor se puede convertir en Trustee.** 

Todos los objetos del objeto contenedor tiene los derechos que se han concedido al contenedor, a través del Equivalente de seguridad a propiedad. Sin embargo, ninguno de estos objetos contenedores aparece en la lista del Equivalente de seguridad a lista de un usuario.

La propiedad equivalente de seguridad no es transitiva, es decir si Tomás es equivalente de

seguridad a Julia y ésta es equivalente de seguridad a Roberto, Tomás no es equivalente de seguridad a Roberto a través de Julia. La propiedad equivalente de seguridad concede a Tomás sólo aquellos derechos que se han concedido a Julia explícitamente.

Para añadir un objeto en la lista "Equivalente de seguridad a" de un usuario, se deben tener al menos los derechos de Lectura de la propiedad sobre la propiedad ACL del objeto que se desee añadir ala lista. De todas maneras, necesita los derechos del objeto de Observación sobre la propiedad Equivalente de seguridad del usuario que va a añadir un usuario a la lista.

En las redes que contengan datos confidenciales a los que solamente tienen acceso unos determinados usuarios, se debe procurar no conceder a un usuario el acceso a la información restringida inconscientemente.

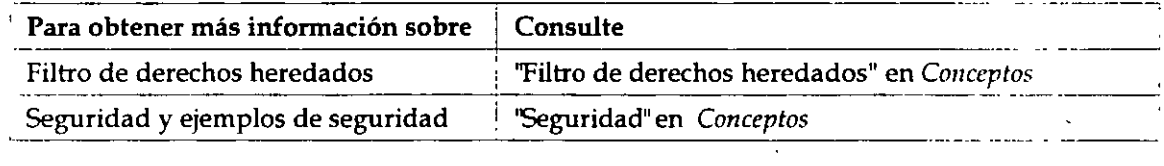

## **Desarrollo de una estrategia de integración para los servicios del Bindery**

Al hacer el plan de un Directorio con estructura jerárquica, se deben tener en cuenta las aplicaciones y los usuarios que aún cuentan con los servicios del Bindery.

Es posible que los usuarios basados en bindery accedan a cualquier objeto del Directorio al utilizar diversas cuentas. Pero esto puede suponer mucho más trabajo para el supervisor de la red **(especialmente si son muchos los usuarios que necesitan varias cuentas).** 

A pesar de que pueden ser necesarias varias cuentas en el árbol del Directorio, una planificación **realizada a conciencia puede reducir el número de cuentas que se necesita crear.** 

Los usuarios de los servicios del Bindery deberían agruparse en contextos de Bindery definidos por grupos de trabajo, recursos compartidos y utilización e intercambio de la información. La **inclusión de usuarios similares en el mismo objeto contenedor faci\_lita el acceso de los usuarios de**  los servicios del Bindery a los recursos que necesitan.

Se debe recordar que el nivel superior es el nivel más importante del árbol del Directorio. El resto de niveles del árbol se ramifica a partir del nivel superior. Si se organiza bien el nivel superior, la organización de todo el árbol del Directorio será más eficiente.

## **Gestión de los servicios del Bindery**

Una vez que se ha instalado NDS, el usuario ADMIN puede utilizar la utilidad NETADMIN o Administrador de NetWare para gestionar el árbol del Directorio desde una estación cliente.

Con el uso del software Requester de NetWare DOS"', las estaciones de cliente basadas en DOS

pueden sacar el máximo provecho de la funcionalidad de los NDS y acceder a las herramientas administrativas de NDS, como NETADMIN y Administrador de NetWare, para gestionar los servicios del Bindery.

Consulte el capítulo 7, "Conservación del servidor de NetWare", en *Superoisión de la rea* para **obtener más información.** 

**IMPORTANTE:** El software Shell de NetWare (NETX) no soporta las utilidades administrativas de NDS.

### **Cambio del contexto del Bindery**

El contexto del Bindery se define automáticamente en el contexto donde se actualiza el servidor.

Para cambiar el contexto del Bindery definido por defecto a, por ejemplo, O=Novell, se usaría el siguiente comando en la consola del servidor del archivo AUTOEXEC.NCF del servidor en el que **entran los usuarios:** 

#### **set bindery context=nove11**

Debe usar este comando SET en cada servidor que vaya a utilizar este contexto de Bindery. Consulte "Modificación del archivo AUTOEXEC.NCF" en el capítulo 3 de *Instalación*.

### **Cambio de la estructura del árbol del Directorio**

Siempre se debería pensar en los usuarios de los servicios del Bindery al efectuar cambios en la estructura jerárquica del Directorio. Un ligero cambio en la estructura del árbol podría impedir a algunos usuarios de los servicios del Bindery el acceso a la red o a los objetos de la red.

Si se necesita cambiar el Directorio, se debe comprobar que los usuarios de los servicios del **Bindery seguirán teniendo acceso a los servicios necesarios.** 

#### **Traslado de objetos del Bindery**

Si los usuarios están utilizando los objetos del Bindery en un contenedor específico y ese **contenedor se traslada, es necesario reinicializar el contexto del Bindery para ubicar los servidores trasladados a los que entrarán los usuarios.** 

# **Dónde ir desde aquí**

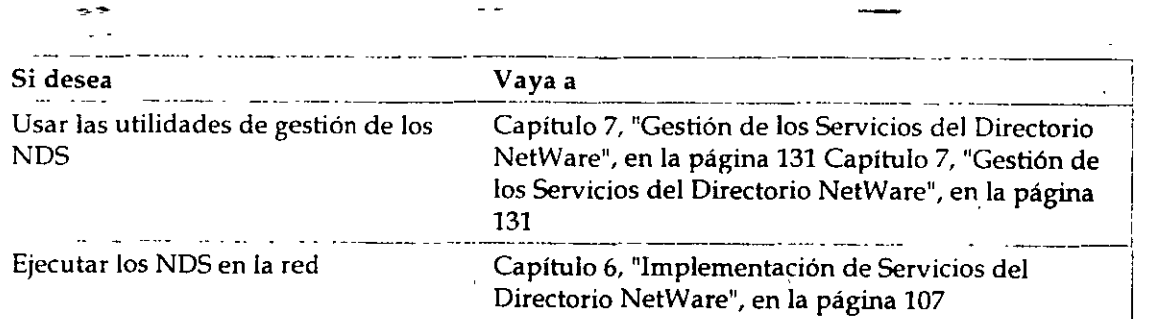

 $\ddot{\phantom{0}}$ 

 $\ddot{\phantom{a}}$ 

Į.

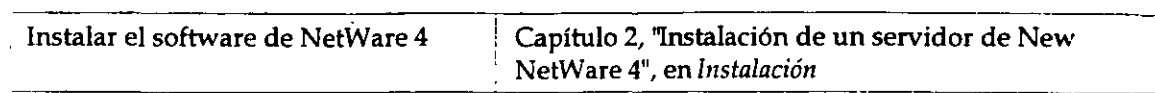

 $\mathbb{R}^2$ 

 $\mathbf{L}$ 

# **Capítulo 6 Implementación de Servicios del Directorio NetWare**

## **Descripción general**

Este capítulo proporciona una introducción de varios modelos que se pueden utilizar en la implementación de la tecnología de los Servicios del Directorio"" NetWare® en la red

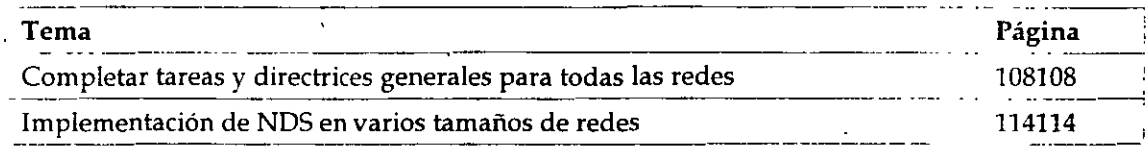

## **Introducción**

 $\overline{1}$ 

La implementación de la tecnología de NOS"" en la red puede ser simple o compleja, según se desee. La flexibilidad de los NOS permite instalarlos y ejecutarlos en un único servidor o en varios, **manteniendo una sola partición y un contenedor.** 

También se puede crear un sistema empresarial amplio utilizando los NOS que se expanden en múltiples lugares y países, manteniendo particiones múltiples y réplicas de particiones dentro de **una jerarquía de varios niveles de contenedores y objetos.** 

En cualquier caso, el software de NetWare 4"" NOS proporciona

- Administración simple y funciones avanzadas de seguridad
- Toleraftéia a fallos fiable
- La implementación flexible y útil en ambos entornos heterogéneos y mezclados.
- Interoperabilidad con otros servicios del Directorio desarrollados para la superautopista de **información.**

**La siguiente presentación subraya las tareas recomendadas a ejecutar para la implementación**  de características NOS y la operatividad de todo tipo de redes.

## **Completar tareas y directrices generales para todas las redes**

Para implementar los NOS en la red, necesitará en primer lugar las siguientes tareas generales:

1. Use cualquier documento de planificación que haya creado para confeccionar una lista de los objetos del Directorio que se instalarán.

Esta lista deberá incluir todos los usuarios, servidores, colas de impresión y otros objetos del árbol del Directorio que se instalarán. Al listar los objetos del árbol del Directorio, establezca un estándar de nombrado. Si se utiliza un estándar cuando se crean nombres de objeto, será más fácil reconocerlos por el tipo y por el nombre.

Use directrices similares al nombrar todos los objetos. Las convenciones que use deberán ser consistentes para todo el Directorio. ·

Consulte el apéndice C, "Creación de un Documento de estándares para clases de objeto NDS y Propiedades y Propiedades", en la página 179 para obtener ayuda en la creación de este documento.

2. ·Clasifique los objetos del Directorio según su ubicación.

Puede reducirse el tráfico en la red SI se ubican físicamente los objetos cerca de Jos usuarios **que accederán a ellos. Esto conserva los datos en segmentos relativamente pequeños, en lugar**  de transportarlos a través de diferentes routers y segmentos de cable donde el tráfico se podría **congestionar.** 

Si desea usar los servicios del Bindery, sitúe los objetos que utilizan los usuarios de servicios del Bindery en un contenedor común. Cuantos más objetos de servicios del Bindery se encuentren en un contexto del Bindery, mejor.

3. Clasifique los objetos dentro de una jerarquía lógica.

Al organizar su árbol del Directorio, tenga en cuenta las posibles estructuras organizativas que **señalamos a continuación:** 

Estructura del organigrama. Ponga el árbol del Directorio en base a la estructura de la organiZación. Al planificar el directorio, puede empezar con el organigrama y Juego modificarlo según Jos requisitos del acceso a la red u otros factores.

Estructura geográfica. Use las ubicaciones geográficas como unidades organizativas. A continuáción, podrá utilizar el organigrama de cada ubicación para organizar los grupos de trabajo o departamentos de cada ubicación.

Estructura funcional. Organice el árbol del Directono según la función si Jos usuarios o grupos **de la organización realizan funciones similares. Los usuarios con funciones similares podrán compartir servidores y otros recursos, de manera que será lógico agruparlos.** 

Estructura de los servicios del Bindery. Los usuarios de los servicios del Bindery del grupo dentro de contextos del Bindery definidos por los grupos de trabajo, recursos compartidos y la **utilización e intercambio de información. Al situar usuarios similares en el mismo objeto**  contenedor, se facilita el acceso a los usuarios de los servicios del Bindery a los recursos que **necesitan.** 

4. Instalación del primer servidor y configuración del árbol del Directorio.

Al instalar NetWare 4, la utilidad INST ALL se instalará automáticamente en los Servicios del Directorio NetWare y se le solicitará que nombre [Root] con el nombre del árbol. A continuación, podrá crear y nombrar un objeto Organización (O) y hasta tres objetos Unidad Organizativa (OU).

A continuación deberá establecer el contexto del servidor dentro del árbol del Directorio. Si desea participar en la superautopista de información, añada un código de país cuando defina el contexto del servidor y se creará un objeto País directamente debajo del nombre del árbol o del objeto [Root]

El hardware de red da soporte a los servicios de archivo y a los Servicios del Directorio. Si **añade muchos objetos Hoja, como pueden ser usuarios o colas de impresión a un único**  contenedor, puede que deba incrementar la cantidad de memoria en el servidor de archivos **para mejorar el rendimiento.** 

5. Use la utilidad Administrador de NetWare o las utilidades NETADMIN y PCONSOLE para completar la configuración.

La utilidad Administrador de NetWare es una utilidad basada en MS Windows, NETADMIN y PCONSOLE son utilidades basadas en el DOS. Para ejecutar estas utilidades. deberá, en primer lugar, instalar y configurar una estación de trabajo cliente de DOS y MS Windows.

A continuación, deberá configurar la estructura del árbol del Directorio restante, crear objetos para todos los recursos de la red que desea que estén disponibles en la base de datos del directorio, y crear objetos Perfil para fines de mantenimiento.

Objetos Hoja.Sitúe los objetos Hoja en contenedores para proporcionar un mejor acceso a los recursos, grupos y usuarios que los utilizan.

Por ejemplo, un servidor de archivos NetWare 4 centralizado puede estar situado en el contenedor O con fines de gestión. Los servidores de aplicaciones y las colas de impresión **pueden situarse en contenedores OU con los usuarios o grupos que los utilizan.** 

Objetos Perfil.Cree objetos Perfil que proporcionen guiones de entrada de departamento u **organización en el contenedor respectivo para grupos de usuarios que requieran entornos de**  trabajo similares, pero que no estén localizados en el mismo objeto Contenedor.

Al implementar objetos de esta manera permite un control más simple y-centralizado en la parte superior del árbol y un control local en los niveles inferiores. En cada nivel de **contenedor, existe un objeto Usuario con derechos de Supervisión que tiene autoridad sobre los obJetos de ese contenedor.** 

**6. Añada nuevos servidores para los contextos adecuados.** 

**Para añadir un nuevo servidor, cree en primer lugar el contenedor donde desee instalar un**  nuevo servidor utilizando el Administrador de NetWare o la utilidad NETADMIN. A continuación utilice la utilidad INST ALL para definir el contexto adecuado dentro del árbol

#### del Directorio.

Si necesita volver a ubicar un servidor, deberá suprimirlo y volverlo a crear en el contexto adecuado utilizando la utilidad INSTALL.

7. Defina los derechos de propiedad y contenedor apropiados.

Los NDS incorporan las características de seguridad RSA avanzada que realizan una autenticación cifrada y de entrada única a los posibles recursós de la red.

La seguridad NDS está basada en la arquitectura top-down (de arriba a abajo). Todos los derechos sobre recursos de la red se establecen a través de las listas de control de acceso (ACL) que permiten una administración compleja, pero fácilmente gestionable.

El recurso de realizar la auditoría también facilita un alto nivel de gestión de la seguridad.

Las características de seguridad y de auditoría pueden configurarse en el Administrador de NetWare, NETADMIN o la utilidad AUDITCON.

8. Gestione la sincronización horaria

El número y ubicación de los objetos Contenedor, particiones y réplicas contribuyen a determinar el tipo de servidores horarios que deberían crearse para la red.

La sincronización horaria se configura y gestiona en la utilidad INSTALL y con parámetros SET en la consola del servidor o en los archivos de configuración.

9. Remarcar y habilitar servicios del Bindery

Por motivos de seguridad, de funcionamiento y por razones de fiabilidad, se aconseja agrupar servidores en varios contextos del Bindery, según el departamento o lugar. Si, por ejemplo, su organización se extiende en tres ciudades, utilice contextos del Bindery específicos para lugares **por las siguientes razones:** 

Para proporcionar control local en los servidores de cada lugar

Esto permite a los supervisores de la red controlar a servidores locales de la actualización de **la administración local. añadiendo o suprimiendo usuarios, instalando un nuevo**  equipamiento y realizando otras tareas que, con frecuencia, se llevan a cabo más fácilmente **en una base local.** 

• **Para aumentar la seguridad** 

Si, por ejemplo, los supervisores de la red en las tres ciudades tuviesen derechos de supervisión sobre el mismo contenedor de contexto del Bindery, el riesgo de problemas sería grave debido a que habría conflictos en las configuraciones impuestas por los **diferentes supervisores.** 

• Para disminuir el tráfico en enlaces WAN

**Si, por ejemplo, los usuarios en Londres y en Toquio tuviesen sus respectivos objetos Usuario en**  un contexto del Bindery facilitado por un servidor, las transmisiones de datos tendrían lugar en enlaces WAN. Ello comportaría una disminución del funcionamiento y crearía otros problemas

potenciales.

Para habilitar servicios del Bindery para usuarios y objetos dentro de una de las unidades de contenedores creadas con INST ALL, deberá definir el contexto del Bindery. El contexto del Bindery se define automáticamente en la ubicación donde se instala un servidor. Deberá introducir este comando en cada servidor que vaya a utilizar este contexto del Bindery.

• OptimiZación y gestión del árbol del directorio.

Use la opción Gestor de particiones en el Administrador de NetWare o PARTMGR y la utilidad DSMERGE' para gestionar las bases de datos del Directorio de la red.

Particiones. Cree la mayor parte de las particiones en los niveles inferiores del árbol del **directorio. Las asociaciones de grupos de trabajo generalmente determinan el número de**  particiones que se requieren en un árbol. Deberá partir el árbol según el uso y las ubicaciones físicas de los recursos de la red. Deberá crear particiones sólo si proporcionan un mejor funcionamiento o tolerancia a fallos en la red y en el árbol.

Cree el árbol en un modelo triangular con un pequeño número de particiones en los niveles superiores del árbol y, si así se requiere, más particiones a medida que se avanza hacia el final de la parte inferior del árbol. Esta aplicación crea menos referencias subordinadas en el nivel superior del árbol.

Antes de realizar cualquier operación de partición, asegúrese de que el estado de la sincronización de todos los servidores afectados por la operación es estable. La tabla siguiente **proporciona recomendaciones para la determinación de las particiones que quedarán afectadas por la operación:** 

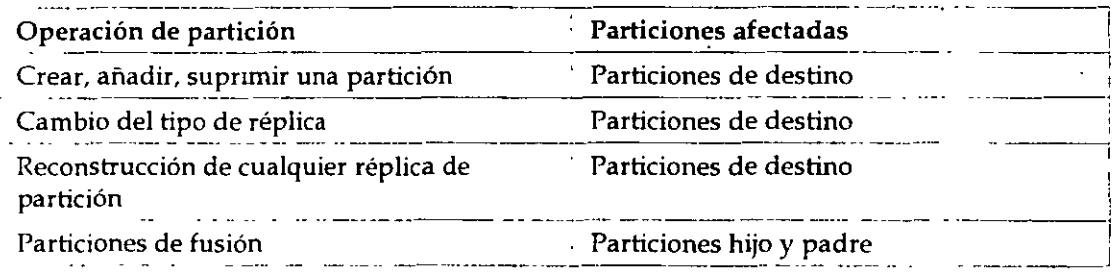

Réplicas.Minimice el número de réplicas de la partición [Root] y otras particiones padre. Esta **implementación crea menos referencias subordinadas en la parte superior del árbol,**  permitiendo a los NOS dar seguimiento a referencias de particiones hijo.

Si se tiêne en cuenta a un usuario y a los recursos de la red cuando se crea el árbol, se dará cuenta de que la utilización más efectiva de aplicaciones -reducción del tráfico W AN, **localización de los recursos y tolerencia a fallos- significa que no debería necesitar más réplicas.** 

Fusión. Antes de realizar una operación de fusión, asegúrese de que el estado de la sincronización de todos los servidores afectados por la operación es estable. La tabla siguiente le da recomendaciones para preparar los árboles de destino y de origen para la fusión.

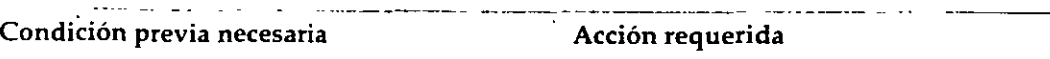

\

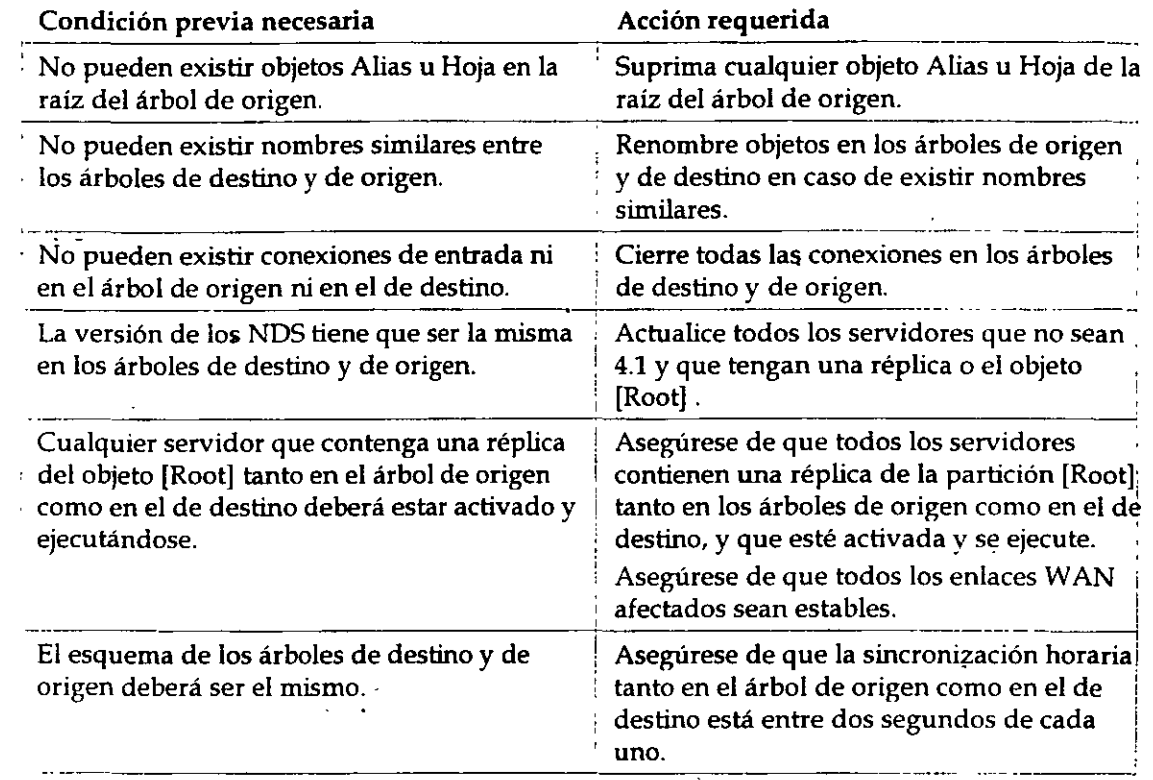

## **Implementación de NOS en varios tamaños de redes**

Las siguientes presentaciones resaltan la implementación que se recomienda para la operatividad y características NOS específicas para redes pequeñas, mediana y grandes. Deberá seleccionar el **método o coinbinación de métodos que mejor se acoplan a los requisitos específicos de su organización.** 

Si se está implementando NOS en una red mediana-grande, se beneficiará de la información facilitada en el capítulo 5, "Planificación de la ejecución de los Servicios del Directorio NetWare", en la página 73 si desea obtener ayuda sobre el desarrollo y la implementación de la planificación para los NOS.

## **Red de tamaño pequeño**

En redes de tamaño pequeño, la razón principal para implementar los NDS es la gestión **centralizada que éstos facilitan.** 

La implementación de NOS para la gestión centralizada se concentra en dos posibles modelos de NOS:

• **La ubicación física de los recursos de la red** 

• La estructura de departamentos de la organización

•

La siguiente figura muestra un árbol del directorio en el cual se representan los departamentos de CONT (Contabilidad), RH (Recursos humanos) y NOM (Nóminas), todos bajo Organización OC (Oficina central).

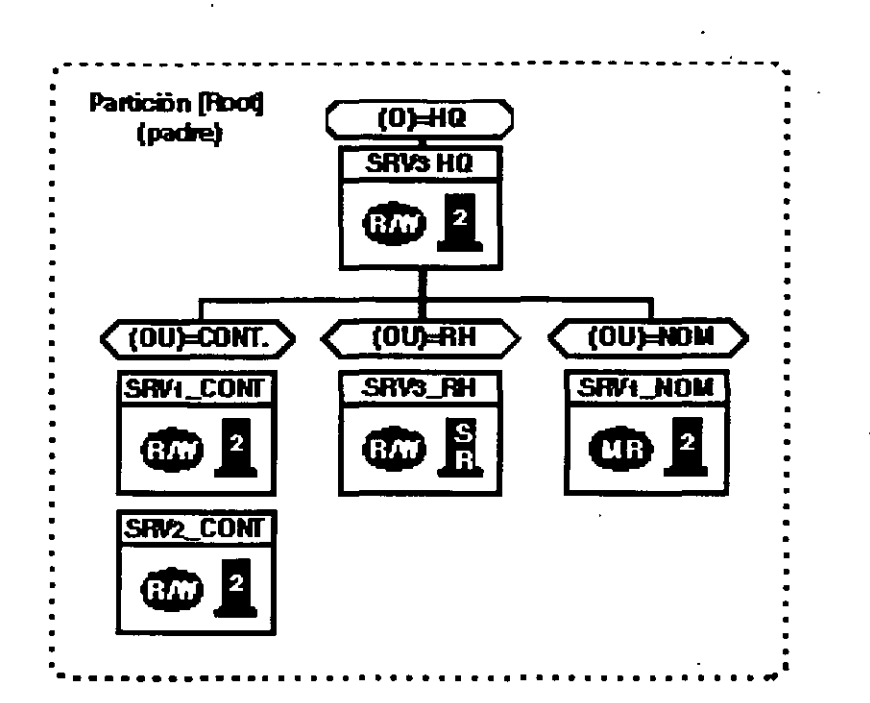

*Figilra* 6-J. *Ejemplo de un árbol de Directorio de tamario pequerio* 

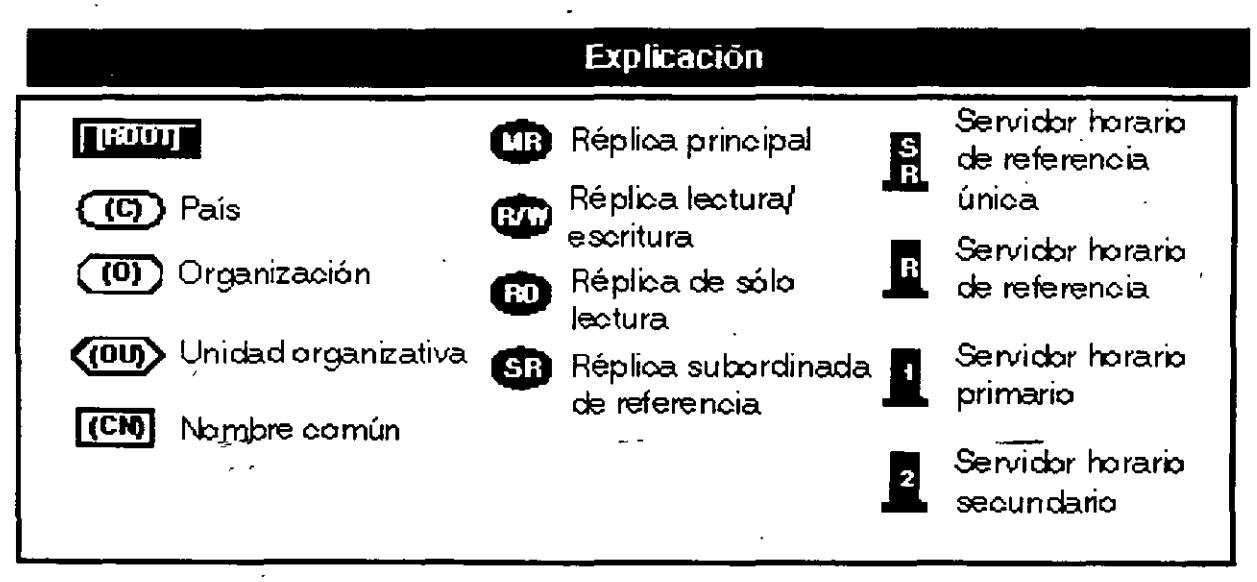

## **Estructura arborescente del directorio**

 $\ddot{\phantom{0}}$ 

Las redes de tamaño pequeño normalmente tienen una estructura orientada a locales, grupos de trabajo y departamentos. Consulte "Planificación de un árbol de Directorio departamental (método de fusión del árbol)", en la página 81. Mantienen un grupo administrativo de todo el sistema con gestión central en los nivels de departamento y organizativos.

El árbol\_d~l directorio empieza con un objeto Contenedor Organización (O) con algunos objetos Contenedor de Unidades Organizativas (OU) debajo. Si existen contenedores OU, se basarán en grupos, proyectos, departamentos funcionales, etc, dentro de un único lugar.

Los recursos normalmente se comparten entre todos los usuarios y grupos de la red.

Los recursos de la red están gestionados por los supervisores de contenedores Organización. Los supervisores son responsables de los recursos locales de gestión y de las cuentas de usuario y de grupo.

### **Servicios horarios**

A pesar de que los negocios de tamaño pequeño se restrinjan en una LAN de segmentos multiples o de único segmento, los servicios horarios aún tienen relevancia.

Un servidor horario de referencia única normalmente está preparado para las redes basadas en LAN. Los supervisores de la red monitorizan y ajustan periódicamente la hora del servidor horario **de referencia única.** 

Todos los servidores restantes de la red se designarán como servidores horarios secundarios.

### **Particiones**

Las asociaciones de grupos de trabajo generalmente determinan el número de particiones que se requieren en un árbol. Deberá partircionar el árbol según el uso y las ubicaciones físicas de los **recursos de la red. Deberá crear particiones sólo si proporcionan un mejor funcionamiento o**  tolerancia a fallos en la red y en el árbol.

Cree el árbol en un modelo triangular con pocas particiones en los niveles superiores del árbol y, si **así se requiere, con más particiones a medida que se avanza hacia la parte inferior del mismo. Esta**  aplicación crea menos referencias subordinadas en el nivel superior del árbol.

### **Réplicas**

Todos los servidores dentro de la red debería contener todos los recursos que se necesitan en cada ubicación<del>, ya</del> que los usuarios raramente se conectan con servidores en otras unicaciones.

Si los usuarios están conectados a otros servidores de otras ubicaciones, el plan sugerido para hacer réplica de las particiones del Directono se basará en la redundancia en lugar de la velocidad a través de una WAN.

Las réplicas de particiones proporcionan tolerancia a fallos. Deberá copiar dos o tres réplicas de cada partición en algún punto de la red.

Deberá permitir que todas las réplica principales de un servidor se copien en otro servidor dentro

de la misma ubicación fisica y en un servidor ubicado en un lugar diferente.

### **Red de tamaño mediano**

En redes de tamaño mediano, existen cuatro razones principales para implementar NOS:

- Flexioilidad de las caracteristicas de la gestión centralizada
- Los NDS permiten que un sólo supervisor de la red administre toda la red de recursos desde una sola ubicación o perntiten compartir la responsabilidad con supervisores in situ dentro de la misma herramienta y base de datos de administración.
- **Soporte para las aplicaciones empresariales**

Los NDS dan soporte a las aplicaciones empresariales, tales como la investigación demográfica, **recursos humanos/ aplicaciones de nómina, sistemas de planificación, aplicaciones de servicios**  estadisticos, gestión de documentos, correo electrónico, etc.

• Alto rendimiento de la red

Los NDS permiten determinar cómo y dónde mantener el tráfico de la red en el interior de la misma. El tráfico de la red se mantiene en un servidor local mediante la implementación de particiones y de réplicas.

• Caracteristicas avanzadas de seguridad

Los NDS incorporan las avanzadas caracteristicas de seguridad RSA que realizan una autenticación cifrada y de entrada única a los recursos de la red posibles.

La seguridad de los NDS está basada en la arquitectura top-down (de arriba a abajo). Todos los derechos sobre recursos de la red se establecen a través de las listas de control de acceso (ACL) que permiten una administración compleja, pero fácilmente gestionable.

El recurso de realizar la auditoría también facilita un alto nivel de la gestión de seguridad.

La siguiente figura muestra un ejemplo de un árbol de Directorio habitual para una red de tamaño **mediano.** 

*Figura 6-2. Ejemplo de árbol de directorio de tamaño mediano* 

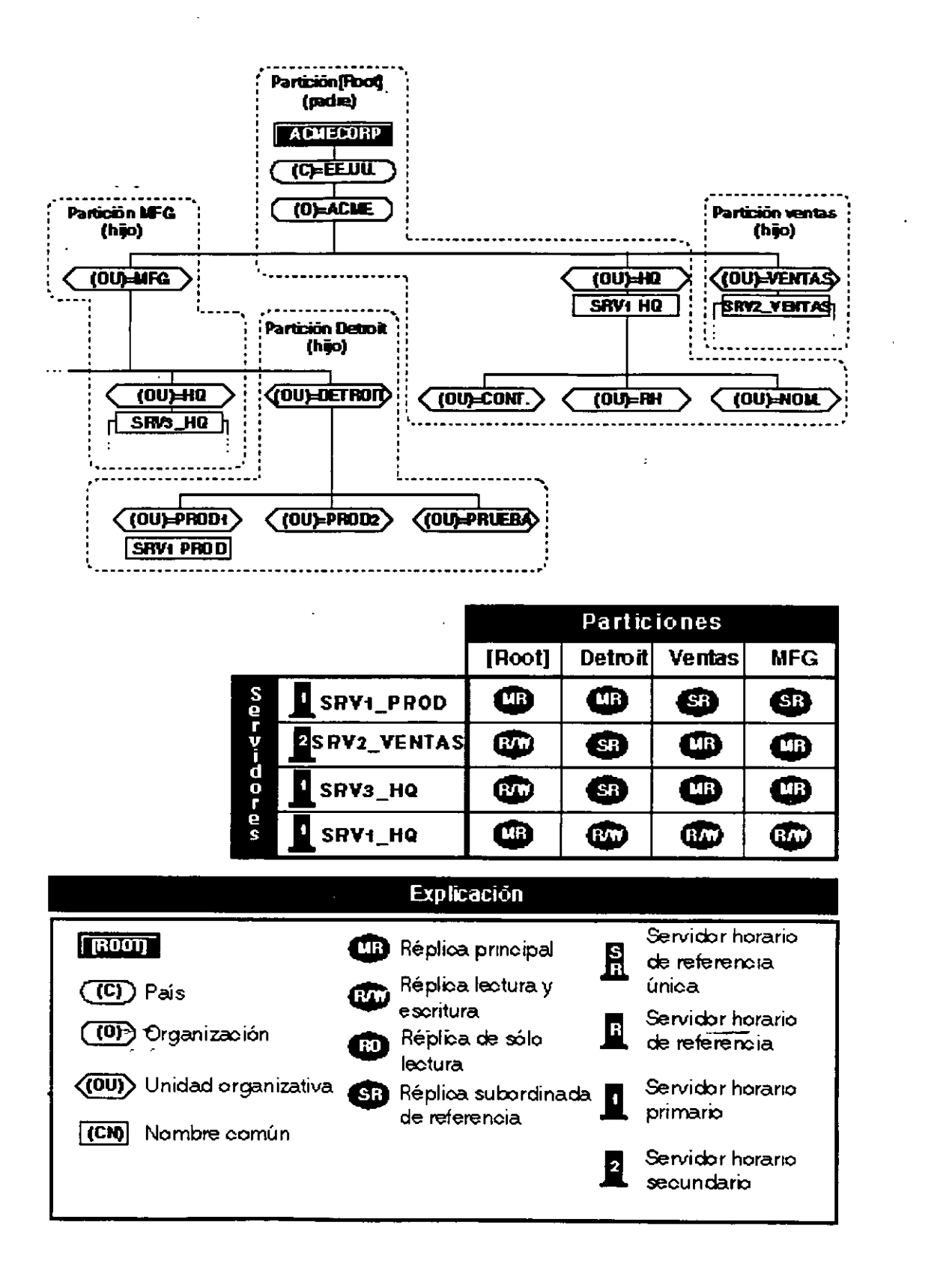

## **Estructura arborescente del directorio**

Las redes de tamaño mediano generalmente están orientadas para departamentos y grupos de · trabajo. Consulte "Planificación de un árbol de Directorio departamental (método de fusión del árbol)", en-la página 81. Mantienen un grupo administrativo de todo sistema con gestión central en los niveles de departamento y organizativos.

El árbol del directorio empieza con un contenedor de objetos Organización (O) con vanos objetos contenedor de Unidad Organizativa (OU) debajo. Los contenedores OU se basan en · departamentos, proyectos, grupos funcionales, etc.

Dentro de los contenedores O y OU se encuentran recursos de la compañía que se gestionan de forma centralizada. Por ejemplo:

- Servidores que funcionan como gateways SAA\* o TCP/IP o como un sistema NACS"''
- Cuentas de usuario para supervisores de la red
- Objetos Perfil que crean un entorno para usuarios y grupos específicos.

A medida que aumentan las organizaciones, es necesario mantener la estructura de departamentos **y de grupos de trabajo de una organización, mientras se incremente suficientemente la administración centralizada.** 

**Deberá crear cuentas de usuario para supervisores centrales y supervisores de unidades**  organizativas dentro de los contenedores respectivos.

Los supervisores centrales son responsables de la gestión general de la red y del soporte a todo el árbol del Directorio. Los supervisores de las OU son responsables de las tareas diarias, tales como la gestión de recursos y de usuarios y el respaldo a servidores de archivos locales.

La gestión centralizada también contribuye a facilitar la implementación de los estándares de toda la red. Deberá crear y distribuir un documento de estándares para toda la red antes de implementar los NDS.

### **Servicios horarios**

Debido a que las redes de tamaño mediano mantienen cierto nivel de conectividad WAN, es **importante tener en consideración los servicios horarios.** 

Normalmente un servidor horario de referencia única resulta ser inadecuado para las redes que tienen conexiones WAN. Deberá utilizar un grupo de servidores horarios primarios para los **servicios horarios de la red.** 

**Seleccione los servidores dentro de la organización que proporcionen servicios a todo el sistema,**  tales corno directorios o aplicaciones accesibles por varios departamentos o por toda la **organización.** 

Seleccione un número limitado del grupo de servidores que ha identificado que se instalarán como **servidores horarios primarios. Si se limita el número de servidores horarios primarios a un número**  **servidores horarios primarios. Si se limita el número de servidores horarios primarios a un número**  pequeño se minimiza el tráfico de la red cuando los servidores horarios determinan la hora.

Además, seleccione los servidores en diferentes ubicaciones a través de la red.

Configure los servidores restantes que ha identificado como servidores horarios secundarios.

### **Particiones**

La partición de redes de tamaño mediano debería 'modelar la estructura de los contenedores Unidades Organizativas (OU). Cree una partición de cada OU dentro del árbol.

Esto permite que cada partición contenga todos los objetos de recursos que requiere un departamento concreto para su acceso. Sitúe los contenedores [Root] y Organización (O) en la **misma partición.** 

### **Réplicas**

· Cree réplicas para asegurar una redundancia adecuada de particiones críticas. Seleccione los servidores dentro de la organización que proporcionen los servicios para todo el sistema, tales corno directorios o aplicaciones accesibles por varios departamentos o por toda la organización.

Sitúe réplicas de esas particiones de los servidores en servidores que estén en diferentes ubicaciones de la red y que accedan a los recursos de las particiones. Esto permite que todos los **usuarios autentiquen un recurso de compañía sin tener que provocar un intenso tráfico en la red.** 

Para los servidores que sólo proporcionan servicios locales, sitúe las réplicas de esas particiones de **servidores en otros servidores locales.** ·

Si sólo existe un servidor en la ubicación, sitúe una réplica de la partición en donde se incluye el servidor en un servidor de otra ubicación. Facilite réplicas adicionales si es posible.

## **Redes de gran tamaño**

En redes de gran tamaño, existen seis razones principales para implementar los NDS:

- **Centralización de recursos**
- Coste reducido de la gestión, equipamiento y de las aplicaciones críticas
- Gestión global de recursos de la red y flexibilidad de las características de la gestión centralizada

Los NDS permiten que un supervisor de red administre toda la red de recursos desde una única ubicación o compartir responsabilidad junto con supervisores de lugares locales dentro de la **misma base de datos y herramienta de administración.** 

• Soporte para aplicaciones empresariales de manera independiente

Los NDS dan soporte a las aplicaciones empresariales, tales corno la investigación demográfica, recursos humanos/ aplicaciones de nómina, sistemas de planificación, aplicaciones de servicios

**estadísticos, gestión de documentos, correo electrónico, etc., sin tener en cuenta sus respectivas**  ubicaciones en la red.

• Alto rendimiento de la red

Los NDS permiten determinar la manera y el lugar donde se mantiene el tráfico de la red dentro de la misma. El tráfico de la red se mantiene en un servidor local mediante la implementación de particiones y de réplicas.

• Características de seguridad avanzada

Los NOS incorporan las avanzadas características de seguridad RSA que realizan una atenticación cifrada y de entrada única a los posibles recursos de la red.

La seguridad NOS se basa en una arquitectura top-down (de arriba a abajo). Todos los derechos sobre recursos de la red se establecen a través de las listas de control de acceso (ACL) que permiten una administración compleja, pero fácilmente gestionable.

El recurso de auditoría también facilita un alto nivel de gestión de seguridad.

La siguiente figura muestra un ejemplo de árbol del Directorio para una red de gran tamaño.

*Figura* 6-3. *Ejemplo de un árbol del Directorio de gran tamaño* 

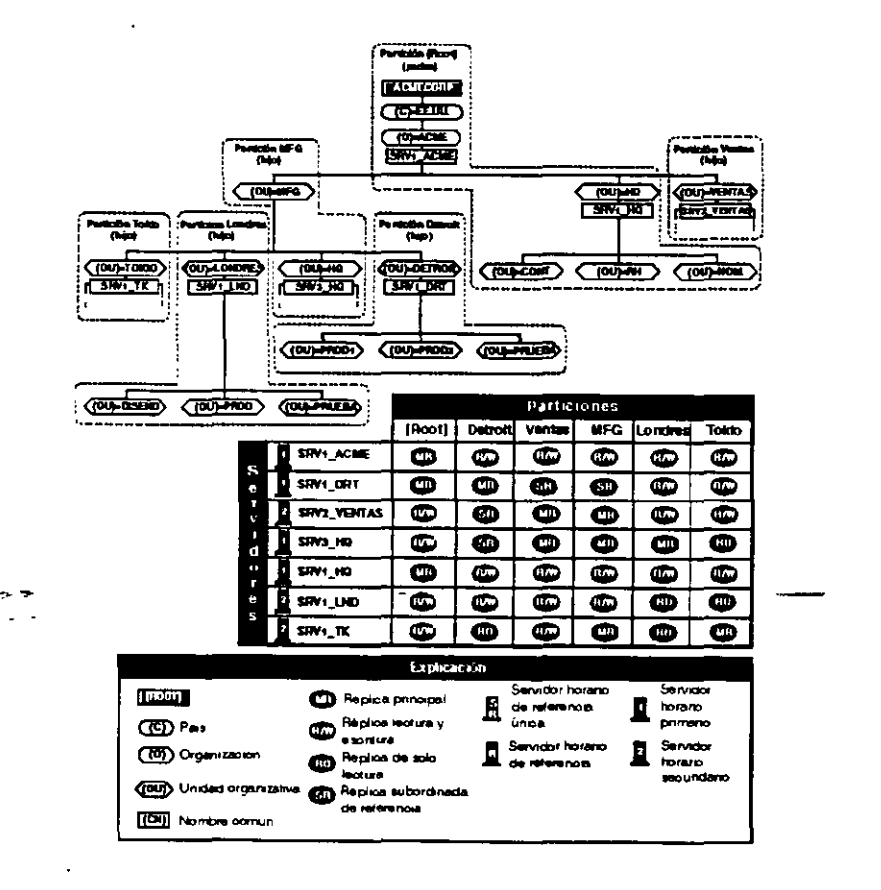

•
#### **Estructura arborescente del Directorio**

Las redes de gran tamaño están destinadas para compañías, enlazan grandes redes organizativas con otras redes de igual o de menor tamaño. Necesitan de un alto nivel de flexibilidad para fusionar o dividir redes, según se requiera.

Estas redes consisten en varios árboles de Directorio que se construyen a partir de un modelo híbrido de estructuras basadas en la ubicación y en las basadas en la función.

Cada árbol del Directorio empieza con un objeto contenedor Organización (O) con varios objetos contenedor Unidad Organizativa (OU) debajo. Los contenedores OU se basan en departamentos, proyectos, grupos funcionales, etc., y también en ubicaciones de lugar tales como ciudades o paises.

Mantienen tanto los grupos administrativos de todo el sistema con gestión central en niveles de departamento y organizativos, como los grupos administrativos basados en el lugar que gestionan cuentas y recursos locales.

Mantienen un número de divisiones de alto nivel dentro de la organización que forma el nivel superior de los contenedores OU. La mayoría de estas divisiones se dividen en subdepartamentos que forman un segundo nivel de contenedores OU. Un tercer nivel de contenedores OU radica en **ubicaciones o grupos funcionales.** 

#### **Contenedores organizativos** *y* **de departamento.**

Dentro de los contenedores O y OU se encuentran recursos de la compañía que se gestionan de forma centralizada. Por ejemplo:

- Servidores que funcionan como gateways SAA\* o TCP/IP o como un sistema NACS'"'
- **Cuentas de usuario para supervisores de la red**
- Objetos Perfil que crean un entorno para usuarios y grupos específicos.

#### **Gestión centralizada**

**A medida que aumentan las organizaciones, es necesario mantener la estructura de departamentos**  y de grupos de trabajo de una organización mientras se incremente suficientemente la **adminLStración centralizada.** 

Deberá crear cuentas de usuario para supervisores centrales y supervisores de Unidades Organizativas dentro de los contenedores respectivos.

Los supervisores centrales son responsables de la gestión general de la red y del soporte a todo el árbol del Directorio. Los supervisores de OU son responsables de las tareas diarias, tales como la gestión de recursos y de usuarios y el respaldo a servidores de archivos locales.

La gestión centralizada también contribuye a facilitar la implementación de los estándares de toda la red. Deberá crear y distribuir un documento de estándares para toda la red antes de

implementar los NDS.

#### **Servicios horarios**

Debido a que la mayoría de las redes de gran tamaño mantienen altos niveles de conectividad WAN, que se extienden por distintas zonas horarias con cambios de fecha internacionales, es muy importante tener en cuenta el soporte de los servicios horarios.

Es muy importante tener una referencia constante horaria para que tenga lugar la sincronización NDS. El horario también es importante para una ejecución correcta de ciertos eventos v características, tales como respaldos de red y seguridad basada en el horario.

**Deberá utilizar un servidor horario de referencia única y un grupo de servidores horanos primarios como base para los servicios horarios de la red. Esto asegura una referencia horaria**  exacta y adecuada en todo momento.

Seleccione los servidores dentro de la organización que proporcionen servicios para todo el sistema, tales como directorios o aplicaciones accesibles por toda la organización. Escoja entre los servidores que ha identificado cuáles configurará como servidores horarios primarios y cuál configurará como el servidor horario de referencia.

Todos los otros servidores NetWare se configurarán como servidores horarios secundarios.

**El servidor horario de referencia se deberá ajustar mediante un recurso horario externo,**  probablemente el U .S. Naval Observatory Clock de Annapolis, MD.

Además, todos los servidores se ajustarán para reducir el tráfico SAP (Protocolo de notificación de servicios) realizando menos peticiones horarias por hora de lo que permite el valor por defecto.

#### **Particiones**

La partición de redes de gran tamaño deberá utilizar una aproximación de partición de varios **pisos.** 

Cada contenedor OU de divisiones tiene su propia partición que representa dicho contenedor con sus objetos."Cada contenedor OU de nivel inferior es la raíz de una partición de un nivel inferior que incluye la misma partición y todos los otros contenedores y objetos Hoja de esa rama del árbol.

El nivel [Root] y el contenedor Organización deberían forma una partición. Esta estructura de partición asegura que todos los puntos de acceso críticos del árbol estén disponibles y se puedan **hacer réplicas para redundancia.** 

#### Réplicas.

**0ree réplicas para asegurar una redundancia adecuada de particiones críticas. Seleccione los servidores dentro de la organización que proporcionen servicios para todo el sistema, tales como directorios o aplicaciones accesibles por varios departamentos o por toda la organización.** 

**Sitúe réplicas de esas particiones de los servidores en servidores que estén en diferentes**  ubicaciones de la red y que accedan a los recursos de las particiones. Esto permite que todos los **usuarios autentiquen un recurso de compañía sin tener que provocar un intenso tráfico en la red.**  Para los servidores que sólo proporcionan servicios locales, sitúe las réplicas de esas particiones de **servidores en otros servidores locales.** 

Si sólo existe un servidor en la ubicación, sitúe una réplica de la partición en donde se incluye el servidor en un servidor de otra ubicación. Facilite réplicas adicionales si es posible.

Para obtener seguridad añadida y tolerancia a fallos, sitúe una réplica de lectura/ escritura de cada partición en un servidor principal del nivel Organización de los árboles del Directorio. Esto permite a la plantilla de supervisión de la red mantener en una ubicación una base de datos del Directorio completa.

Asegúrese asimismo de que cada partición tiene hasta cuatro réplicas disponibles en la red, incluyendo réplicas en servidores distantes adecuados.

Si se sitúa una réplica de lectura/ escritura en un servidor de archivos principal, ello permite al **menos una ubicación de un árbol para todas las réplicas Supervisor para una restauración más**  rápida de una réplica que falta o que está dañada.

Las réplicas de cada partición deberán dar servicio como forma adicional de redundancia así como un facilitador del tráfico de la red reducido.

La mayoría de réplicas deberán ubicarse en servidores dentro de la red corporativa principal, excepto para otras ubicaciones que tienen varios servidores. En estos casos, las réplicas de las particiones adecuadas están ubicadas en todos estos servidores.

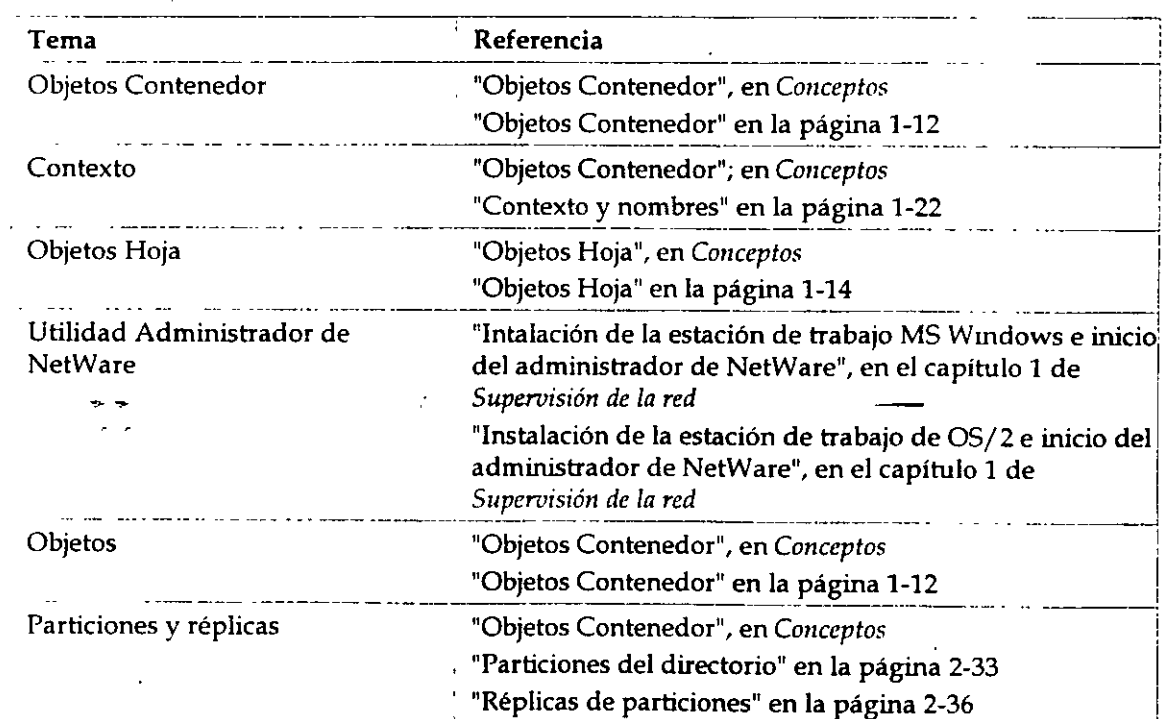

## **Información adicional**

'

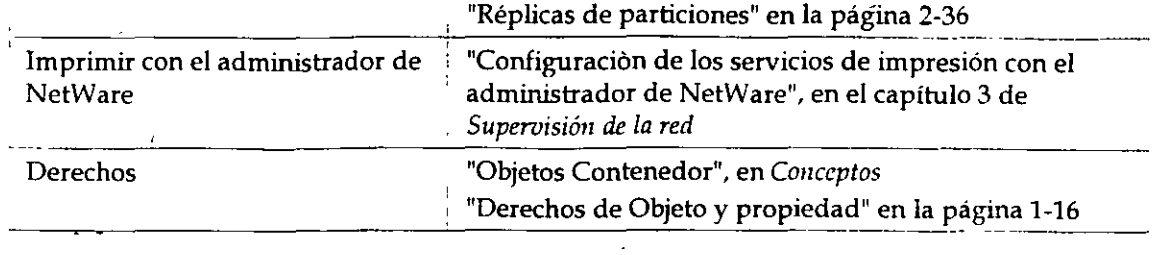

# **Capítulo 7 Gestión de los Servicios del Directorio NetWare**

## **Descripción general**

Este capítulo describe brevemente las utilidades y programas de gestión usadas para ajustes y mantenimientos de las ejecuciones de las tecnologías de los Servicios del Directorio'"' NetWare® (NOS) de la red.

Los temas siguientes se tratan en las páginas indicadas:

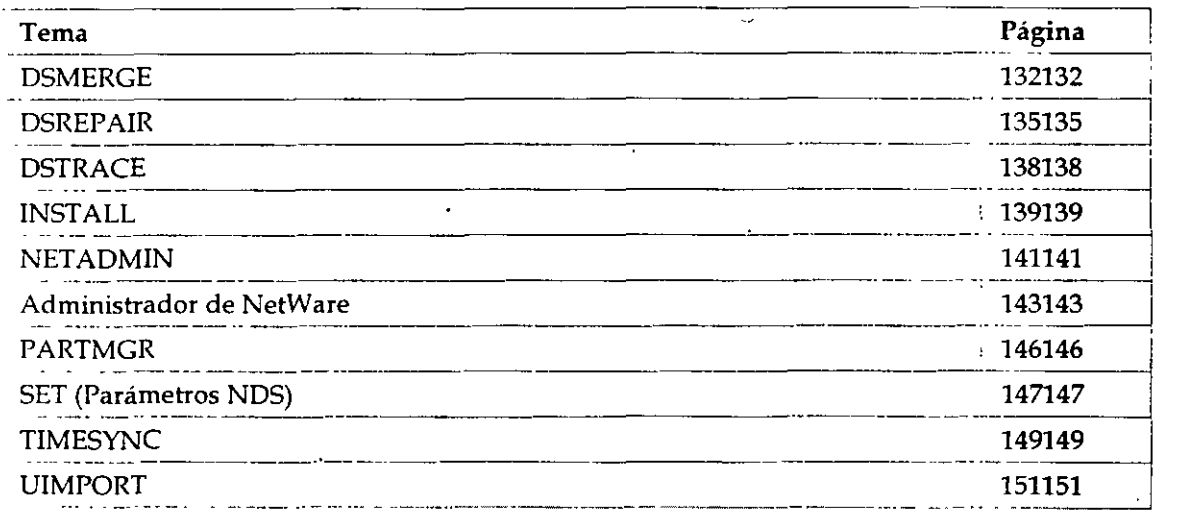

### **Introducción**

La tecnología de los NDS'm es un servicio de distribución del nombre que proporciona un acceso global a todos los recursos de la red sin tener en cuenta el lugar dónde están ubicados físicamente. **Los usuarios entran en una red multiservidor y visualizan la red entera como un único sistema de**  información. Este único sistema de información es la base para incrementar la productividad y reducir los costes administrativos.

Las utilidades de gestión y programas tratados en este capítulo pueden ayudarle a construir y

mantener los objetos y la jerarquía del árbol del Directorio, al igual que a mantener la base de datos del Directorio en la red.

## **DSMERGE**

Use esta utilidad en la consola del servidor para

- Fusionar las raíces [Root] de dos árboles separados del Directorio
- **Renombrar un árbol**
- Visualizar el nombre y la información de la sincronización horaria

La creación de un árbol del Directorio desde dos árboles separados per-mite la comunicación y el compartimiento de datos. La siguiente tabla muestra las funciones disponibles en DSMERGE.

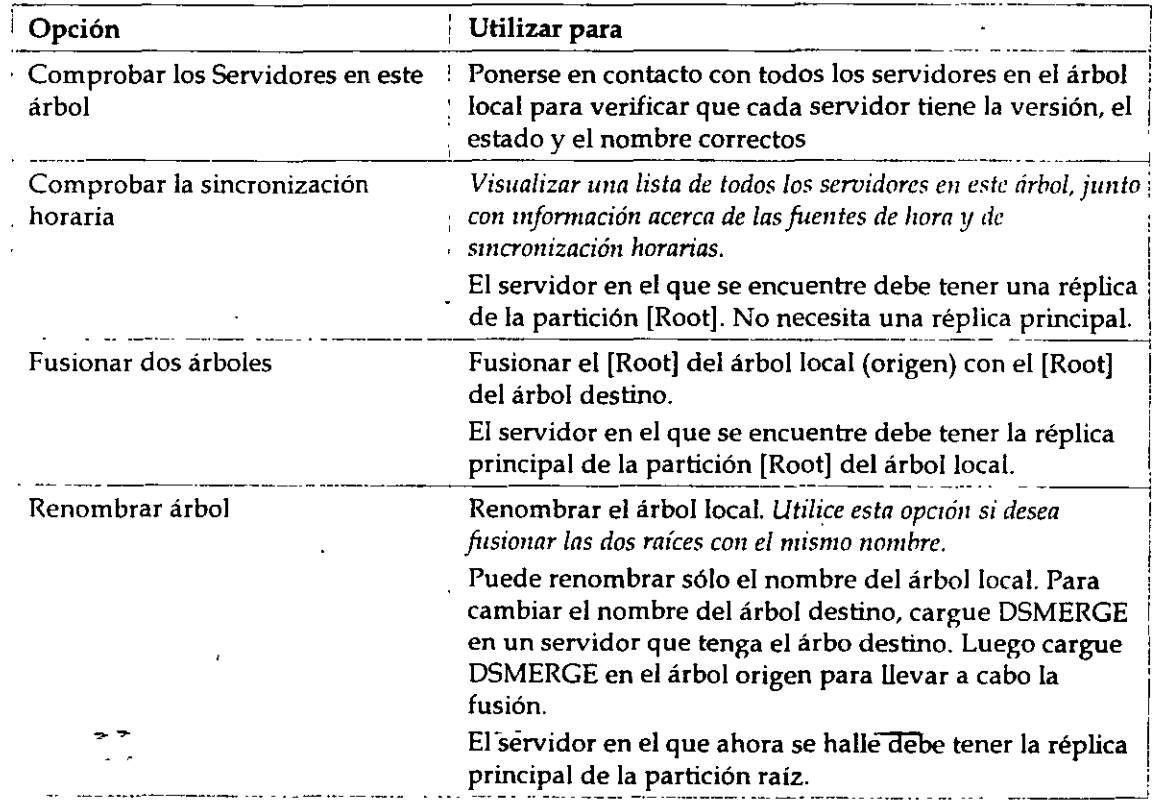

### **Uso de la utilidad DSMERGE**

La utilidad de DSMERGE requiere que las siguientes condiciones existan antes de que se puedan fusionar dos árboles del Directorio:

- No pueden existir objetos Hoja o Alias en la raíz del árbol de origen
- No pueden existir nombres similares entre los árboles de origen y de destino
- No pueden existir conexiones de entrada ni en el árbol de origen ni en el de destino
- La versión de los NDS tiene que ser la misma en los árboles de destino y en el de origen
- Cualquier servidor que contenga una réplica de la [Root] tanto en el árbol de origen como en el de destino deberá estar activado y ejecutándose
- El esquema de los árboles de destino y de origen deberá ser el mismo
- Todos los servidores de los árboles de destino y de origen deberían estar sincronizados con una diferencia máxima de dos segundos, y todos los servidores deberían usar el mismo origen **horario**

El usuario no puede fusionar los objetos Hoja o Contenedor con DSMERGE. Para mover objetos Hoja, use el Administrador de NetWare o NET ADMIN. Para fusionar particiones, utilice PARTMGR o Gestión de partición en el Administrador de NetWare.

### **Completar la Fusión del árbol**

El seguimiento de las fusiones de los dos árboles, podría ser necesario para completar las **siguientes tareas:** 

- Copiar una nueva réplica en servidores que no se han actualizado a la versión 4.1 antes de ejecutar DSMERGE.
- Crear de nuevo objetos Hoja o Alias de la [Root] que se suprimieron anteriormente a la ejecución de DSMERGE
- Evaluar y cambiar cuidadosamente las particiones si fuera necesario, ya que la fusión de los árboles podrían cambiar significativamente la colocación de la réplica en el origen del árbol
- Actualizar las declaraciones de "PREFERRED TREE" de las estaciones de trabajo cliente en los archivos NET.CFG o renombrar el árbol de destino para que el nombre del árbol fmal corresponda a la mayoría de los archivos NET.CFG de las estaciones de trabajo cliente.

#### **Información .,adicional**

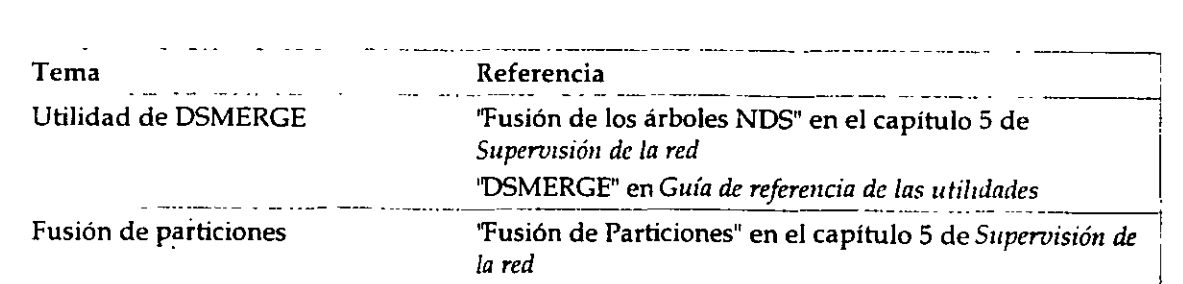

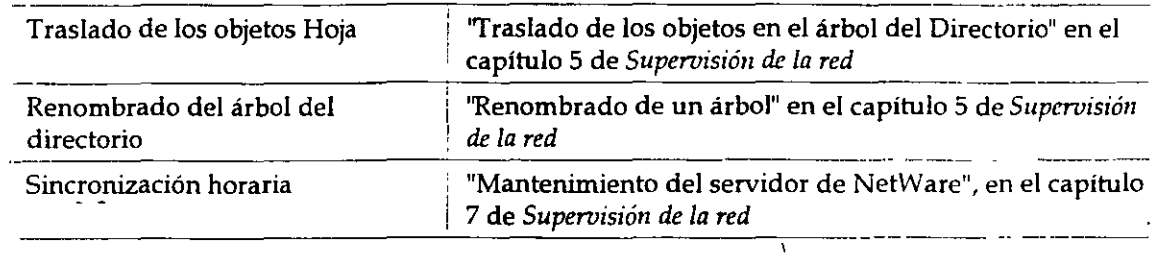

## **DSREPAIR**

Use esta utilidad en la consola del servidor para comprobar, reparar o corregir los problemas de la base de datos del Directorio como registros, esquemas, objetos del Bindery y referencias externas.

Es similar a la manera en que VREPAIR fija los volúmenes en el servidor\_

La siguiente tabla muestra las funciones disponibles en DSREPAIR

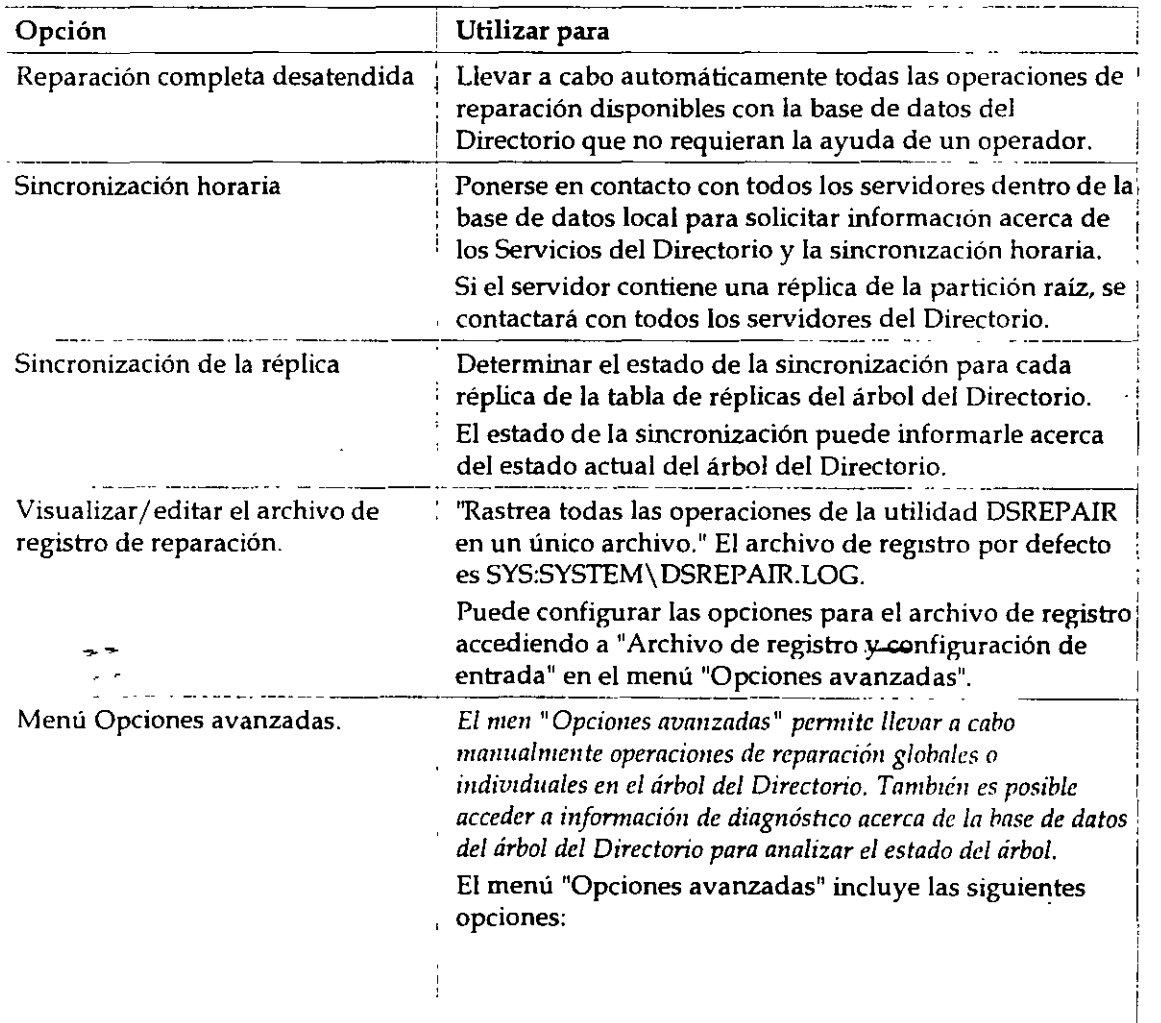

1

*Introducción a los Seruicios del Directorio de NetWare (NDS)* 

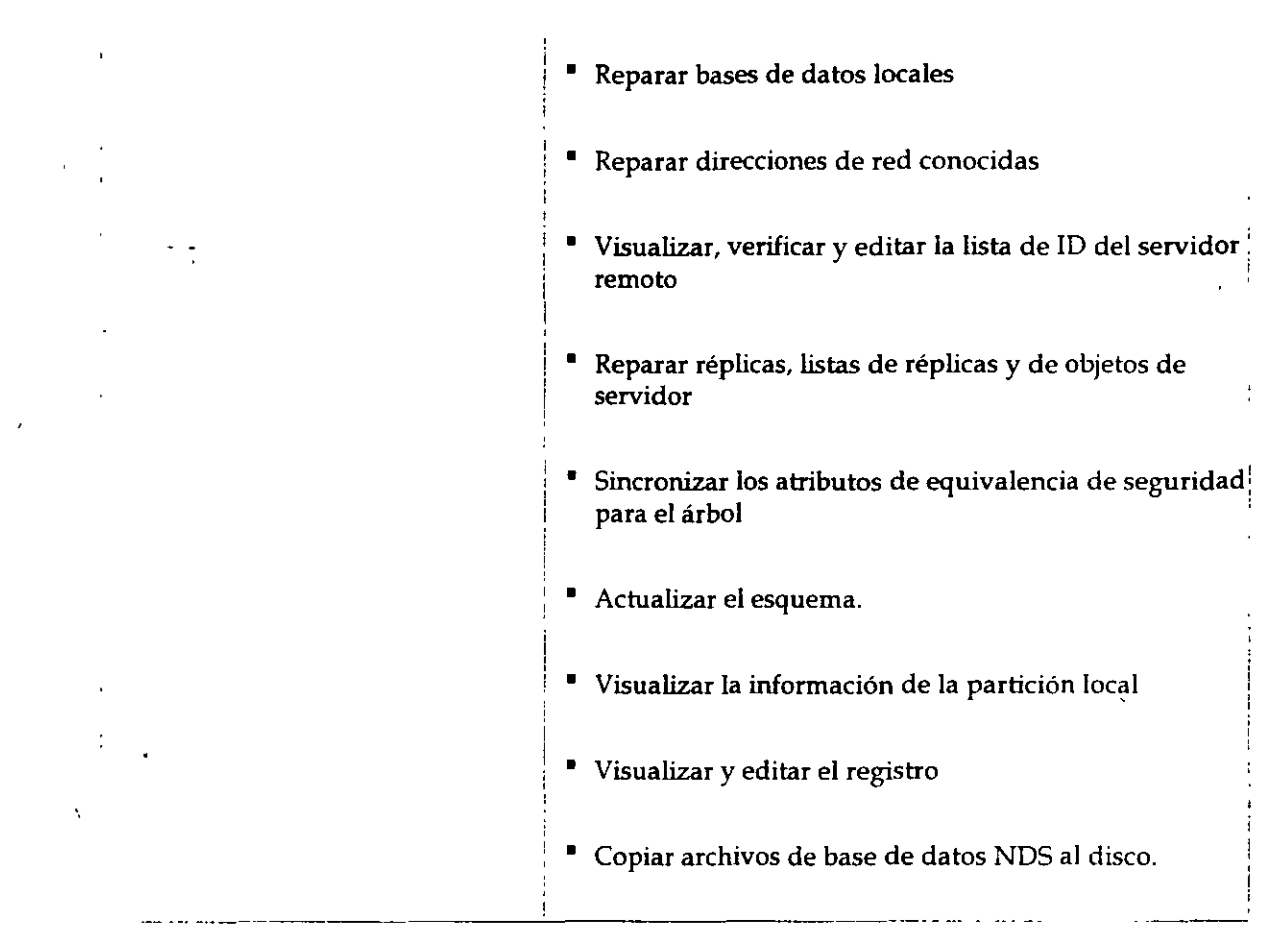

### **Uso de la utilidad DSREPAIR**

La utilidad DSREPAIR está provista de software de NetWare 4'm para reparar los problemas con **Servicios del Directorio NetWare en las bases de servidores individuales (no desde una única**  ubicación centralizada). <sup>1</sup>

DSREPAIR le permite realizar cualquiera de las siguientes operaciones

- Comprobar la información del Directorio
	- $\bullet$  Estructura arbórea del Directorio actual
	- Registros que conforman el Directorio del servidor
	- Esquema del Directorio
	- Objetos en réplicas
	- **Referencias locales**
- Propiedades obligatorias y opcionales
- Estados iniciales
- Trustees del sistema de archivos montados en volúmenes
- **Directorios de correo**
- Archivos de sintaxis de flujo
- Designación de una nueva réplica principal para una partición que ha perdido esta réplica debido al fallo del servidor.
- Comprobación o rendimiento de una réplica o esquema de sincrorúzación
- Reparación de todos los estados iniciales
- Garantizar la recuperación de la base de datos local
- Eliminar los objetos del servidor perdidos
- **Configuración de la sincronización horaria**

### **Información adicional**

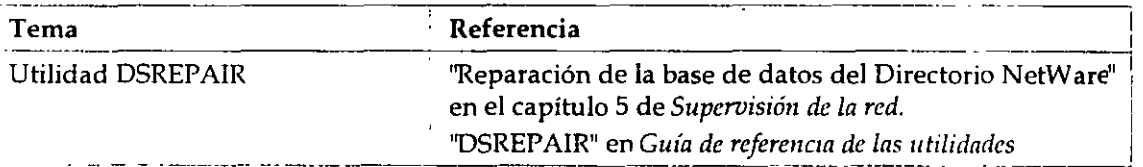

## **OSTRA CE**

Use esta utilidad en la consola del servidor para

- Determinar si los procesos de sincrorúzación de los NOS están completos
- **Diagnosticar errores de los NDS**

### **Uso de la utilidad DSTRACE**

OSTRA CE es simplemente una utilidad de la consola para monitorizar como funcionan los NOS. No está destinada a ser utilizada como una herramienta final del usuario, pero puede ser utilizada

*Página* 6 *de copia impresa* 

No está destinada a ser utilizada como una herramienta final del usuario, pero puede ser utilizada para ayudar a identificar los problemas de la red que podrían estar relacionados con los NOS.

Comparación de la información a seguir del servidor, puede ayudar a determinar el origen del problema del Directorio.

Los parámetros NDS TRACE TO FILE también son útiles para capturar información que desearía tener cuando llame\_al Distribuidor autorizado de Novell (CLM) o al representante de Soporte técnico de Novell SM para asistencia.

### **Información adicional**

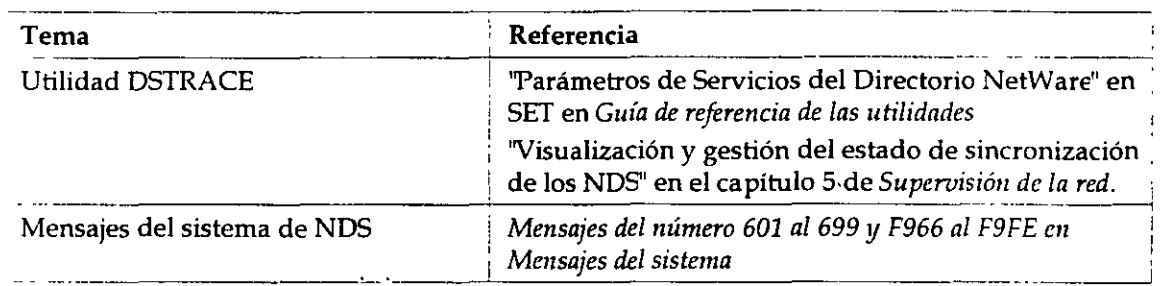

### **INSTALL**

Use este programa en la consola del servidor para

- Instalar o actualizar el sistema operativo de NetWare en el servidor
- Modificar la configuración del servidor de NetWare
- **Realizar algunas operaciones de mantenimiento del servidor**

### **Uso del programa INSTALL**

Durante el proceso de instalación, INST ALL explora la red en busca de árboles del Directorio existente. Si no encuentra un árbol existente, este le indica que instale el primer servidor en el árbol del Directorio. La instalación del primer servidor en un árbol del Directorio es importante ya que establece la jerarquía inicial de la estructura del árbol.

El programa INST ALL le asesora en el ajuste de la sincronización horaria.

También le asesora en el nombramiento del servidor y ajusta el contexto del servidor o el contexto nombre del servidor. Determina la ubicación del servidor en el árbol del Directorio.

Use el programa INSTALL para crear particiones en el primer servidor del árbol o para actualizar desde un servidor del Bindery. En ese caso utilice INSTALL para instalar el servidor en las

particiones que ha creado.

**NOTA:** Para servidores adicionales, use la utilidad PARTMGR o Gestión de partición para crear una nueva partición antes de instalar un nuevo servidor en el árbol.

Si quiere instalar un servidor en una Organización (0), cree la O antes de que se instale el servidor. Si quiere que O se convierta en una nueva partición, se puede separar antes o después de que INST ALL esté completo.

Asegúrese de que instala el servidor en un contexto que ya existe actualmente. No establezca un nuevo contexto con INSTALL.

### **Eliminación de Jos NDS mediante el programa INSTALL**

Cuando se presenten problemas con los NDS, no debe intentar descargar el software y por tanto recargarlo. Hacer esto podría producir una sincronización incorrecta del árbol del Directorio.

Sólo, ocasionalmente, será necesario eliminar el software de los NOS. Debería eliminar los NOS sólo si está seguro de que haciendo esto se asegura la recuperación del árbol del Directorio.

Primeramente intente corregir cualquier problema mediante la eliminación y reinstalación de réplicas con las utilidades de Gestión de partición. Sólo como último recurso elimine el software de los NDS.

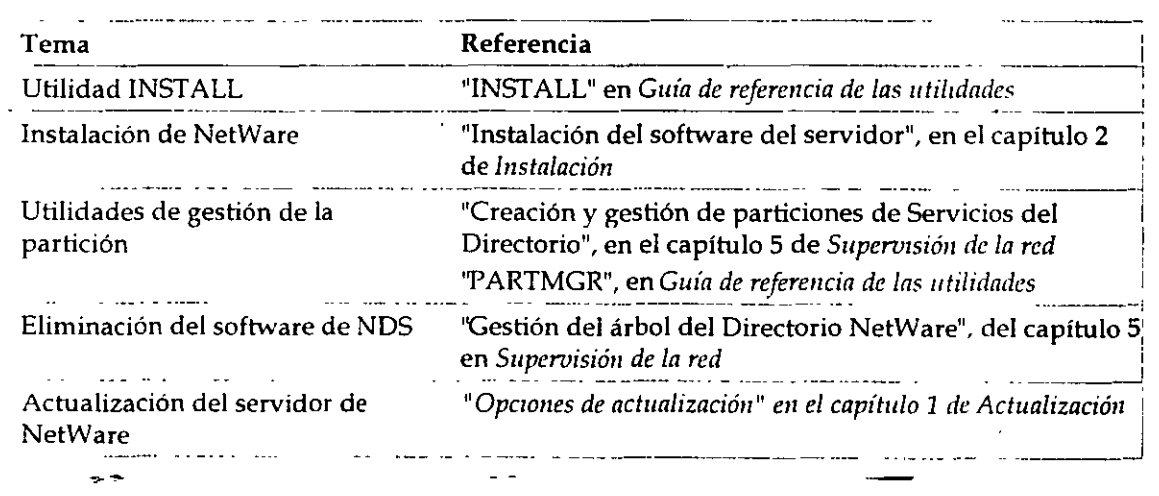

#### **Información adicional**

### **NETADMIN**

Use esta utilidad en modo texto en la estación de trabajo cliente para gestionar los objetos de los Servicios del Directorio NetWare (NDS) y sus propiedades.

**Los usuarios pueden visualizar, crear, mover, suprimir y asignar derechos a cualquier objeto de los** 

NDS para los que tengan derechos apropiados. Esta utilidad le ayuda a gestionar el acceso a estos objetos.

La siguiente figura muestra las funciones que puede seleccionar del menú principal "Opciones de NetAdmin".

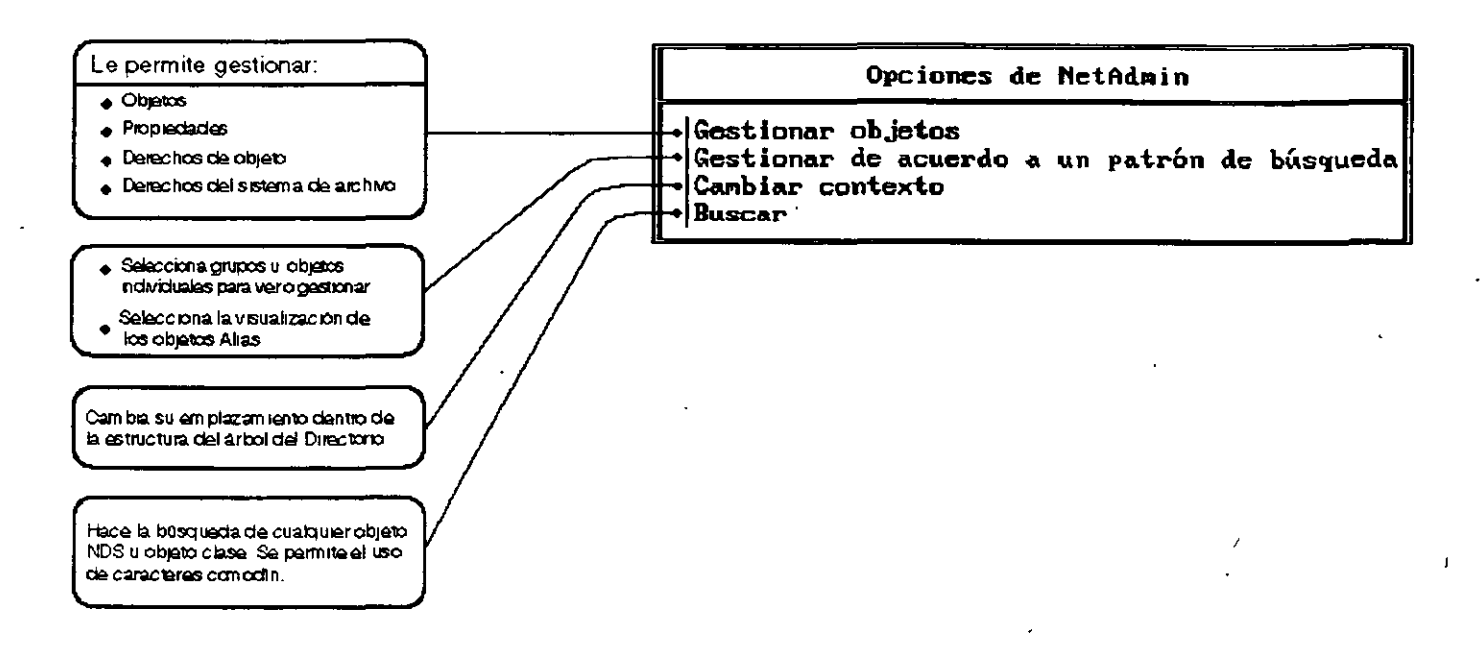

Figura 7-1. Funciones en NETADMIN

### Uso de la utilidad **NETADMIN**

Puede llevar a cabo las siguientes tareas de gestión con NETADMIN:

- Cambio de los valores de la propiedad del objeto
- Creación y denominación de los objetos Contenedor y Hoja
- Creación de contenedores de busqueda y objetos Hoja
- Suprimjr,pbjetos del árbol del Directorio .
- Gestión de los objetos Rol organizativo
- Gestión de asignaciones de T rustee para objetos
- Traslado de objetos dentro del árbol del Directorio
- Renombrado. de objetos Hoja y Contenedor
- La búsqueda de objetos
- Gestión de los derechos sobre objetos y las propiedades

### **Información\_ adicional**

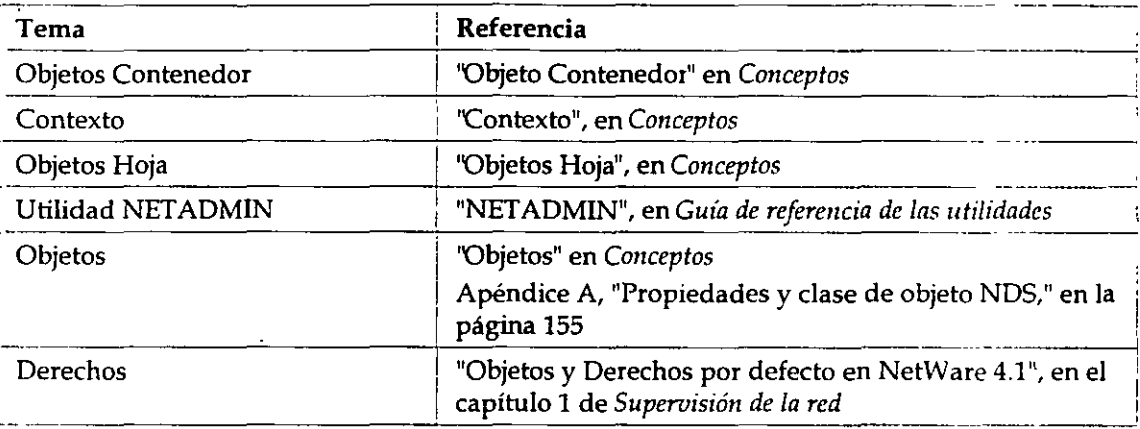

### **Administrador de NetWare**

Use esta utilidad en una estación de trabajo cliente para gestionar los objetos de los Servicios del Directorio NetWare (NOS) y sus propiedades.

**Los usuarios pueden visualizar, crear, mover, suprimir y asignar derechos a cualquier objeto de los**  NOS para los que tengan derechos apropiados. Esta utilidad le ayuda a gestionar el acceso a estos objetos.

El Administrador de NetWare es una utilidad de interfaz gráfica de usuario que se ejecuta como una aplicación de interfaz de documentos múltiples (MDI).

Antes de utilizar el Administrador de NetWare por primera vez en MS Windows o OS/2, cree un 1cono "NWADMIN". Después, puede seleccionar el icono para iniciar la utilidad.

### **Uso de la utilidad del Administrador de NetWare**

Puede desempeñar esta tarea en Microsoft (MS) Windows o OS/2 Windows, o en NETADMIN, PARTMGR, y PCONSOLE:

- Derechos de asignación en el árbol del Directorio y en el sistema de archivo
- **Creación de usuarios y grupos**
- Creación y supresión de objetos del Directorio
- Traslado y renombrado de objetos del Directorio
- Configuración de los servicios de impresión
- Configuración y gestión de particiones y réplicas del Directorio

### **Información adicional**

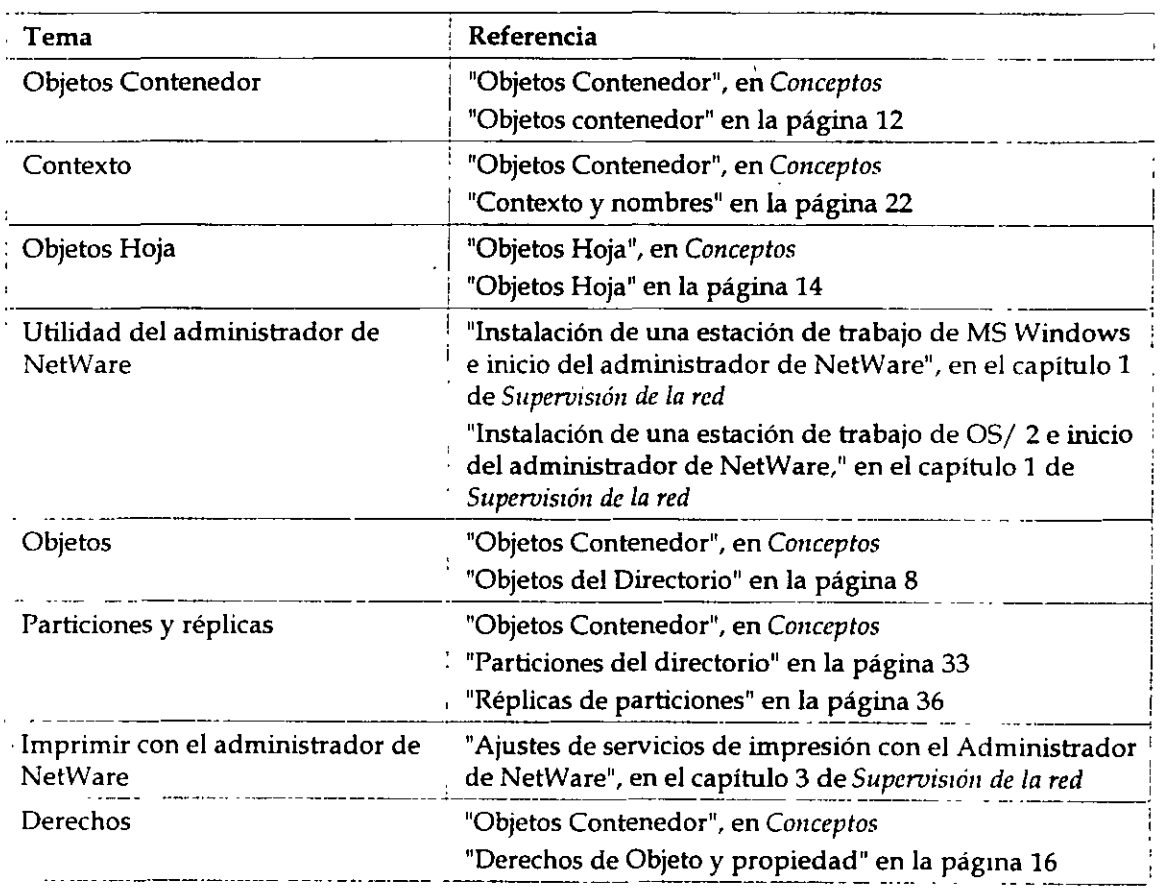

## **PARTMGR**

Use esta utilidad en una estación de trabajo cliente con el fin de:

Distribuir la base de datos del Directório

*·Introducción a los Seruicios del Directorio de NetWare (NDS)* 

- Distribuir la base de datos del Directorio
- Gestionar particiones y réplicas

La siguiente figura muestra las funciones disponibles en PARTMGR.

*Figura* ~-2. *Funczones en PARTMGR* 

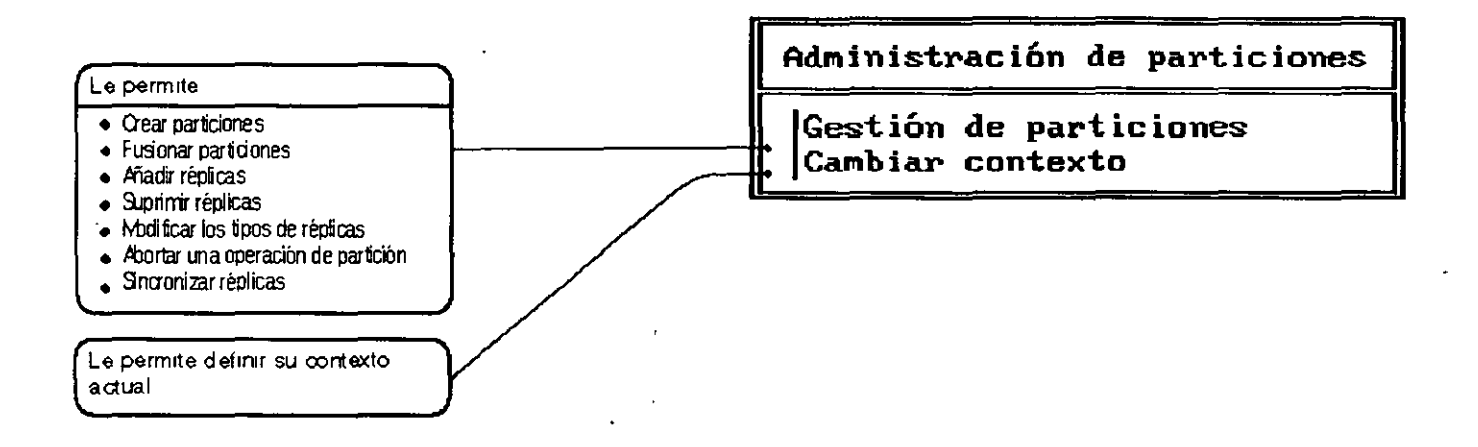

### **Uso de la utilidad PARTMGR**

Puede llevar a cabo las siguientes tareas seleccionando "Gestión de Partición" del menú **<sup>11</sup>Administrador de partición":** 

- Observar en la parte alta del árbol del Directorio el contenedor padre
- Observar en la parte baja del árbol del Directorio los objetos en contenedores
- " Visualizar una lista de réplicas almacenadas en un servidor
- Visualizar o modificar réplicas de partición
- Visualizar o modificar las réplicas de los objetos contenedor actuales (si este objeto contenedor es una partición)
- **Crear une nueva partición con un objeto contenedor como raíz de la partieión**
- **Fusionar una partición con su partición padre**
- **Abandonar una operación de partición en progreso**

### **Información adicional**

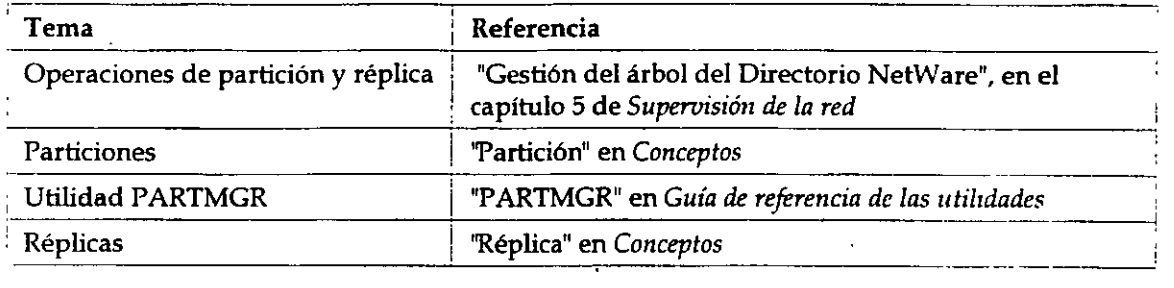

## **SET (Parámetros NOS)**

Use esta utilidad en la consola del servidor para visualizar y configurar parámetros NDS.

Los parámetros SET por defecto dan un rendimiento máximo para la mayoría de los sistemas. Los supervisores de la red raramente necesitarán modificar estos parámetros.

### **Uso de la utilidad SET (Parámetros NDS)**

A pesar de que la mayoría de los parámetros no necesitan ser modificados, debería incrementar el rendimiento del sistema cambiando algunos parámetros.

Los parámetros SET de los NDS le habilitan para realizar las siguientes tareas:

- Controlar el archivo de seguimiento de los NOS
- Definir los intervalos de tiempo para procesos de mantenimiento, reclama espacio del disco, **elimmación de referencias externas, y comprobar la consistencia de enlaces anteriores**
- Definir los intervalos de sincronización y restricciones de los NOS
- <sup>•</sup> Especificar el número de reintentos de paquetes del Protocolo central NetWare <sup>tm</sup> (NCP) antes **de la sincronización horaria**
- Señalar el estado de otros servidores en la base de nombres como UP o DOWN
- Especificar los contextos de los servicios del Bindery

Puede usar. los parámetros SET de dos maneras: en la consola del sistema y en el archivo de **configuración.** 

#### **Introducción en la consola del sistema**

Cuando un parámetro se utiliza en el indicador de consola, el sistema se configura **inmediatamente según esta definición.** 

Este prevalece en cualquier ajuste relacionado en el archivo AUTOEXEC.NCF hasta que el servidor

rearranca del sistema y así regresa al ajuste por defecto del parámetro.

#### **Guardar en el archivo AUTOEXEC.NCF**

Cuando un parámetro se guarda en el archivo AUTOEXEC.NCF, el servidor se configura según el parámetro cada vez que el servidor se arranca.

Puede editar el archivo AUTOEXEC.NCF con INSTALL. Si usa SERVMAN para cambiar los parámetros SET, se le indicará que actualice los archivos .NCF antes de salir de la utilidad.

### **Información adicional**

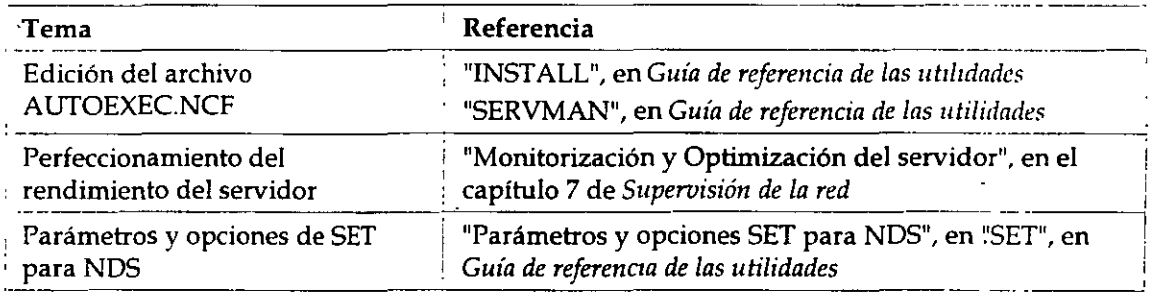

## **TIMESYNC**

Use esta utilidad en la consola del servidor para monitorizar la hora interna de un servidor y para asegurar que la hora mostrada por todos los servidores a lo largo de la red es consistente (sincronizada).

TIMESYNC se autocarga cuando el servidor arranca. Raramente necesitará cargar o descargar TIMESYNC. Debería, sin embargo, cargar TIMESYNC para utilizar un archivo de configuración alternativa (.CFG).

### **Uso de la utilidad TYMESYNC**

La sincronización horaria le asegura que todos los servidores de un árbol del Directorio le informen correctamente de la misma hora y el orden de los sucesos de los Servicios del Directorio NetWare.

NetWare 4.1 usa el TlMESYNC, que se carga automáticamente cuando el servidor arranca, para **controlar la sincronización horaria.** 

TIMESYNC usa dos tipos de parámetros SET:

• **Aquellos que controlan corno trabaja la sincronización horaria** 

 $\mathbf{I}$ 

Están definidos en el archivo de configuración TIMESYNC.CFG.

• Aquellos que determinan como el sistema se refiere a la sincronización horaria

Están introducidos tanto en la consola del sistema como definidos en el archivo AUTOEXEC.NCF.

#### **Uso de los parámetros SET en el archivo TIMESYNC.CFG**

Los parámetros SET de la sincronización horaria que controlan cómo funciona esta característica, están almacenados en su propio archivo de configuración, llamado, por defecto TIMESYNC.CFG, en el directorio del SYS:SYSfEM.

Para cambiar la configuración de la sincronización horaria en un servidor de NetWare, modifique los parámetros del archivo TIMESYNC.CFG y rearranque el servidor o defina TIMESYNC RESTART FLAG=ON.

#### **Uso de los parámetros SET en la consola del sistema o en el archivo AUTOEXEC.NCF** ,

**Los parámetros de la sincronización horaria que determinan como el sistema hace referencia a la**  sincronización horaria pueden ser introducidos en la consola del sistema. Pero a menos que también los haya añadido en el archivo AUTOEXEC.NCF, los modos de cambio realizados con SET en la consola se perderán la próxima vez que el servidor arranque.

### **Información adicional**

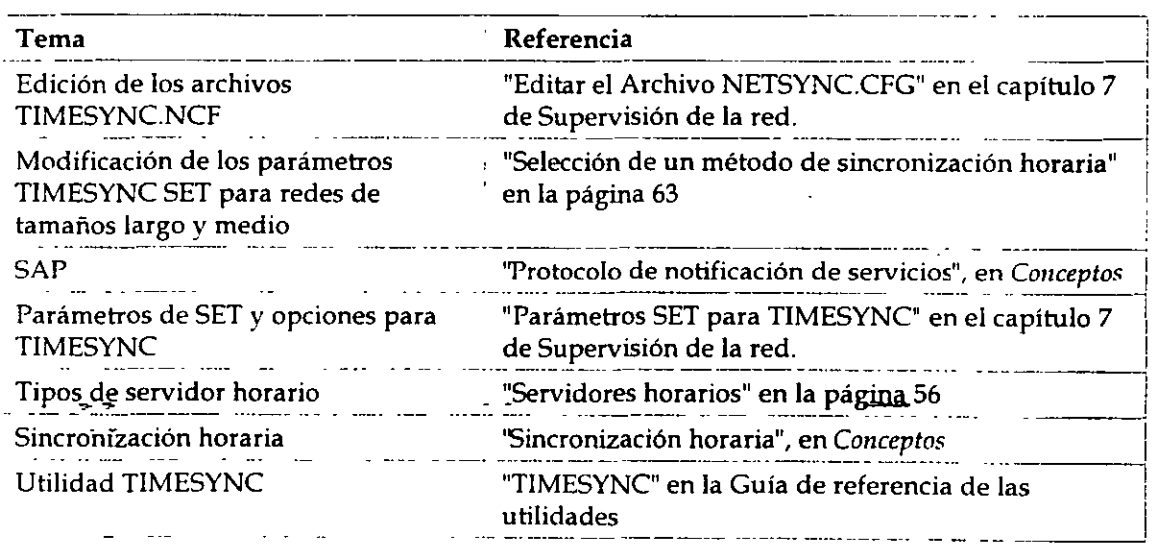

### **UIMPORT**

Use esta utilidad en una estación de trabajo para crear, suprimir, y actualizar objetos Usuario y sus propiedades al importar información del usuario de una base de datos existente a una base de datos del Directorio.

### **Uso de la utilidad U/MPORT**

**Esta utilidad es particularmente valiosa si tiene cientos, o miles, de registros de usuarios para ·registrar en los Servicios del Directorio NetWare sin tener que crear manualmente de nuevo a cada usuario.** 

Cualquier aplicación capaz de convertir registros en archivos ASCII separados por una coma pueden trabajar con UIMPORT.

Use UIMPORT para automatizar el mantenimiento de la base de datos del Directorio cuando **quiera:** 

- Crear objetos Usuario en la base de datos del Directorio utilizando registros de otras bases de datos.
- Actualizar propiedades del usuario en la base de datos del Directorio cuando los registros estén cambiados en el programa original de la base de datos.
- Suprimir objetos del usuario cuando sus cuentas de la red ya no se necesiten

### **Información adicional**

!.

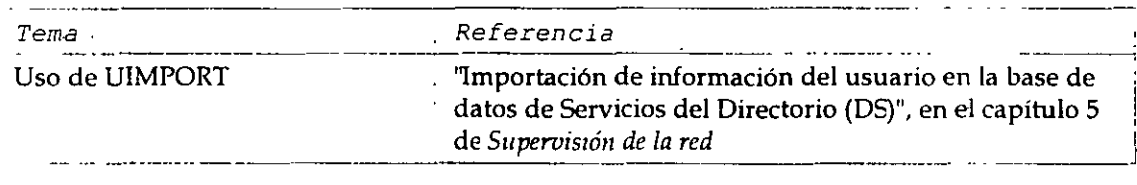

# **Apéndices**

## **Descripción general**

El árbol del Directorio NetWare® soporta un gran número de clases y propiedades de objetos disponibles para los Servicios del Directorio NetWare"" y las tecnologías de los servicios del Bindery.

La creación de un documento de estándares de asignación de nombre puede llevar a cabo la implementación presente y futura del árbol del Directorio de una manera más fácil y eficiente.

Los estándares de asignación de nombre pueden ayudar a asegurar que los objetos del directorio que se creen sean intuitivos y útiles para los usuarios y grupos de la red.

## **Contenido**

Esta sección se divide en tres apéndices. Los siguientes temas se discuten en los apéndices que se indican:

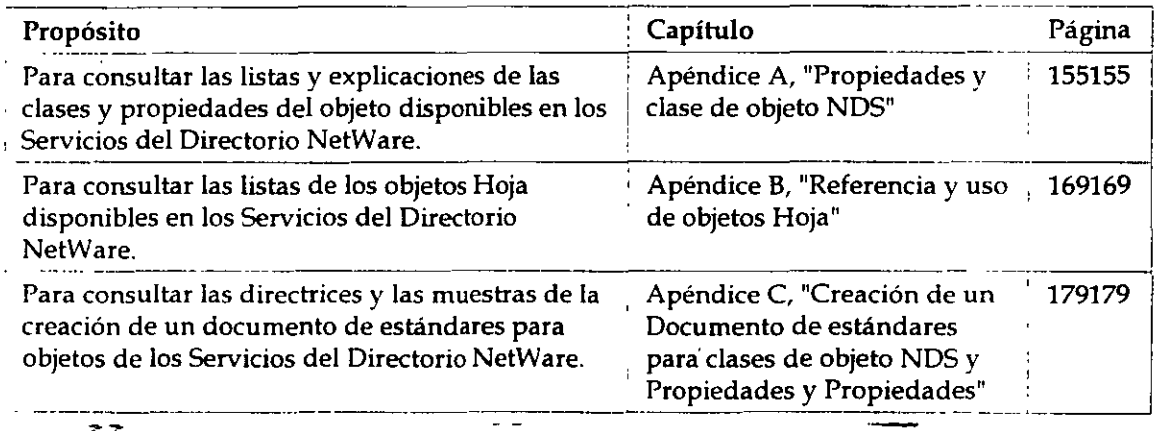

 $\mathbf{I}$ 

 $\cdot$ 

!

# **Apéndice A Propiedades y clase de objeto NOS**

## **Descripción general**

Este apéndice proporciona un listado y explica las clases de objeto y las propiedades disponibles en la arquitectura de los Servicios del Directorio<sup>m</sup> NetWare®.

Los temas siguientes se tratan en las páginas indicadas a continuación:

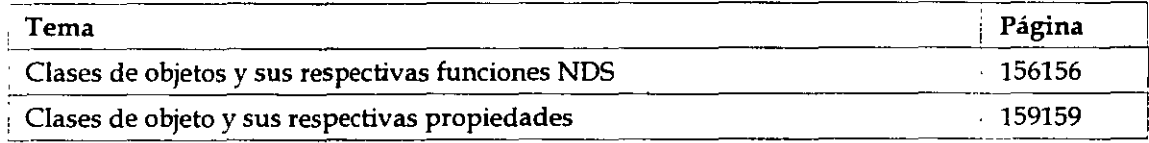

## **Clases de objetos y .sus respectivas funciones NOS**

Esta sección proporciona un listado de las clases de objeto NDS más comunes, explica para qué se utiliza cada una e indica dónde puede encontrarse ese tipo de objeto.

| Clase de objeto | Función                                                                                                    | Posible contenedor                                      |
|-----------------|----------------------------------------------------------------------------------------------------|---------------------------------------------------------|
| Servidor AFP    | · Representa un servidor basado en el<br>Protocolo de Archivos de AppleTalk que<br>opera como un nodo en la red NetWare y<br>posiblemente también como un router<br>NetWare y del mismo modo que el | Organización<br>Unidad<br>organizativa                  |
|                 | servidor AppleTalk para varias estaciones<br>de trabajo Apple Macintosh.                                                                                                    |                                                         |
| <b>Alias</b>    | Redirecciona la vía de acceso de la rama<br>del árbol del Directorio o del objeto Hoja a<br>otra ubicación para accesos más prácticos.                                                              | Organización<br>Unidad<br>organizativa Nivel<br>de raíz |
| Objeto Bindery  | Representa un objeto actualizado desde un<br>servidor basado en Bindery que no puede<br>asignarse a un objeto del Directorio                                                                        | Organización<br>Unidad<br>organizativa                  |

*Tabla A -1. Clase de objetos, función y posible contenedor* 

*Págma 1 de copia impresa* 

 $\overline{\phantom{a}}$ 

 $\ddot{\phantom{a}}$ 

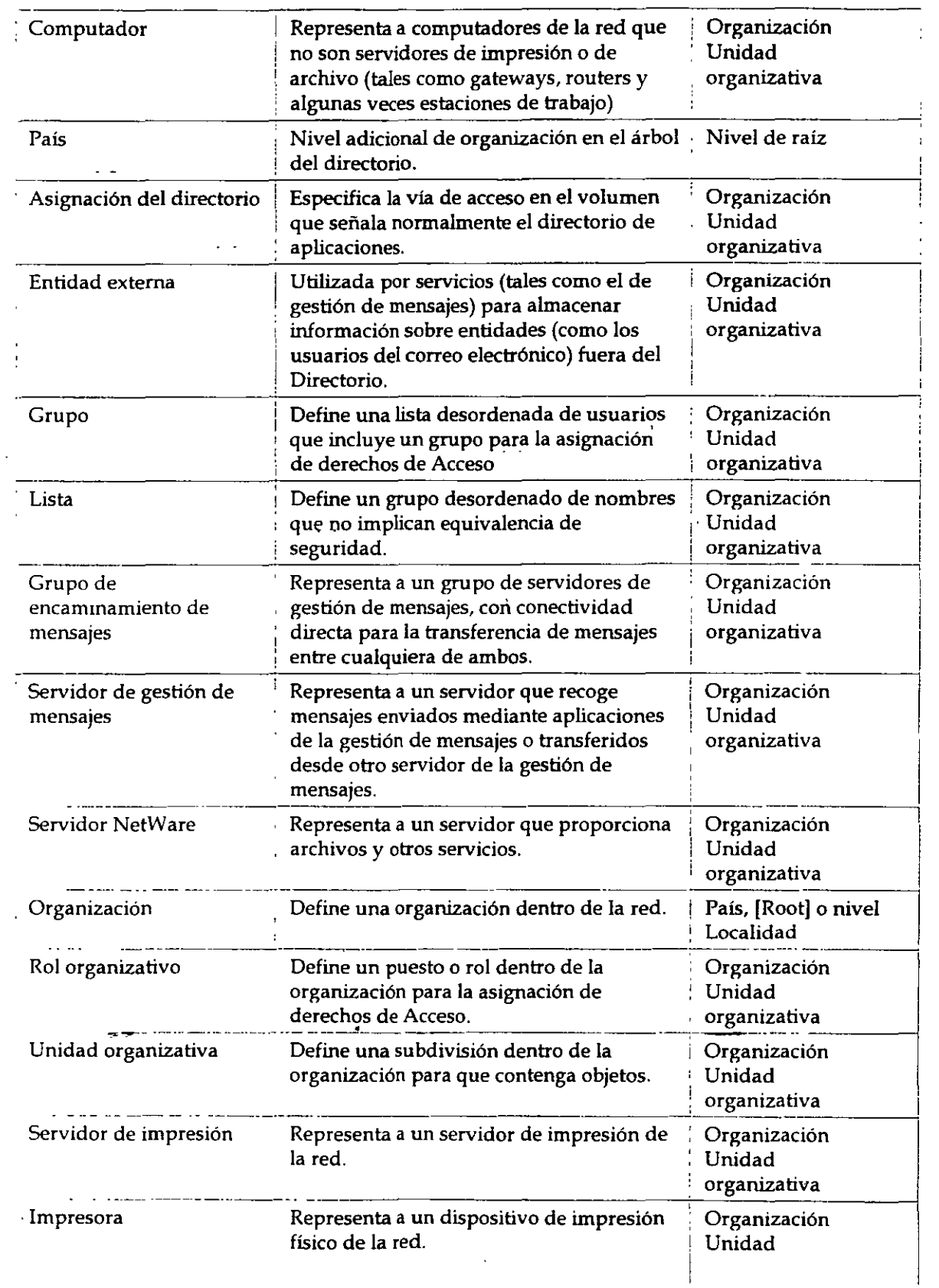

 $\overline{\phantom{a}}$ 

 $\ddot{\phantom{1}}$ 

 $\label{eq:1}$ 

 $\overline{\phantom{a}}$ 

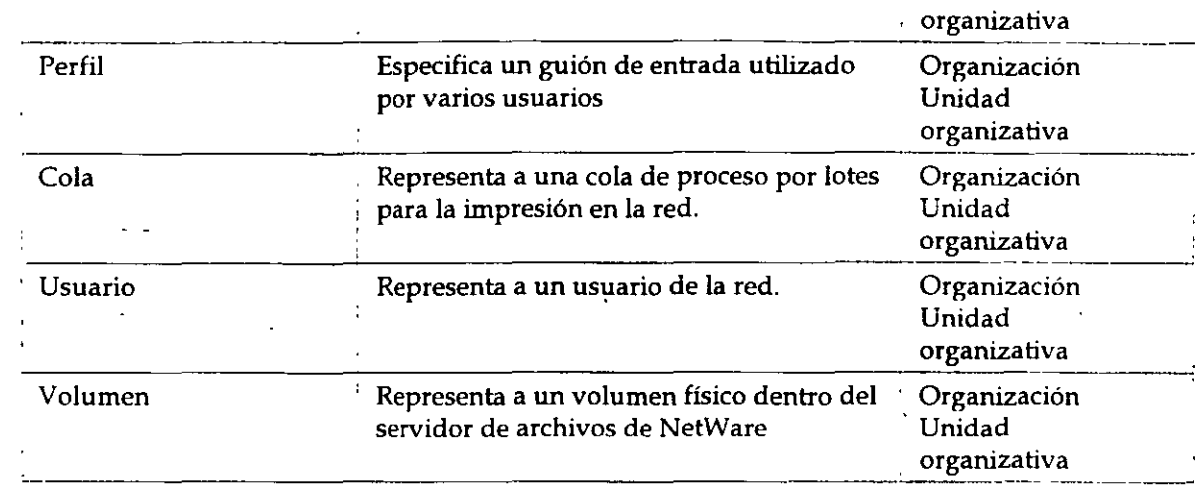

# **Clases de objeto ysus respectivas propiedades**

Esta sección proporciona un listado de las clases de objeto más comunes y las propiedades asociadas a cada una de ellas.

| Clase de objeto  | Propiedades                                                                                                    |                                                                                                    |
|------------------|----------------------------------------------------------------------------------------------------|----------------------------------------------------------------------------------------------------|
| Servidor AFP     | ACL Saldo de cuenta Permitir<br>crédito ilimitado Enlace en<br>segundo plano Propiedad del<br><b>Bindery CN Descripciones</b><br>Nombre completo Dispositivo<br>host L Saldo mínimo de cuenta<br>Dirección de la red O | Clase de objeto OU Clave privada<br>Clave pública Recurso Consulta<br>adicional Equivalente de<br>seguridad Indicadores de<br>seguridad Número de serie<br>Estado Conexiones soportadas<br>Usuario Versión |
| Alias            | ACL Nombre del objeto con<br>Alias Enlace en segundo plano                                                                                                    | Propiedad del Bindery Clase de<br>objeto                                                                                                    |
| Objeto Bindery   | ACL Enlace en segundo plano<br>Restricción del objeto Bindery<br>Propiedad del Bindery                                                                                                    | Tipo de Bindery CN Clase de<br>objeto                                                                                                    |
| Cola del Bindery | ACL Enlace en segundo plano<br>Propiedad del Bindery Tipo de<br><b>Bindery CN Descripción</b><br>Dispositivo Nombre del<br>recurso host Servidor host L                                                                | Dirección de la red O Clase de<br>objeto Operador OU Directorio de<br>la cola Consulta adicional<br>Servidor Usuario Volumen                                                                               |
| Computador       | ACL Enlace en segundo plano<br>Propiedad del Bindery CN<br>Descripción L Dirección de la<br>red O                                                                                                    | Clase de objeto Operador OU<br>Propietario Consulta adicional<br>Número de serie Servidor Estado                                                                                                    |

'

 $\sim$  .

 $\ddot{\phantom{a}}$ 

 $\ddot{\phantom{0}}$ 

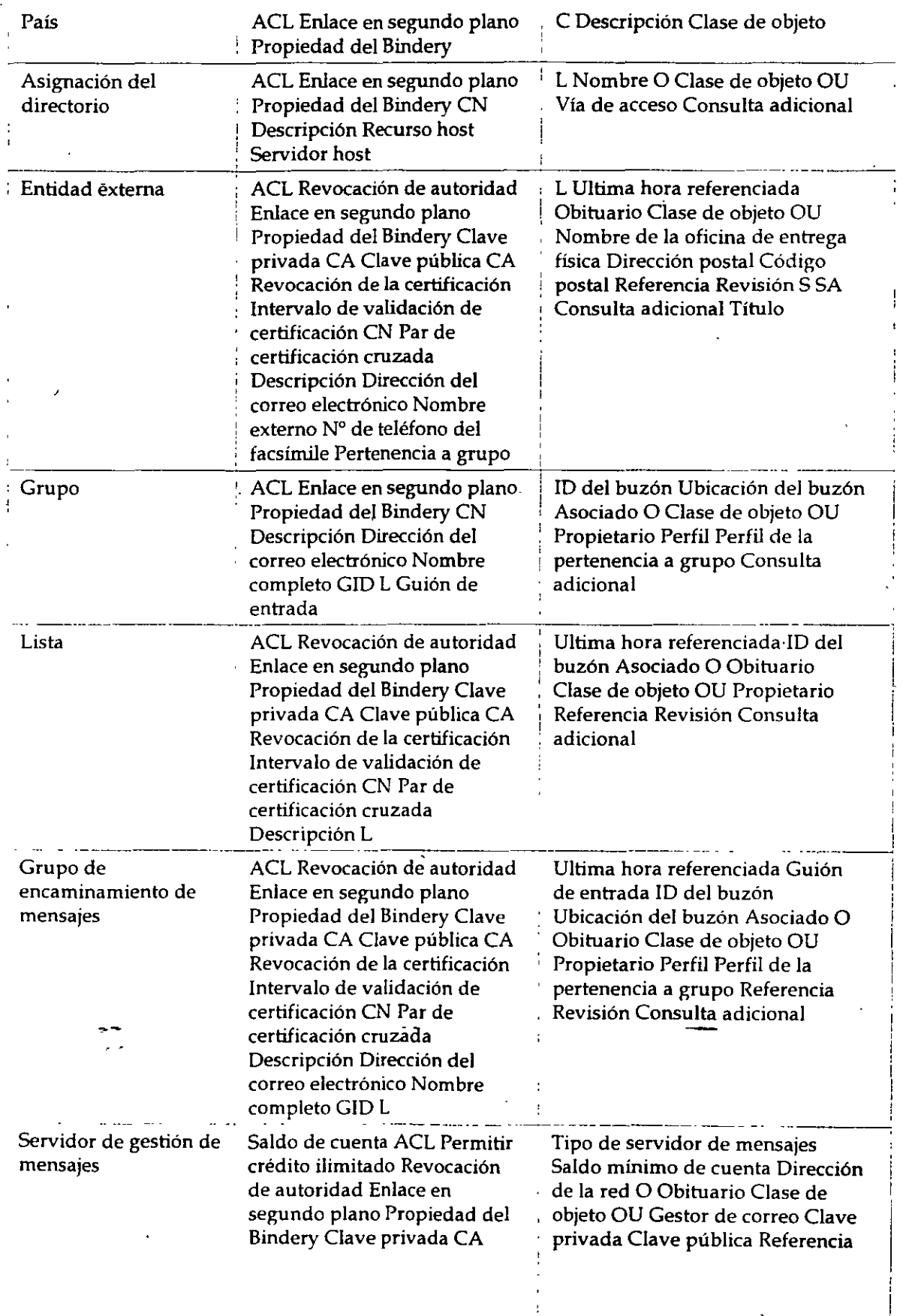

 $\ddot{\phantom{a}}$ 

 $\bar{a}$ 

 $\bar{\star}$ 

 $\mathbf{I}$ 

 $\mathcal{A}^{\text{max}}$  and

 $\hat{\mathbf{r}}$ 

 $\mathbb{R}^2$ 

 $\ddot{\phantom{0}}$ 

l,

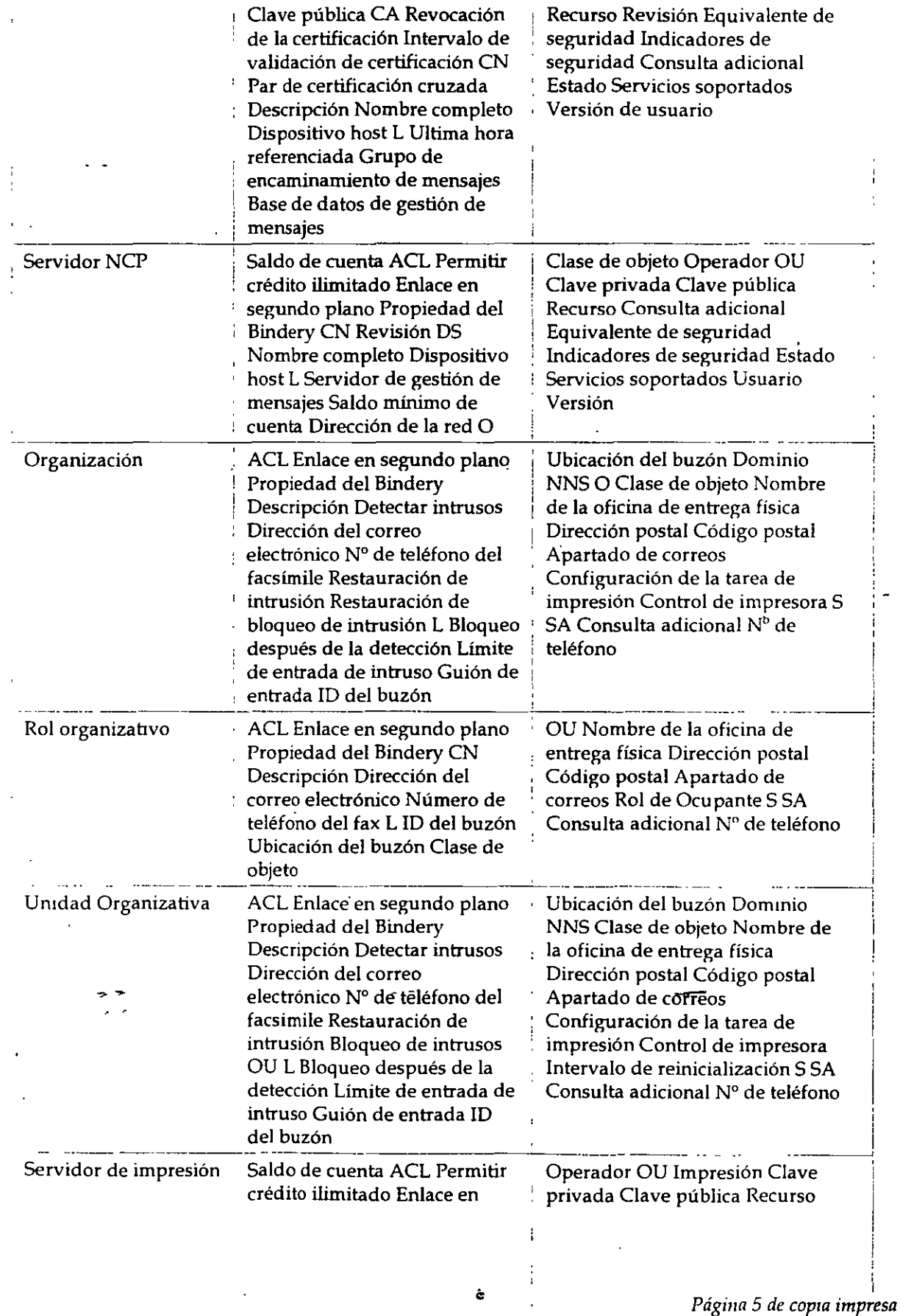

 $\pm$ 

 $\bar{t}$ 

 $\epsilon$ 

 $\overline{\phantom{a}}$ 1

J.

 $\bar{z}$ 

ý,

 $\lambda$ 

 $\ddot{\phantom{a}}$ 

 $\Delta$ 

 $\overline{1}$  .

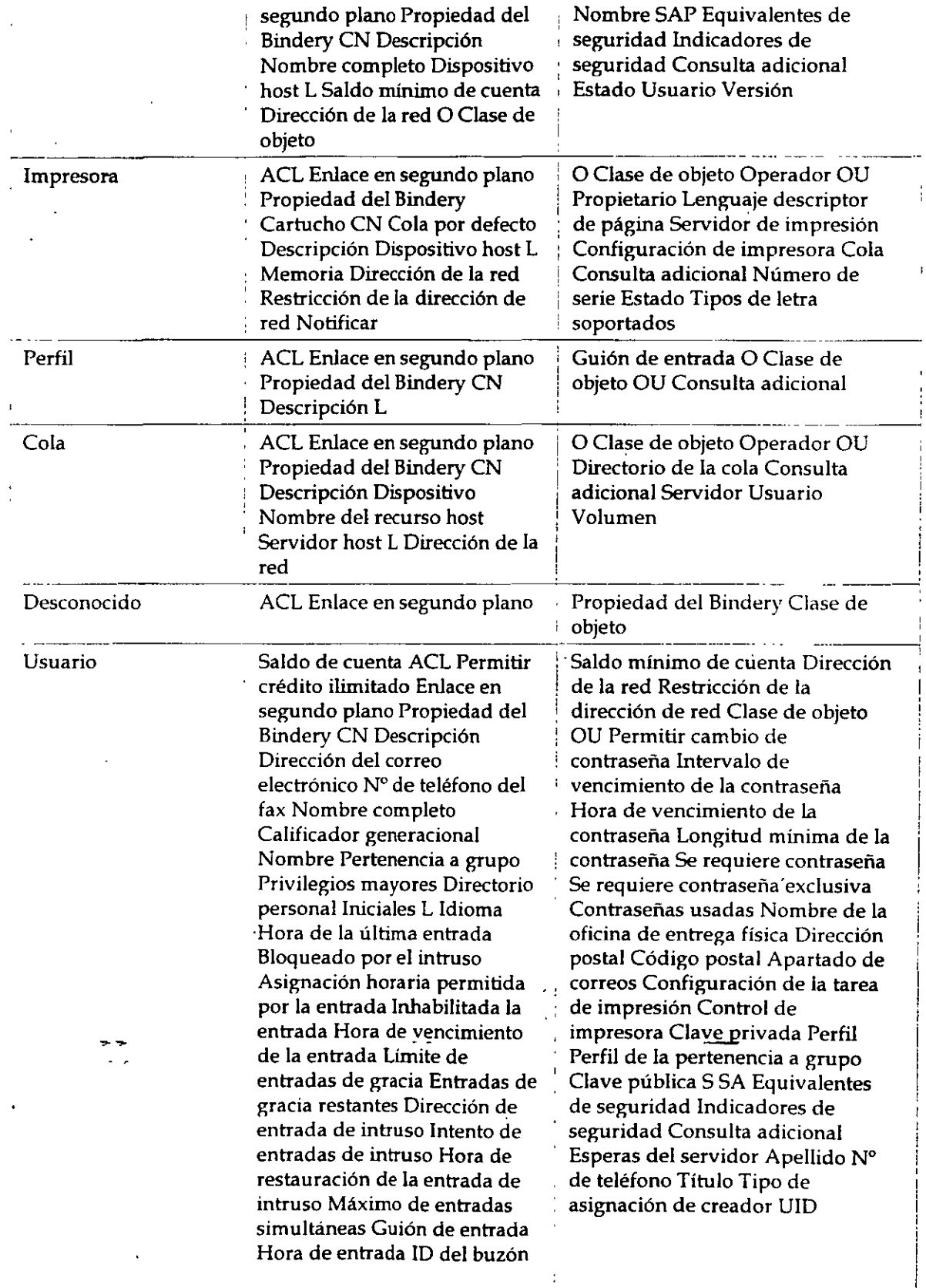

 $\frac{1}{2}$ 

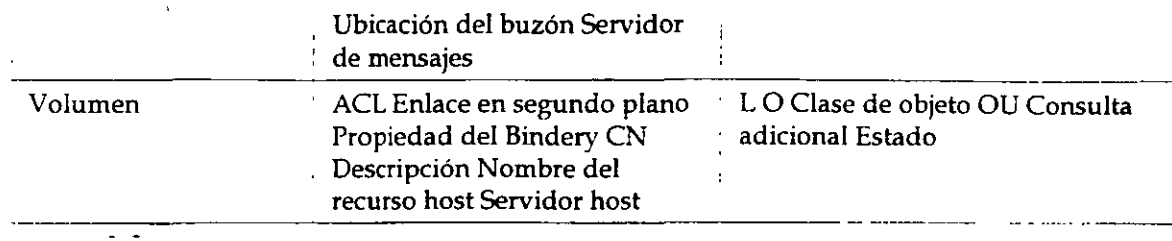

 $\mathbf{r}$ 

*Página 7 de copia impresa* 

# **Apéndice 8 Refereocia y uso de objetos Hoja**

## **Descripción general**

*(* 

Este apéndice proporciona una introducción de los objetos Hoja disponibles en la arquitectura de Servicios del Directorio<sup>m</sup> NetWare®.

Los temas siguientes se tratan en las páginas indicadas:

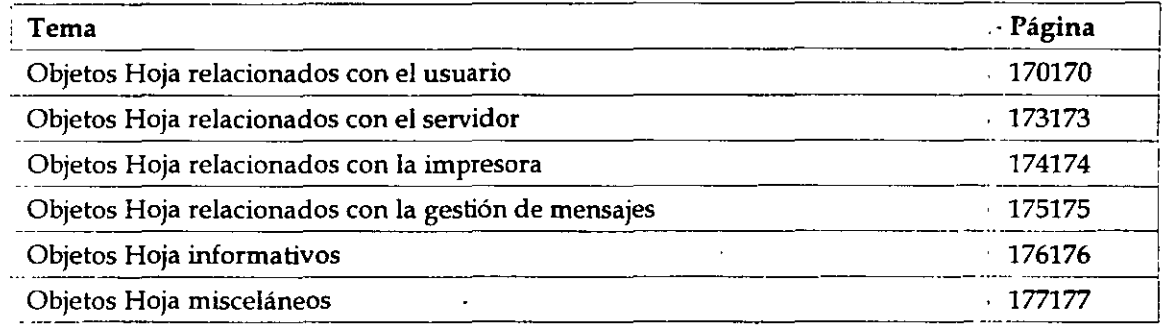

Los objetos Hoja del directorio son objetos que no contienen ningún otro objeto. Representan a entidades de ia red tales como usuarios, servidores, impresoras, computadores, etc. Los objetos Hoja se crean dentro del objeto contenedor.

## **Objetos Hoja relacionados con el usuario**

Esta sección proporciona un listado de los objetos Hoja disponibles que están relacionados con los usuarios y grupos de la red, explica para qué se utilizan e indica cuándo se tienen que usar.

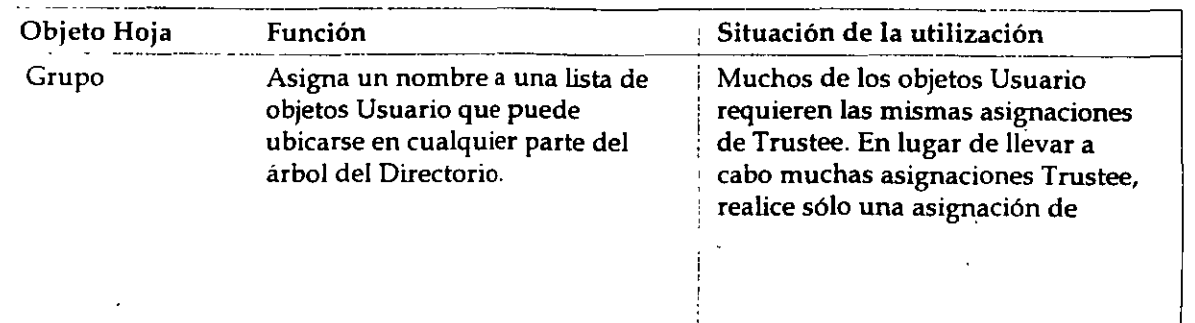

*Tabla B-1. Nombre del objeto Hoja relaCionado con el usuario, función y uso* 

*Página 1 de copia impresa* 

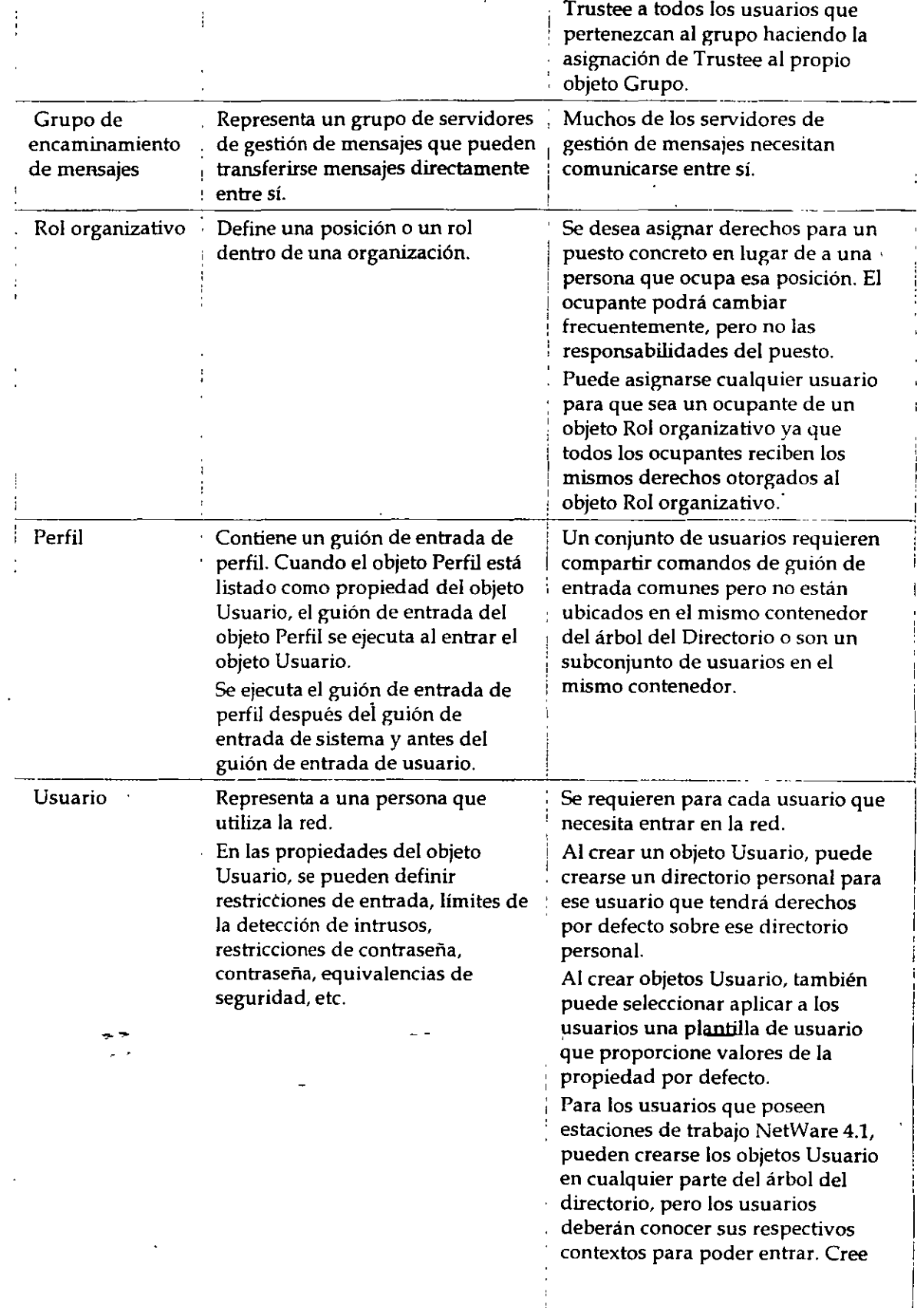

 $\mathbf{r}$ 

x

Į. ¡

1 1 : '

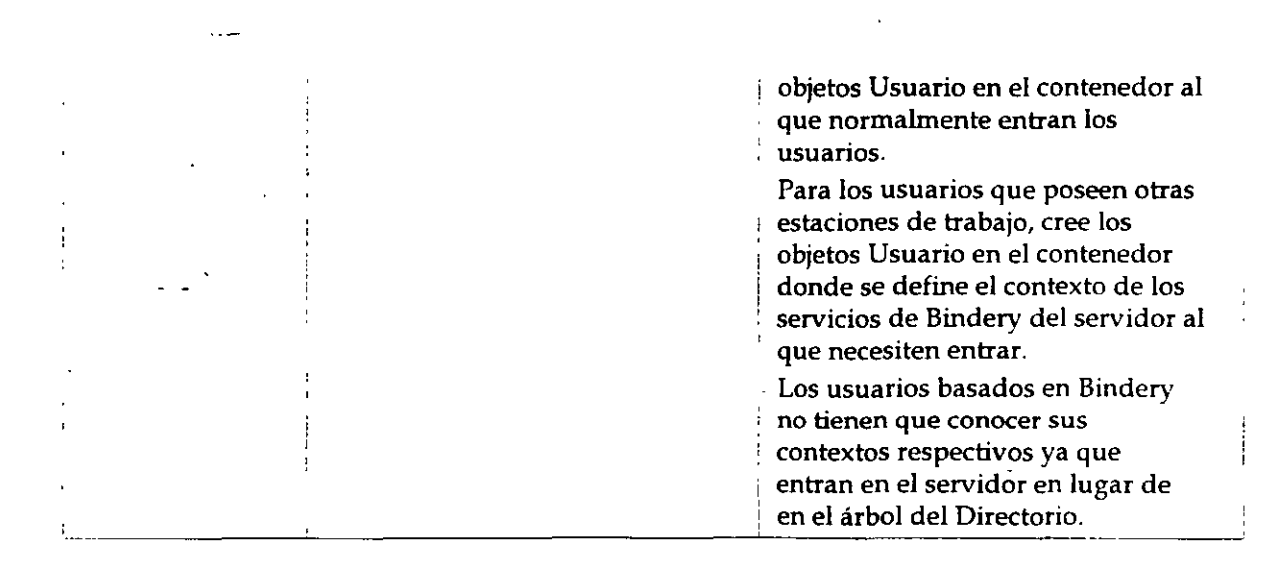

## **Objetos Hoja relacionados con el servidor**

Esta sección proporciona un listado de los objetos Hoja disponibles que están relacionados con servidores y volúmenes de NetWare, explica para qué se utiliza cada uno e indica dónde hay que **usarlos.** 

| Objeto Hoja                  | Función                                                                                                    | Situación de la utilización                                                                                                    |
|------------------------------|----------------------------------------------------------------------------------------------------|----------------------------------------------------------------------------------------------------|
| Asignación<br>del directorio | Representa un directorio concreto i<br>en el sistema de archivos. Los<br>objetos Asignación de directorio<br>pueden ser especialmente útiles<br>en los guiones de entrada cuando<br>señalan directorios que contienen<br>aplicaciones u otros archivos que<br>se utilicen con frecuencia. | Deseará evitar el realizar cambios en<br>muchos guiones de entrada cuando la<br>ubicación de las aplicaciones cambie.<br>En lugar de ello, sólo modificará el<br>objeto Asignación de directorio.<br>Por ejemplo, tiene un directorio que<br>contiene DOS 5.0. Podrá asignar una<br>unidad de búsqueda en ese directorio<br>en cualquier guión de entrada que haya<br>creado.<br>Sin embargo, si más adelante realiza<br>una actualización a DOS 6.0 y<br>renombra el directorio, tendrá que<br>cambiar la asignación en cada guión de<br>entrada en que aparezca la asignación<br>de búsqueda.<br>Si en cambio se usa el objeto Asignación<br>de directorio, tendrá que cambiar la<br>información en sólo ese objeto. |
| Servidor<br><b>NCP</b>       | Representa un servidor que<br>ejecuta NetWare en su red.                                                                                                    | Se crea automáticamente durante la<br>instalación del servidor. Tiene que<br>existir para que los volúmenes y                                                                                                    |

Tabla B-2. Nombre del objeto Hoja relacionado con el servidor, función y uso

!

*Introducción a los Servidos del Directorio de NetWare (NDS)* 

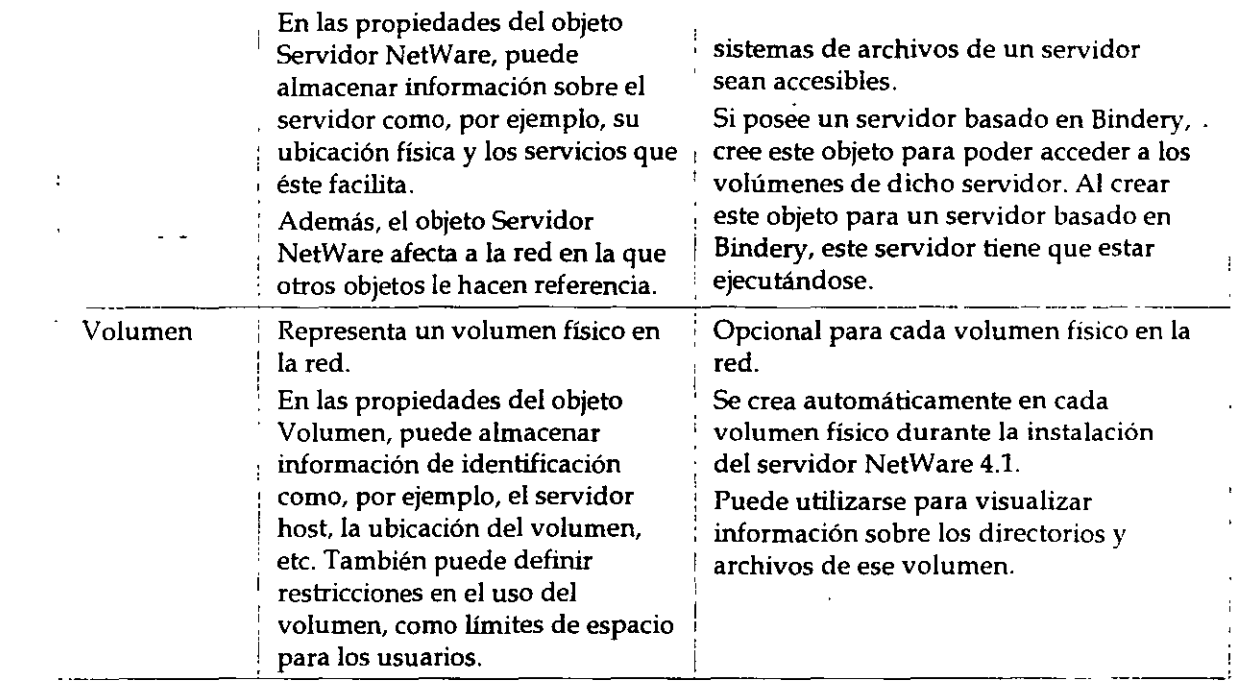

## **Objetos Hoja relacionados con la impresora**

Esta sección proporciona un listado de los objetos Hoja disponibles que están relacionados con los servicios de impresión de NetWare, explica para qué se utiliza cada uno e indica dónde hay que **usarlos.** 

| Objeto<br>Hoja       | Función                                                     | Situación de la utilización                                                     |
|----------------------|-------------------------------------------------------------|---------------------------------------------------------------------------------|
| Cola de<br>impresión | Representa una cola de<br>impresión de la red.              | Se requiere para cada cola de impresión de<br>· la red.                         |
|                      |                                                             | $\,$ . No se puede crear con NETADMIN.                                          |
|                      |                                                             | Consulte Servicios de impresión si desea más<br>información.                    |
| ServidoE<br>de       | Representa un servidor de --<br>impresión de red.           | Se requiere para cáda servidor de<br>impresión de la red.                       |
| impresión            |                                                             | No se puede crear con NETADMIN.                                                 |
|                      |                                                             | · Consulte Servicios de impresión si desea más<br>información.                  |
| Impresora            | Representa un dispositivo de<br>impresión físico de la red. | . Se requiere para cada impresora de la red.<br>No se puede crear con NETADMIN. |
|                      |                                                             | Consulte Servicios de impresión para más<br>información.                        |

Tabla B-3. Nombre del objeto Hoja relacionado con la impresora, función y uso

## · **Objetos Hoja relacionados con la gestión de mensajes**

Esta sección proporciona **un** listado de los objetos Hoja disponibles que están relacionados con el sistema del Servicio de referencia de mensajes de NetWare (MHS), explica para qué se utiliza cada uno e indica cuándo hay que utilizarlos.

Estos objetos se crean y se controlan mediante las utilidades del MHS.

| Objeto Hoja                               | Función                                                                                                    | Situación de la utilización                                                                                                    |
|-------------------------------------------|----------------------------------------------------------------------------------------------------|----------------------------------------------------------------------------------------------------|
| Lista de<br>distribución                  | Representa una lista de<br>receptores de correo.                                                                                                    | Se desea simplificar el envio de<br>correo.<br>Por ejemplo, podrá crear un objeto<br>Lista de distribución denominado<br>"Comité de recreación".<br>A continuación, para enviar un<br>mensaje a todos los asociados en este<br>comité, sólo tendrá que enviar el<br>mensaje al "Comité de recreación" en<br>lugar de hacerlo a cada uno de los<br>asociados por separado.                                                                                                    |
| Entidad externa                           | Representa un objeto NDS no<br>nativo que se haya importado<br>en NDS o que esté registrado en<br>NDS.<br>El sistema NetWare MHS <sup>tm</sup><br>utiliza este objeto para<br>representar a usuarios de los<br>directorios basados en Bindery<br>y proporcionar una agenda<br>integrada para el envío de<br>correo. | Si su entorno de gestión de mensaje<br>contiene servidores que no son de<br>MHS (como los host SMTP, nodos<br>SNADS o X.400 MTAs), podrá añadir<br>usuarios y listas de estos servidores<br>para su base de datos NetWare como<br>Entidades externas.<br>Las añadirá a las agendas de sus<br>aplicaciones de la gestión de<br>mensajes. A continuación, cuando se<br>direccionen mensajes, los usuarios<br>locales pueden elegir listas y usuarios<br>que no sean de MHS de una lista de<br>directorios. |
| Grupo de<br>encaminamiento<br>de mensajes | Representa un grupo de<br>servidores de la gestión de<br>mensajes que pueden transferir<br>mensajes entre ellos<br>directamente.                                                                                                    | Tiene varios servidores de la gestión<br>de mensajes que nécesitan<br>comunicarse entre ellos.                                                                                                    |
| Servidor de<br>gestión de<br>mensajes     | Representa un servidor de la<br>gestión de mensajes que residen<br>en un servidor NetWare.                                                                                                    | Se crea automáticamente en el árbol<br>del Directorio durante la instalación<br>de MHS de NetWare en un servidor                                                                                                    |

*Tabla B-4. Nombre del objeto Hoja relacionado con los mensajes, función y uso* 

¡ de NetWare.

## **Objetos Hoja informativos**

Esta sección proporciona un listado de los objetos Hoja disponibles que sólo existen para almacenar información sobre los recursos de la red, explica para qué se utiliza cada uno e indica cuándo hay que utilizarlos.

| Objeto Hoja    | <b>Función</b>                                                                                                    | Situación de la utilización                                                                                                    |
|----------------|----------------------------------------------------------------------------------------------------|----------------------------------------------------------------------------------------------------|
| Servidor AFP 1 | Representa a un servidor basado en<br>el Protocolo de control de archivos<br>AppleTalk que opera como un nodo<br>en la red NetWare y que<br>probablemente también actúa como<br>un router NetWare, y como un<br>servidor AppleTalk, en varias<br>estaciones de trabajo de Apple<br>Macintosh. | Se posee un servidor AFP que tiene<br>que estar representado en la red.<br>Use este objeto para almacenar<br>información sobre el servidor, como<br>la descripción, la ubicación y la<br>dirección de la red.<br>Este objeto no tiene ningún efecto<br>sobre las operaciones de la red; sólo<br>almacena información sobre el<br>servidor AFP. |
| Computador     | : Representa a un computador de red<br>que no es servidor, tal como una<br>estación de trabajo o un router.                                                                                                    | Use este objeto para almacenar<br>información sobre un computador<br>que no es servidor, como la dirección<br>de la red, el número de serie o la<br>persona a la que está asignado.<br>Este objeto no tiene ningún efecto<br>sobre las operaciones de la red; sólo<br>almacena información sobre el<br>computador.                             |

*Tabla B-5. Nombre del objeto Hoja infonnativo, función y uso* 

## **Objetos Hoja misceláneos**

Esta sección proporciona un listado de los objetos Hoja disponibles restantes, explica para qué se utiliza cada uno e indica cuándo hay que utilizarlos

| Objeto Hoja  | <b>Función</b>                                                           | Situación de la utilización                                                                                                    |
|--------------|--------------------------------------------------------------------------|----------------------------------------------------------------------------------------------------|
| <b>Alias</b> | Directorio y hace que éste aparezca<br>como si existiese realmente en el | Señala a otro objeto en el árbol del Se desea permitir acceso a un objeto<br>que está en otro contexto.<br>Por ejemplo, puede utilizar un Alias |

*Tabla B-6. Nombres de objetos* **Hoja** *mtsccláneos,fimciÓH y uso.* 

 $\mathcal{A}$ 

1

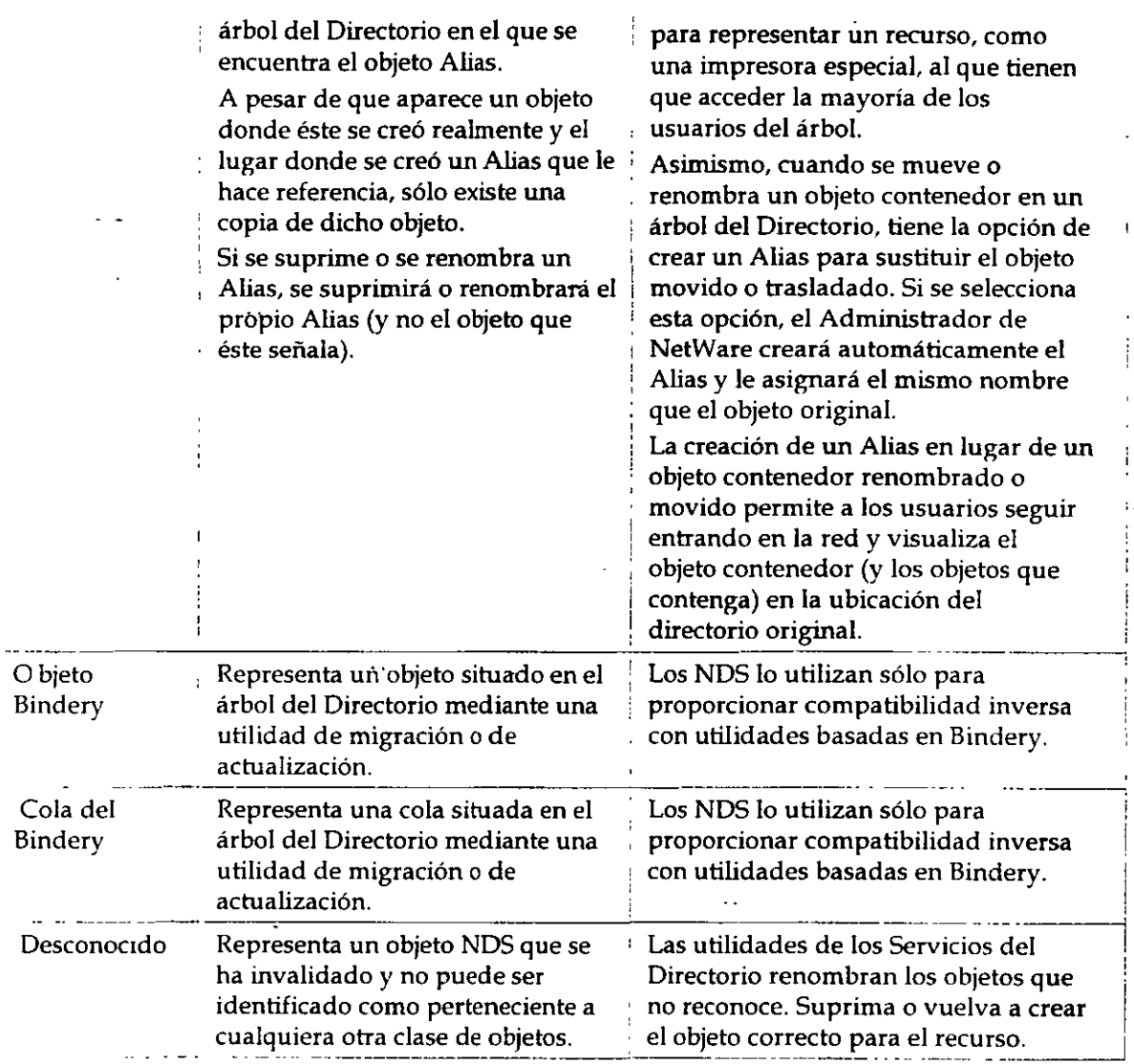

 $\ddot{\phantom{a}}$ 

 $\overline{1}$ 

 $\mathbf{r}$ 

# **Apéndice C Creación de un Documento de estándares para clases de objeto NOS y Propiedades**

### **Descripción general**

Este apéndice proporciona directrices y ejemplos para la creación de,un documento de estándares para objetos de la base de datos de Servicios del Directorio"" NetWare®.

Los temas siguientes se tratan en las páginas indicadas:

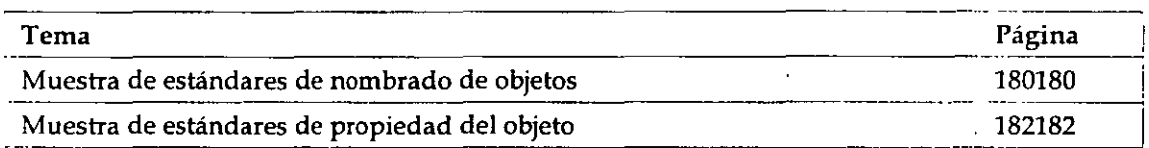

Si se utiliza un estándar de nombrado consistente, la aplicación de NOS será más fácil y más eficiente. Un estándar de nombrado contribuye a asegurar que los objetos del Directorio que crea son intuitivos y útiles para los usuarios y grupos de la red.

Un documento de estándares de nombrado incluye una lista de objetos que se implantarán, el formato de cada valor de la propiedad y la posible utilización de cada propiedad.

No existe ningún estándar de nombrado predefinido. Diferentes organizaciones podrán adoptar **diferentes estándares de nombrado basados en los requisitos y en las configuraciones existentes.** 

**El estándar de nombrado que se ofrece en este apéndice es un ejemplo que funciona**  satisfactoriamente en cualquier organización, sin tener en cuenta el tamaño, pero que puede modificar y ajustar según los requisitos de cada organización.

## **Muestra de estándares de nombrado de objetos**

En nuestros ejemplos, hemos intentado crear nombres relativamente cortos. Eiio contribuye a conservar breve el contexto y reduce el tráfico de datos cuando NOS busca objetos concretos.

**Si ya ha seleccionado un formato diferente para nombrar a usuarios o servidores de una red** tm tm
$\mathbf{r}$ 

NetWare 3"", quizá desee utilizarlos como punto de inicio al aplicar la red NetWare 4"" .

| Objeto                                       | Estándares sugeridos                                                                                                    |
|----------------------------------------------|----------------------------------------------------------------------------------------------------|
| Asignación del<br>directorio                 | Denomine objetos Asignación de directorio una vez asignada la<br>aplicación o el proceso. Por ejemplo, los archivos de aplicaciones<br>de WordPerfect® se asignarían con una Asignación de directorio<br>denominada DM-WP.                                                                                                    |
| Grupo                                        | Ponga los nombres de grupo en base a la función realizada por el<br>grupo. Por ejemplo, un grupo de procesamiento de texto podrá<br>denominarse GP-WP.                                                                                                    |
| Organización y Unidad<br>organizativa        | Seleccione los nombres de su Organización y de su Unidad<br>organizativa basados en abreviaciones de nombres de unidad de<br>la organización.                                                                                                    |
|                                              | Por ejemplo, una organización con el nombre WIDGET, con una<br>unidad de negocios denominada ASG y una división llamada<br>NCS definirá así un contexto en el árbol del Directorio:<br>OU=NCS.OU=ASG.O=WIDGET.                                                                                                    |
| Rol organizativo                             | Por motivos de seguridad, utilice siempre el objeto Rol<br>organizativo para conceder derechos administrativos. Puede<br>utilizarse el objeto Rol organizativo en cualquier situación donde<br>los cambios en el personal sean frecuentes o cuando un error en el<br>control de los derechos provoque un grave riesgo en la seguridad<br>de la organización.<br>Por ejemplo, un Rol organizativo y administrativo de contenedor<br>podrá denominarse OR-NCSADMIN. |
| Impresora                                    | El nombre de impresora incluye el código de ubicación de tres<br>caracteres (nuevamente el código de ciudad de líneas aéreas)<br>seguido del apartado postal y el tipo de impresora.<br>Por ejemplo, una LaserJet 4 Si se denominará PRV-E232-LJ4SI.<br>Una LaserJet 4 dúplex en la misma ubicación se llamará<br>PRV-E232-LJ4SID.                                                                                                    |
| Cola de impresión y<br>Servidor de impresión | Una cola de impresión y un servidor de impresión deberán<br>empezar con los caracteres PS y PQ. Lo que queda del nombre<br>deberá incluir el nombre del servidor del departamento y un<br>número para cada servidor de impresión o cola de impresión.                                                                                                    |
|                                              | Por ejemplo, un servidor de impresión denominado PS-NCS001-1<br>y colas de impresión del servicio llamadas PQ-NCS001-1 y PQ-<br><b>NCS001-2.</b>                                                                                                    |
| Perfil                                       | Ponga nombres de perfil según la función del perfil. Por ejemplo,<br>el perfil de un contenedor que proporciona todas las asignaciones<br>necesarias para los usuarios del departamento podrá denominarse<br>PF-NCSMAP.                                                                                                    |
| Servidor                                     | Los nombres de servidor deberán formarse mediante códigos de<br>tres caracteres para la ubicación, división y el servidor. Use el<br>código de ciudad de líneas aéreas como código de la ubicación de                                                                                                    |

*Tabla C-1. Nombre de objeto y estándares sugmdos* 

1

1

*Introducción a los Servicios del Directorio* de *NetWare (NDS)* 

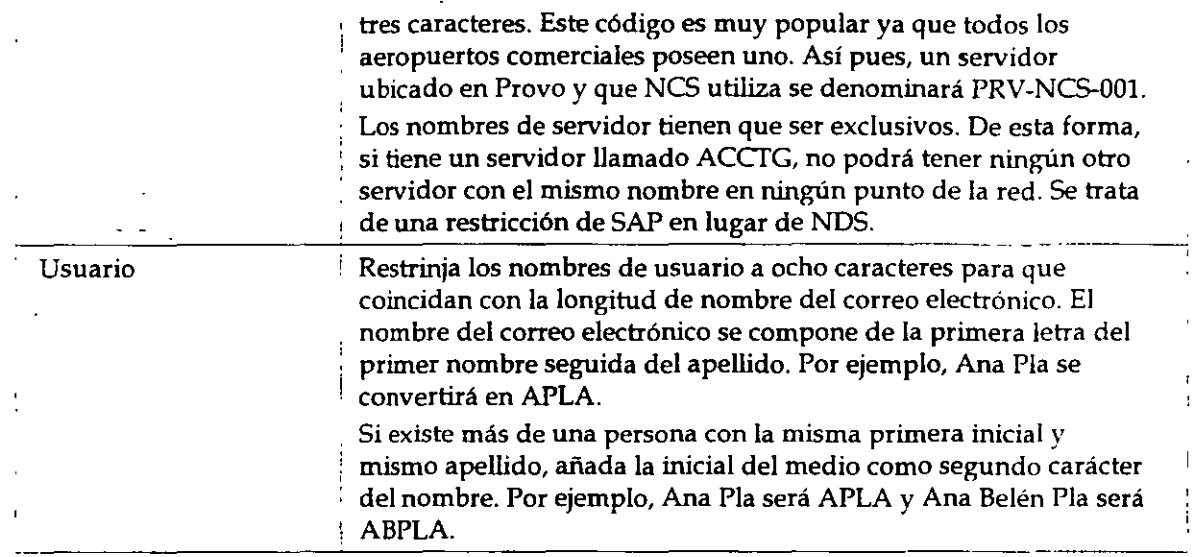

## **Muestra de estándares de propiedad del objeto**

A continuación le mostramos un ejemplo que podrá utilizar para habilitar a todos los supervisores de la red de su organización de manera que puedan introducir nombres de objeto e información de propiedades de una forma consistente.

Los siguientes ejemplos describen posibles estándares utilizados para objetos Usuario y objetos Organización. En última estancia, tendrá que describir estándares utilizados para todos los objetos.

### **Estándares de propiedades del objeto Usuario**

Use los siguientes estándares de información de las propiedades de los objetos Usuario.

#### **Propiedades de las restricciones de la cuenta**

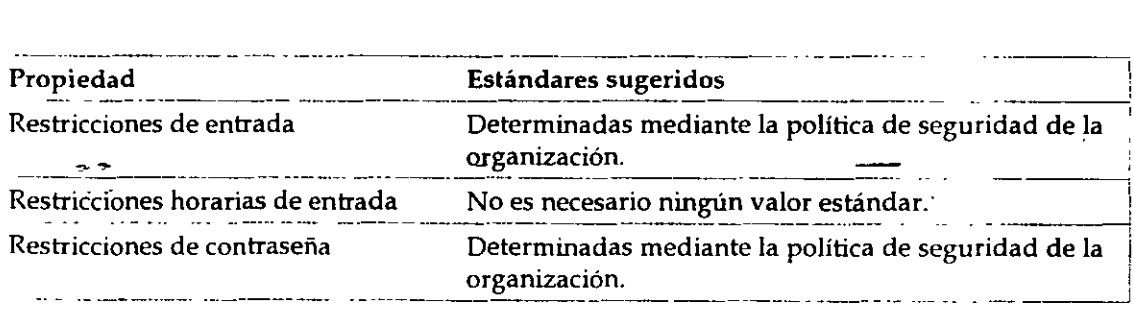

#### **Propiedades del entorno**

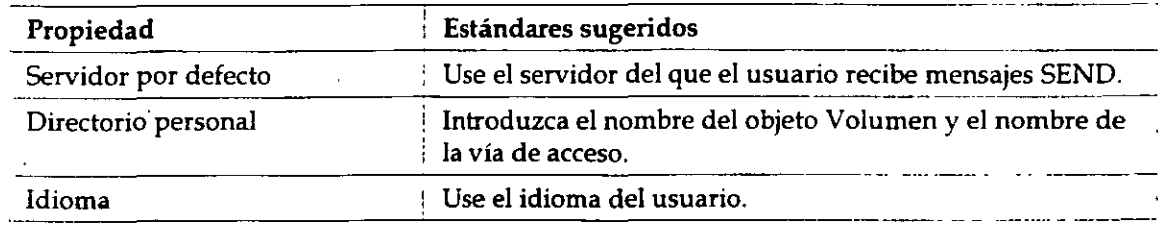

 $\mathbb{R}^2$ 

### **Propiedades de la página de identificación**

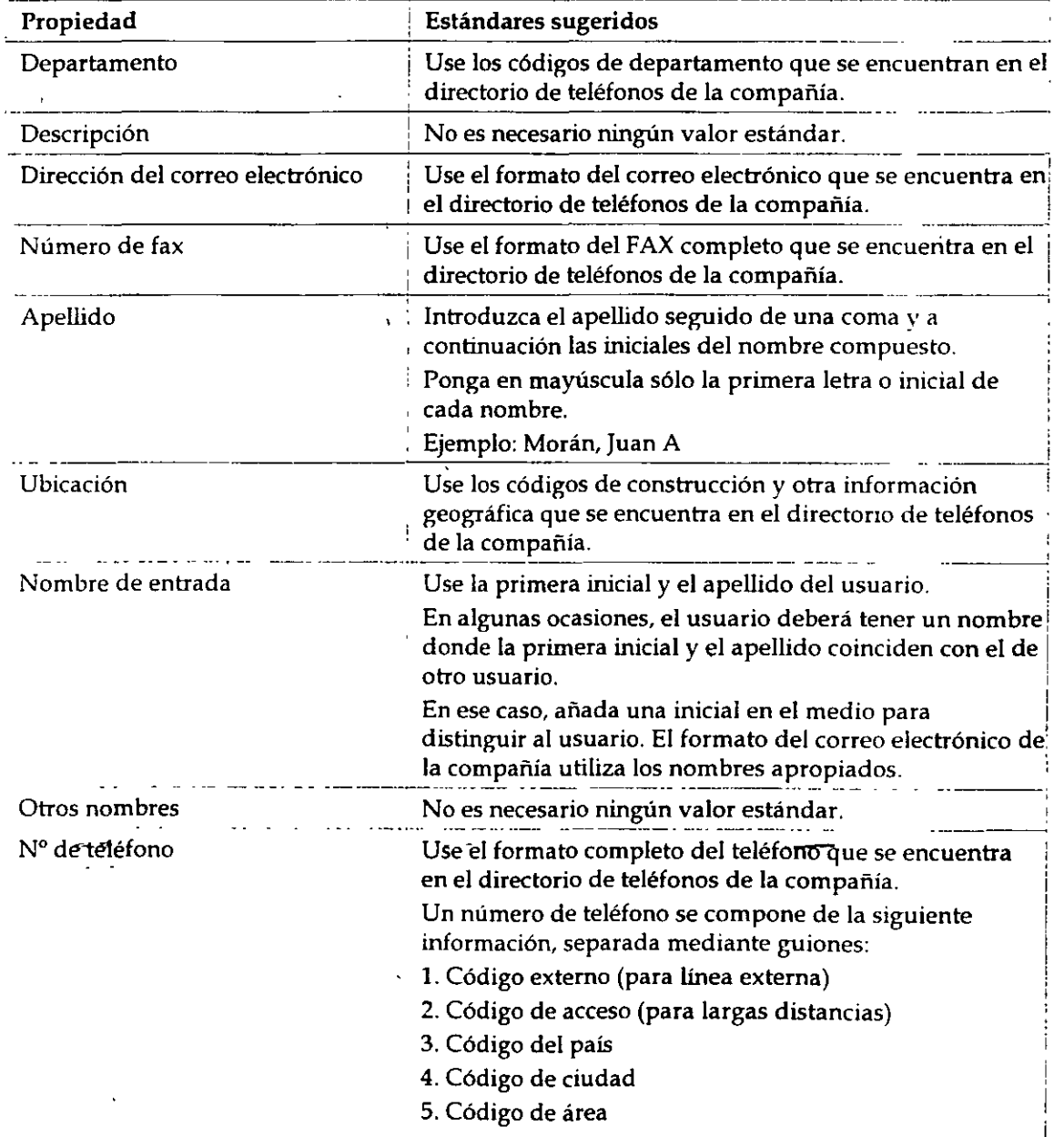

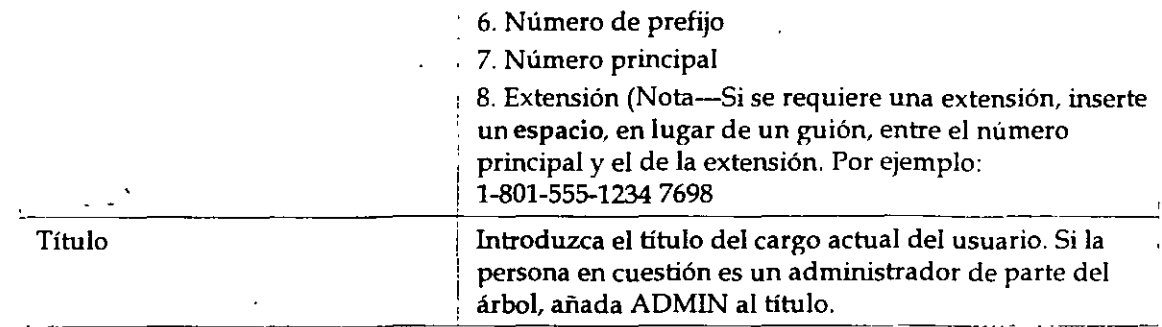

#### **Propiedades de la dirección postal**

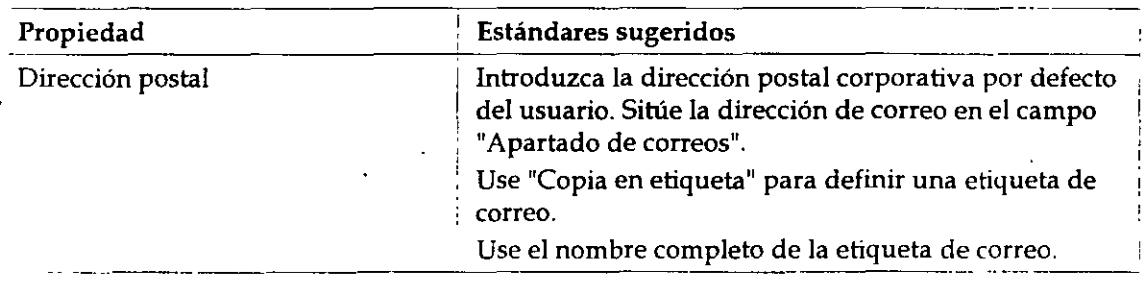

### **Estándares de propiedades del objeto Organización**

Use los siguientes estándares de información de las propiedades de los objetos Organización.

#### **Propiedades de la página de identificación**

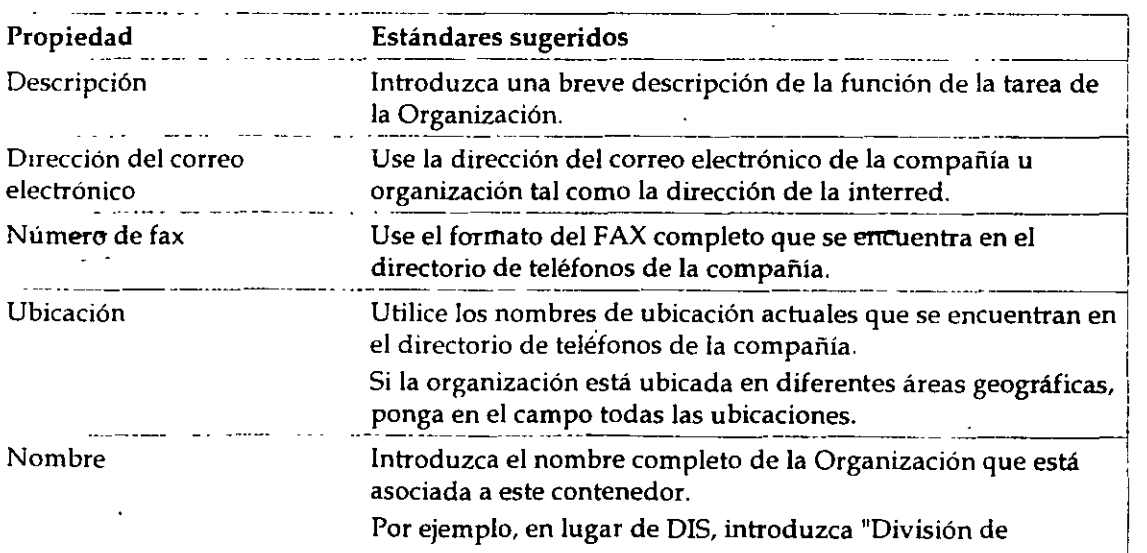

 $\ddot{\phantom{a}}$ 

 $\ddot{\phantom{a}}$ 

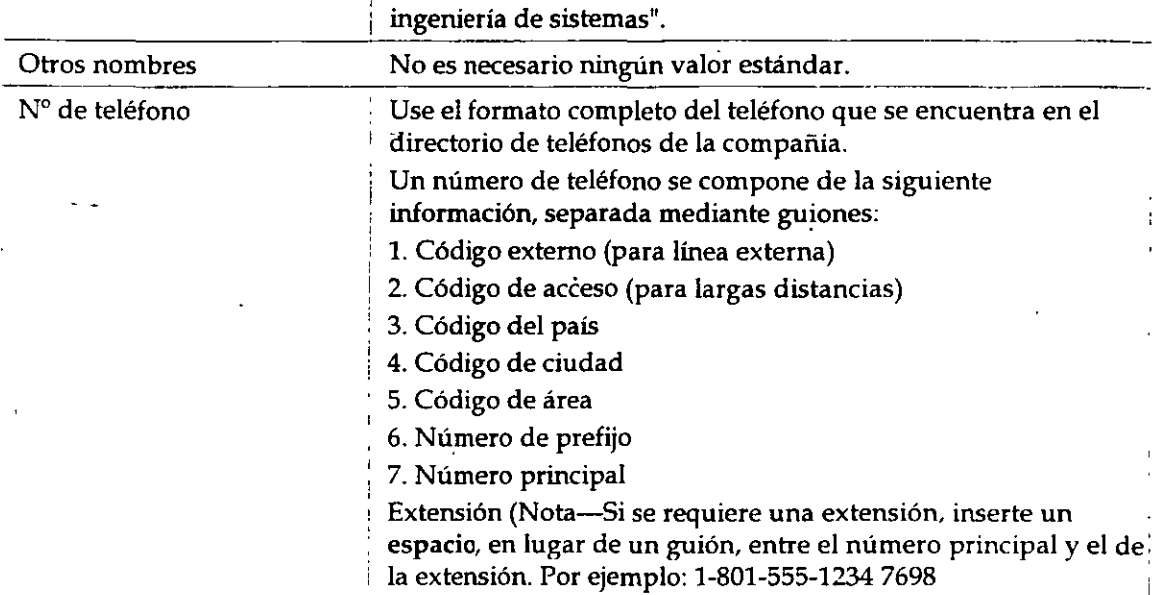

 $\overline{a}$ 

in.

## **Tabla de utilidades de la estación de trabaio NetWare®**

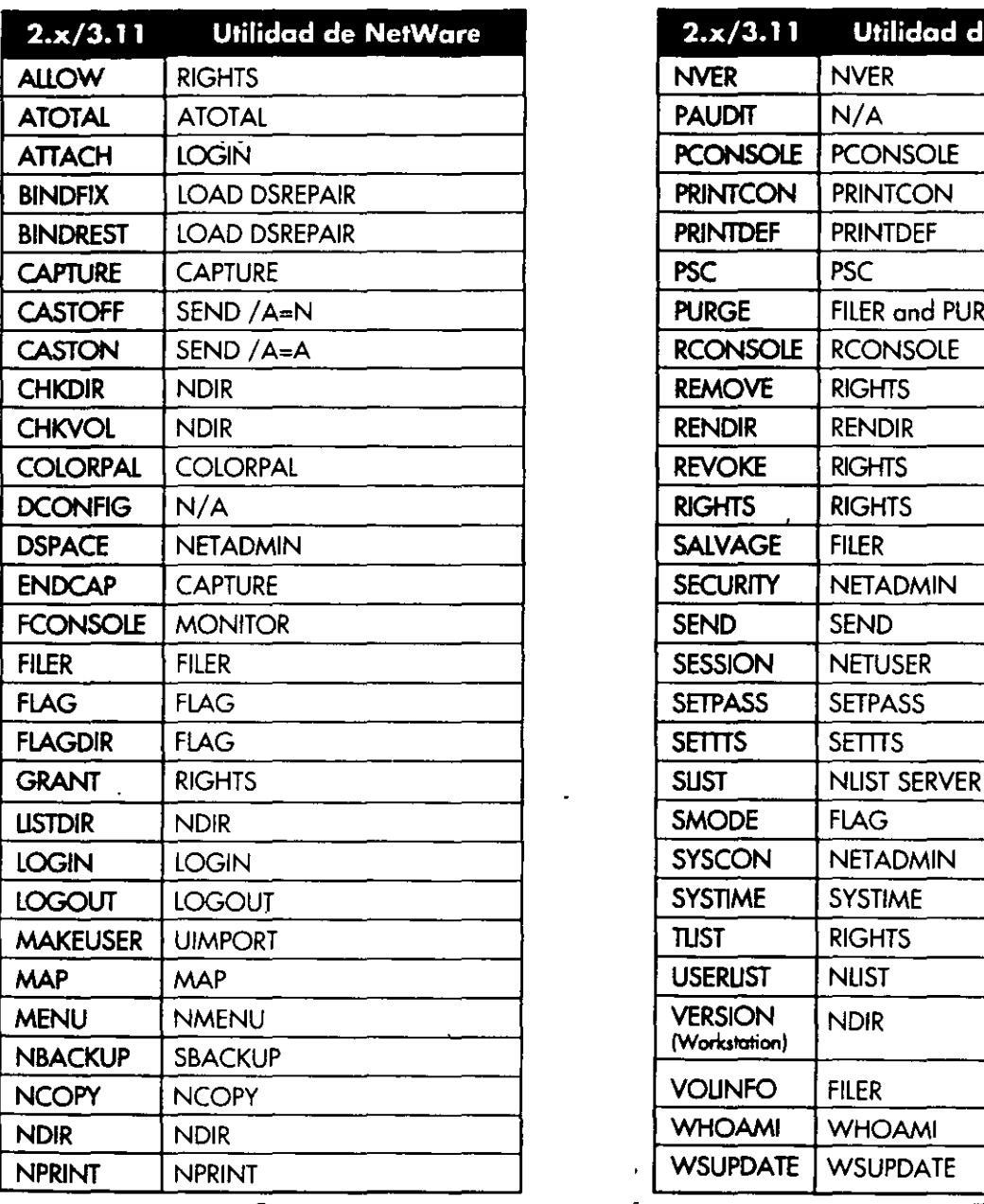

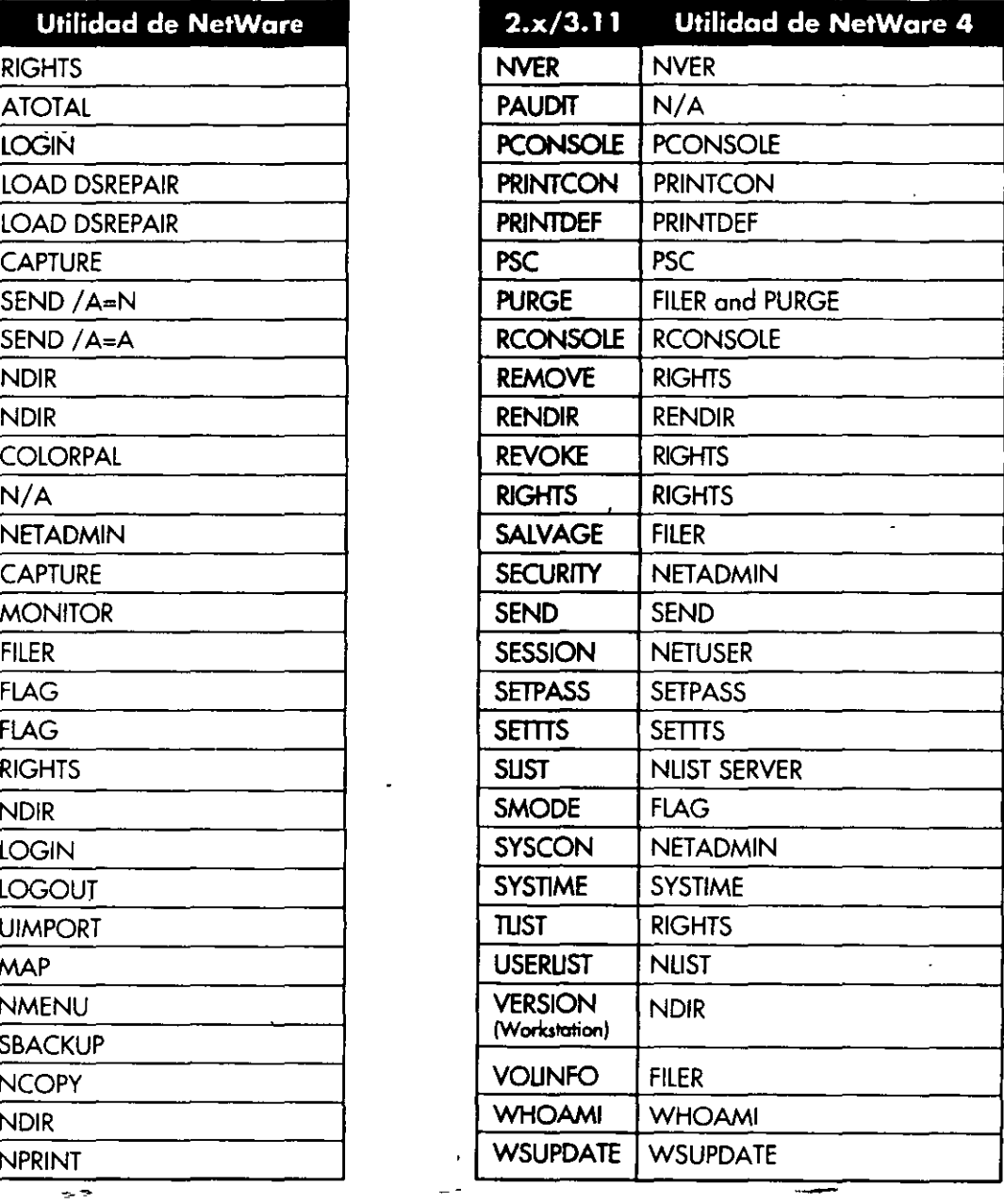

También puede utilizar la utilidad gráfico Admistrador de NetWore poro realizar la mayoría de las tareas de la estación de troba¡o

### **Unidades de NetWare** 4

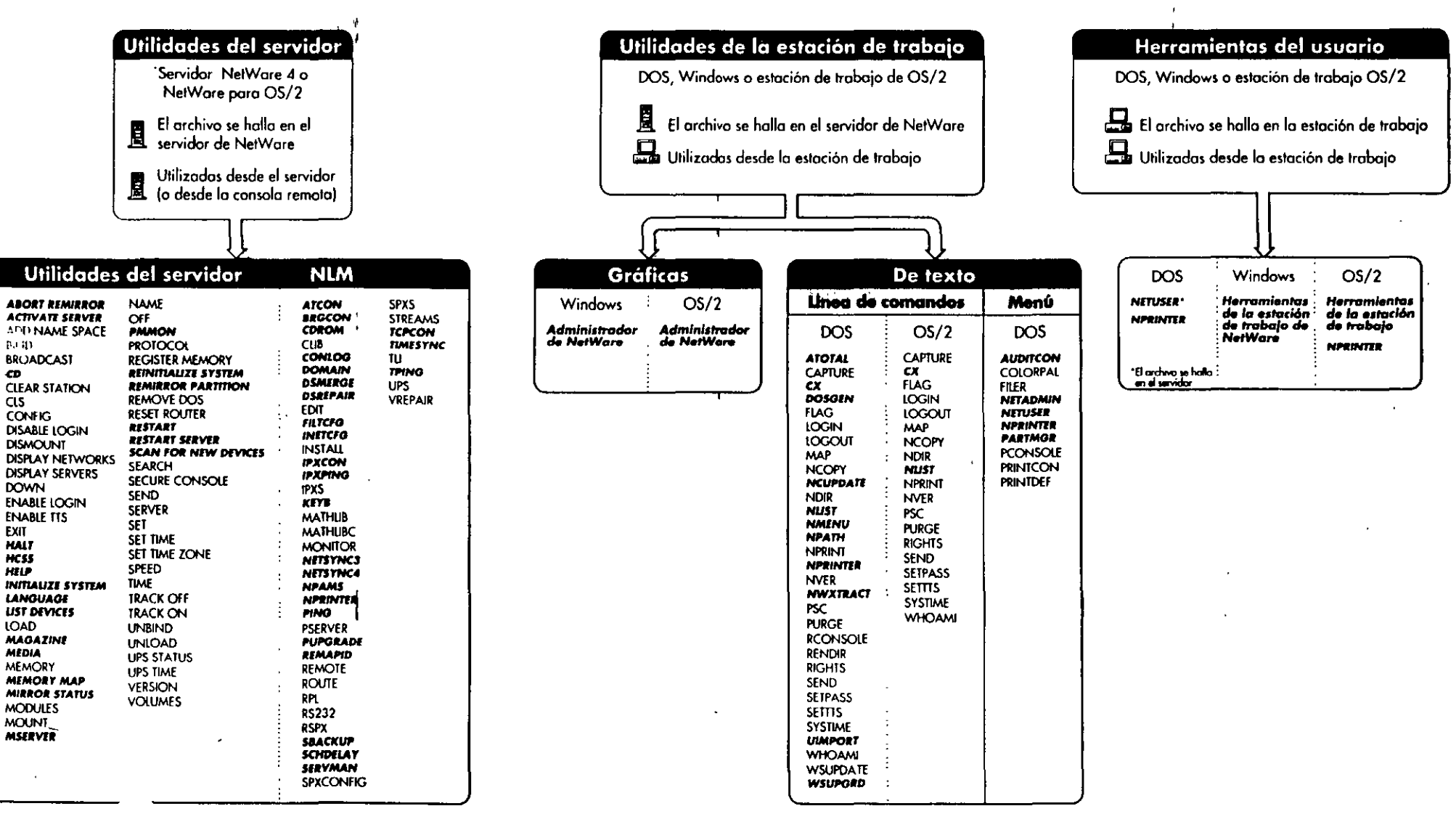

*NNOVELL*. Para utilizar con la Guia de referencia de las utilidades de NetWare 4

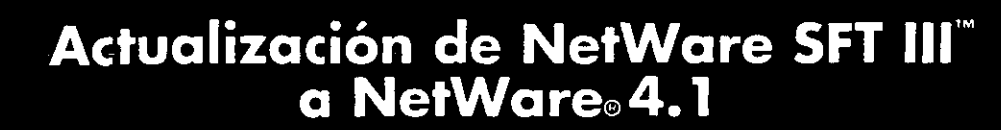

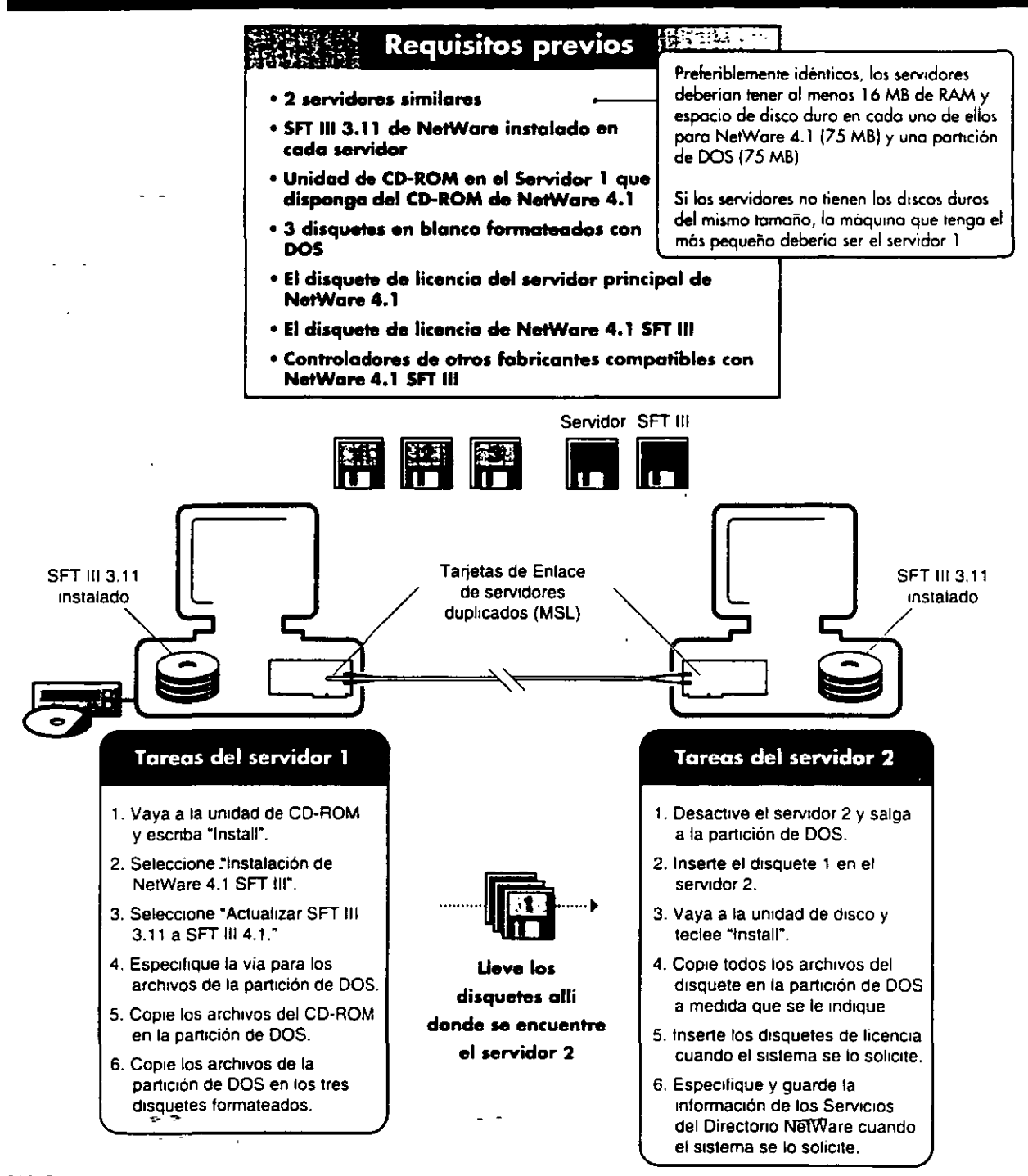

 $\mathbb{N}\mathbb{N}\cap\mathbb{V}\in\mathsf{L}$  L.  $\mathsf{L}_{\bullet}$  Pora uso con Instalaction de NetWore 4  $\mathsf{l}'$ 

102-000570-001

## Instalación de SFT III" de NetWare® 4.1

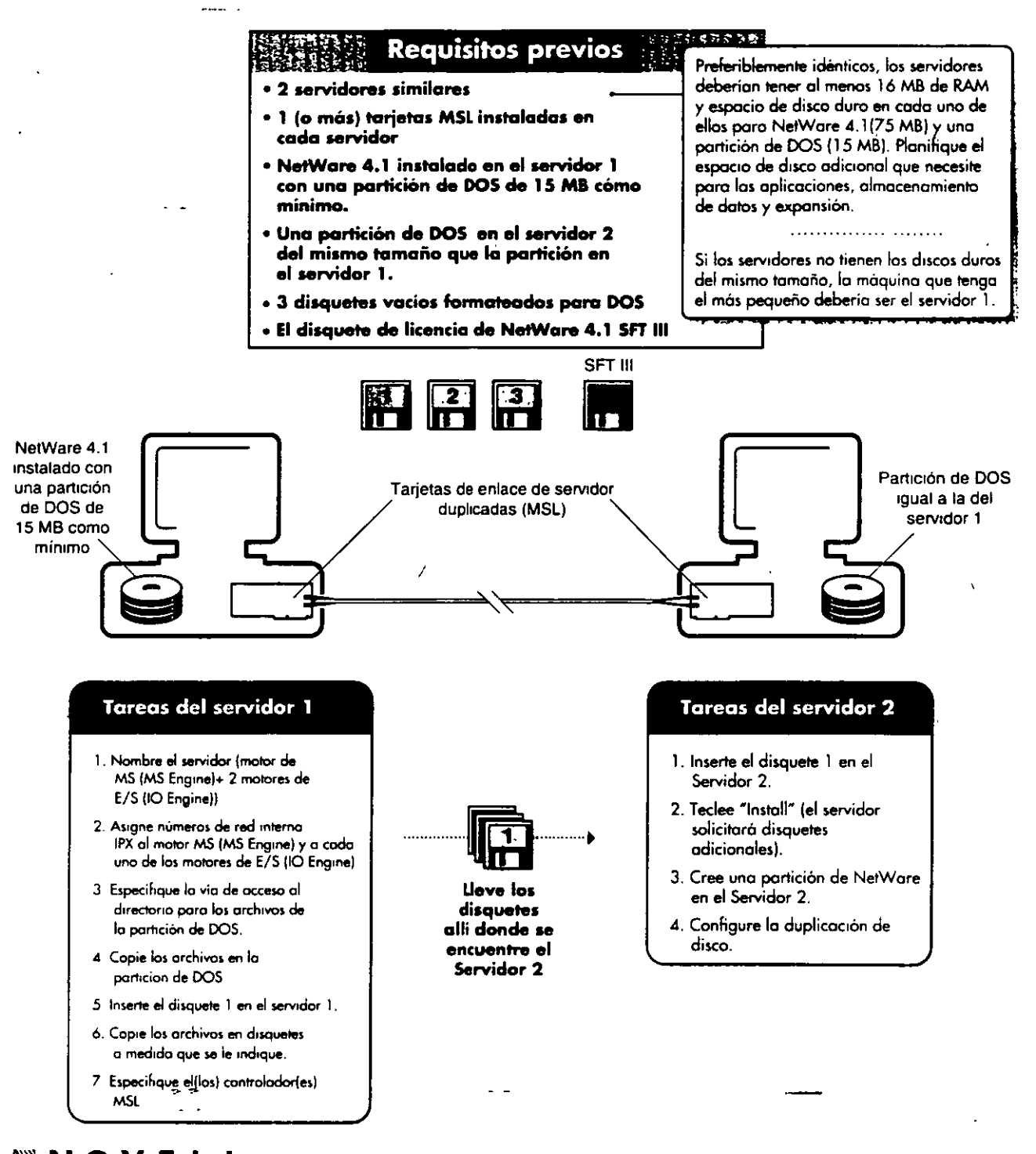

**WNOVELL.** Para uso con Instalación de NetWare 4 1

## Instalación del Cliente para DOS y MS Windows

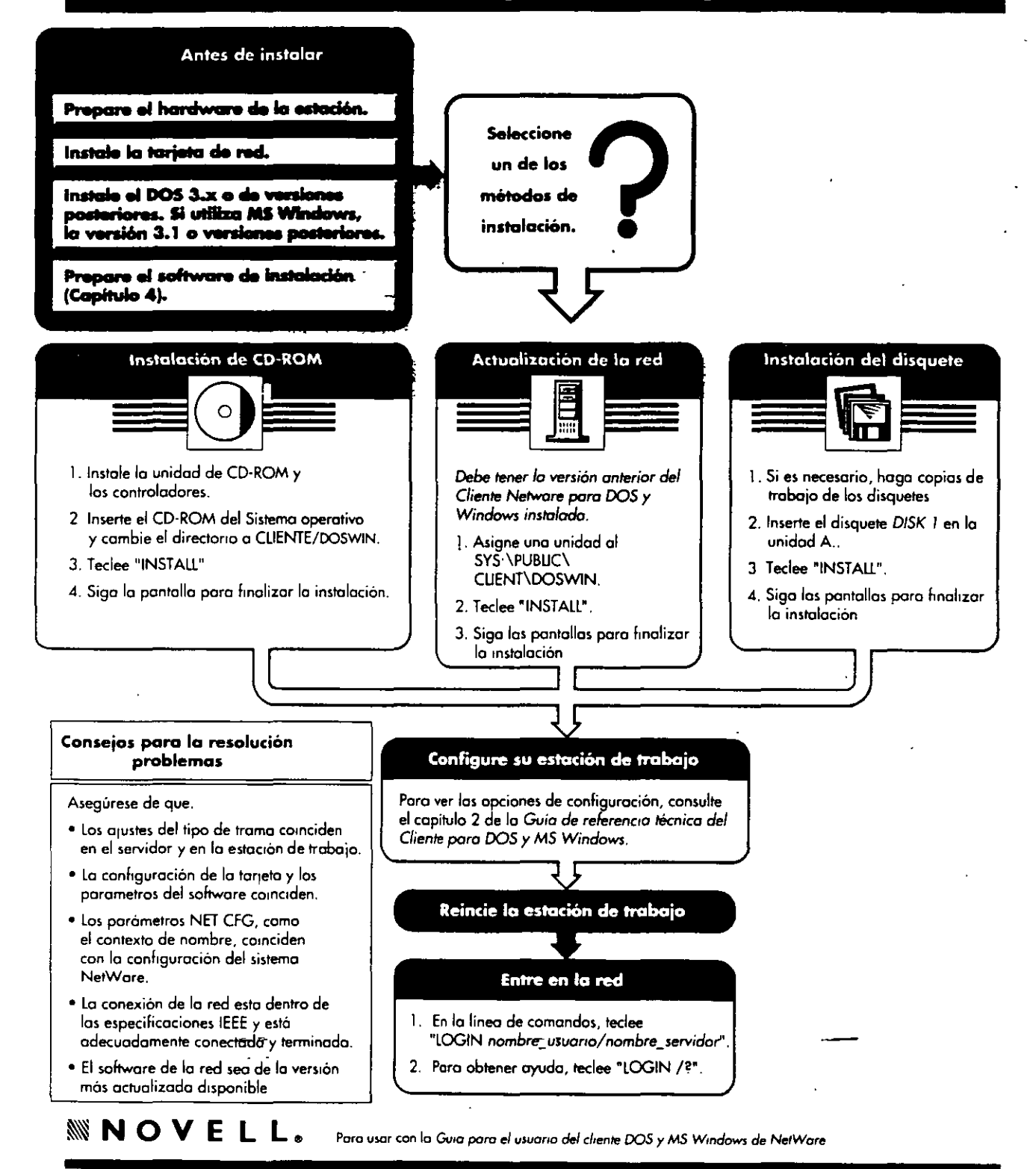

## Opciones de configuración de Cliente NetWare® para DOS y MS Windows

#### Opciones de configuración de NetWare

 $\sim$   $\sim$ 

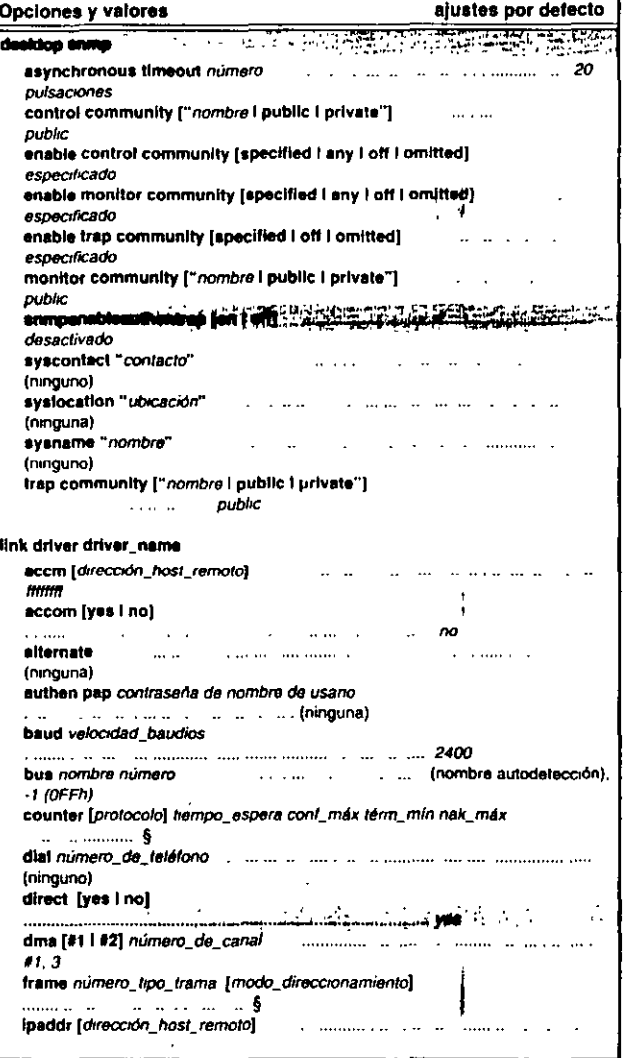

\* El ajuste por defecto es el valor máximo para redes de NetWare 2 y NetWare 3.

 $\mathbf{a}$  $\cdots$ 

 $\sim$   $\alpha$ 

 $\mathbf{A}$ 

Opciones de configuración de NetWare

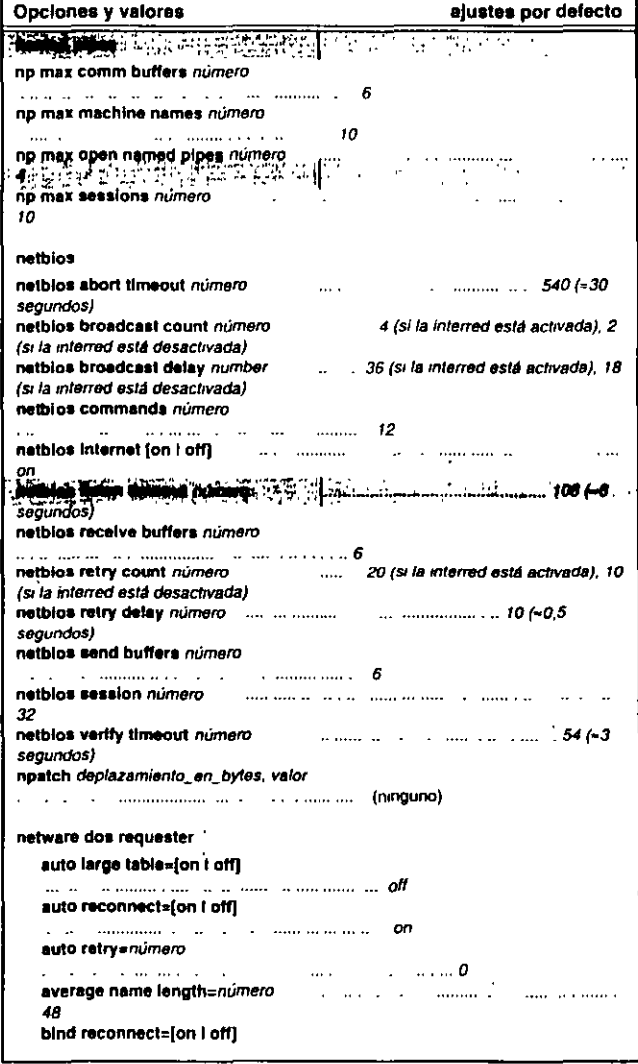

+ Esta opción no es válida pasa redes de NetWare 2, NetWare 3 y Personal NetWare

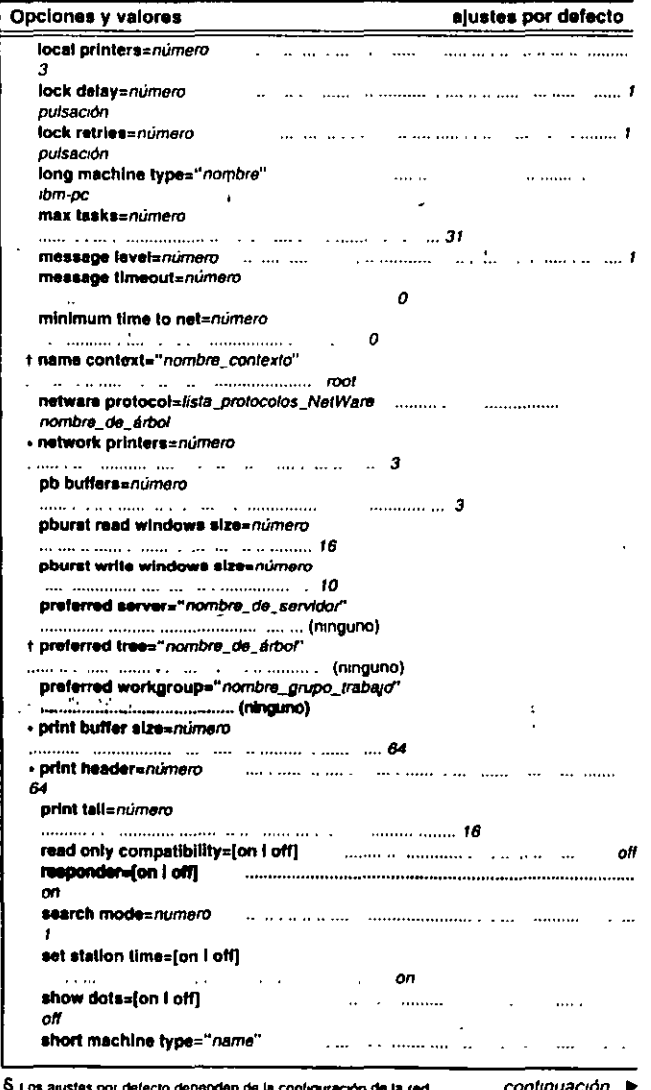

Opciones de configuración de NetWare

Şυ stes por defecto dep Consulte el capitulo 2, "Referencia de las opciones de NET CFG" en la Guía de Referencia técnica nara el cliente DOS y MS Windows

# Opciones de configuración de NetWare® cont.

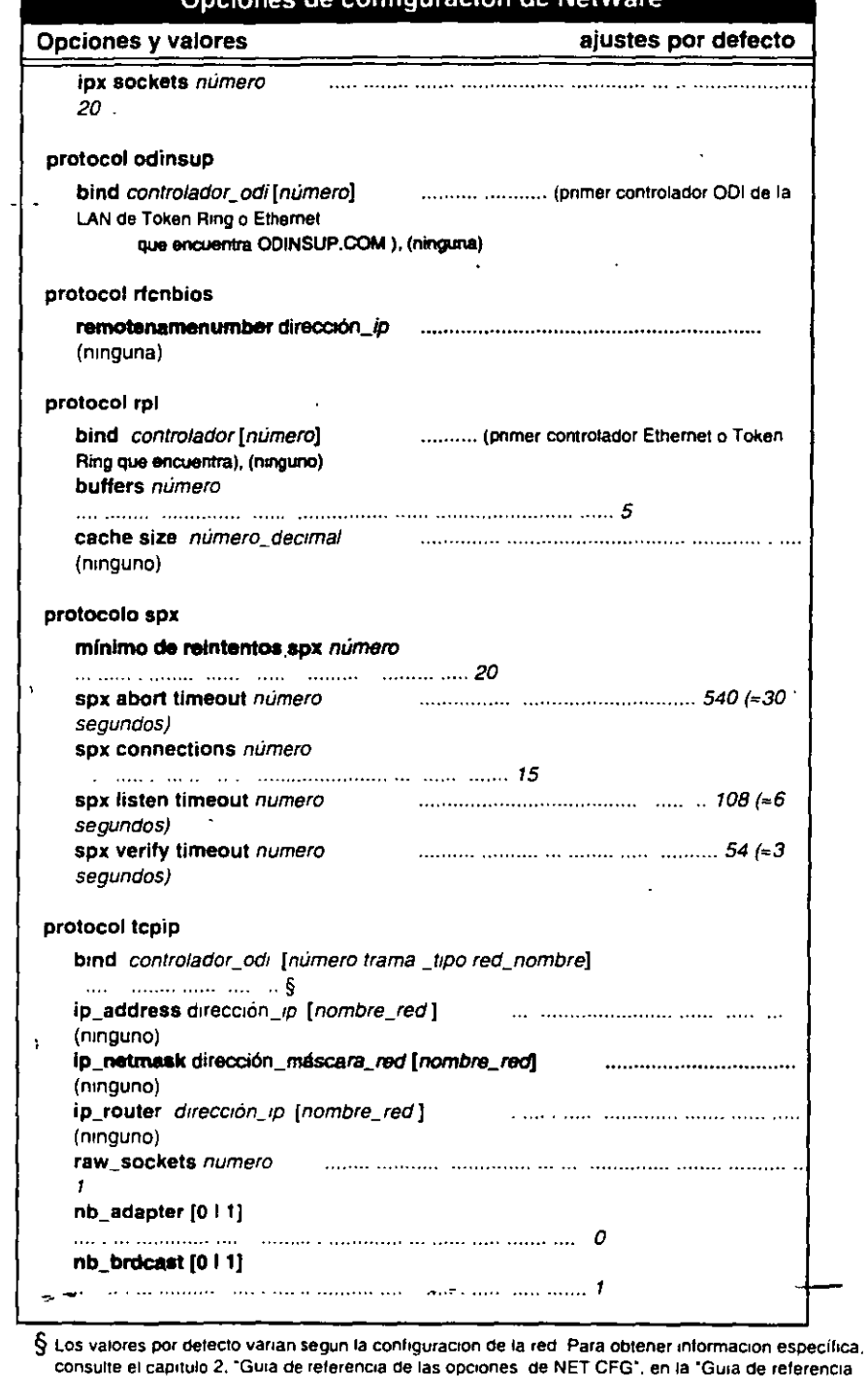

Opciones de configuración de NetWare

**tecnica del cliente DOS y MS Windows**<br>**KW NOVELL**. Para usar con la Guia de i

~NOVEL L. Poro uwr con lo Guto *de* referencto /ecntco *dttl* cltente *005 y MS Wmdows* 1 02·000568·00 1

## Resolución de problemas de los Servicios de impresión de NetWare. 4: Salida de impresión lenta o incorrecta

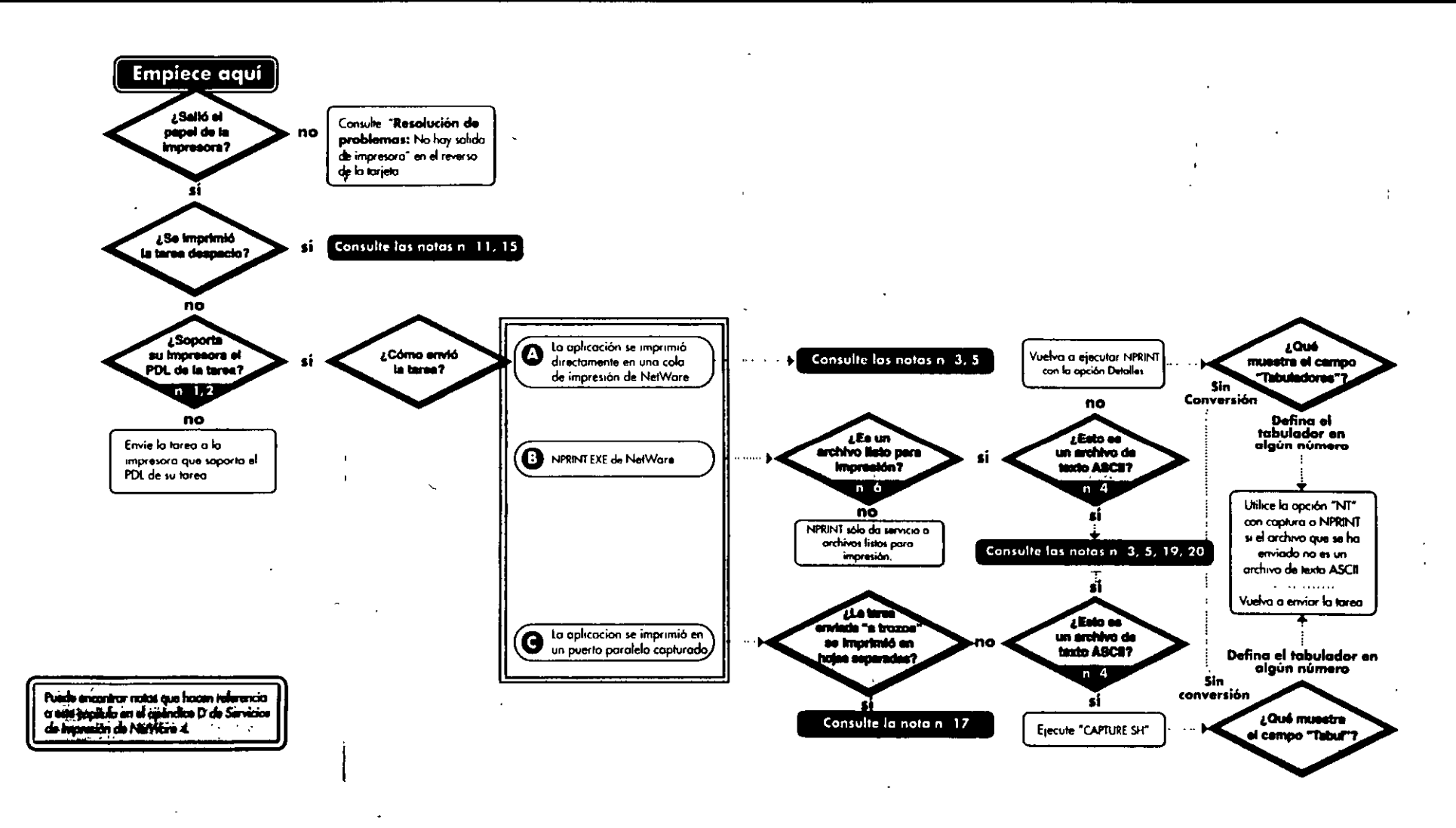

#### **NNOVELL.** Porn war unto con el manual Servicios de impresión de NetWare 4

102 000571 00

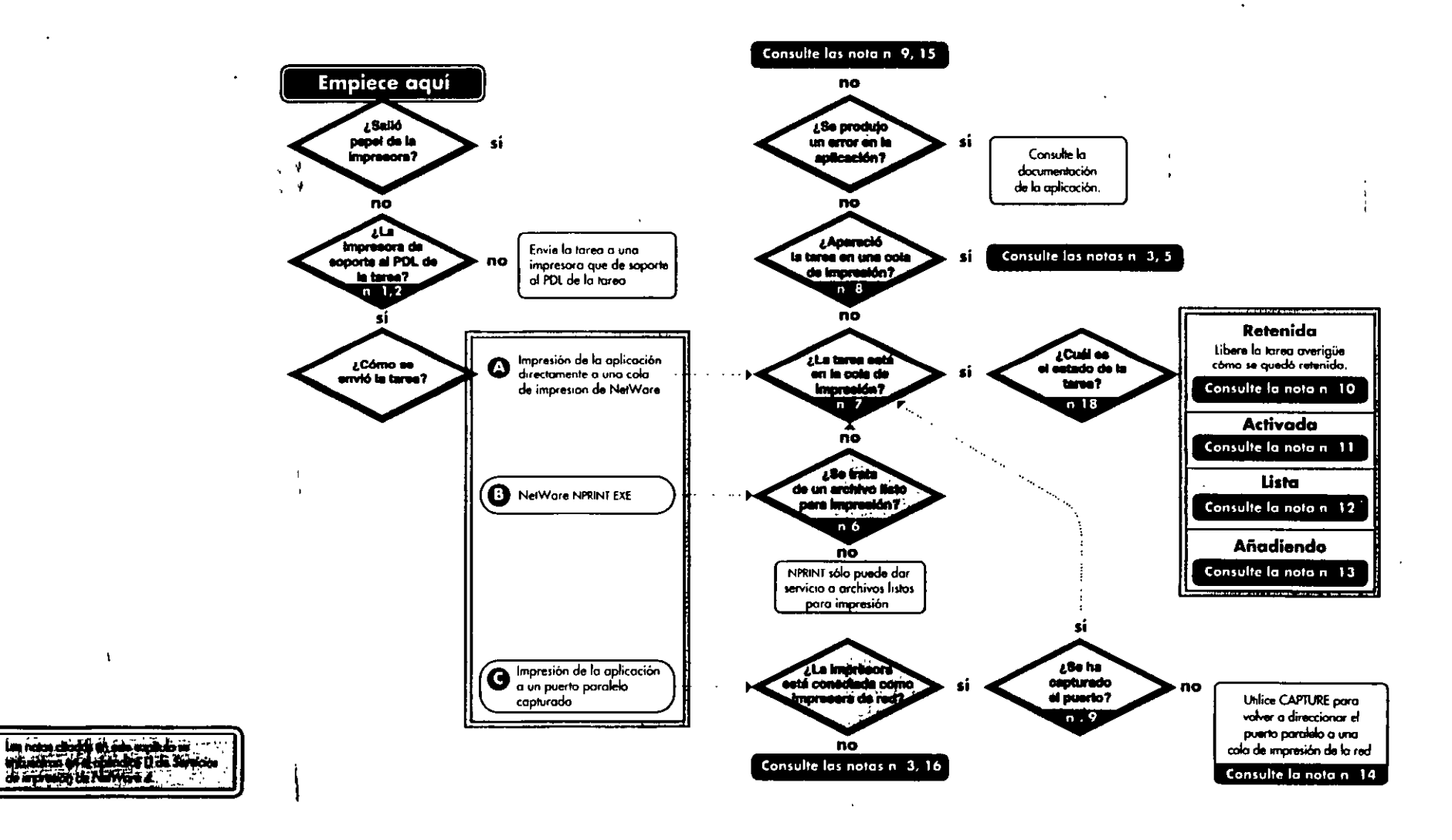

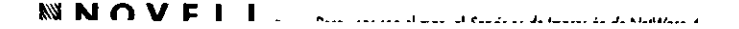

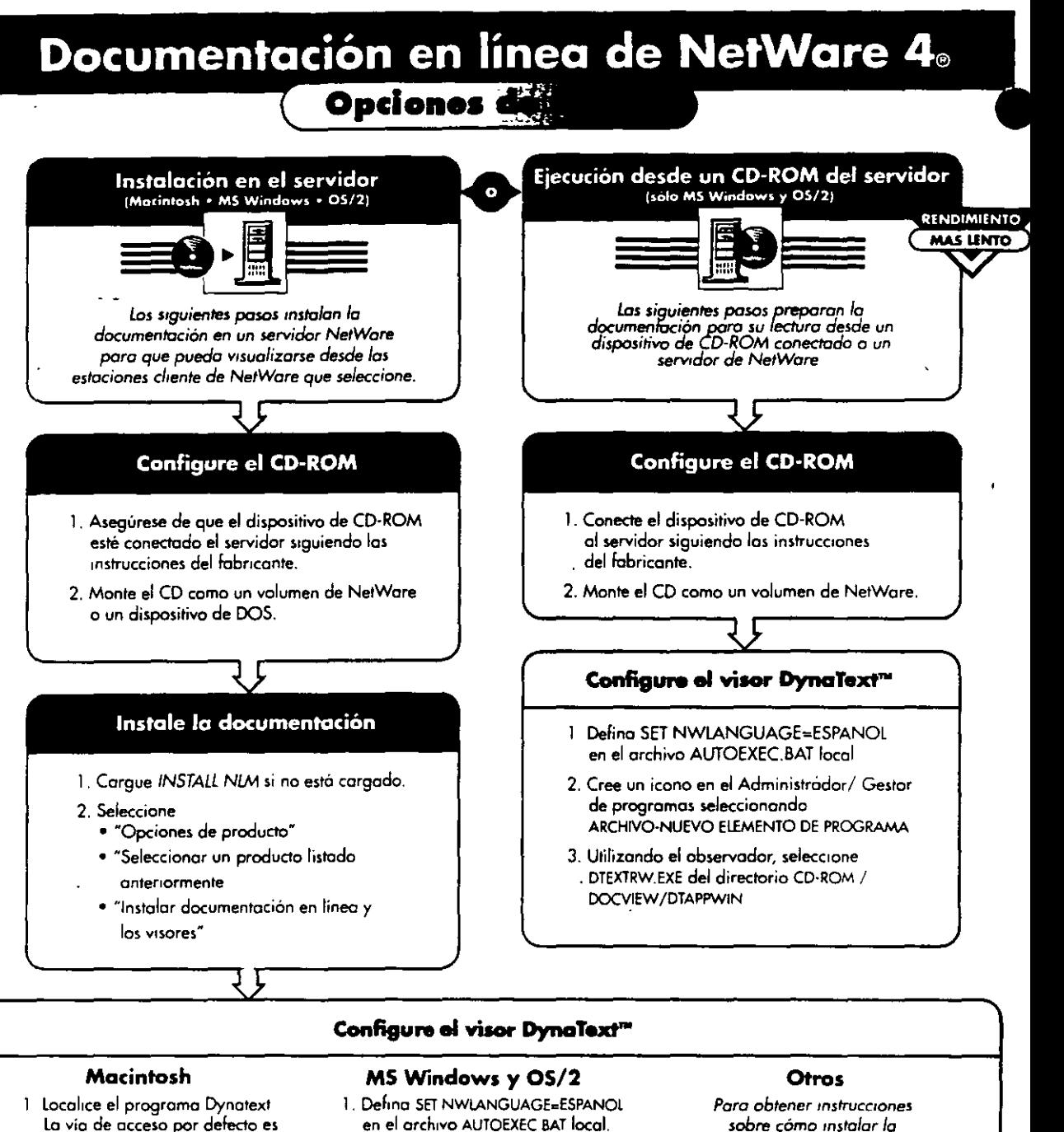

- La via de acceso por defecto es<br>SERVER VOLUME<sup>.</sup> DOCVIEW
- 2 Desde el menú "Archivo" seleccione ~Crear Alias".
- 3 Arrostre el icono del ol1as Dyno Text OTEXTRW EXE del d1rectorio Novell poro NetWore". o uno ubicac1ón más occes1ble SYS· OOCVIEW/DTAPPWIN

- SERVER VOLUME·DOCVIEW 2 Cree el icono en el Administrador/ *documentación en*<br>DTAPPMAC.*idioma.*DynaText 2 Cestar de programas releccionando *UnixWare y sistemas* DTAPPMAC.idtomo.Dyno Text Gestor de programas seleccionando *UnixWore y mtemas*  ARCHIVO·NUEVO ELEMENTO DE PROGRAMA.
	- us el acumentación en línea de 3 Utilizando el observador, seleccione documentación en línea de

"'Instalación *y* uso de lo

~NOVEL **L.** Poro 'u uso con *lrutolocron* de *documentación* en lirteo de *Novel/ poro* NetWore .S. l. 1 02·000566-o<ll

## Instalación del Servidor de NetWare® 4.1

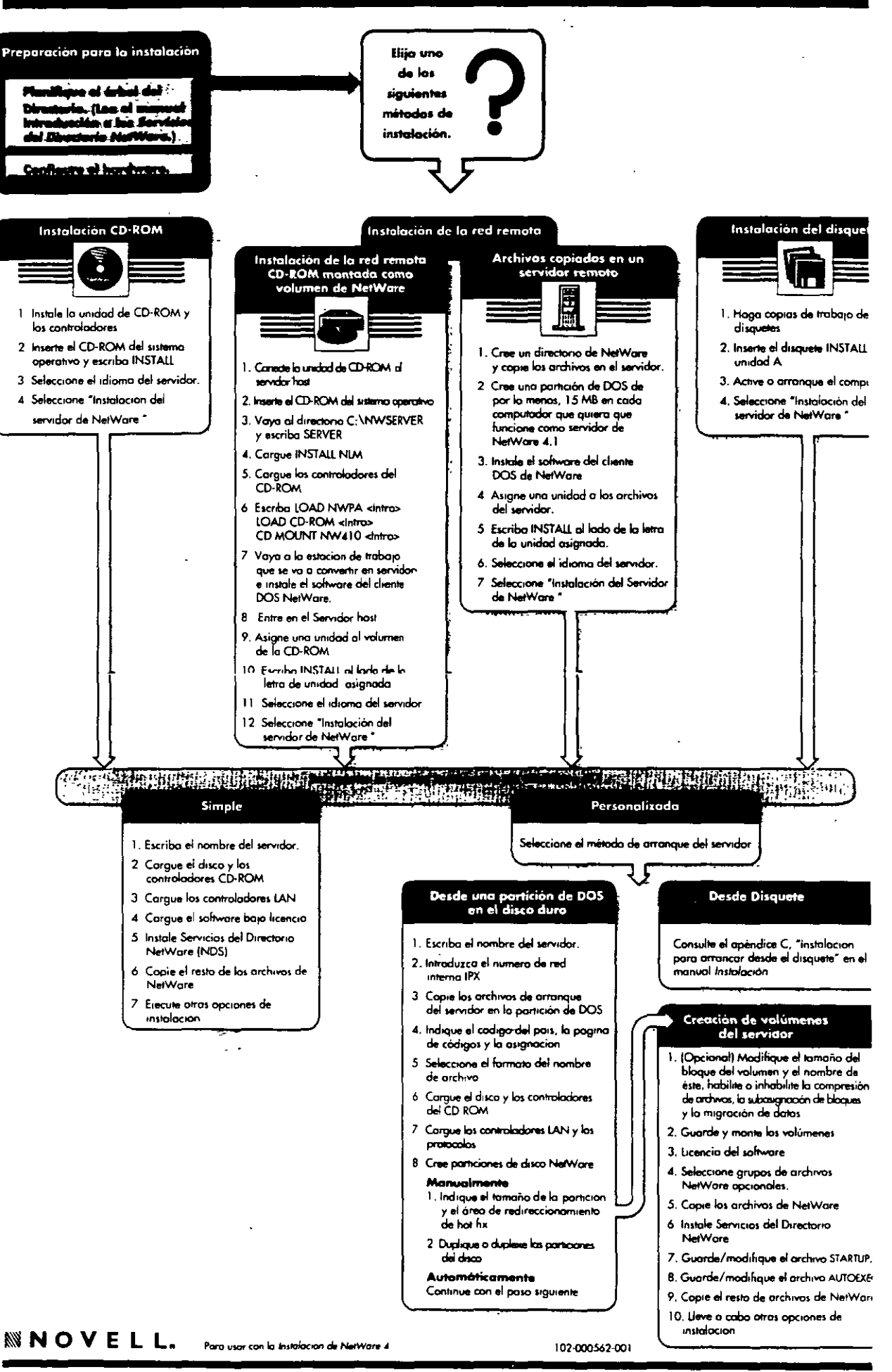

#### TM Objetos de los Servicios del Directorio NetWare en NetWare<sup>®</sup>

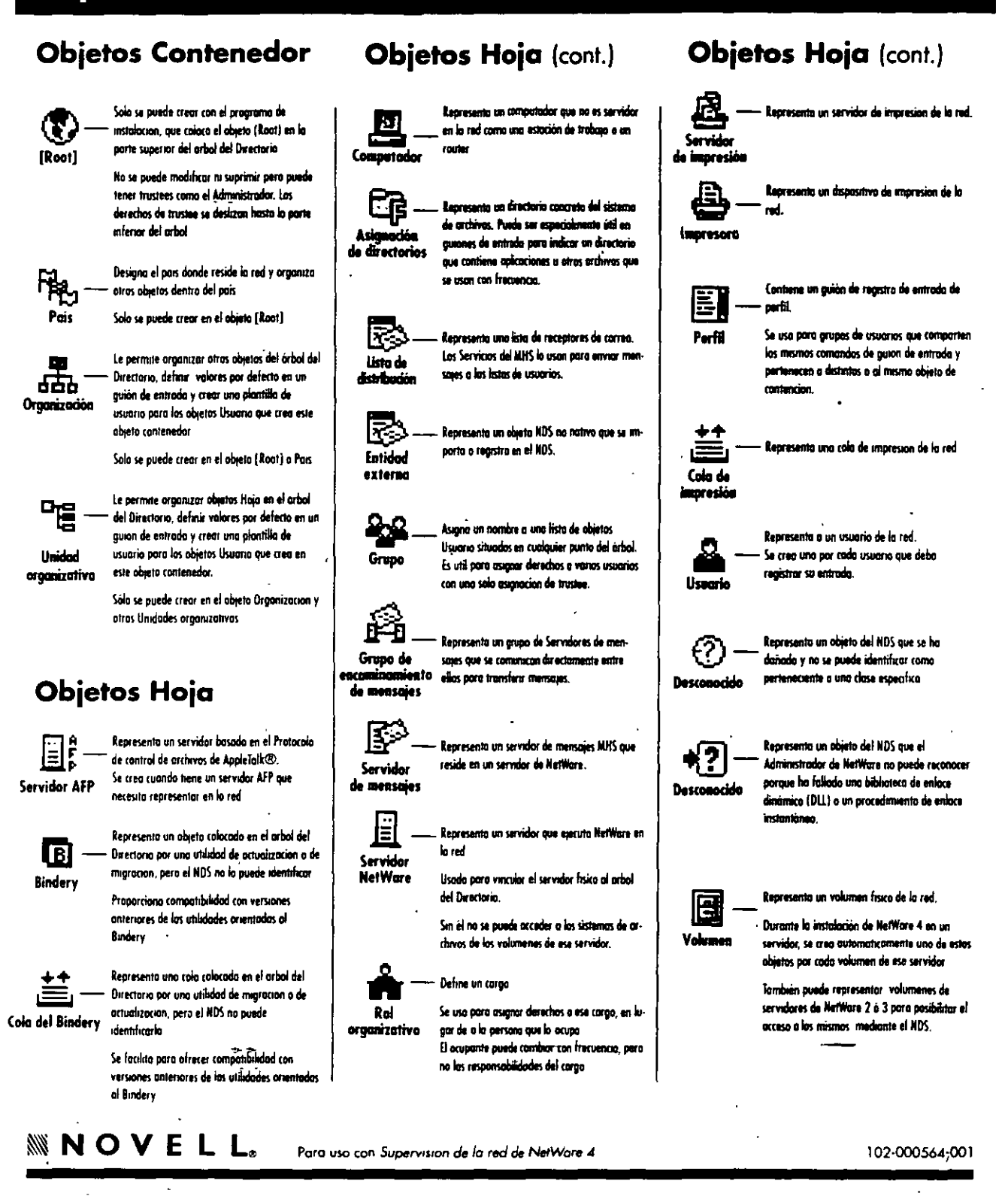

## **Tareas de administración de la red de NetWare® 4**

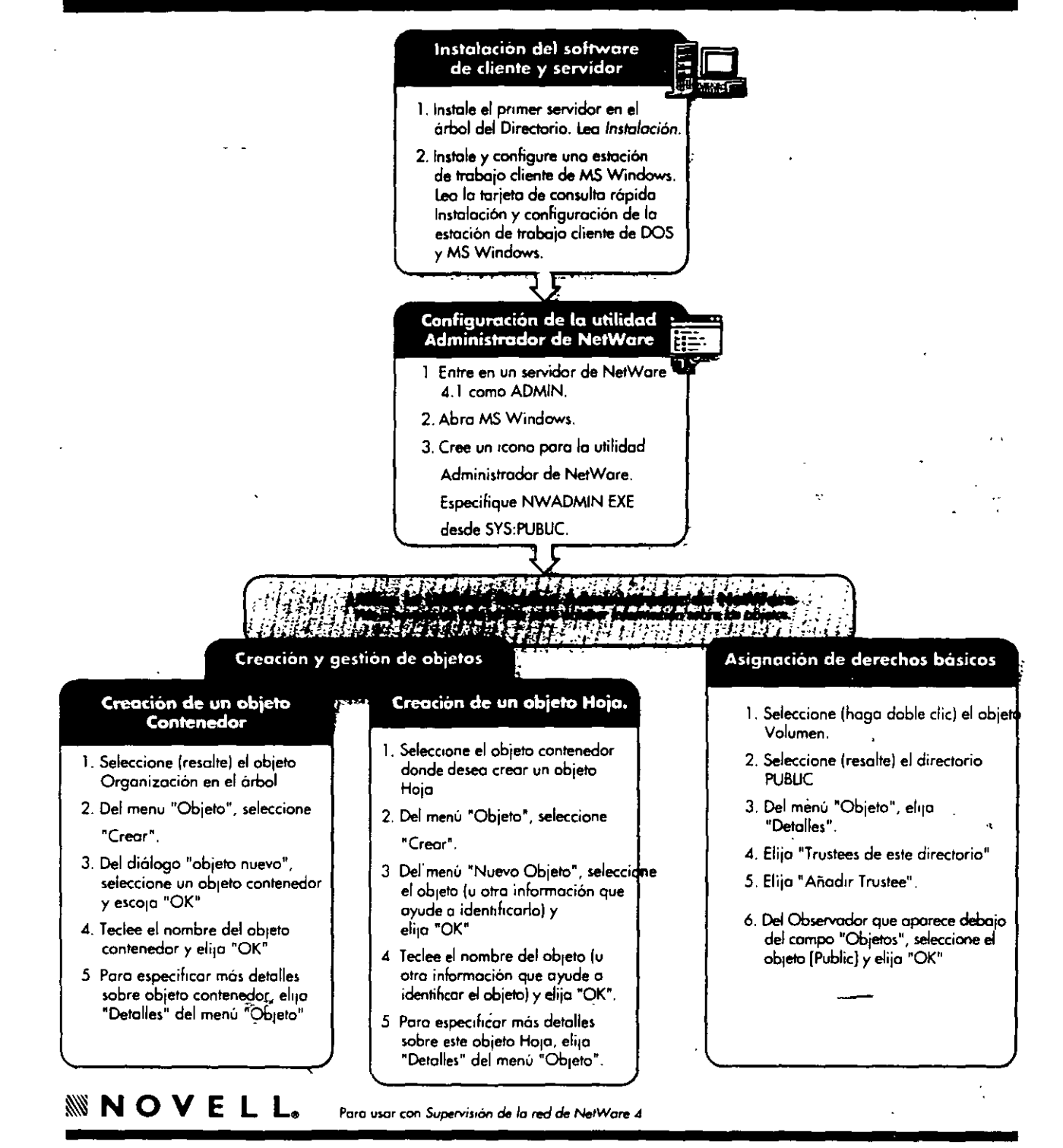

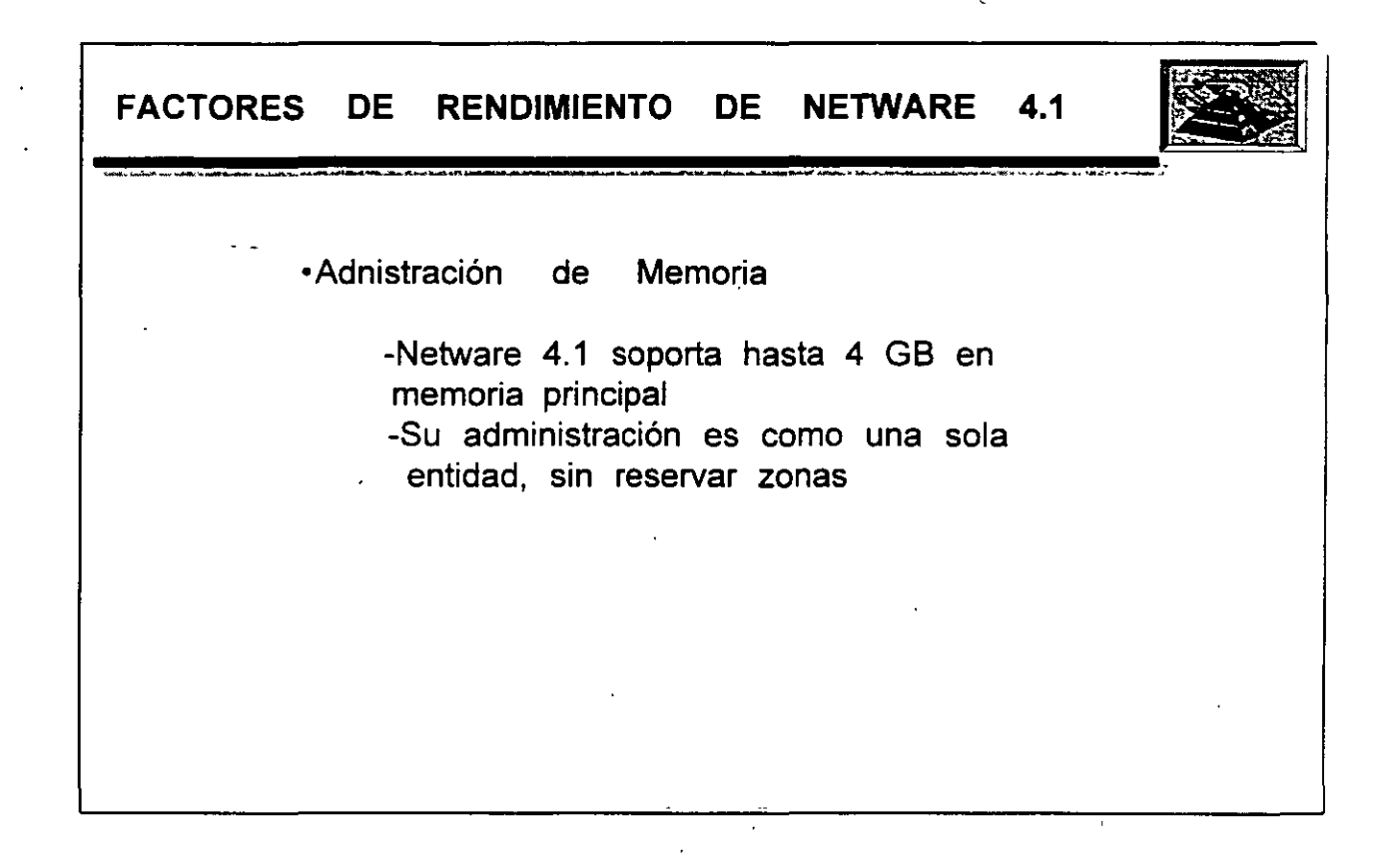

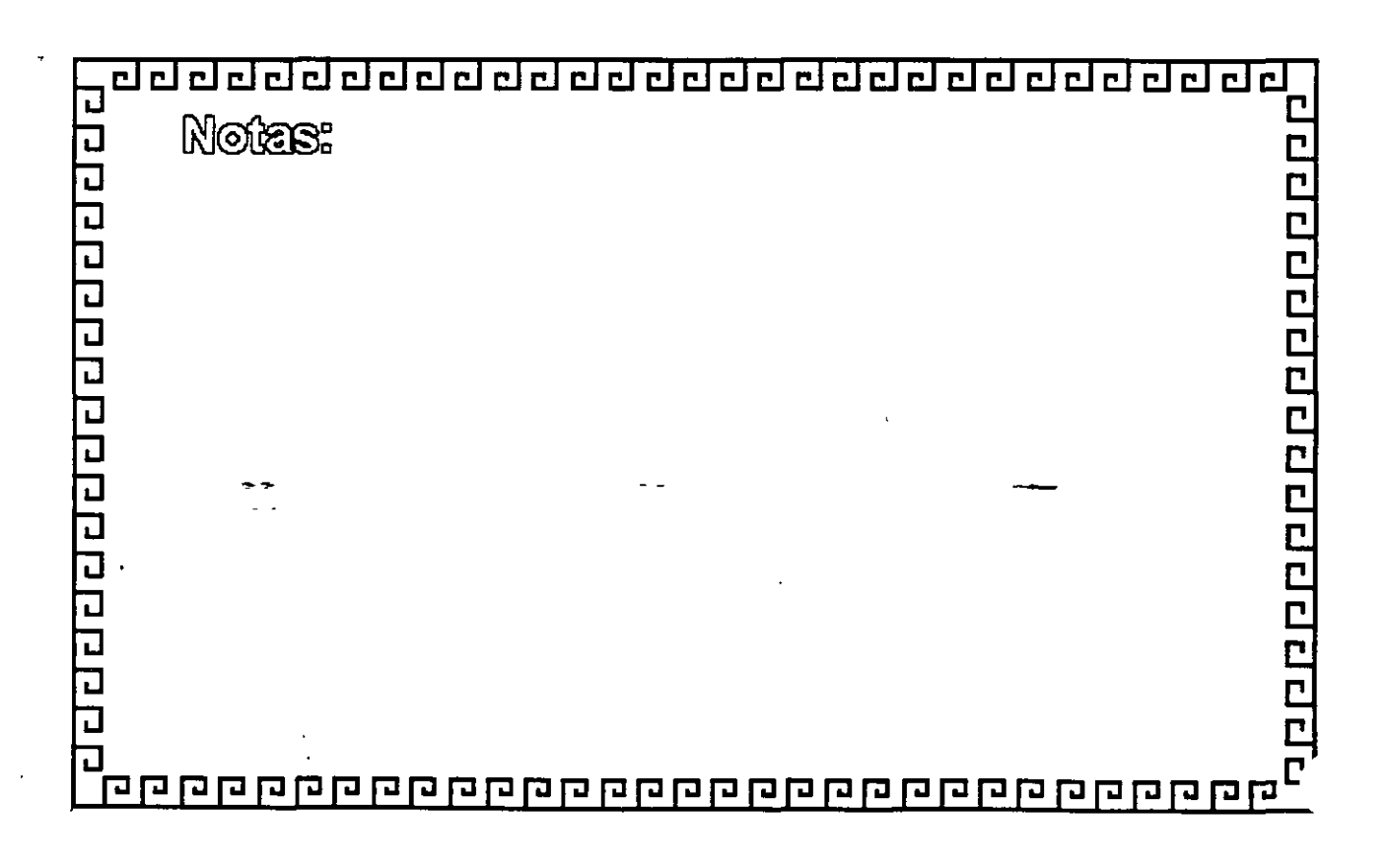

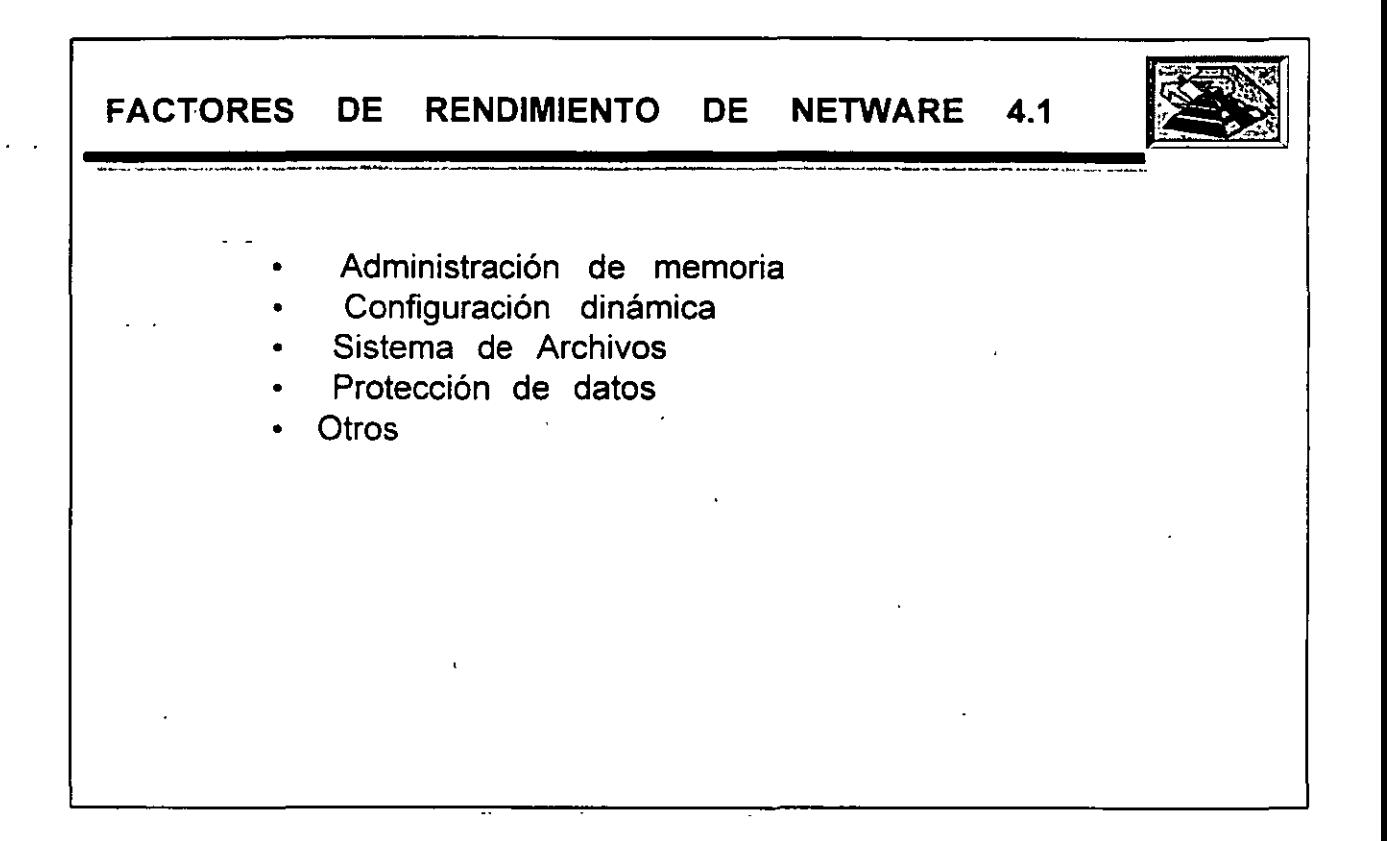

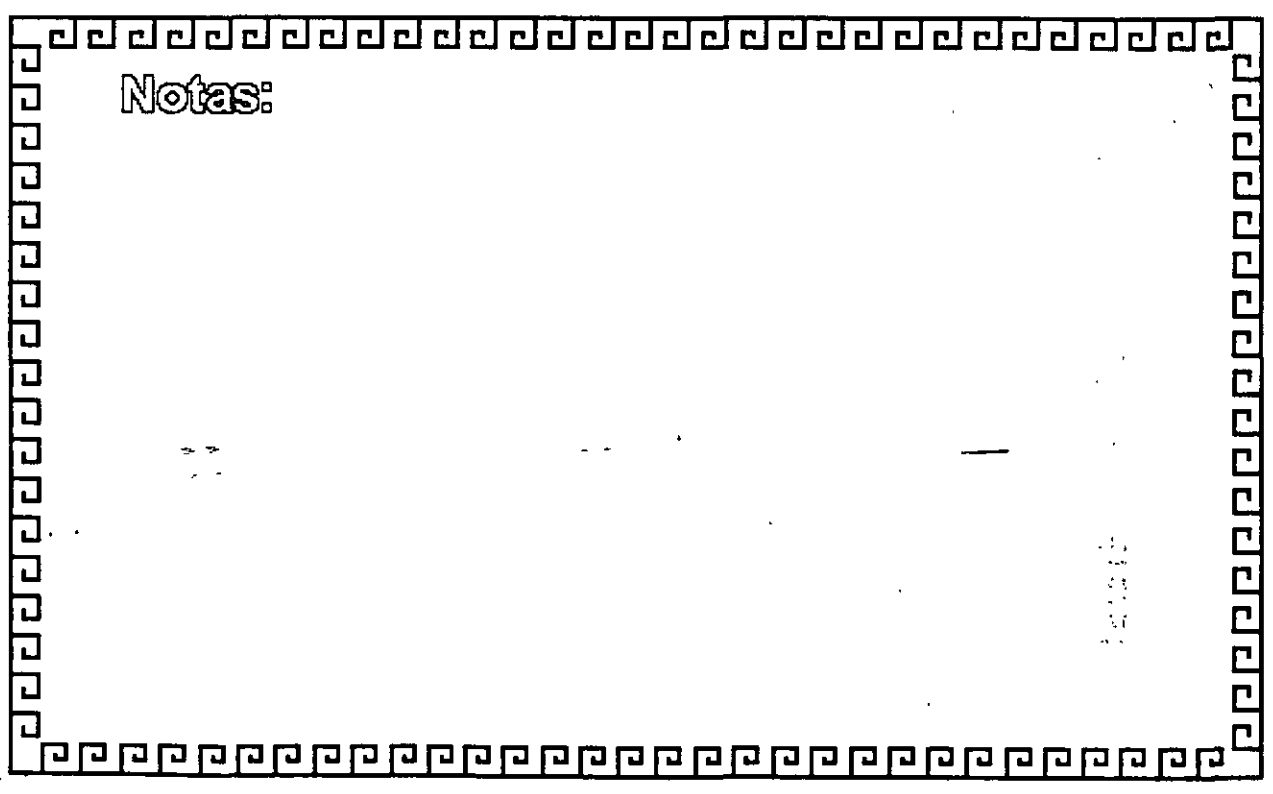

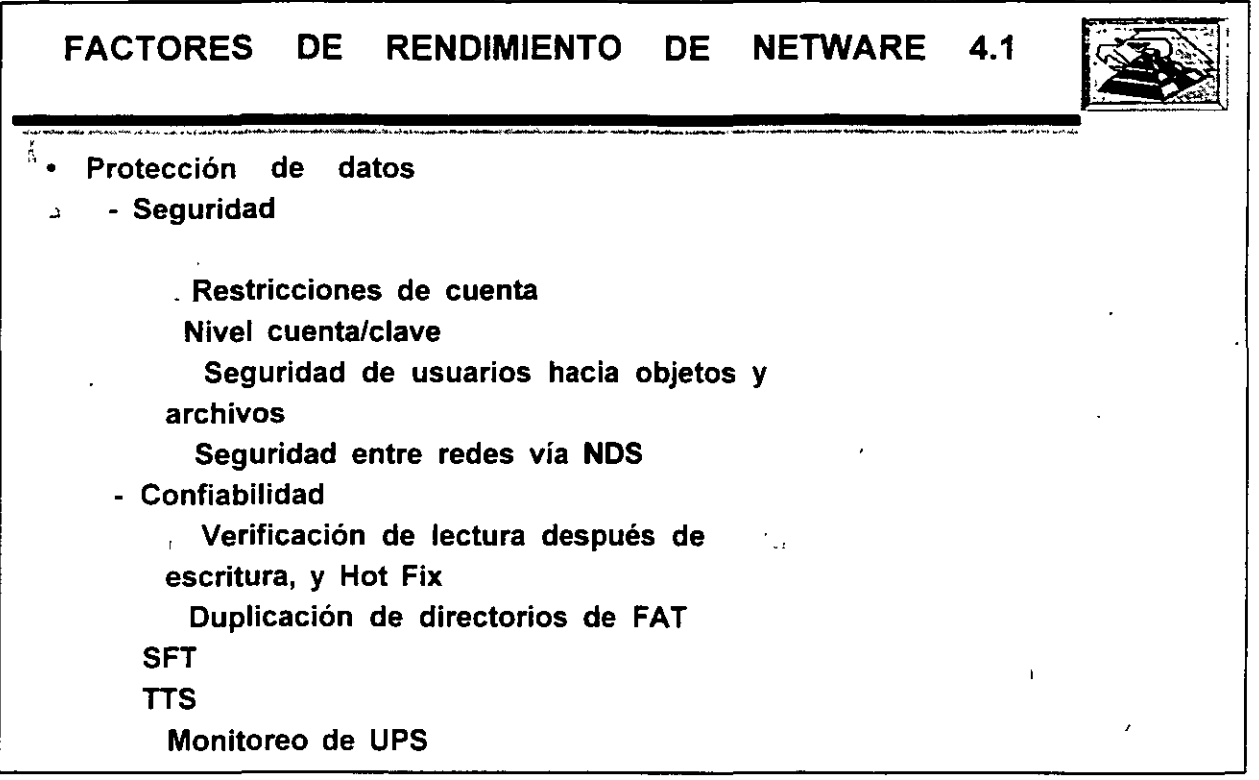

 $\boldsymbol{\mathcal{L}}$ 

 $\bar{z}$ 

 $\ddot{\phantom{0}}$ 

 $\epsilon$ 

.

 $\hat{\mathbf{r}}$ 

 $\ddot{\phantom{a}}$ 

 $\mathcal{L}_{\mathcal{A}}$  .  $\ddot{\phantom{a}}$   $\omega$  ,  $\omega$ 

 $\ddotsc$ 

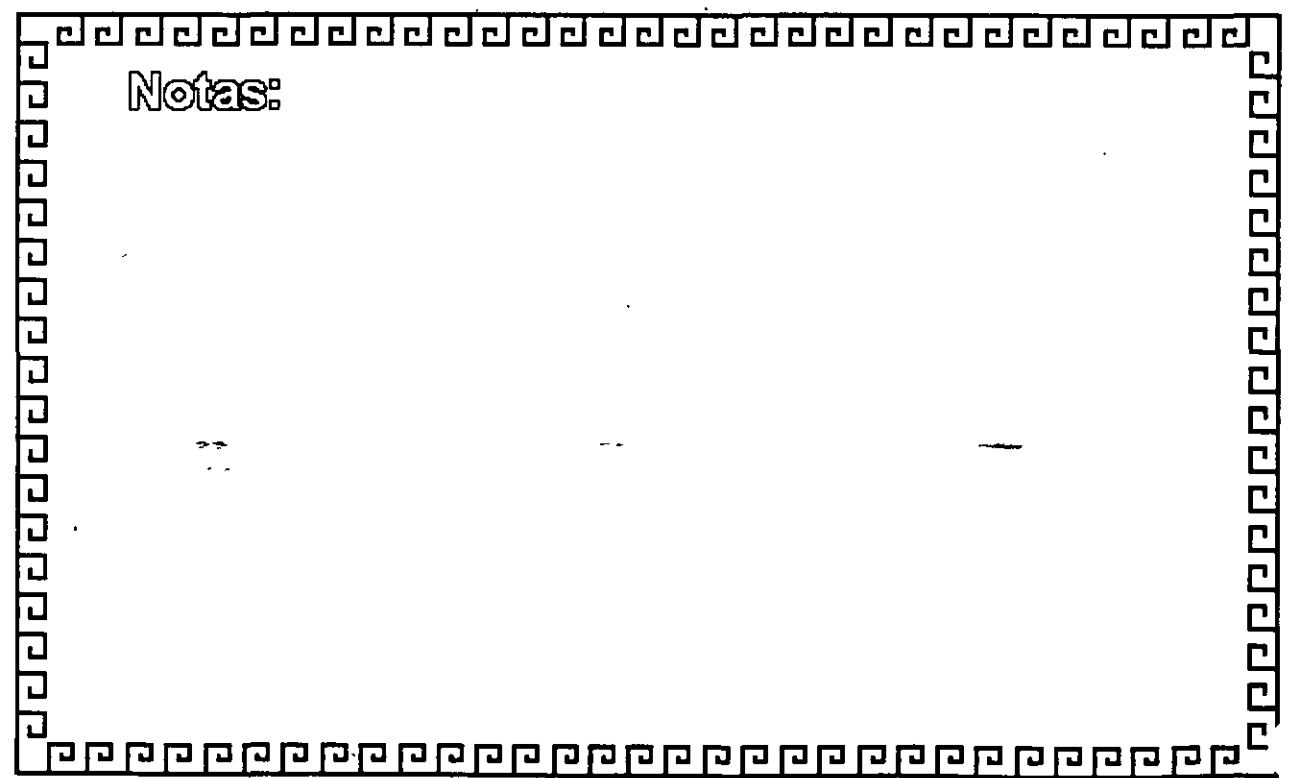

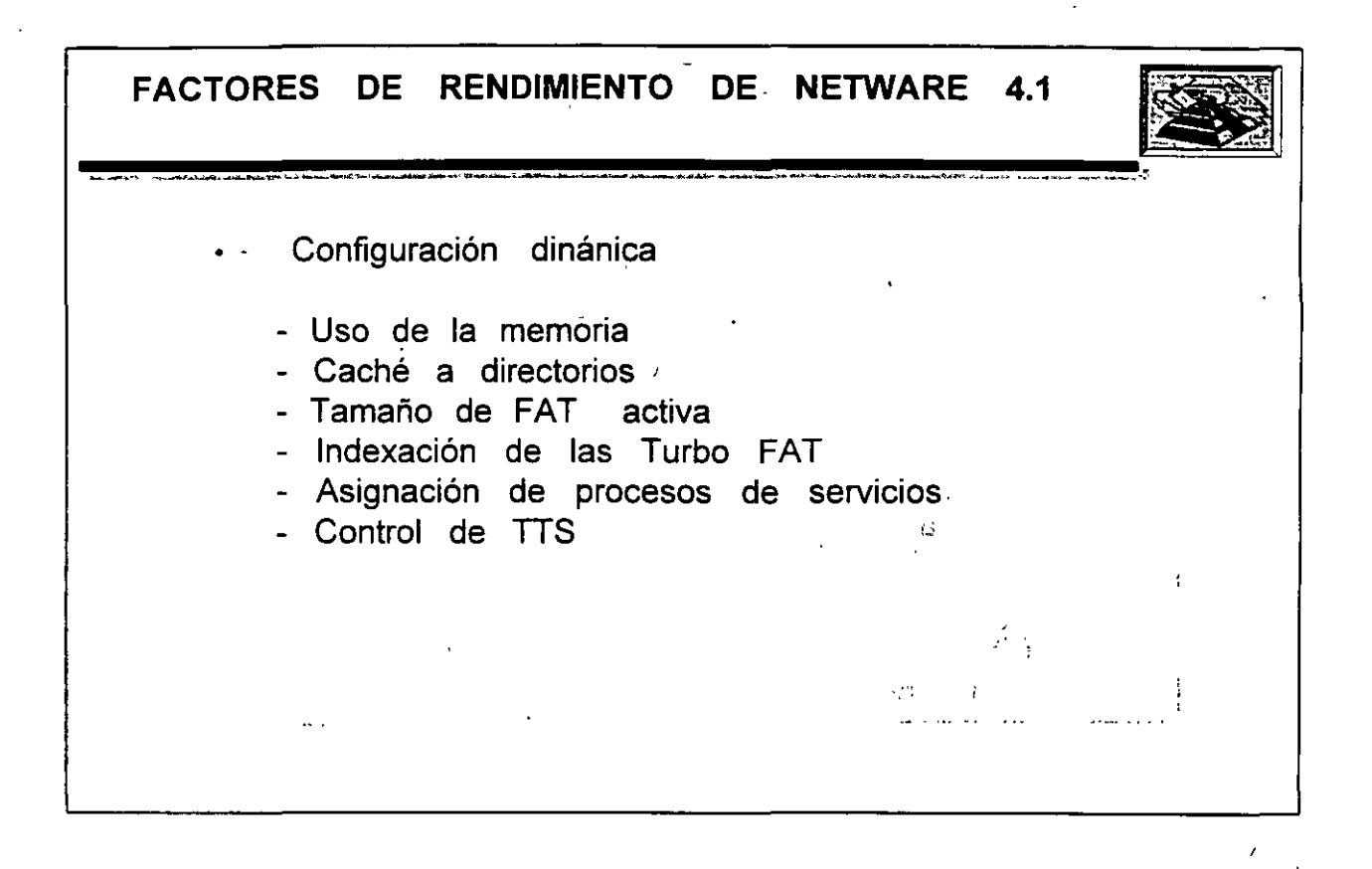

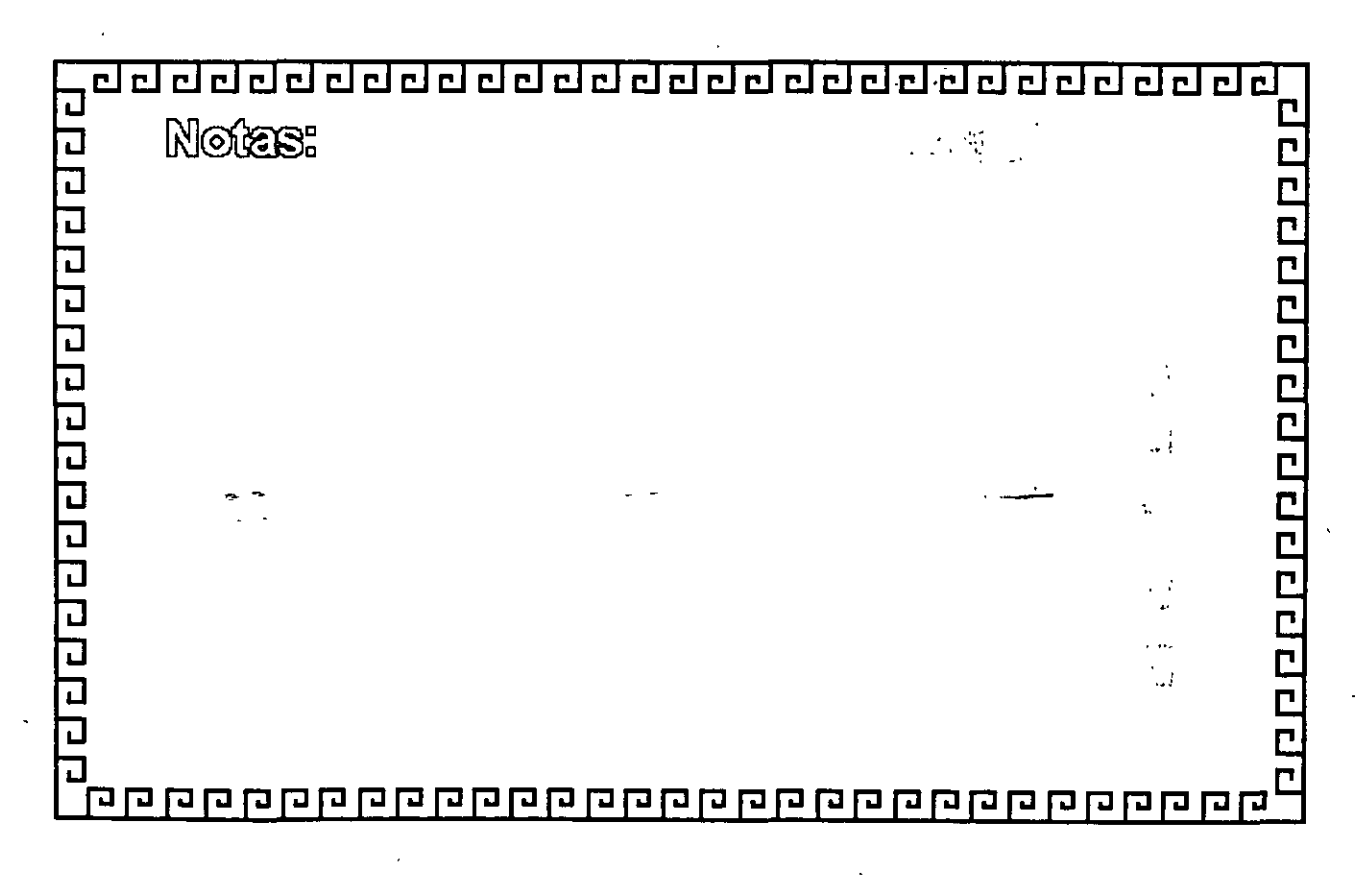

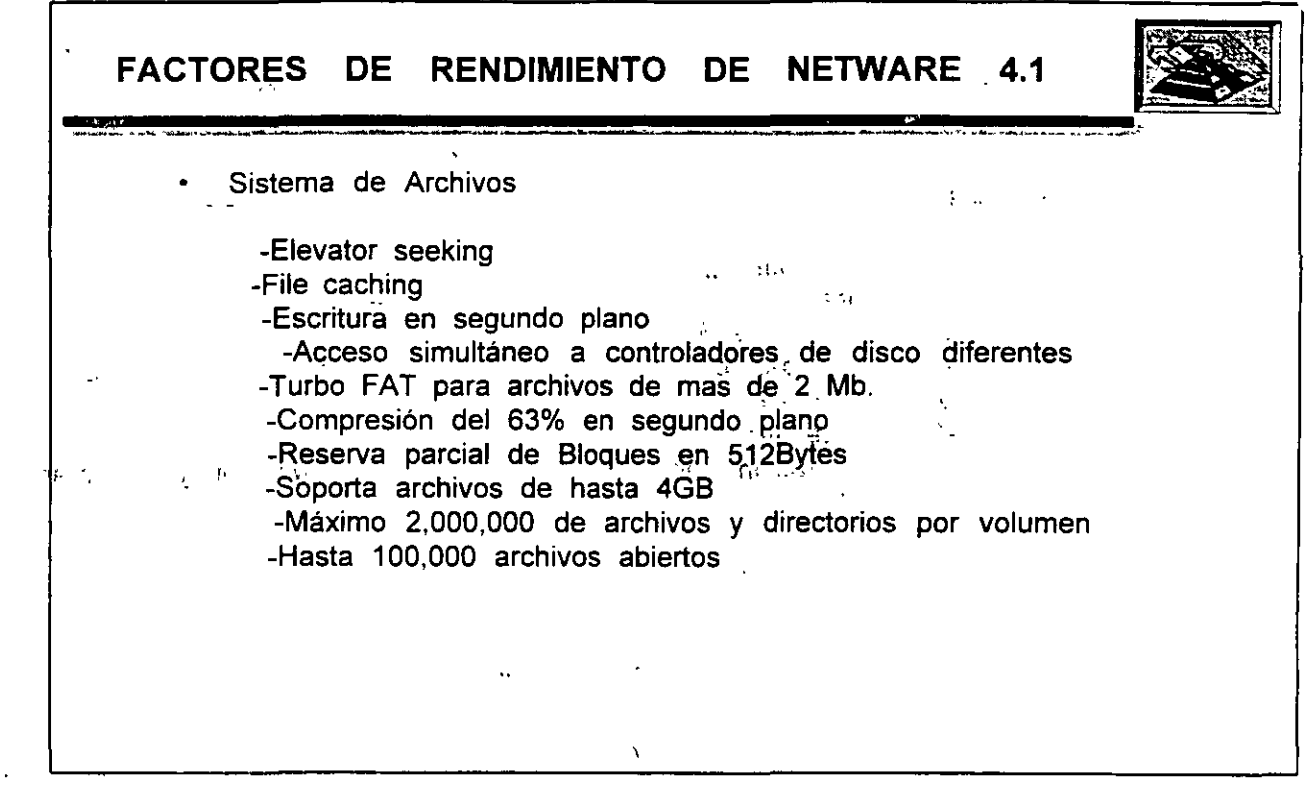

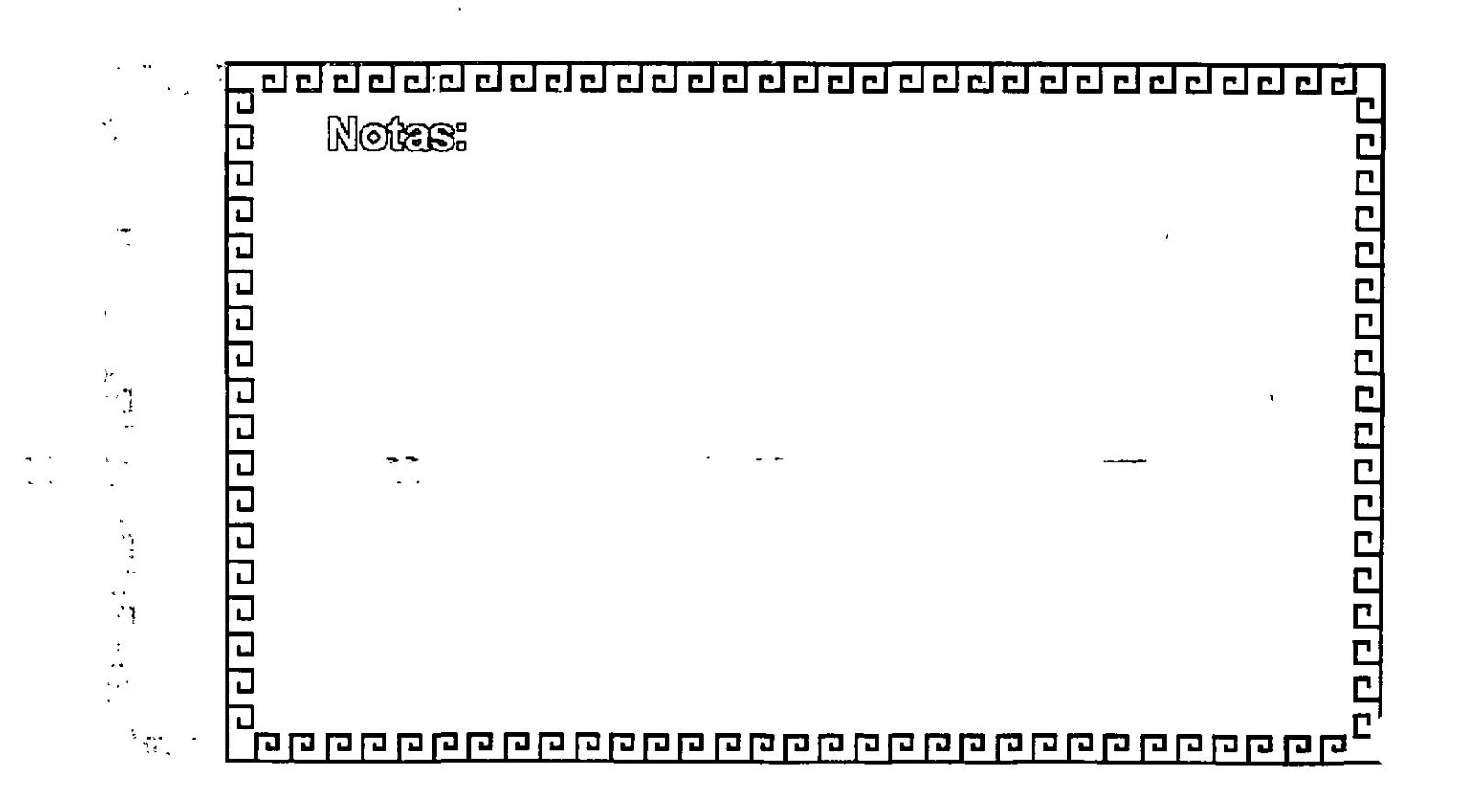

**FACTORES** DE **RENDIMIENTO DE NETWARE** • Otros په نو -Soporte a diferentes intefases .  $\mathbb{R}^2$ -Comunicación con Hosts SNA  $u_n \in \mathfrak{P}$ -Soporta hasta 256 impresoras -Compatibilidad con servicios de directorio de NDS con DNS<br>de TCP/IP, NFS de Sun y ANBP de Apple -Copias de séguridad vía SBACKUP -Administración con: Netware Administrator, Monitor y Servman  $\hat{\varepsilon}$  the

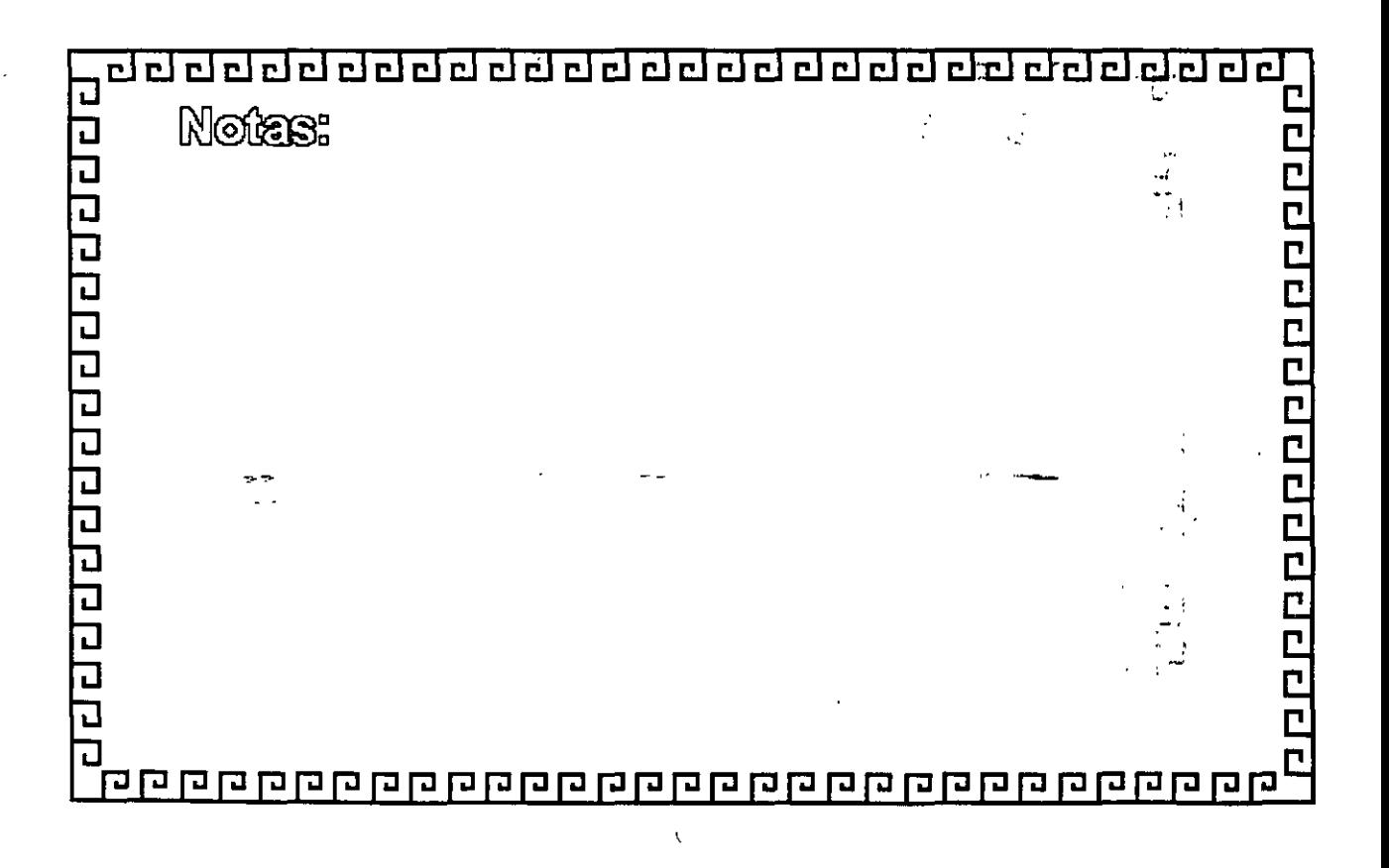